# <span id="page-0-0"></span>**UNIVERSIDAD TÉCNICA DE AMBATO**

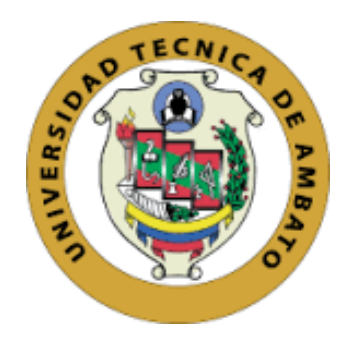

# **FACULTAD DE INGENIERÍA EN SISTEMAS, ELECTRÓNICA E INDUSTRIAL**

# **MAESTRÍA EN PRODUCCIÓN Y OPERACIONES INDUSTRIALES**

# **COHORTE 2021**

**Tema**: "Mejoramiento del proceso de la línea de recubrimiento de tableros de madera mediante el control estadístico de procesos en una planta maderera del sector industrial"

Trabajo de Titulación previo a la obtención del Título de Cuarto Nivel de Magister en Producción y Operaciones Industriales

Modalidad de titulación: Proyectos de desarrollo.

**Autora:** Ingeniera Gabriela Anabel Iza Tutillo

**Directora:** Ingeniera Natalia Alexandra Montalvo Zamora. Magister

Ambato – Ecuador

2023

<span id="page-1-0"></span>A la Unidad Académica de Titulación de la Facultad de Ingeniería en Sistemas, Electrónica e Industrial.

El Tribunal receptor de la Defensa del Trabajo de Titulación presidido por la Ingeniera Elsa Pilar Urrutia Urrutia. Magister., e integrado por los señores: Ing. Luis Alberto Morales Perrazo Mg y la Ing. Daysi Margarita Ortiz Guerrero, Magister, designados por la Unidad Académica de Titulación de la Universidad Técnica de Ambato, para receptar el Trabajo de Titulación con el tema: "Mejoramiento del proceso de la línea de recubrimiento de tableros de madera mediante el control estadístico de procesos en una planta maderera del sector industrial", elaborado y presentado por la señorita Ingeniera Gabriela Anabel Iza Tutillo, para optar por el Titulo de cuarto nivel de Magíster en Producción y Operaciones Industriales; una vez escuchada la defensa oral del Trabajo de Titulación el Tribunal aprueba y remite el trabajo para uso y custodia en las bibliotecas de la Universidad Técnica de Ambato.

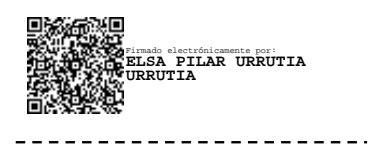

Ing. Elsa Pilar Urrutia Urrutia. Mg. Presidente y Miembro del Tribunal de Defensa

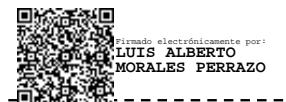

Ing. Luis Alberto Morales Perrazo Mg.

Miembro del Tribunal de Defensa

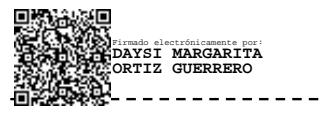

Ing. Daysi Margarita Ortiz Guerrero, Mg

Miembro del Tribunal de Defensa

# **AUTORÍA DEL TRABAJO DE TITULACIÓN**

<span id="page-2-0"></span>La responsabilidad de las opiniones, comentarios y críticas emitidas en el Trabajo de Titulación presentado con el tema: Mejoramiento del proceso de la línea de recubrimiento de tableros de madera mediante el control estadístico de procesos en una planta maderera del sector industrial, le corresponde exclusivamente a: Ingeniera Gabriela Anabel Iza Tutillo, Autor bajola Dirección de la Ingeniera Natalia Alexandra Montalvo Zamora Magister, Directora del Trabajo de Investigación; y el patrimonio intelectual a la Universidad Técnica de Ambato.

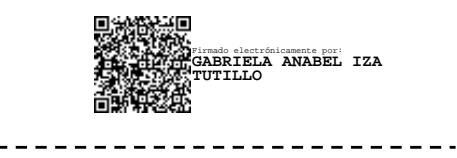

Ing. Gabriela Anabel Iza Tutillo

CI: 0503993909

AUTORA

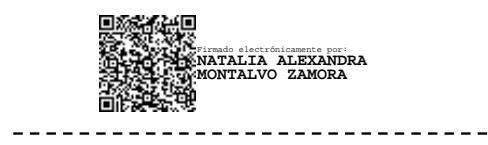

Ing. Natalia Alexandra Montalvo. Mg

CI: 1803540598

### DIRECTORA

## **DERECHOS DE AUTOR**

<span id="page-3-0"></span>Autorizo a la Universidad Técnica de Ambato, para que el Trabajo de Titulación, sirva como un documento disponible para su lectura, consulta y procesos de investigación, según las normas de la Institución.

Cedo los Derechos de mi Trabajo de Titulación, con fines de difusión pública, además apruebo la reproducción de este, dentro de las regulaciones de la Universidad Técnica de Ambato.

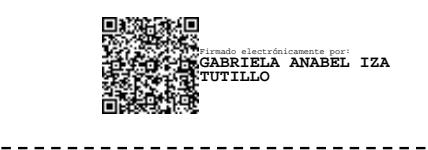

Ingeniera Gabriela Anabel Iza Tutillo

CI: 0503993909

# ÍNDICE GENERAL DE CONTENIDOS

<span id="page-4-0"></span>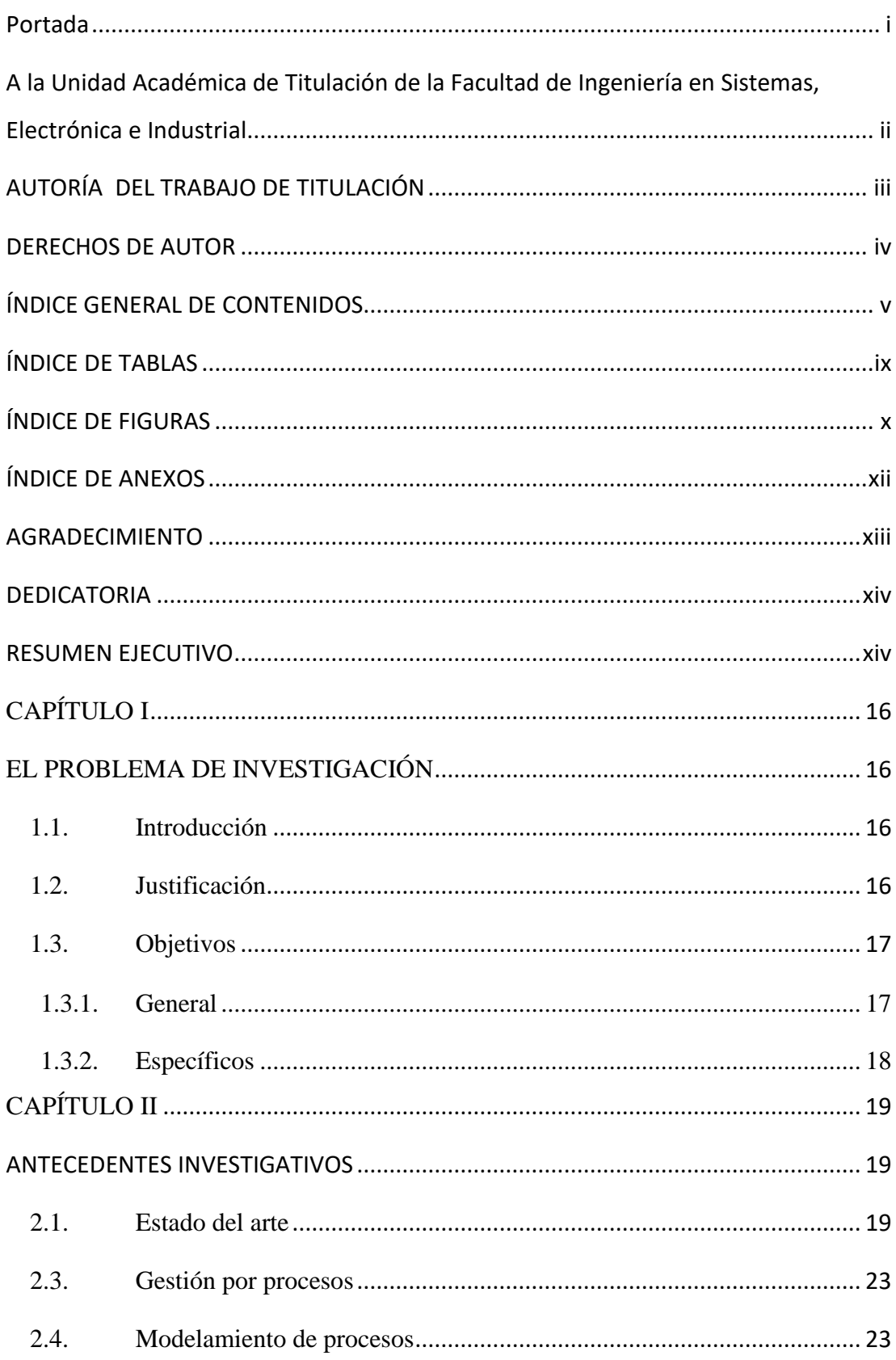

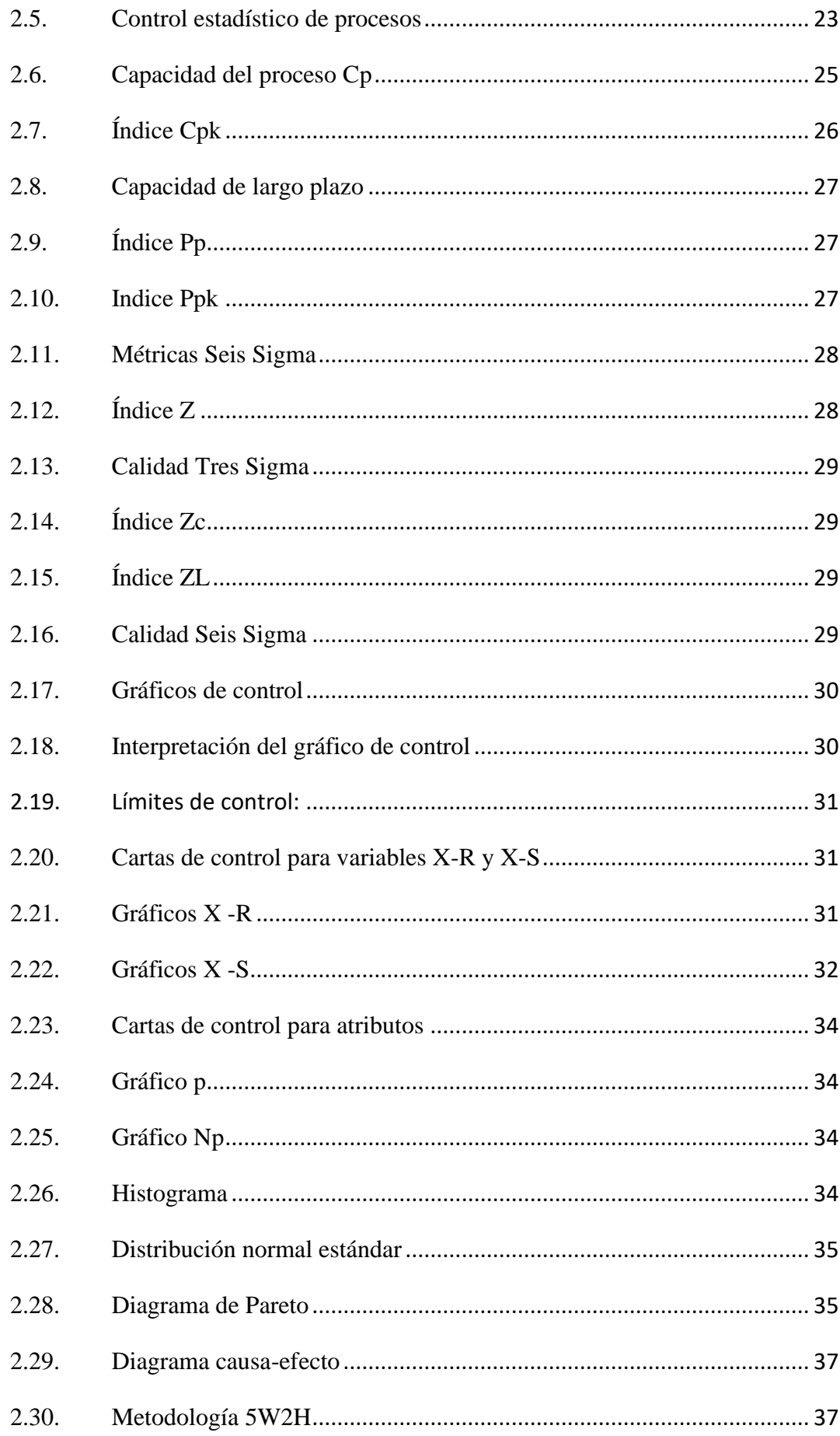

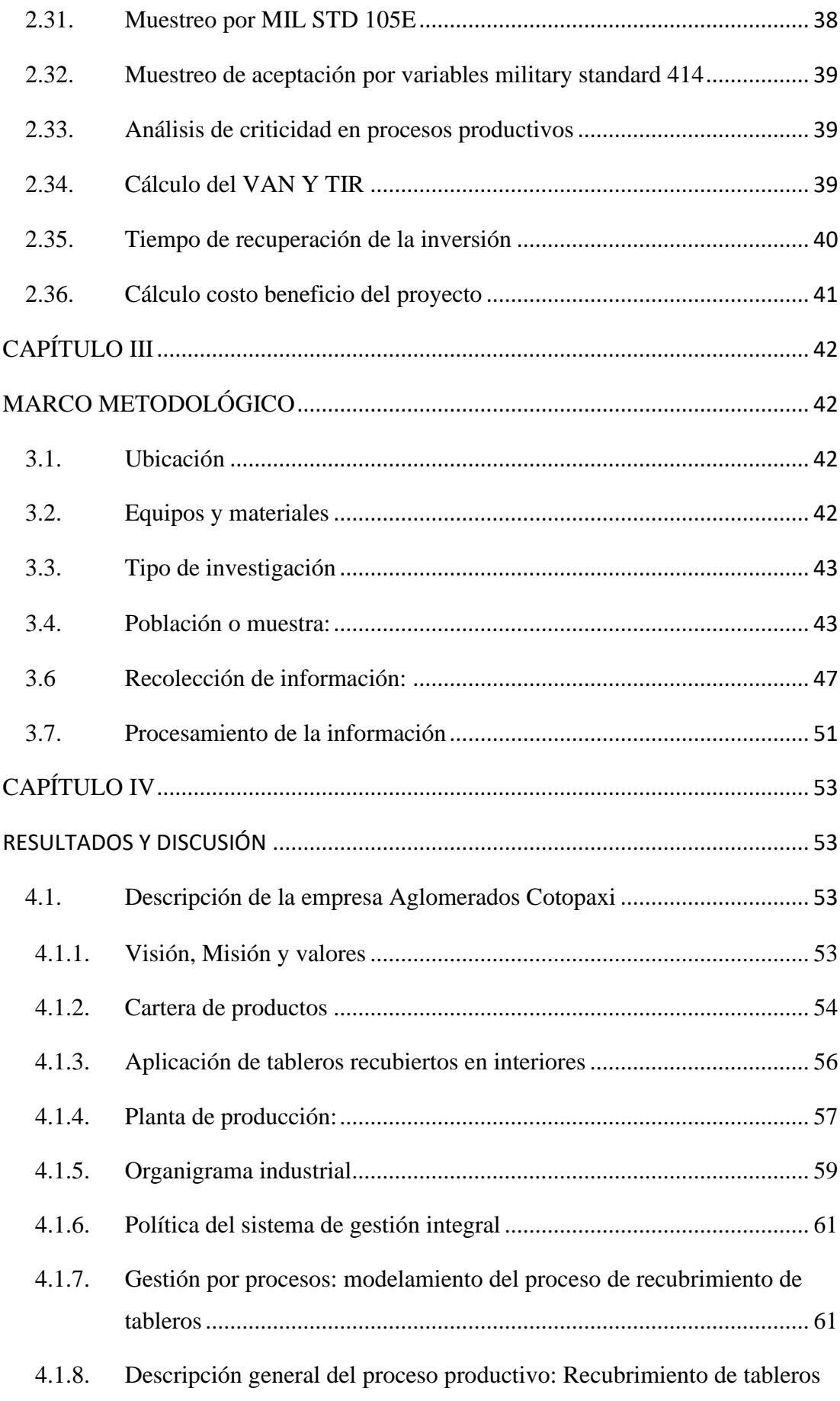

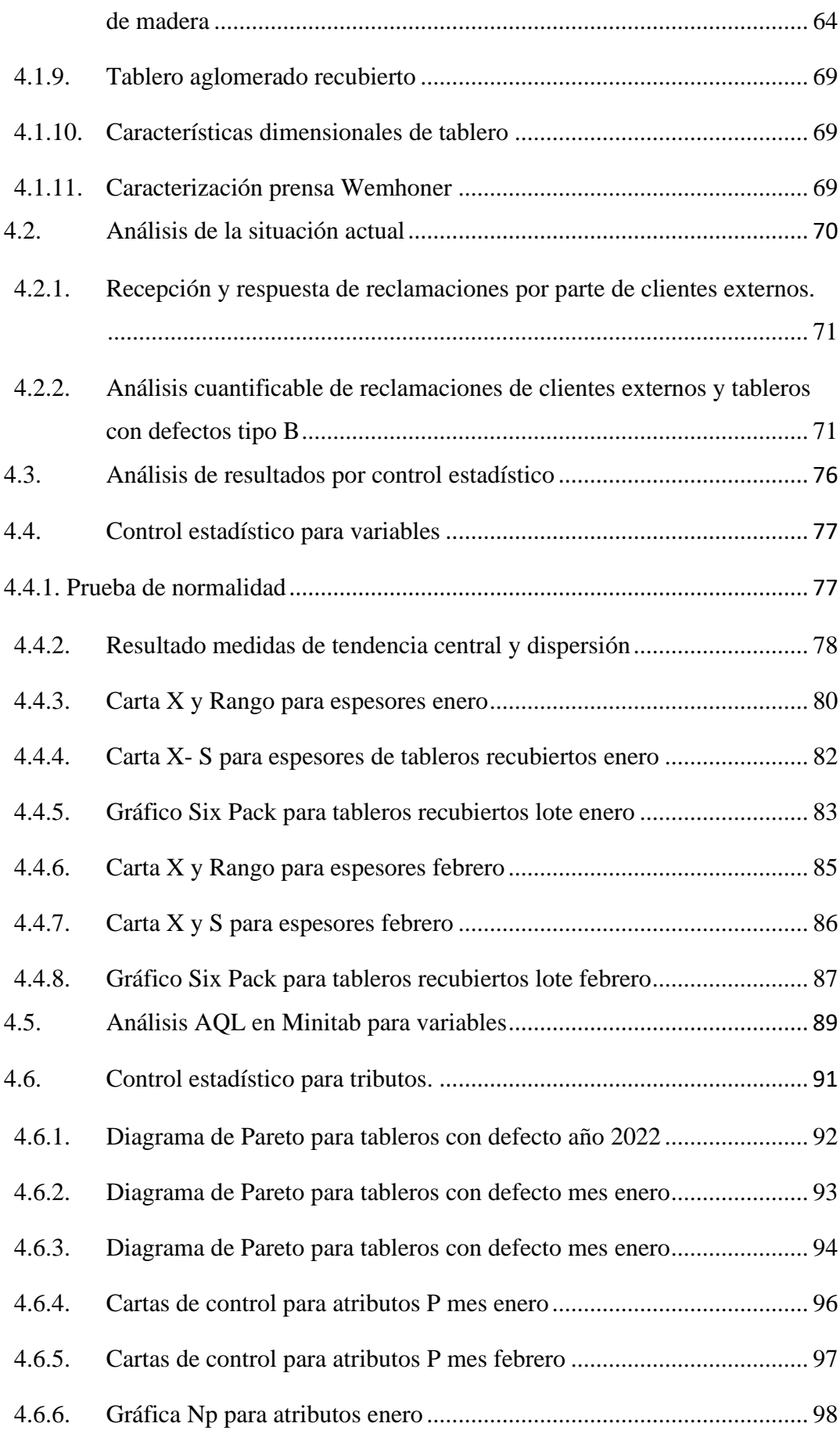

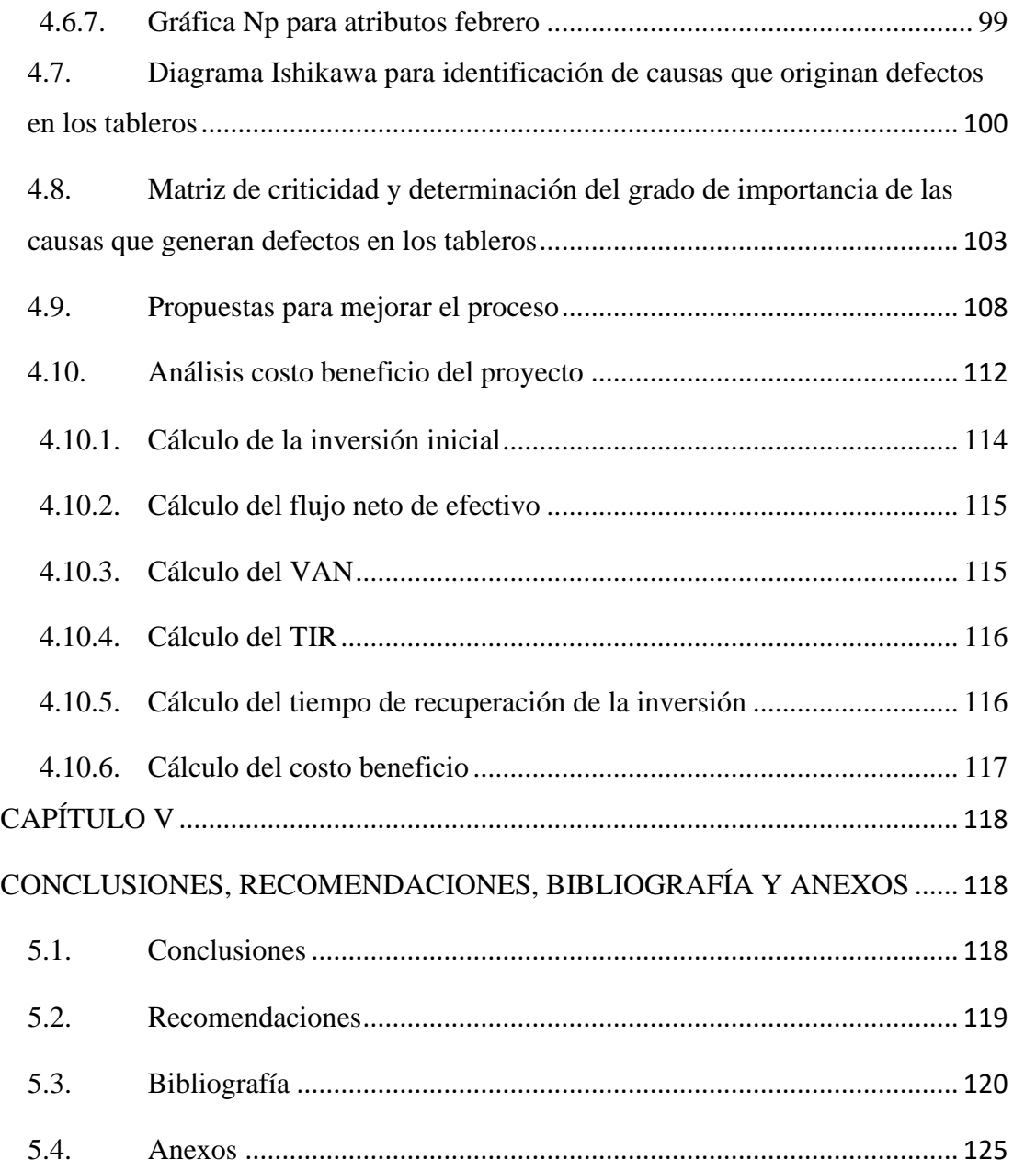

# **ÍNDICE DE TABLAS**

<span id="page-9-0"></span>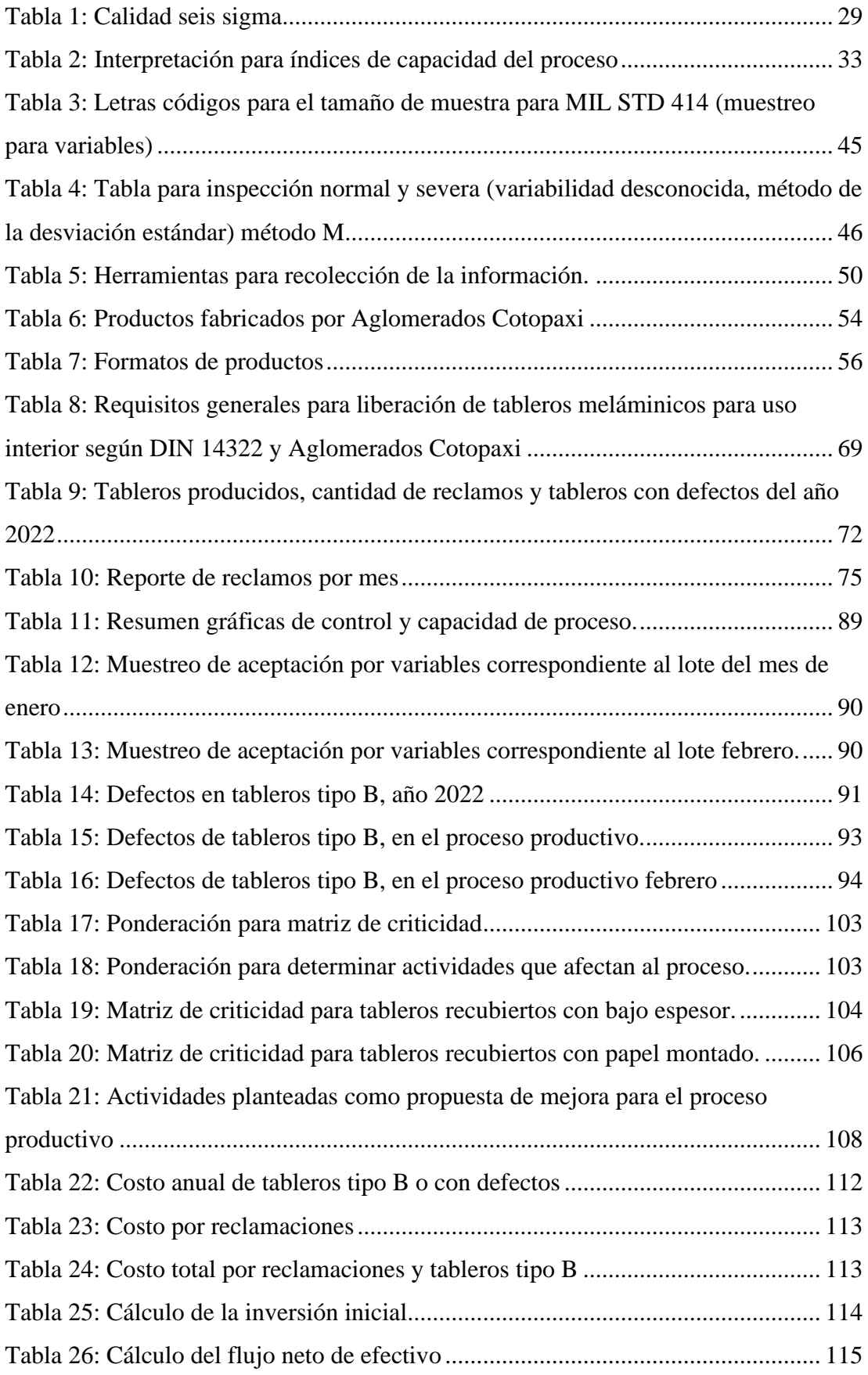

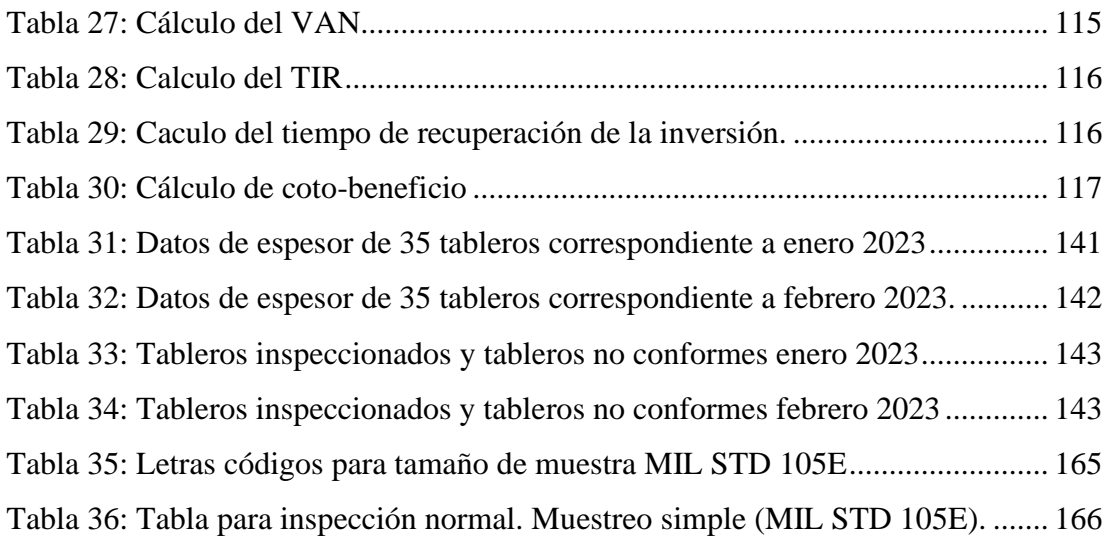

# **ÍNDICE DE FIGURAS**

<span id="page-11-0"></span>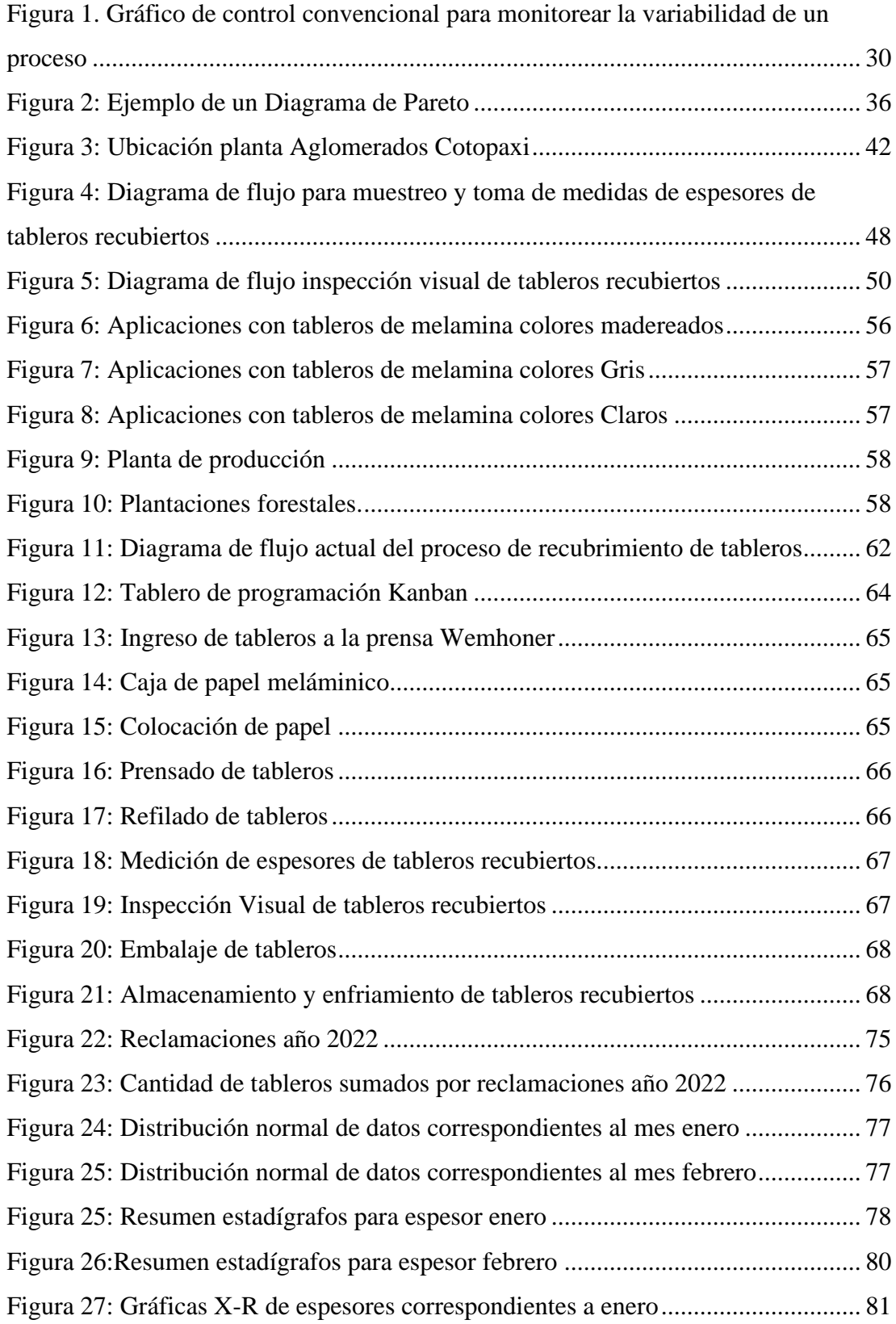

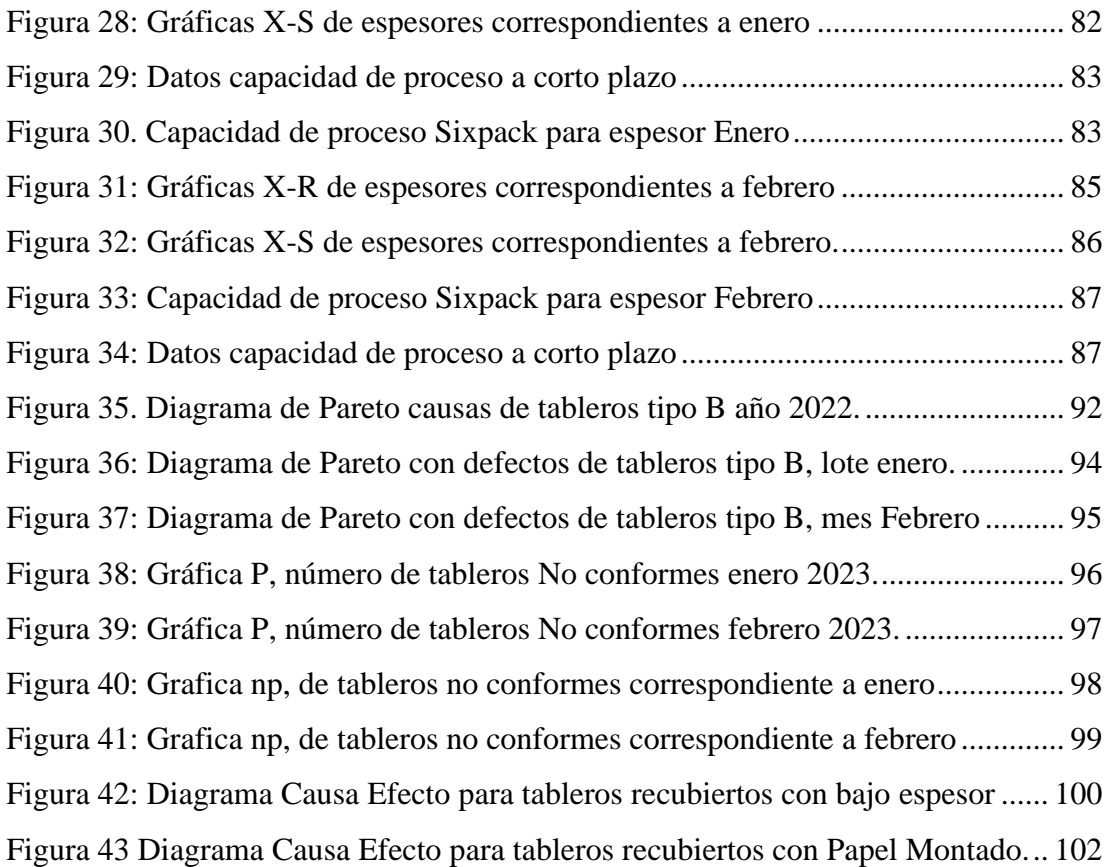

# **ÍNDICE DE ANEXOS**

<span id="page-13-0"></span>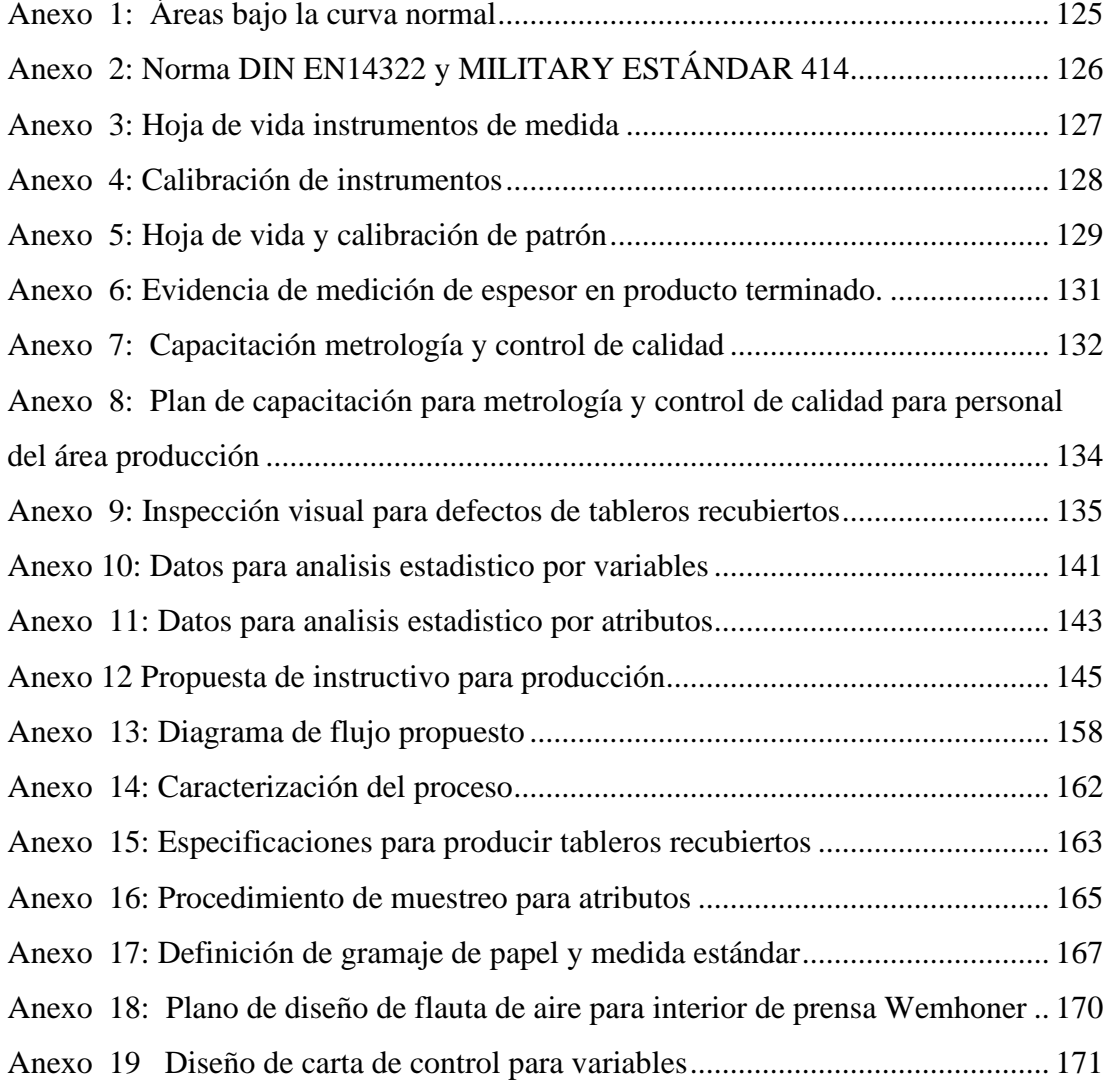

## <span id="page-14-0"></span>**AGRADECIMIENTO**

A Dios y la Virgen, por darme la fuerza y salud para concluir este trabajo y maestría.

A mi madre Narcisa por siempre guiarme, apoyarme, ayudarme y brindarme sus cuidados con el amor que solo una madre puede entregar a sus hijos, a mi Padre por su apoyo.

A la Universidad Técnica de Ambato por brindarme la oportunidad de formarme y obtener mis títulos profesionales de tercer y cuarto nivel.

A la Ingeniera Natalia Montalvo por su apoyo y por compartir sus conocimientos durante el desarrollo de la maestría y elaboración de este proyecto de titulación.

Ing., Gaby

## <span id="page-15-0"></span>**DEDICATORIA**

A concluir este trabajo y maestría, para obtener mi título de cuarto nivel deseo dedicar el presente proyecto a:

Mi Mami Narcisa quien es la persona más importante y especial en mi vida, quien me ha cuidado y ayudado en todos los momentos de mi existencia por brindarme su amor y apoyo incondicional. También a mi padre Carlos por su apoyo y ayuda.

A mi hermana Johanna que desde el cielo siempre me cuida, por estar presente en mis sueños dándome fuerzas para cumplir esta meta y anhelo que juntas planeamos hace años.

Ing., Gaby

## **UNIVERSIDAD TÉCNICA DE AMBATO**

# **FACULTAD DE INGENIERÍA EN SISTEMAS ELESTRÓNICA E INDUSTRIAL MAESTRÍA EN PRODUCCIÓN Y OPERACIONES INDUSTRIALES**

#### **COHORTE 2021**

#### **TEMA:**

MEJORAMIENTO DEL PROCESO DE LA LÍNEA DE RECUBRIMIENTO DE TABLEROS DE MADERA MEDIANTE EL CONTROL ESTADÍSTICO DE PROCESOS EN UNA PLANTA MADERERA DEL SECTOR INDUSTRIAL

**MODALIDAD DE TITULACIÓN**: Proyectos de desarrollo

**AUTOR:** Ingeniera Gabriela Anabel Iza Tutillo

**DIRECTOR:** Ingeniera Natalia Alexandra Montalvo Zamora. Magister

**FECHA:** 29 de agosto del 2023

#### **RESUMEN EJECUTIVO**

<span id="page-16-0"></span>Los productos terminados deben cumplir con especificaciones de calidad establecidas en normativas adoptadas por cada organización, y lograr la satisfacción del cliente, bajo este contexto el objetivo del proyecto fue el desarrollo de una propuesta de mejora para el proceso de recubrimiento de tableros por control estadístico. La investigación se realizó bajo un análisis de variables y atributos, basada en el cumplimiento respecto al espesor tolerado en la norma DIN EN14322, la selección de la cantidad de muestras fue calculada con la metodología adoptada por la compañía MILSTD 414.

El objetivo de la propuesta es reducir el 50% de los defectos y reclamaciones, para ello la inversión inicial estimada es \$234432, el VAN con un valor de \$435626,76 >0 indicando que es un proyecto viable y un TIR igual al 83% mayor al 15%, siendo el 15% el valor de la tasa activa en el Ecuador e indica que es un proyecto viable , en el cálculo para recuperar de la inversión inicial se determinó como necesario 1 año 2 meses para recuperarla, y el costo beneficio del proyecto determinó que una vez concluido el proyecto la organización ganara 0,63ctv por cada dólar invertido.

Se concluye luego del análisis de control estadístico aplicado al proceso de tableros de la línea de recubrimiento del 100% de la producción de tableros el 52% corresponden a tipo B y reclamaciones de clientes, un Cp=1,10 que corresponde a un proceso de clase 3 parcialmente adecuado requiriendo un con control estadístico. Por lo cual se propone actividades que mitiguen la producción de tableros tipo B y reclamaciones de clientes, empleando herramientas como análisis de causa efecto, matriz de criticidad, se plantea una propuesta de mejora determinando actividades donde intervienen los departamentos de calidad, producción y mantenimiento.

**Descriptores:** CONTROL ESTADÍSTICO, CARACTERIZACIÓN DE PROCESO, DEFECTOS, REPROCESOS.

# **CAPÍTULO I EL PROBLEMA DE INVESTIGACIÓN**

#### <span id="page-18-1"></span><span id="page-18-0"></span>**1.1. Introducción**

<span id="page-18-2"></span>El uso sistemático del Control Estadístico de Proceso permite identificar las distintas fuentes de variación y detectar situaciones que se encuentran fuera de control (Madanhire & Mbohwa, 2017). Por lo que, una implementación efectiva incluye mecanismos para eliminar fuentes inusuales de variación mediante acciones correctivas como parte de la práctica diaria de ingenieros, gerentes y operadores. La investigación sobre control estadistico se ha preocupado principalmente por las soluciones técnicas y elecciones estadísticas (Jamadar, 2020).

En este contexto, la implementación del control estadístico está impulsada por el deseo de ser más proactivo, ya que la reactividad de un sistema de control de calidad basado en la inspección es poco confiable, costosa y lleva mucho tiempo; no obstante, esta metodología comúnmente se pasa por alto debido a la falta de conocimiento de los beneficios potenciales y falla debido a un objetivo poco claro y un plan de implementación mal construido (Gormen, 2022).

La metodología permite reducir la variabilidad y llevar el control estadístico del proceso de producción, reforzando los procesos estratégicos, fundamentales o de apoyo, esta metodología ha sido utilizada a nivel mundial en industrias que han ido evolucionando y mejorando sus actividades comerciales estableciendo límites de control. Además, se ha establecido que la calidad es fundamental para ofertar y poder competir en el mercado. Por lo que, el presente estudio tiene como objetivo desarrollar una propuesta de mejora en el proceso de recubrimiento de tableros de madera mediante el control estadístico de procesos en una planta maderera del sector industrial.

#### **1.2. Justificación**

<span id="page-18-3"></span>Los tableros de partículas de madera son considerados el producto número 836 más comercializado del mundo, siendo China el país con mayor producción. En Ecuador la industria maderera y forestal es el sector con un índice de mayor crecimiento e impacto en el área comercial debido a la producción local existente. La producción local se refleja en la disminución de cifras de importación de otros países, en el 2021 se generó USD 629 millones según cifras del Banco Central del Ecuador. Los tableros son el principal producto de exportación de la industria madera y forestal.

Aglomerados Cotopaxi ha diversificado su producción y son parte importante del crecimiento sostenible en el país. Ubicada en la zona centro del país, produce y comercializa madera sólida, tableros de partículas de madera MDF Y Aglomerado. Fabrica tableros enchapados y recubiertos con papel de melamina y cuenta con una línea de molduras. El proyecto se desarrollará en la línea de recubrimiento de tableros con papel meláminico, en esta área se prensan los tableros de madera en una prensa a temperaturas, presiones ideales y tiempo adecuado.

La línea de recubrimiento de tableros con papel meláminico presenta defectos de calidad, reprocesos y mudas en producción, de ahí nace la importancia de llevar a cabo esta investigación para lograr un mejoramiento continuo en el proceso productivo, aplicando mejoras con el control estadístico de calidad mediante la metodología Seis Sigma. Al aplicar esta herramienta se reducirá los desperdicios, defectos y reprocesos.

Dada la problemática previamente descrita, se considera apropiado la implementación del control estadístico de procesos, que es una tecnología valiosa para comprender el comportamiento de los procesos y para tomar decisiones en tiempo real por parte de los operadores y gerentes que trabajan en producción (Zan et al., (2020)).

#### **1.3. Objetivos**

#### **1.3.1. General**

<span id="page-19-1"></span><span id="page-19-0"></span>Desarrollar una propuesta de mejora en el proceso de recubrimiento de tableros de madera mediante el control estadístico de procesos en una planta maderera del sector industrial.

## **1.3.2. Específicos**

- <span id="page-20-0"></span>• Realizar el levantamiento de la situación actual del proceso de recubrimiento meláminico de tableros.
- Analizar las variables del producto mediante el control estadístico de proceso.
- Desarrollar propuestas para mejorar el proceso de recubrimiento meláminico de tableros.
- Analizar el costo beneficio de la propuesta elaborada.

## **CAPÍTULO II**

#### **ANTECEDENTES INVESTIGATIVOS**

#### <span id="page-21-1"></span><span id="page-21-0"></span>**2.1.Estado del arte**

<span id="page-21-2"></span>Según el estudio de Dyah & Joko (2020), el cual se enfocó en el análisis y mejora de la calidad del producto Chippendale Lacquered Library Side Table, fabricado por Bothwell Indonesia. Para lo cual, se utilizó un enfoque de control de calidad que involucra siete herramientas diferentes para identificar y comprender los problemas de calidad. Los resultados destacan que la falta de uniformidad en la pintura es el defecto más común, seguido de defectos visuales graves y piezas rotas o con sobre espesor. Se identificó áreas y maquinaría específica en el proceso de fabricación que contribuyen a estos problemas. Además de los insumos que fue considerados como no apropiados de acuerdo con los análisis de calidad. Las recomendaciones incluyen mejoras en las etapas de pintura, recepción de materia prima y mantenimiento de máquinas de ensamblaje, capacitación adicional para el personal y una supervisión más rigurosa para lograr una reducción significativa de los problemas de calidad y una mejora general en la calidad del producto final.

Entre los principales antecedentes relacionados con la presente investigación, se tiene el estudio de Zurita (2018) el cual tuvo como objetivo principal mejorar la eficiencia en la línea de producción de tableros contrachapados en la empresa Arboriente S.A. para lo cual, se aplicó métodos de control estadístico de procesos y diseño de experimentos, siguiendo estándares de mejora continua. Inicialmente, se realizó un diagnóstico para entender la situación actual de la producción de tableros. A través del control estadístico, se evaluó la variabilidad del proceso y su capacidad, mientras que el diseño de experimentos ayudó a identificar las causas especiales de variabilidad que requerían atención. Las principales fuentes de variabilidad identificadas estaban relacionadas con los operarios inexpertos, y las dimensiones de la profundidad de corte no definidas para el proceso, que dan como resultado problemas de calidad, tableros desechados por defectos, costo de producción elevado, y un indicador de rotación de personal no controlado. Para resolver estos problemas, se implementaron medidas de control y se

diseñó un instructivo para los operarios, además de proporcionar capacitación.

Por otro lado, se tiene el estudio de Savsar & Alotaibi, (2020) cuyo objetivo fue demostrar la importancia de las desviaciones en los cortes de madera y tableros respecto a los requisitos estándar de la normativa vigente, cuantificando la cantidad de desperdicio en tiempo de trabajo y uso de material durante un período de fabricación específico, que da como resultado un excesivo desperdicio de materiales y horas hombre empleadas además pérdidas económicas para la organización. Se desarrollaron y aplicaron procedimientos de control de calidad, incluyendo gráficos de control para supervisar las operaciones de corte. Las propuestas presentadas en este estudio fueron la estandarización de medidas de corte automático realizado por máquinas, procedimientos de muestro por lote con el fin de mejorar sus operaciones de corte y minimizar el desperdicio y calificación de la mano de obra de operarios.

Finalmente se tiene el estudio de Knop (2021) el cual se centra en el uso de herramientas de Control Estadístico de Procesos (SPC) para gestionar y mejorar el proceso de taladrado en la fabricación de muebles de madera, utilizando diversas herramientas estadísticas y el software Statistica de TIBCO Software Inc. para analizar el proceso, identificar problemas y evaluar su estabilidad y capacidad. Los resultados mostraron que la mala calidad del proceso es directamente proporcional a las herramientas empleadas y a la cantidad de trabajos pendientes o por ejecutar acumulados respecto a la cantidad de personas que trabajan en el lugar, con base en esta información, se propusieron acciones para mejorar la calidad del proceso basadas en la implementación de sistemas de prevención de errores en maquinarias, un plan de mantenimiento o calibración y la capacitación de empleados.

#### **2.2. Calidad**

Sweis et al. (2019) presentó una definición de calidad que establece que la calidad es el estado de conformidad de los requisitos previamente establecidos dentro del producto o servicio. Lo que presenta esta definición es la idea de conformidad, que está algo relacionada con el proceso de prueba, probando y enfocando los resultados del producto o servicio antes de que llegue al usuario final. El uso del concepto de calidad se utilizó por primera vez en la industria japonesa tras la avería de su red de telecomunicaciones. La inspección de calidad estaba destinada a ayudar a detectar productos aceptables y de alta calidad y permitirles pasar mientras detenía productos de baja calidad inaceptables, por lo que, la calidad de la producción estuvo determinada por el porcentaje de productos que eran aceptables. Los productos de calidad eran aquellos que se consideraban conformes con el requisito de cliente. Estas fueron características técnicas especificadas que se utilizaron para definir los requisitos de un producto de calidad.

El control de calidad se define normalmente en la norma de calidad ISO 9000 e implica determinar si un producto o sistema cumple con los requisitos de calidad del cliente. El control de calidad incluye los conceptos de verificación, validación y prueba. Uno o más de estos pueden usarse para satisfacer las necesidades de control de calidad. Desde la publicación en 2003 de una revisión "Control de calidad interno: estrategias de planificación e implementación", el control de calidad ha evolucionado como parte de un sistema integral de gestión de calidad. El lenguaje de la calidad actual lo define la Organización Internacional de Normalización (ISO) en un esfuerzo por estandarizar la terminología y las prácticas de gestión de la calidad para aplicaciones en todo el mundo (Westgard & Westgard, 2016).

La calidad es una medida de qué tan bien un producto o servicio satisface las necesidades del cliente en función de ciertos estándares. Calidad constituida con clientes invisibles a la vista. Mientras que otros requisitos se definen traduciendo la característica que tiene la empresa que produce el producto a las especificaciones establecidas. La calidad también es una conformidad con la especificación y el nivel de conformidad es una medida de la calidad. Si las especificaciones no satisfacen las necesidades de los clientes, se deben cambiar las especificaciones (Khawarita & Elvira, 2020).

La calidad es una característica de los productos y procesos en cualquier industria manufacturera. Para las empresas y organizaciones en el mercado global, esto se considera una ventaja estratégica. En la historia los modelos y prácticas de calidad han pasado por muchas fases evolutivas, desde la inspección hasta el control, el seguimiento, el aseguramiento de la calidad, la gestión de la calidad y la calidad del diseño (Tambare et al., (2022). Según Jardzioch et al. (2018), hay consecuencias de la baja calidad como:

- Costo interno de falla: Se incurre en costos de fallas internas cuando se fabrican productos defectuosos. Se incurre en costos de reelaboración y nuevas pruebas cuando un material ha sido identificado como defectuoso, pero se gasta tiempo, dinero y mano de obra adicionales para garantizar que el producto final se ajuste después de ser reelaborado. No solo se incurre en costos por el valor adicional agregado al material, sino también por los retrasos en la programación de producción del material de reelaboración. La fabricación de un producto potencialmente conforme se retrasa, y esto podría provocar retrasos en la entrega, ya que el programa de producción y entrega se ajusta para compensar el tiempo perdido en el reproceso.
- Costo externo de falla: Se incurre en costos asociados con fallas externas cuando los defectos se identifican después de la entrega al cliente y dentro del período de vida útil garantizado o debido a la insatisfacción del cliente. Según el acuerdo contractual, el proveedor podría ser responsable de los costos incurridos con la reelaboración del material o el desecho del producto no conforme. El cliente puede responsabilizar al proveedor por cualesquiera penalizaciones sufridas en sus entregas debido a un retraso en su proceso, ya que el material no conforme contribuyó a planificar retrasos en el proceso del cliente, o cualquier pérdida en las ventas o ventas potenciales.

El control de calidad encapsula todas las técnicas y actividades operativas utilizadas por una empresa para garantizar un producto final conforme. Esto implica el proceso de examen de productos o materiales con el objetivo de identificar material defectuoso antes de la entrega al cliente (Miché, 2019). La aparición de variabilidad en un proceso de fabricación es una de las principales amenazas a las que se enfrentan los fabricantes en sus esfuerzos por lograr una alta calidad de los productos. De acuerdo con la definición de calidad, esta es inversamente proporcional a la variabilidad. Uno de los medios para evaluar el grado de variabilidad en el proceso de fabricación es la aplicación de métodos estadísticos. El uso de métodos estadísticos de aseguramiento de la calidad actualmente está ganando popularidad y se está volviendo común en las empresas manufactureras más grandes (Jardzioch et al., (2018).

#### **2.3.Gestión por procesos**

<span id="page-25-0"></span>El proceso es la serie de operaciones para obtener resultados de buena calidad y se relaciona con la conversión de entradas por resultados o salidas, que corresponde a los productos de fabricación. Por lo tanto, cualquier error en los resultados será causado por un proceso que incluye elementos humanos, máquinas, materiales, métodos y entornos. Es muy importante para la organización, asegurar la calidad y continuidad del proceso. Por lo tanto, la variabilidad debe tomarse bajo control, lo que se traduce en la capacidad de mantener la variación del proceso dentro de la oscilación aleatoria dejando de lado las causas que crean los problemas (Gormen, 2022).

La gestión por procesos proporciona las herramientas para comprender las fuentes de los problemas de realización de procesos, para descubrir las posibles formas de mejora y optimización de procesos y también las medidas de evaluación del desempeño; por lo que, las actividades de procesos de negocios permiten una capacidad para convertir procesos entradas y recursos a una salida, aceptable para el cliente, por lo que, se establece como la combinación de un conjunto de actividades dentro de una empresa con una estructura que describe su orden lógico y dependencia cuyo objetivo es producir un resultado deseado y por lo tanto es un conjunto estructurado y medido de actividades y flujos que utilizan los recursos necesarios de la organización para proporcionar salida especificada para un cliente en particular (Zemgulienė & Valukonis, 2018).

#### **2.4.Modelamiento de procesos**

<span id="page-25-1"></span>El modelamiento de procesos se basa en identificar, documentar, analizar y desarrollar un proceso mejorado. Visualiza los procesos de trabajo, incluidas las actividades, la conexión entre ellos y las entradas y salidas y por lo general. El proceso principal se puede dividir en subprocesos. Los subprocesos se pueden dividir en actividades y las tareas se encuentran en la parte inferior de la jerarquía (Alipour, 2019).

#### **2.5.Control estadístico de procesos**

<span id="page-25-2"></span>El auge de la gestión de la calidad hizo que el control estadístico de proceso trascendiera el dominio de la fabricación. La literatura apoya el éxito de estos programas implementados en mecanizado y ensamblaje, la comida, industria manufacturera, calefacción, ventilación y aire acondicionado, mantenimiento y confiabilidad; desarrollo de software; medicina, y gestión de proyectos. La diversificación de la industria de la implementación del control estadístico apoya la eficiencia que aporta a la toma de decisiones de los procesos. La introducción de métodos estadísticos en el sistema de gestión de la calidad ha revolucionado la forma en que operan empresas manufactureras, a través de la utilización de varias herramientas de mejora continua para mejorar la satisfacción del cliente, además la motivación básica corresponde a dos razones principales; el deseo proactivo de desarrollar una competencia y para obtener beneficios operativos específicos. Estos beneficios son impulsados por una reducción en la variación que podría aumentar la eficiencia, mejorar la calidad y también reducir los costos operativos (Toledo et al., (2017).

El beneficio principal del control estadístico de proceso es el establecimiento de la capacidad de identificar y eliminar la variabilidad. La herramienta también permite una mejor comprensión de un proceso, ya que se requiere un mejor entendimiento de las entradas y salidas de un proceso para garantizar su implementación efectiva. La naturaleza estadística de la herramienta permite la recopilación de grandes cantidades de datos. Los datos históricos pueden ser beneficiosos al establecer puntos de referencia de desempeño que permitan la mejora (Miché, 2019).

En la aplicación del control estadístico de proceso, es importante comprender e identificar las características clave del producto que son fundamentales para los clientes o la variación clave del proceso (Madanhire & Mbohwa, 2017). Los pasos clave son:

- Identificar procesos definidos
- Identificar atributos medibles del proceso
- Caracterizar la variación natural de los atributos
- Seguimiento de la variación del proceso
- Si el proceso está bajo control, continúe con el seguimiento
- Si el proceso no está bajo control: Identifique la causa asignable, elimine la causa asignable y realice un seguimiento de la variación del proceso.

El control estadístico de proceso es una técnica que utiliza métodos estadísticos para monitorear datos de un proceso de fabricación: estos datos pueden ser datos de atributos (por ejemplo: número de tabletas defectuosas en una muestra de 200, muestreadas cada dos horas) o datos variables (por ejemplo: tiempo para disolver una tableta en un subgrupo de cinco tabletas muestreadas cada hora); es una poderosa técnica para controlar, gestionar, analizar y mejorar continuamente el rendimiento de un proceso mediante la reducción de la variabilidad del proceso, como el error del operador, los errores en las mediciones y el uso de materia prima inadecuada, entre otros (Cui, 2020).

- La primera fase es monitorear si el proceso está bajo control estadístico mediante el trazado de datos en gráficos de control; Si hay alguna indicación de la presencia de una posible causa asignable (por ejemplo: un punto está fuera de los límites de control), esto necesita ser investigado, y la causa asignable eliminada tan pronto como sea posible. Esto es para evitar que se produzcan artículos innecesarios fuera de las especificaciones. Para ello, una combinación de herramientas de control estadístico de proceso con otras herramientas de calidad podría ayudar a encontrar la causa de los procesos descontrolados y hacer ajustes.
- La segunda fase es determinar la capacidad del proceso, lo cual es una herramienta poderosa que se utiliza para cuantificar la capacidad del proceso estudiado para producir un producto que cumpla con las especificaciones del proceso de diseño. Esta herramienta se puede utilizar para predecir qué porción de la población total del producto producido quedará fuera de los límites de especificación del proceso acordados por el cliente y, por lo tanto, dará como resultado un defecto. La capacidad del proceso se puede describir como una comparación del rendimiento del proceso con sus especificaciones de proceso utilizando varios índices de capacidad.

#### **2.6.Capacidad del proceso Cp**

<span id="page-27-0"></span>La medición de la capacidad del proceso es crucial para el control de calidad cuantitativo, y los índices de capacidad del proceso son medidas estadísticas de la capacidad del proceso. Se han propuesto muchos índices de capacidad del proceso en las últimas décadas, y se han aplicado ampliamente en diversas industrias, las métricas investigadas son los índices de capacidad del proceso Cp y Cpk, que miden la capacidad de un proceso para cumplir con los límites de ingeniería (Bottania et al., (2021).

Este índice evalúa el desempeño del proceso relacionado con las especificaciones de producción, y se obtiene aplicando la siguiente fórmula:

$$
Cp = \frac{USL - LSL}{6\sigma}
$$

Ecuación 1

Donde:

USL= límite superior de especificación de la característica de calidad,

LSL= límite inferior de especificación de la característica de calidad,

 $\sigma$  es la desviación estándar del proceso.

El resultado del Cp indica la amplitud de la variación del proceso, de la siguiente forma (Pulido, 2009):

- Si el  $C_p$ .  $>$  2 se dice que le proceso es de clase mundial y tiene calidad seis sigmas
- Si el CP se encuentra entre  $1.33 \leq CP \leq 2$  se dice que es proceso es de clase 1 y es más que adecuado.
- Si el CP se encuentra entre  $1 \leq Cp \leq 1.33$  se dice que el proceso es de clase 2 y es adecuado para el trabajo, pero requiere de un control estricto conforme el CP se acerque a 1.
- Si el CP se encuentra entre  $0.67 \leq Cp \leq 1$  se dice que el proceso es de clase 3 y no es el adecuado para el trabajo, se necesita un análisis del proceso, requiere modificaciones serias para alcanzar una calidad satisfactoria.
- Si el  $Cp. < 0.67$  se dice que el proceso no es el adecuado para el trabajo. Requiere de modificaciones serias.

# **2.7.Índice Cpk**

<span id="page-28-0"></span>Es el indicador de la capacidad real de un proceso se interpreta como una versión corregida del índice Cp para tomar en cuenta el centrado del proceso y se interpreta de la siguiente forma (Bottania, Montanaria, Volpia, Tebaldia, & Mariaa, 2021):

- El índice Cpk siempre va a ser menor o igual que el índice Cp. Cuando son muy próximos, eso indica que la media del proceso está muy cerca del punto medio de las especificaciones, por lo que la capacidad potencial y real son similares.
- Cuando el índice Cpk es mucho más pequeño que el Cp, significa que la media del proceso está alejada del centro de las especificaciones. De esa manera, el índice Cpk estará indicando la capacidad real del proceso, y si se corrige el problema de descentrado se alcanzará la capacidad potencial indicada por el índice Cp.
- Si el índice Cpk es mayor a 1.25 en un proceso ya existente, se considerará que se tiene un proceso con capacidad satisfactoria. Para procesos nuevos se pide que  $Cpk > 1.45$ .
- Si el índice Cpk es igual a cero o negativo, e indican que la media del proceso está fuera de las especificaciones.

#### **2.8.Capacidad de largo plazo**

Se calcula con muchos datos tomados de un periodo largo para que los factores externos influyan en el proceso, y σ se estima mediante la desviación estándar de todos los datos (σ = S).

#### <span id="page-29-0"></span>**2.9. Índice Pp**

<span id="page-29-1"></span>El índice de desempeño potencial del proceso (process performance) Pp se calcula de la siguiente manera:

$$
P_p = \frac{ES - EI}{6\sigma_L}
$$

Ecuación 2

donde:

σL es la desviación estándar de largo plazo.

Sin embargo, el índice Pp se calcula en forma similar al Cp, la diferencia es que Pp utiliza σL, mientras que Cp se calcula con la desviación estándar de corto plazo y no toma en cuenta el centrado del proceso (Pulido, 2009).

#### **2.10. Indice Ppk**

<span id="page-29-2"></span>El índice Ppk es el indicador del desempeño real del proceso, que se calcula en forma similar al índice Cpk pero usando la desviación estándar de largo (Pulido, 2009).

$$
P_{pk} = \frac{minimo[\frac{\mu - EI}{3\sigma L}, \frac{\mu - EI}{3\sigma L}]}{\mu}
$$

Ecuación 3

#### **2.11. Métricas Seis Sigma**

<span id="page-30-0"></span>Six Sigma es una herramienta estadística que las empresas han utilizado para mejorar la capacidad de los procesos y cuyo objetivo principal es mejorar la capacidad del proceso para todas las características críticas para la calidad. Cuando la capacidad del proceso alcanza el nivel Six Sigma, la salida del proceso es solo 3,4 ppm defectuosa. Para medir el nivel de calidad de la capacidad del proceso, se debe definir un índice de capacidad. En los últimos años, muchos estudios se han centrado en este tema, señalando las relaciones de la capacidad el proceso con el nivel Six Sigma, y han utilizado el gráfico de análisis de calidad del proceso de características múltiples para determinar si la calidad de un proceso cumple con las expectativas de los clientes (Tseng et al., (2022).

#### **2.12. Índice Z**

<span id="page-30-1"></span>Es la métrica de capacidad de procesos más utilizada en Seis Sigma. Su forma de cálculo es el cociente entre la distancia de la media y las especificaciones con la desviación estándar (Pulido, 2009).

$$
Z_s = \frac{ES - \mu}{\sigma}
$$

Ecuación 4

$$
Z_i = \frac{\mu - EI}{\sigma}
$$

Ecuación 5

La capacidad de un proceso medida en términos del índice Z será igual al valor más pequeño: (Pulido, 2009)

$$
Z = minimo [Z_s Z_i]
$$

Ecuación 6

#### **2.13. Calidad Tres Sigma**

Cumple con especificaciones a corto plazo y es igual a  $Z_c = 3$  y el índice es  $C_{pk} = 1$ .

### <span id="page-31-0"></span>**2.14. Índice Zc**

En el cual se emplea la desviación estándar de corto plazo (Pulido, 2009).

# <span id="page-31-1"></span>**2.15. Índice ZL**

Valor del Índice Z que utiliza la desviación estándar de largo plazo (Pulido, 2009).

### <span id="page-31-2"></span>**2.16. Calidad Seis Sigma**

<span id="page-31-3"></span>Tener esta calidad significa diseñar productos y procesos que logren que la variación de las características de calidad sea tan pequeña que el índice  $Z_c$  a corto plazo es igual a 6.

<span id="page-31-4"></span>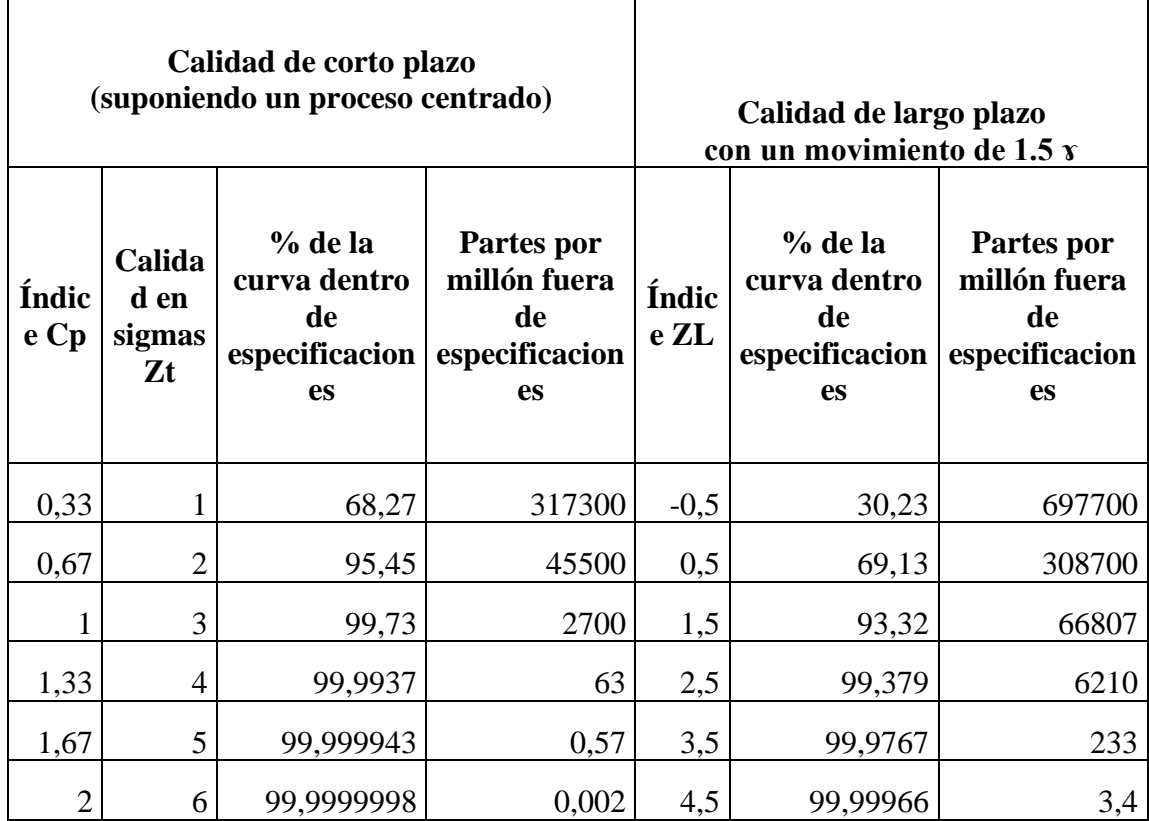

Tabla 1: Calidad seis sigma

Fuente: *(Pulido, 2009)*

#### **2.17. Gráficos de control**

<span id="page-32-0"></span>Los gráficos de control, también conocidos como gráficos de comportamiento de procesos, son herramientas de control estadístico de procesos que se utilizan para determinar si un proceso de fabricación o negocio está en un estado de control. Es más apropiado decir que los gráficos de control son el dispositivo gráfico para el Monitoreo Estadístico de Procesos. Los gráficos de control tradicionales están diseñados principalmente para monitorear los parámetros del proceso cuando se conoce la forma subyacente de las distribuciones del proceso (Jamadar, 2020).

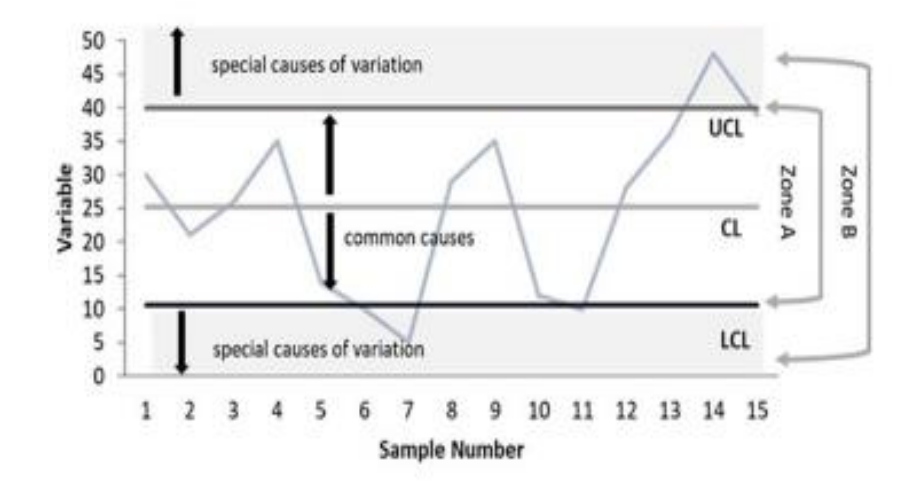

Figura 1. Gráfico de control convencional para monitorear la variabilidad de un proceso Fuente: (Jamadar, 2020)

#### <span id="page-32-2"></span>**2.18. Interpretación del gráfico de control**

<span id="page-32-1"></span>Los gráficos de control tienen una línea promedio y dos líneas de control por encima y por debajo de la línea promedio, las cuales permiten una interpretación más estadística (Jamadar, 2020).

Los límites de control superior e inferior, que se configuran según el tipo de gráfico de control. Por lo general, estas son 3 desviaciones estándar de la media. Un gráfico de control consta de: Puntos que representan una estadística, por ejemplo, una media, rango, proporción de mediciones de una característica de calidad en muestras tomadas del proceso en diferentes momentos o datos. Se calcula la media de esta estadística utilizando todas las muestras, se dibuja una línea central en el valor de la media de la estadística y la desviación estándar (raíz cuadrada la varianza de la media) de la estadística también se calcula utilizando todas las muestras (Jamadar, 2020).

Con su énfasis en la detección temprana y la prevención de problemas, el control estadístico de proceso tiene una clara ventaja sobre otros de métodos calidad, como la inspección, que aplican recursos para detectar y corregir los problemas después de que hayan ocurrido (Aslam, Saghir, & Ahmad, 2021).

#### **2.19. Límites de control:**

<span id="page-33-0"></span>El Límite de Especificación Inferior y el Límite de Especificación Superior (USL), no son las especificaciones, tolerancias o deseos del proceso, son la variación del estadístico de datos calculados para cada carta (Jamadar, 2020).

#### **2.20. Cartas de control para variables X-R y X-S**

<span id="page-33-1"></span>Este tipo de gráficas utiliza datos continuos, sin presentar categorías naturales pueden tomar un número infinito de valores, son medibles y pueden especificarse en un rango de tolerancia como por ejemplo temperatura, peso, dimensiones, entre otros (Hessing, 2020).

#### **2.21. Gráficos X -R**

<span id="page-33-2"></span>Los gráficos de barra R son el gráfico de control ampliamente utilizado para datos variables para examinar la estabilidad del proceso en muchas industrias por ejemplo los tiempos de atención de las llamadas de los clientes, la duración de una pieza en un proceso de producción (Hessing, 2020).

La selección del gráfico de control apropiado es muy importante en el mapeo del gráfico de control, de lo contrario, terminará con límites de control inexactos para los datos. El gráfico X bar R se utiliza para monitorear el rendimiento del proceso de datos continuos. También puede usarlos para recopilar datos de subgrupos en períodos de tiempo

establecidos. En realidad, son dos parcelas para monitorear la media del proceso y la variación del proceso a lo largo del tiempo y es un ejemplo de control (Hessing, 2020).

- Gráfico de barras X: el cambio medio o promedio en un proceso a lo largo del tiempo a partir de valores de subgrupos. Los límites de control en la barra X tienen en cuenta la media y el centro de la muestra.
- Gráfico R: el rango del proceso a lo largo del tiempo a partir de los valores de los subgrupos. Esto monitorea la propagación del proceso a lo largo del tiempo.

Estos gráficos combinados ayudan a comprender la estabilidad de los procesos y también detectan la presencia de variaciones por causas especiales (Hessing, 2020).

## **2.22. Gráficos X -S**

<span id="page-34-0"></span>Se usan para examinar la media del proceso y la desviación estándar a lo largo del tiempo, cuando los subgrupos tienen muestras de gran tamaño. Por el contrario, los gráficos S proporcionan una mejor comprensión de la dispersión de los datos de los subgrupos que el rango (Hessing, 2020).

- Gráfico de barras X: el cambio medio o promedio en el proceso a lo largo del tiempo a partir de valores de subgrupos. Los límites de control en la barra X tienen en cuenta la media y el centro de la muestra.
- Gráfico S: la desviación estándar del proceso a lo largo del tiempo a partir de los valores de los subgrupos. Esto monitorea la desviación estándar del proceso (como se aproxima por el rango móvil de la muestra) (Hessing, 2020).

Los gráficos X - S también son similares a los gráficos  $X - R$ , la diferencia básica es que los gráficos X -S trazan la desviación estándar del subgrupo mientras que los gráficos R trazan el rango del subgrupo (Hessing, 2020).

<span id="page-35-0"></span>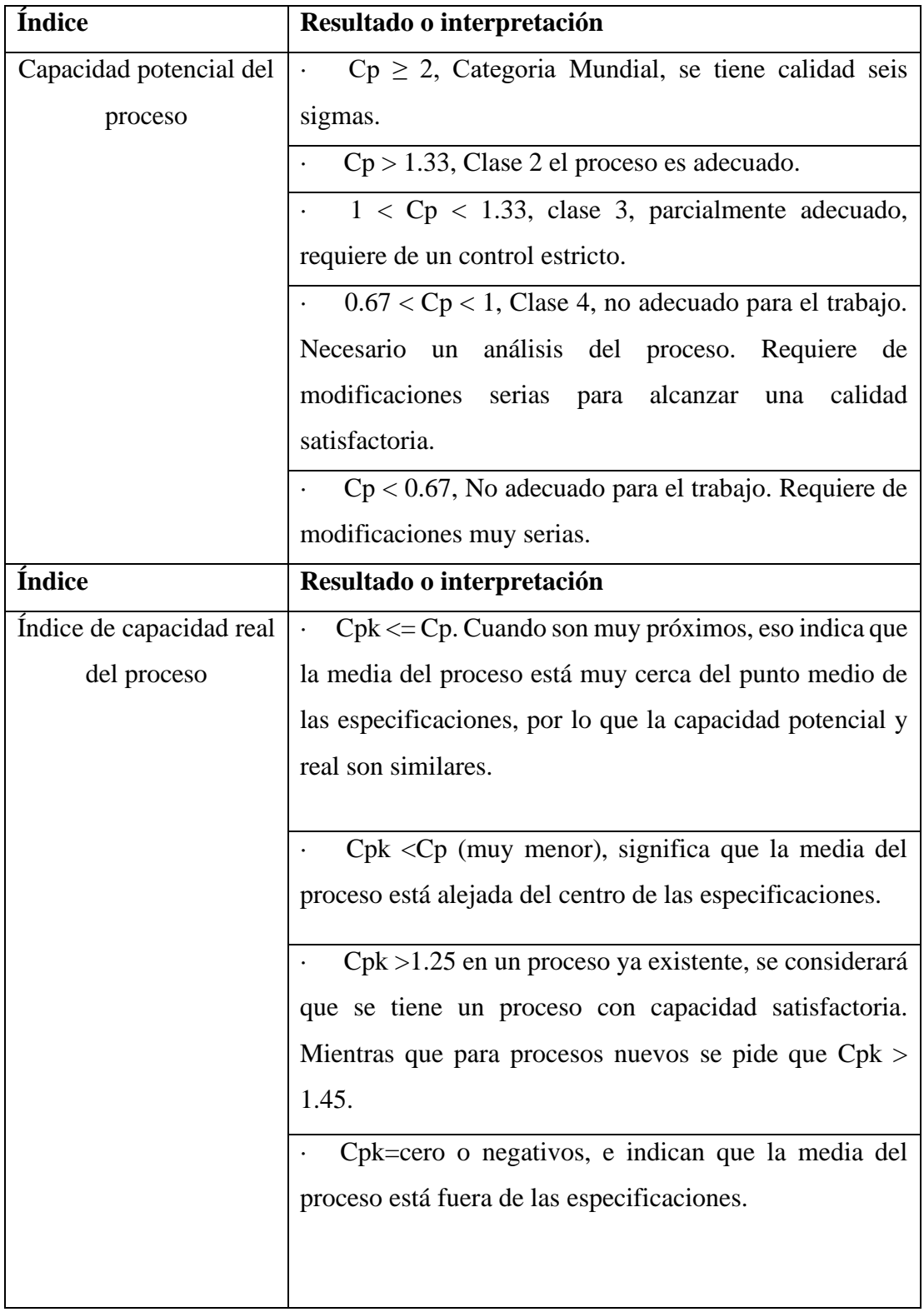

Tabla 2: Interpretación para índices de capacidad del proceso

Fuente: (Pulido, 2009)
#### **2.23. Cartas de control para atributos**

Cuando los artículos o unidades se estudian sobre la base de medidas cualitativas como pasa/no pasa, sí/no, satisfecho/no satisfecho, positivo/negativo; entonces un gráfico de control de atributos es adecuado para monitorear los cambios inusuales (Jamadar, 2020).

Un gráfico de control para atributos, por otro lado, se usa para monitorear características que tienen valores discretos y se pueden contar. A menudo se pueden evaluar con una simple decisión de sí o no. Los ejemplos incluyen color, sabor u olor. El seguimiento de los atributos suele llevar menos tiempo que el de las variables porque es necesario medir una variable. Un atributo requiere una sola decisión, como sí o no, bueno o malo, aceptable o inaceptable, o contando el número de defectos (Aslam et al., (2021).

#### **2.24. Gráfico p**

Estos son los gráficos comúnmente conocidos como gráfico p que se usa para monitorear la proporción de artículos no conformes en una muestra o la proporción de artículos defectuosos en una muestra (Pulido, 2009).

#### **2.25. Gráfico Np**

Se usa para monitorear el número de artículos no conformes en una muestra de tamaño n. Los límites de control de estas gráficas de control son similares, particularmente cuando el tamaño de la muestra es fijo. Los límites de los gráficos p-chart se pueden construir utilizando la distribución de probabilidad binomial con el parámetro p (Pulido, 2009).

#### **2.26. Histograma**

Los números en una base de datos corresponden a los valores que son registrados para cada variable con relación a cada individuo presente en la muestra. En el contexto de una variable cuantitativa, es común que estos valores difieran entre sí. Sin embargo, es frecuente que estos valores sean organizados en intervalos, lo que da forma a la distribución de la variable. Esta distribución refleja el patrón de cómo los valores de la variable se presentan en el conjunto de datos. Varios métodos pueden emplearse para visualizar estos patrones, y entre ellos, el histograma es la representación gráfica más

comúnmente utilizada. La altura de cada barra en el histograma está relacionada con la frecuencia absoluta de observaciones, es decir, el número de veces que ocurren o el porcentaje de ocurrencia correspondiente al valor o intervalo de la variable en cuestión (Fuentes & Yohannessen, 2019).

#### **2.27. Distribución normal estándar**

La distribución estándar tiene forma de campana, el área bajo esta campana es de 1, y está dividida en 0,5 a la izquierda y 0,5 a la derecha de la media, los parámetros que determinan la forma de la campana son la media y la desviación estándar y para conocer el valor se aplica la [Ecuación 7,](#page-37-0) con el valor Z se halla el área bajo la curva de[l Anexo 1: Áreas bajo](#page-127-0)  [la curva normal](#page-127-0) que corresponde al porcentaje de la probabilidad buscada. (Pulido, 2009).

$$
z=\frac{x-\mu}{\delta}
$$

Ecuación 7

#### <span id="page-37-0"></span>**Donde:**

Z: Distribución normal

- X: Número de la variable especifica
- μ: Promedio de valores
- δ : Desviación estándar

#### **2.28. Diagrama de Pareto**

El principio de Pareto, también conocido como el principio del 80-20, enfatiza la relevancia de un pequeño número de problemas con una gran magnitud en comparación con una multitud de problemas menos significativos. Básicamente, este principio sostiene que aproximadamente el 20% de los problemas causan el 80% de las consecuencias (Soler et al., (2020). Para visualizar y comprender este principio, se utiliza un diagrama simple, conocido como diagrama de Pareto, que se construye siguiendo algunos pasos elementales (Soler et al., (2020):

• Identificar los problemas: Se determinan los problemas que requieren análisis y resolución.

- Recopilar datos: Se reúnen los datos relacionados con las causas de estos problemas, así como sus consecuencias y nivel de importancia.
- Ordenar los datos: Los datos recopilados se organizan de mayor a menor importancia.

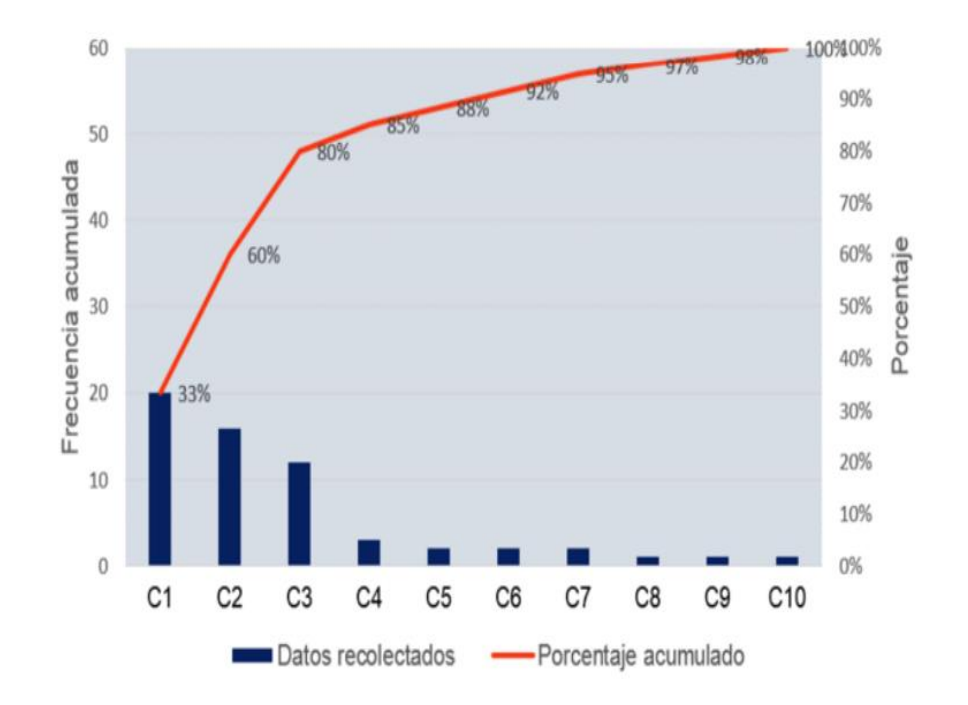

Figura 2: Ejemplo de un Diagrama de Pareto Fuente: Pedrero et al. (2022)

La visualización de la Figura 3 muestra que en el Eje X se encuentran las causas identificadas (C1 - C10). En el Eje Y izquierdo se representa el total de datos recolectados, es decir, la frecuencia acumulada, mientras que el Eje Y derecho muestra el porcentaje. La línea roja en el gráfico representa el porcentaje acumulado. En conjunto, estos elementos indican que las tres primeras causas (barras) suman el 80 por ciento del total, lo que significa que representan el 80 por ciento de los problemas (Pedrero et al., (2022).

La utilidad del diagrama de Pareto radica en la simplificación de esfuerzos, al permitir la identificación del conjunto mínimo que causa el mayor impacto en los asuntos

empresariales. Este enfoque se basa en analizar un conjunto de datos específico. De manera general, el principio de Pareto se puede aplicar para explicar que en muchos contextos existe una relación proporcional entre dos componentes en un fenómeno, como ventas, producción, áreas geográficas, tendencias de consumo, entre otros. Además, el principio establece una jerarquía de prioridades que facilita la toma de decisiones significativas dentro de una empresa para abordar problemas específicos (Pedrero et al., (2022).

#### **2.29. Diagrama causa-efecto**

La construcción del Diagrama de Ishikawa, también conocido como diagrama de causa y efecto o diagrama de espina de pescado, parte de cinco variables fundamentales conocidas como las "5 M's" (Burgasí et al., (2021):

- Materias primas
- Maquinaria
- Métodos de trabajo
- Mano de obra
- Medio ambiente

Estas cinco categorías son esenciales para identificar las fuentes potenciales de variabilidad o problemas en un proceso o producto. El diagrama de Ishikawa se utiliza para visualizar de manera estructurada las posibles causas que podrían contribuir a un problema o efecto específico, permitiendo un análisis detallado de los factores involucrados en un contexto de mejora continua y control de calidad.

#### **2.30. Metodología 5W2H**

Esta herramienta fue creada por LASSWELL EN 1970, con esta herramienta las organizaciones planifican acciones estratégicas para implementar mejora, se elabora en una hoja de cálculo que responde a 7 preguntas que son (Burgasí, Cobo, Pérez, & Pilacuan, 2021):

¿Qué?: lo que sucedió ¿Por qué?: razón del que ¿Quién?: a quien le ocurre ¿Dónde? Lugar de ocurrencia ¿Cuándo?: fechas establecidas ¿Cómo?: La manera de efectuación ¿Cuánto?: costo necesario.

#### **2.31. Muestreo por MIL STD 105E**

Tradicionalmente, la inspección del 100% ha sido empleada para garantizar que los productos cumplan con los estándares de calidad. No obstante, esta práctica resulta lenta, costosa e inapropiada para pruebas destructivas. En 1929, Dodge y Roming propusieron planes de muestreo de aceptación para abordar estas limitaciones. Estos planes determinan si un lote de bienes inspeccionados es aceptado o rechazado a través de una muestra de este. La evaluación de la calidad de los elementos muestreados se basa en los riesgos que el productor y el consumidor pueden asumir. En contraste con la inspección del 100%, los planes de muestreo de aceptación optimizan el tiempo y los costos, convirtiéndolos en un método crucial para que compradores y vendedores midan la calidad de un lote. Estos planes también facilitan acuerdos entre productores y consumidores sobre los estándares de calidad y brindan una base para resolver disputas, convirtiéndolos en un componente esencial del proceso de control de calidad (Wang & Chang, 2023).

Los planes de muestreo de aceptación varían según el método de muestreo, pudiendo ser simples, dobles, múltiples y otros tipos únicos. En aplicaciones prácticas, el plan MIL-STD-105E es ampliamente utilizado para la inspección de calidad. Los niveles de calidad aceptable (AQL) para cada etapa se determinan generalmente según la experiencia de la industria y los estándares del cliente. Sin embargo, estos planes deben adaptarse de manera efectiva para reflejar la condición real de calidad de los productos (Wang & Chang, 2023).

El MIL-STD-105E, es una norma de referencia para llevar a cabo muestreos de atributos basados en los estándares de militarización de Estados Unidos. Su objetivo es garantizar que los consumidores adquieran productos de la más alta calidad. Esta norma se utiliza para establecer pautas en la inspección de lotes de productos y para asegurarse de que los proveedores no puedan afirmar que están vendiendo productos de baja calidad o con defectos (Harta et al., (2021).

#### **2.32. Muestreo de aceptación por variables military standard 414**

En este tipo de plan se toma una muestra del lote de producción y en cada elemento o producto se mide la calidad como por ejemplo peso, espesor, largo, entre otros, con el objetivo de calificar a una unidad como conforme o defectuosa, con esto se determina un índice estadístico se aceptará o rechazara el lote, una de las ventajas en relación con el muestreo por atributos es la cantidad de muestras a analizar esto se debe a que las muestras con en menor cantidad comparado con un muestreo por variables.

#### **2.33. Análisis de criticidad en procesos productivos**

El análisis de criticidad es un proceso metodológico utilizado en la gestión de activos y sistemas para evaluar y clasificar la importancia relativa de diferentes componentes, equipos o sistemas en función de su impacto potencial en la operación, seguridad, fiabilidad y desempeño general de una organización. El objetivo principal del análisis de criticidad es identificar y priorizar los activos o componentes más críticos o vitales para el funcionamiento exitoso de una empresa o sistema. Esto permite asignar recursos y esfuerzos de manera efectiva, enfocándose en la mitigación de riesgos y en la optimización de la gestión de activos (Wilmer & Francis, 2021).

#### **2.34. Cálculo del VAN Y TIR**

El Valor Actual Neto (VAN) y la Tasa Interna de Retorno (TIR) son dos métodos utilizados en finanzas para evaluar la viabilidad de un proyecto de inversión. Ambos se utilizan para tomar decisiones sobre si un proyecto es rentable o no en función de los flujos de efectivo esperados, a continuación, se describen cada uno: (Yan & Zhang, 2022):

• El Valor Actual Neto (VAN) es una técnica de evaluación de inversiones que calcula el valor presente de los flujos de efectivo futuros generados por un proyecto, descontados a una tasa de descuento determinada. Si el VAN resultante es positivo, significa que el proyecto genera más valor del que se invirtió, lo que generalmente indica que es un proyecto rentable. Por otro lado, si el VAN es negativo, el proyecto podría no ser una inversión favorable.

$$
VAN = \sum_{t=0}^{n} \frac{Ft}{(1+r)^t}
$$

Ecuación 8

Donde:

Ft: es el flujo de efectivo neto esperado en el período R: es la tasa de descuento o tasa de costo de capital, n: es el número total de períodos.

• La Tasa Interna de Retorno (TIR) es la tasa de descuento a la cual el VAN de un proyecto se vuelve cero, es decir, es la tasa que iguala los flujos de efectivo presentes con la inversión inicial e indica la tasa de rendimiento que se espera obtener del proyecto. Si la TIR es mayor que la tasa de descuento o el costo de capital, el proyecto puede ser considerado rentable. Si la TIR es menor que la tasa de descuento, el proyecto podría no ser una inversión favorable. (Yan & Zhang, 2022)

$$
TIR = \sum_{t=0}^{n} \frac{Ft}{(1+TIR)^t}
$$

Ecuación 9

#### **2.35. Tiempo de recuperación de la inversión**

El Período de Recuperación de la Inversión (PRI) es un indicador que señala el lapso necesario para recuperar la inversión inicial realizada en un proyecto. Este cálculo se basa en las proyecciones de flujos de efectivo, y el momento óptimo de recuperación se alcanza cuando los flujos acumulados son iguales o superiores a la inversión inicial. Para calcular el PRI, se requiere sumar los flujos de efectivo hasta que equilibren la inversión y, de esta manera, determinar el período de tiempo necesario para lograrlo (Véliz et al., (2019).

Calculado con la formula:

$$
TRI = a + \frac{b - c}{d}
$$

Ecuación 10

a, es el año anterior a la recuperación,

b es la inversión inicial

c, flujo neto acumulado del año anterior a la recuperación total

d, flujo neto de efectivo del año siguiente

### **2.36. Cálculo costo beneficio del proyecto**

Este método se basa en la comparación de costos y beneficios para la organización en la realización del proyecto. Los modelos de evaluación representan una técnica sencilla, basada en criterios como el beneficio esperado, la cuota de mercado, la facilidad de los productos o servicios. Este índice se calcula mediante la suma del valor presente de los flujos netos divididos para la inversión inicial.

Los métodos más frecuentemente utilizados para el análisis de flujos de efectivo son el período de retorno de los fondos invertidos, el flujo de efectivo descontado, el valor presente neto y la tasa interna de retorno (Anicic & Anicic, 2019).

Es una herramienta fundamental en la toma de decisiones empresariales, ya que permite comparar los costos asociados a un proyecto con los beneficios que se esperan obtener. Esto ayuda a las organizaciones a evaluar la viabilidad financiera de proyectos y tomar decisiones informadas sobre su implementación. Los modelos de evaluación mencionados, como el retorno sobre la inversión, el valor presente neto y la tasa interna de retorno, son métodos ampliamente utilizados para cuantificar y comparar los flujos de efectivo a lo largo del tiempo, considerando factores como el valor temporal del dinero y los costos de oportunidad,

Si la relación entre el costo beneficio es mayor que 1 se considera viable, si es  $=1$ indiferente y si me da< 1 es un proyecto no viable financieramente. (Anicic & Anicic, 2019).

# **CAPÍTULO III MARCO METODOLÓGICO**

### **3.1. Ubicación**

Ubicación Geográfica de Aglomerados Cotopaxi Cuidad: Latacunga 47 Altitud: 2750 m.s.n.m Longitud: 78° 37' 00" W Latitud: 56° 56' 00" S Tº media: 12 ºC

Fundada en 1978, Aglomerados Cotopaxi es actualmente líder en plantaciones forestales y produce y vende tablas de madera. La compañía posee hectáreas de bosque, de las cuales 30% están dedicadas a la conservación.

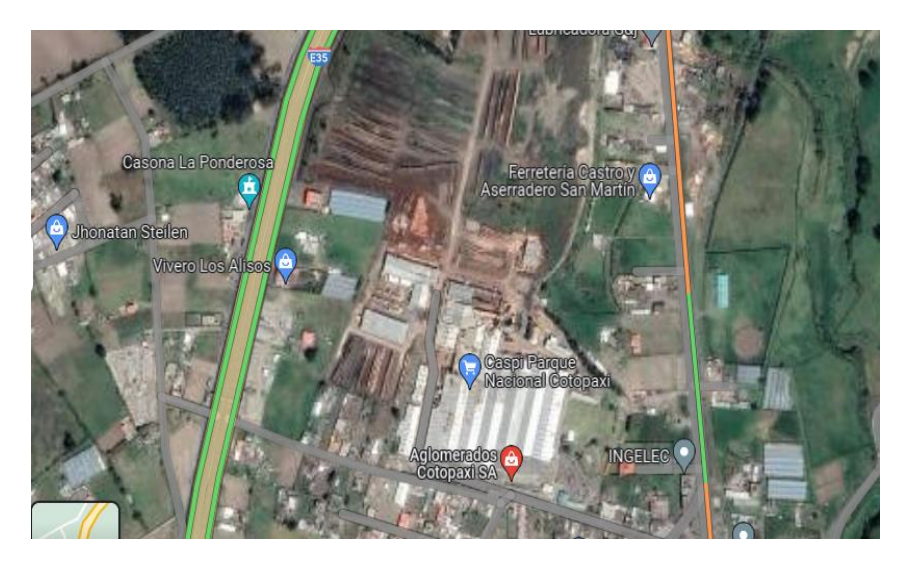

Figura 3: Ubicación planta Aglomerados Cotopaxi

### **3.2. Equipos y materiales**

El presente estudio se desarrolla con los siguientes equipos y materiales que nos ayudaran en la recolección, desarrollo y procesamiento de la información del proceso productivo de tableros recubiertos con papel melánico.

- Computador
- **Impresora**
- Calibrador de espesores
- Minitab
- Fichas de recolección de datos
- Bizagi

### **3.3. Tipo de investigación**

La investigación tuvo un **enforque cuantitativo** debido a que se trabajó con información de tableros tipo B y la cantidad de reclamaciones de clientes obtenidos de bases de datos históricos. Se realizó un análisis estadístico con los datos numéricos tanto de espesores de tableros muestreados, así como también del número de unidades de producto terminado con defectos visuales identificados durante la producción en línea.

El estudio ejecutado en este proyecto corresponde a una **investigación descriptiva** debido a que se identificó y describió el proceso productivo, señala también los productos que ofrece la organización, descrito en la situación actual de la empresa enfocado en la línea de recubrimiento y la prensa Wemhoner.

La **modalidad** de investigación fue de **tipo documental** debido a que la información se obtuvo de revistas, artículos científicos, investigaciones pasadas, entre otros, sobre investigaciones realizadas en este campo de la industria maderera.

La **modalidad de investigación** también fue **de campo** por que se recogió datos del número de tableros con defectos visuales a través de la observación directa y se realizó toma de medidas a los espesores del tablero recubierto durante el proceso productivo em la planta industrial.

### **3.4. Población o muestra**:

Aglomerados Cotopaxi lleva a cabo muestreos por lote de producción a tableros crudos en las líneas de aglomerado y MDF empleando el plan de muestreo MILSTD 414:

muestreo para variables. Evidencia de manejo de la norma [Anexo 2: Norma DIN](#page-128-0)  EN14322 [y MILITARY ESTÁNDAR 414](#page-128-0)

Muestreo para control estadístico por variables: la población que interviene en este análisis es la totalidad de tableros correspondientes a los lotes de dos meses de producción enero y febrero; de acuerdo con la norma DIN 14322 es requisito la tolerancia admitida en el espesor en tableros recubiertos para uso interior, Diseño de un plan de muestreo MIL STD 414:

1. Determinar el tamaño del lote: Enero 54080

Febrero= 49062

- 2. Especificar el NCA (o AQL). Aglomerados Cotopaxi determina NCA= 1,5%
- 3. Escoger el nivel de inspección usualmente el nivel II. Usado cuando pocos productos son rechazados.
- 4. En la [Tabla 3: Letras códigos para el tamaño de muestra para MIL STD 414](#page-47-0)  [\(muestreo para variables\),](#page-47-0) de acuerdo con el tamaño de lote y el nivel de inspección, encontrar la letra código del tamaño de la muestra.

Código= K

5. En la [Tabla 4: Tabla para inspección normal y severa \(variabilidad desconocida,](#page-48-0)  [método de la desviación estándar\)](#page-48-0) método M, de acuerdo con la letra código y el NCA, buscar el plan simple para inspección normal determinando:

Tamaño de muestra n=35

Valor M que es el porcentaje máximo de defectuosos tolerado en el lote= 3,70.

| NIVELES DE INSPECCIÓN |   |              |              |              |               |
|-----------------------|---|--------------|--------------|--------------|---------------|
| TAMAÑO DEL LOTE       | I | $\mathbf{I}$ | III          | IV           | $\mathbf V$   |
| 3 a 8                 | B | B            | B            | B            | $\mathcal{C}$ |
| 9 a 15                | B | B            | B            | B            | D             |
| 16 a 25               | B | B            | B            | $\mathsf{C}$ | E             |
| 26 a 40               | B | B            | B            | D            | ${\bf F}$     |
| 41 a 65               | B | B            | $\mathsf{C}$ | E            | G             |
| 66 a 110              | B | B            | D            | $\mathbf{F}$ | H             |
| 111 a 180             | B | $\mathsf{C}$ | E            | G            | $\mathbf I$   |
| 181 a 300             | B | D            | $\mathbf{F}$ | H            | J             |
| 301 a 500             | C | E            | G            | I            | K             |
| 501 a 800             | D | F            | H            | J            | L             |
| 801 a 1 300           | E | G            | I            | K            | L             |
| 1 301 a 3 200         | F | H            | J            | L            | M             |
| 3 201 a 8 000         | G | I            | L            | M            | N             |
| 8 001 a 22 000        | H | J            | M            | N            | $\mathbf O$   |
| 22 001 a 110 000      | I | K            | N            | O            | ${\bf P}$     |
| 110 001 a 550 000     | I | K            | $\mathbf O$  | P            | Q             |
| 550 001 y más         | I | K            | $\mathbf P$  | Q            | Q             |

<span id="page-47-0"></span>Tabla 3: Letras códigos para el tamaño de muestra para MIL STD 414 (muestreo para variables)

Fuente: (Pulido, 2009)

<span id="page-48-0"></span>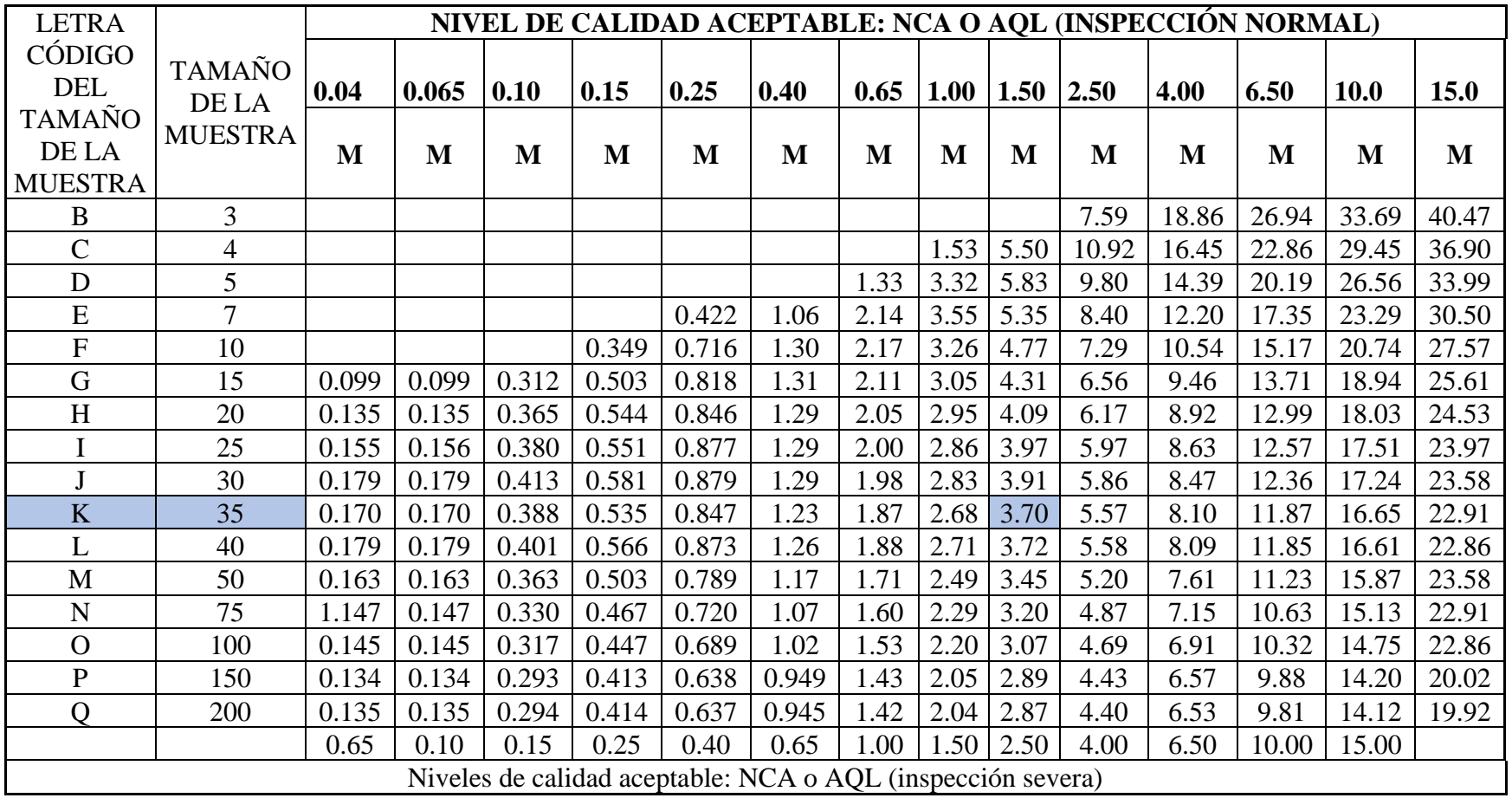

Tabla 4: Tabla para inspección normal y severa (variabilidad desconocida, método de la desviación estándar) método M

Fuente: (Pulido, 2009)

#### **3.6 Recolección de información:**

La información para identificar la problemática del proceso fue recopilada del sistema ERP y bases Excel elaboradas en el proceso productivo del año 2022 y registros del proceso de recubrimiento del mes de enero y febrero del 2023, para el análisis por variables se determinó una muestra de n=35; y para el análisis por atributos los datos fueron recolectados de la base Excel elaborada por el departamento de producción del año 2022, para el cálculo de control estadístico por atributos los datos analizados fueron el total de la población la información fue registrada en la base de datos Excel de tableros tipo B correspondientes al mes enero y febrero del año 2023. La información para el análisis de variables fue registrada en el formato control de calidad de la prensa de recubrimiento Wemhoner.

Para el análisis estadístico de variables se empleó la técnica de calidad "medición de variable continua" en este caso la medida del espesor de tablero. Para garantizar la confiabilidad de los datos se toman los siguientes controles.

- Verificación de equipos de medición de espesores: los calibradores o micrómetros fueron calibrados y verificados por el departamento de metrología, actividad evidenciada en la hoja de vida del instrumento anexo3: hoja de vida instrumentos de medida y [Anexo 4: Calibración de instrumentos.](#page-130-0)
- Patrones de calibración: Aglomerados Cotopaxi y el departamento de metrología mantienen patrones que son utilizados para verificar las mediciones de calibradores o medidores de espesor, evidenciado en el [Anexo 5: Hoja de vida y](#page-131-0)  [calibración de patrón](#page-131-0)
- Capacitación y adiestramiento del personal: La medición de espesores de cada tablero que formó parte de la muestra fue obtenida de acuerdo con el diagrama de flujo mostrado en la [Figura 4: Diagrama de flujo para muestreo y toma de medidas](#page-50-0)  [de espesores de tableros recubiertos,](#page-50-0) y la inspección visual que detecta defectos en los tableros de acuerdo con la [Figura 5: Diagrama de flujo inspección visual de](#page-52-0)  [tableros recubiertos.](#page-52-0) La confiabilidad de los datos está basada en el conocimiento

y experticia del personal que toma las mediciones. Debido a este control se evidenció los registros de capacitación y adiestramiento que certifican al personal de línea como aptos para realizar muestreos de producto terminado e inspección visual y clasificación de tableros por defectos [Anexo 7: Capacitación metrología](#page-134-0) [y control de calidad.](#page-134-0) Y el anexo que contiene el temario de capacitaciones semestrales determinado en el PR030 correspondiente a metrología y control de calidad. [Anexo 8: Plan de capacitación](#page-136-0) para metrología y control de calidad para [personal del área](#page-136-0) producción

#### **3.6.1. Muestreo para variables**

El proceso de recubrimiento es continuo durante 24 horas, la característica a evaluar es de tipo variable y es por lo que el muestreo se realizó de forma aleatoria en los tres turnos de producción, la actividad medición de espesores se llevó cabo por el personal de la línea de recubrimiento, con el acompañamiento de un inspector de calidad o el supervisor de producción de turno. El operario midió 10 datos de espesor por cada muestra, distribuidas a lo largo y ancho del tablero, se registró los datos y comparó con los datos establecidos según la norma DIN EN14322. La medición se realizó de forma aleatoria durante toda la producción de todo el lote de tableros, esta actividad está establecida en el [Anexo](#page-147-0) *12* [Propuesta de instructivo para producción.](#page-147-0) Las actividades que se realizaron para el muestreo y medición de espesores están esquematizadas en el diagrama de flujo mostrado en la siguiente figura:

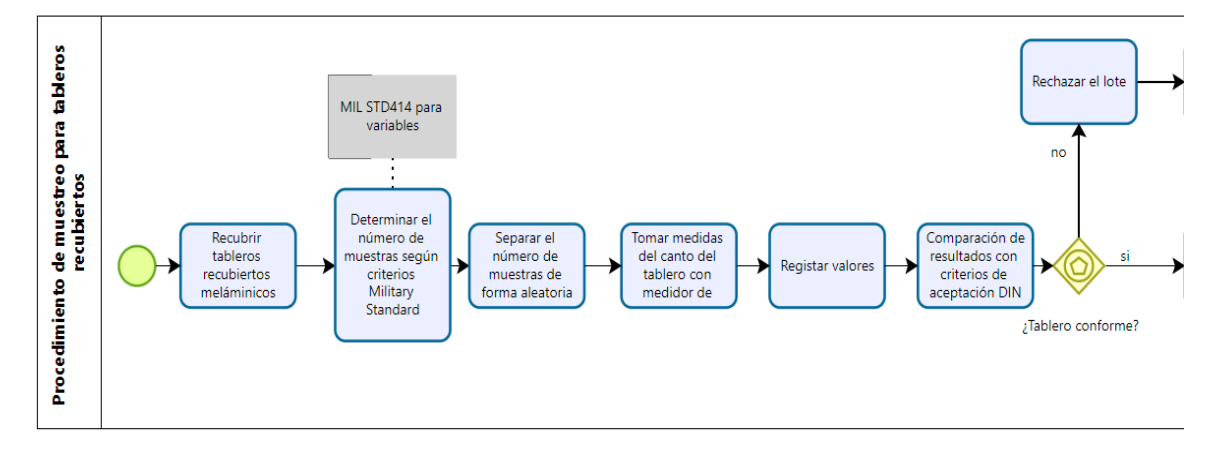

<span id="page-50-0"></span>Figura 4: Diagrama de flujo para muestreo y toma de medidas de espesores de tableros recubiertos

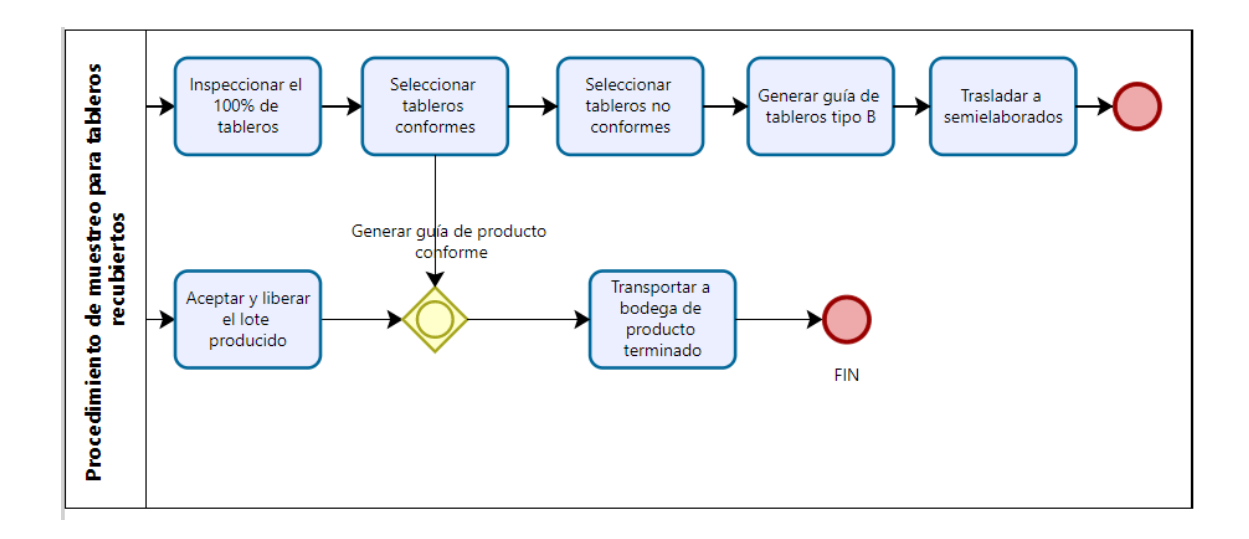

Figura 4: Diagrama de flujo para muestreo y toma de medidas de espesores de tableros recubiertos (continuación)

Si no se cumple con el criterio de aceptación, se deberá inspeccionar el 100% de la población o todas las unidades del lote, seleccionar las unidades que cumplan con parámetros de la norma y liberar con guías de producto tipo "A".

#### **3.6.2. Muestreo para atributos**

La población que intervino en este estudio fueron todos los tableros producidos en la prensa Wemhoner en el mes de enero y febrero del año en curso. Se registró la información de todos los tableros inspeccionados en la base de datos de producción: registro digital en Excel. En esta revisión intervinieron todos los tableros producidos, el ayudante de producción capacitado, entrenado y evaluado como apto (calificación 7puntos) de acuerdo a la evaluación del curso de metrología y control de calidad que imparte la compañía cada 6 meses, el encargado por turno se ubicó en el pulpito de la máquina y a una distancia de 2 metros observó de forma directa las dos caras del tablero, esta actividad es rutinaria y está establecida en él Anexo 12 [Propuesta de instructivo para producción,](#page-147-0) además el ayudante de producción determinara si el tablero tiene defecto: si el defecto es aceptable o genera un tablero de tipo B, de acuerdo al [Anexo 9: Inspección visual para defectos de](#page-137-0)  [tableros recubiertos.](#page-137-0) Las actividades para llevar a cabo la inspección visual de tableros están esquematizadas en el diagrama de flujo mostrado en la siguiente figura:

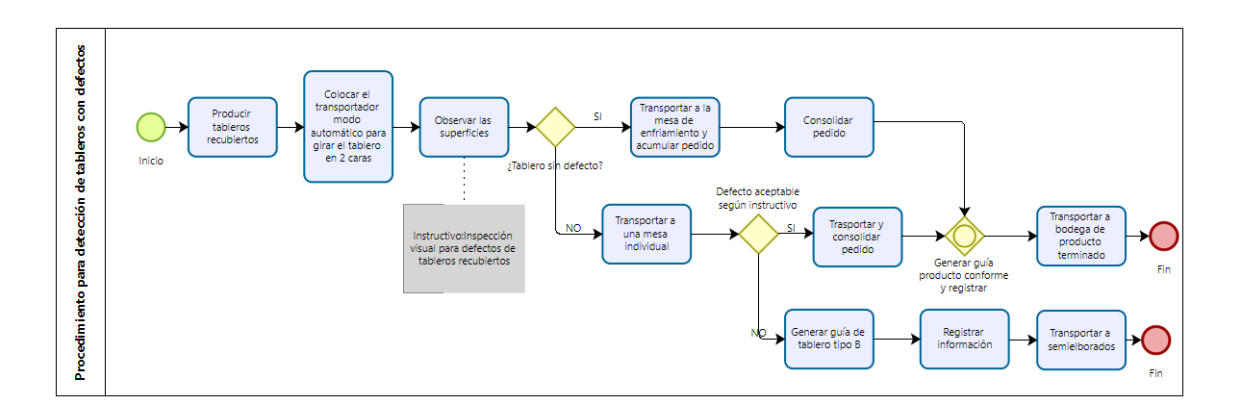

<span id="page-52-0"></span>Figura 5: Diagrama de flujo inspección visual de tableros recubiertos

| Objetivos de la                                                                                                | Actividades de la<br>Instrumento o                                  |                                                                                     |
|----------------------------------------------------------------------------------------------------|---------------------------------------------------------------------|-------------------------------------------------------------------------------------|
| investigación                                                                                                  | investigación                                                       | herramientas                                                                        |
| Realizar el levantamiento<br>de la situación actual del<br>proceso de recubrimiento<br>meláminico de tableros. | Recolectar y unificar<br>información de ERP y bases<br>de datos     | *Registros de producción<br>Excel<br>*Pedidos generados por<br>reclamaciones: Excel |
| Analizar las variables del<br>producto mediante el<br>control estadístico de<br>proceso.                       | Elaborar e interpretar gráficas<br>de control<br>Diagrama de Pareto | *Registros de producción<br>*Pedidos generados por<br>reclamaciones: ERP            |
| Desarrollar propuestas para<br>mejorar el proceso de<br>recubrimiento meláminico<br>de tableros.               | Calificar los criterios de<br>evaluación                            | Matriz de Criticidad en<br>excel                                                    |

Tabla 5: Herramientas para recolección de la información.

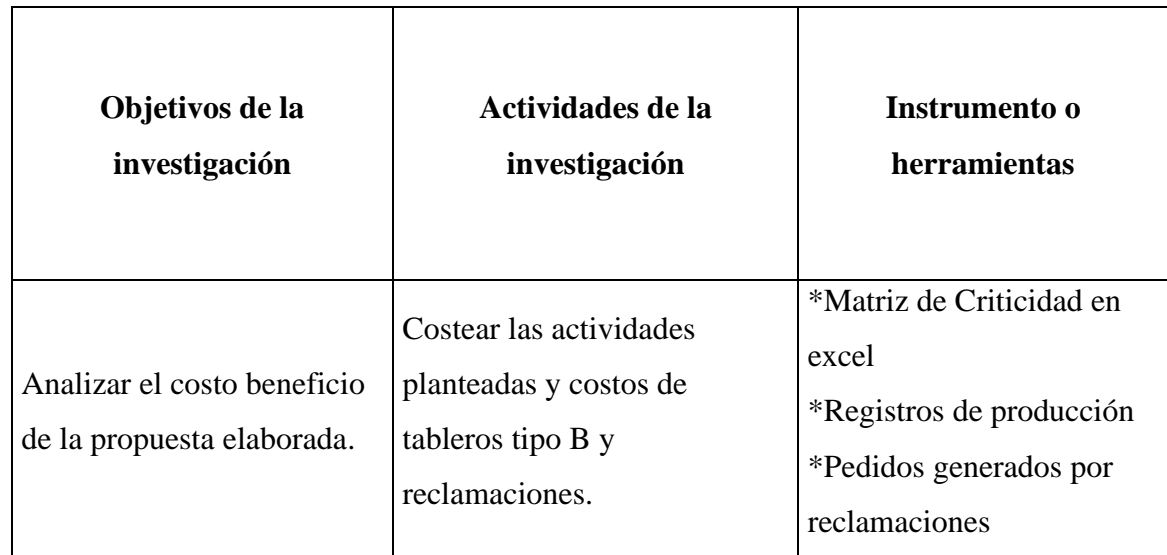

#### **3.7. Procesamiento de la información**

La información recolectada de digita en la base de datos Excel de tableros tipo B, y en el registro control de calidad (espesores de tablero) esta información fue analizada y procesada en Excel.

Una vez tabulada la información en Excel se elaboró las gráficas de control por variables en Minitab, e interpreto los valores para determinar si el proceso está bajo control estadístico de acuerdo con criterios referenciados en la investigación bibliográfica.

En el análisis de atributos se emplea la metodología de histogramas que muestran la cantidad de tableros generado como tipo B por defecto con la herramienta Minitab. De este análisis aplicando la metodología de Ishikawa en Minitab se determinó las causas que originan dichos defectos.

Empleando la metodología de matriz de criticidad en Excel se pondero y califico varios aspectos las actividades que son necesarias para mejorar el proceso, y con la herramienta 5W2H se presenta las propuestas para mejorar el proceso y disminuir la cantidad de tableros tipo B.

Se elaboró en Bizagi dos diagramas de flujo con actividades necesarias para el muestreo y medición de espesores, así como para la inspección visual de tableros recubiertos. Como parte de la propuesta se elaboró en Bizagi, el diagrama de flujo ideal para mejorar y estandarizar las actividades del proceso productivo.

Empleando Excel se determinó el costo beneficio, cálculo de VAN, TIR, tiempo de recuperación y se determinó al proyecto como viable.

### **CAPÍTULO IV**

#### **RESULTADOS Y DISCUSIÓN**

#### **4.1.Descripción de la empresa Aglomerados Cotopaxi**

Aglomerados Cotopaxi une a la naturaleza y la industria desde el año 1978 enfocada en la elaboración de tableros de madera con reforestación, liderando Juan Manuel Durini, para esto se construyó una planta industrial ubicada en la provincia de Cotopaxi. En el año 1978 se instala la primera línea de recubrimiento de tableros con esto se expandió una amplia gama de colores, posterior se adquirieron bosques de pino y 50 hectáreas de plantaciones en Cotopaxi. En 1996 inauguran la segunda prensa de producción de tablero recubierto con chapa de madera y en el mismo año se construye una planta de MDF. La compañía actualmente mantiene 17 655 hectáreas forestales de estas 11993 son plantaciones comerciales es ahí donde se planta árboles de especies pinus radiata y pinus pátula además de eucalipto y se cosecha después de 15 a 20 años, con un costo de inversión mayor a 70 millones.

La planta industrial produce 40000m3 de tableros aglomerados y 78000m3 de tableros MDF al año, la línea de recubrimiento produce 74000m3 de tableros con recubrimiento meláminico. La distribución de sus productos a escala nacional se realiza con 31 puestos de distribución, y exporta a Perú, Panamá, Bolivia, Colombia, El Salvador, además cuenta con certificados ISO9001, ISO 14001, OSHAS 18001, BASC Y FSC.

#### **4.1.1. Visión, Misión y valores**

#### • **Visión:**

"Ser líderes en la industria maderera regional, la mejor opción para nuestros clientes, y sinónimo de excelencia empresarial."

#### • **Misión:**

"Somos una industria forestal líder en el establecimiento de plantaciones, producción y comercialización de tableros de madera; comprometida con el desarrollo sustentable."

- **Valores:**
- ✓ Integridad
- ✓ Respeto a los demás
- $\checkmark$  Enfoque al Cliente
- ✓ Innovación y Mejora Continua
- ✓ Respeto al Medio Ambiente Responsabilidad Social.

# **4.1.2. Cartera de productos**

Aglomerados Cotopaxi S.A, fabrica tableros con fibras y partículas a base de madera, en diferentes sustratos y formatos, los principales son:

| <b>Producto</b> | Descripción                                   | Gráfico |
|-----------------|-----------------------------------------------|---------|
|                 |                                               |         |
| Fibraplac       | Es nuestra base en tableros de MDF (por sus   |         |
| Crudo           | inglés<br>siglas<br>Medium<br>en              |         |
|                 | Density Fiberboard), se caracteriza por su    |         |
|                 | composición<br>lisa<br>homogénea,<br>y        |         |
|                 | así como su tonalidad uniforme que le permite |         |
|                 | recibir todo tipo de acabado.                 |         |
|                 |                                               |         |
| Fibraplac       | MDF resistente a la humedad<br><b>Nuestro</b> |         |
| <b>RH</b>       | Fibraplac<br>RH,<br>obtiene<br>esta           |         |
|                 | característica gracias al empleo de resinas   |         |
|                 | <b>MUF</b><br>(Melamina<br>Urea               |         |
|                 | Formaldehido), resistente a la humedad lo     |         |
|                 | que permite conservar de mejor manera sus     |         |
|                 | propiedades en el tiempo                      |         |

Tabla 6: Productos fabricados por Aglomerados Cotopaxi

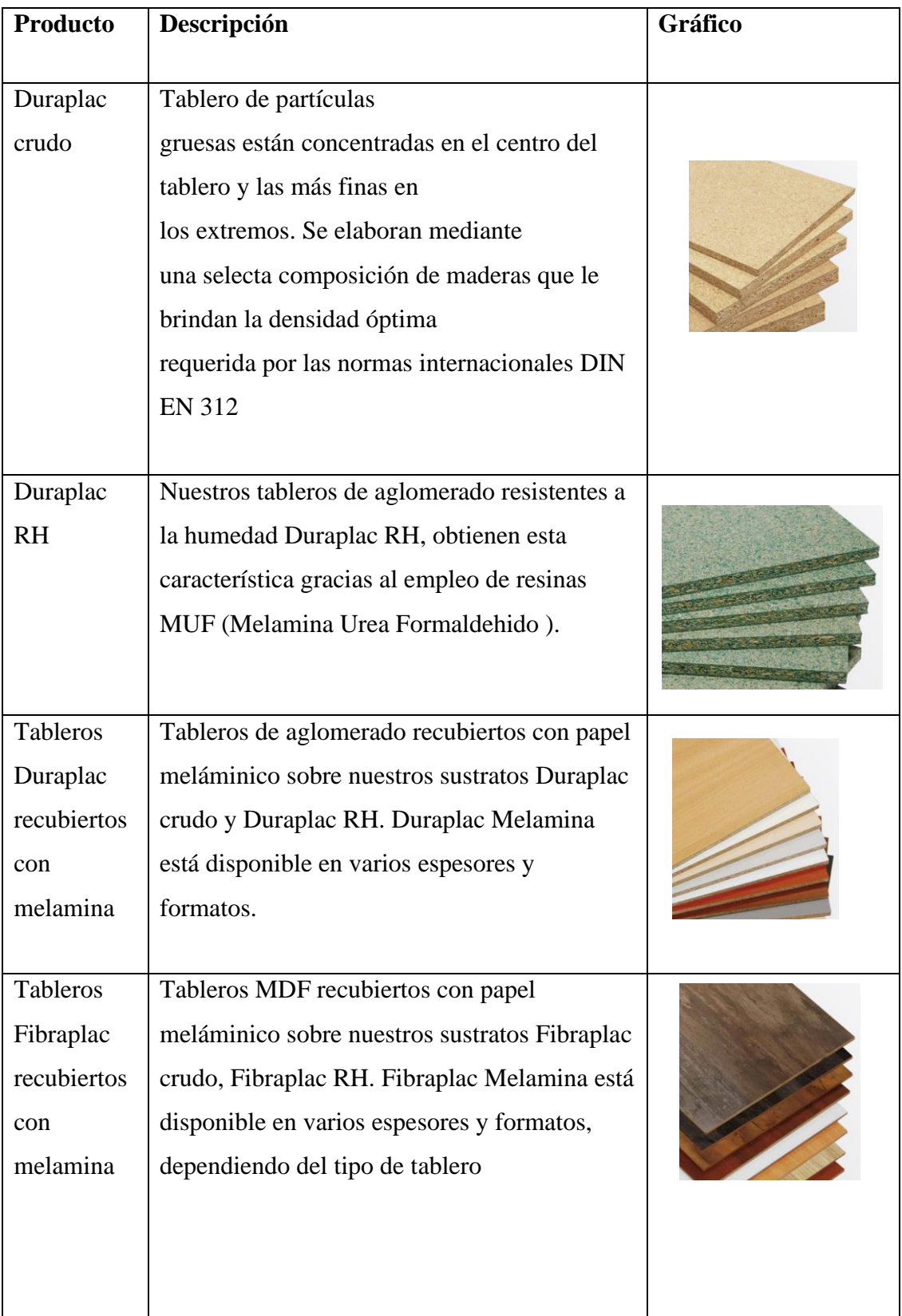

| <b>Tipo</b>                                             | Formato     | <b>Espesor</b>                 |
|---------------------------------------------------------|-------------|--------------------------------|
| Fibraplac Crudo                                         | 1830X2440XE | 5,5; 9; 12; 15; 18; 25; 30; 36 |
|                                                         | 1830X2150XE | 36                             |
| Fibraplac RH                                            | 1830X2440XE | 5,5; 9; 12; 15; 18; 25; 30; 36 |
|                                                         | 1830X2150XE | 36                             |
| Duraplac crudo                                          | 2150X2440XE | 6,9,12,15,18,19,25,30,36       |
| Duraplac RH                                             | 2150X2440XE | 6,9,12,15,18,19,25,30,36       |
| <b>Tableros Duraplac</b><br>recubiertos con<br>melamina | 2150X2440XE | 6,9,12,15,18,19,25,30,36       |
| Tableros Fibraplac                                      | 1830X2440XE | 5,5; 9; 12; 15; 18; 25; 30; 36 |
| recubiertos con                                         | 1830X2150XE | 36                             |
| melamina                                                |             |                                |

Tabla 7: Formatos de productos

# **4.1.3. Aplicación de tableros recubiertos en interiores**

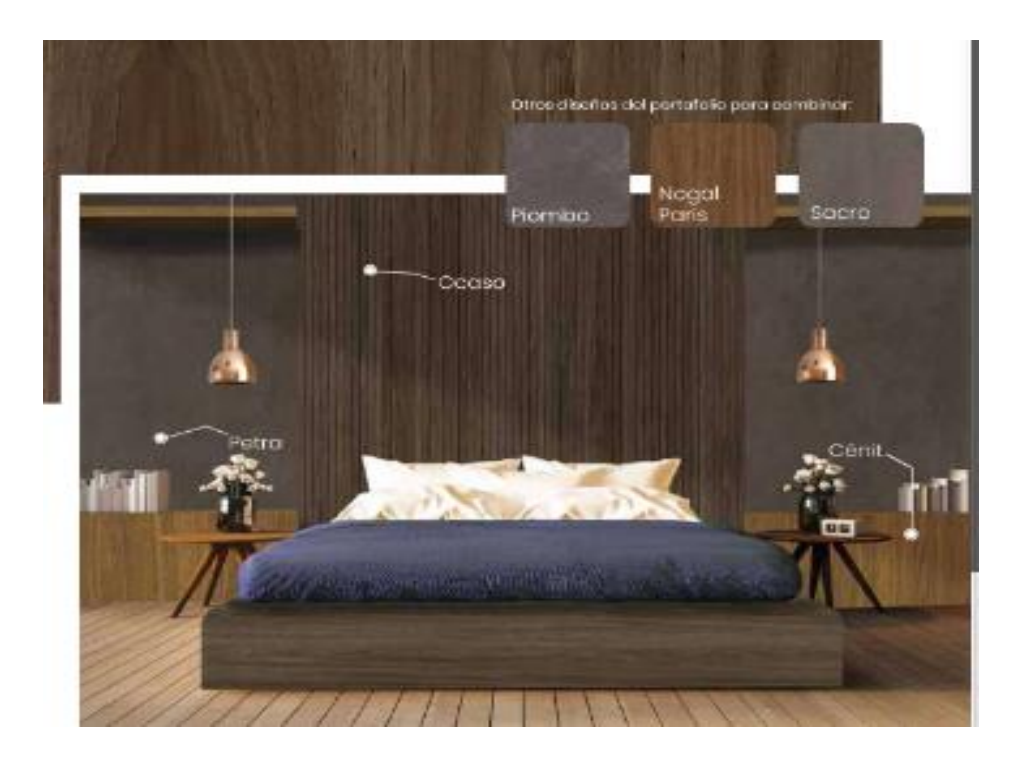

Figura 6: Aplicaciones con tableros de melamina colores madereados

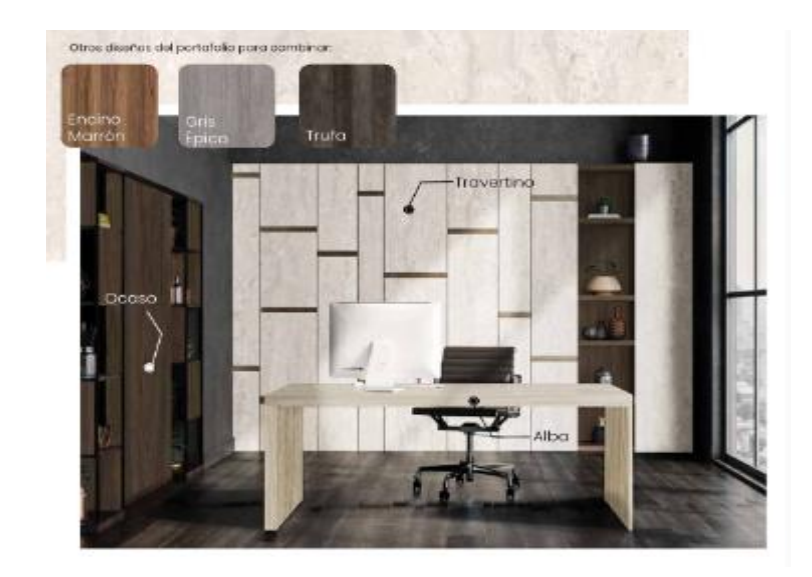

Figura 7: Aplicaciones con tableros de melamina colores Gris

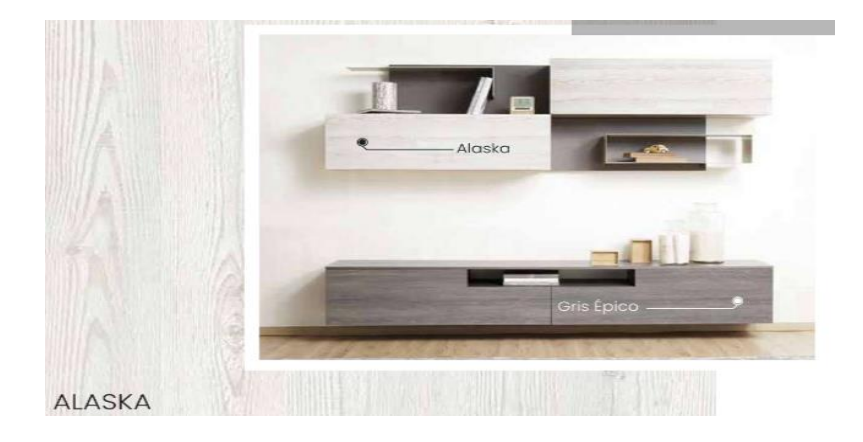

Figura 8: Aplicaciones con tableros de melamina colores Claros

### **4.1.4. Planta de producción:**

Se encuentra ubicada en Cotopaxi Panamericana norte km21 sector Lasso, maneja recursos forestales, produce tableros y piezas de madera entre estas:

- Tableros con partículas de aglomerado
- Tableros MDF
- Piezas de madera aserrada
- Tableros con recubrimiento meláminico en tableros AGL Y MDF
- Molduras de MDF.

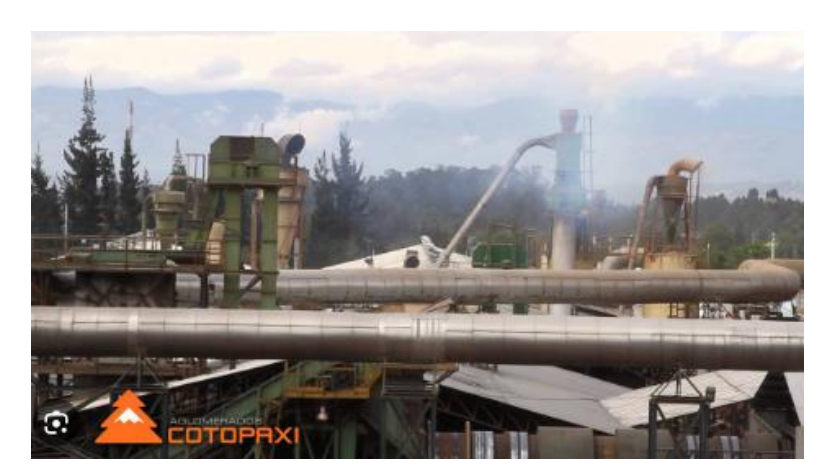

Figura 9: Planta de producción

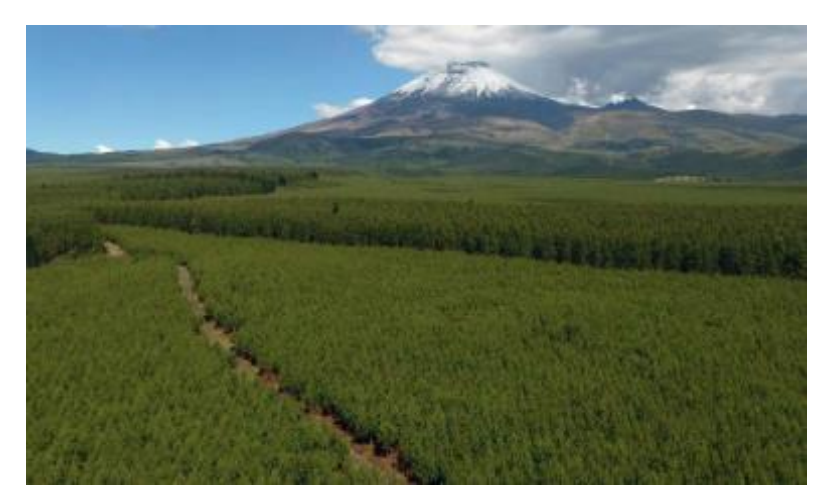

Figura 10: Plantaciones forestales.

## **4.1.5. Organigrama industrial**

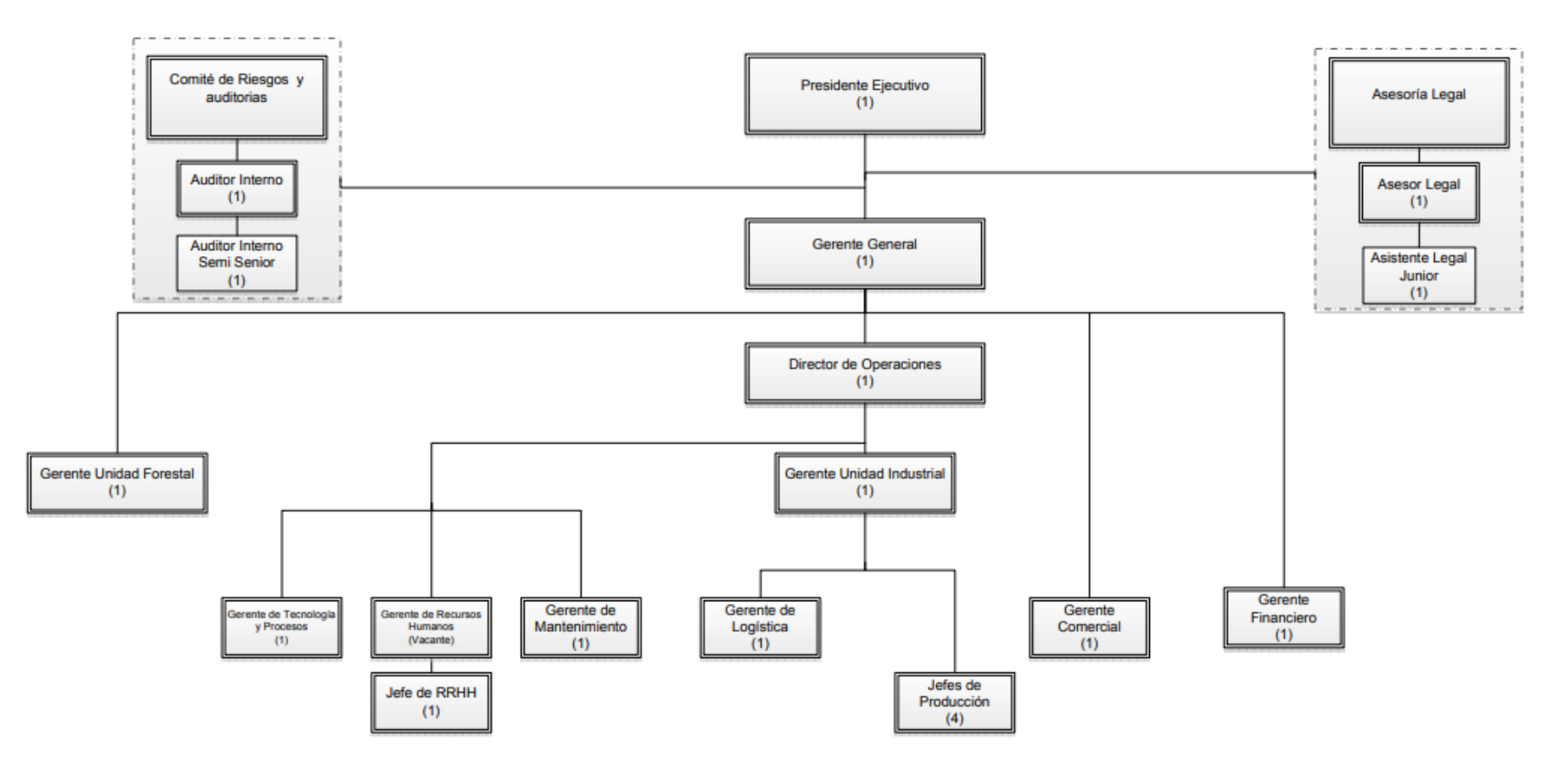

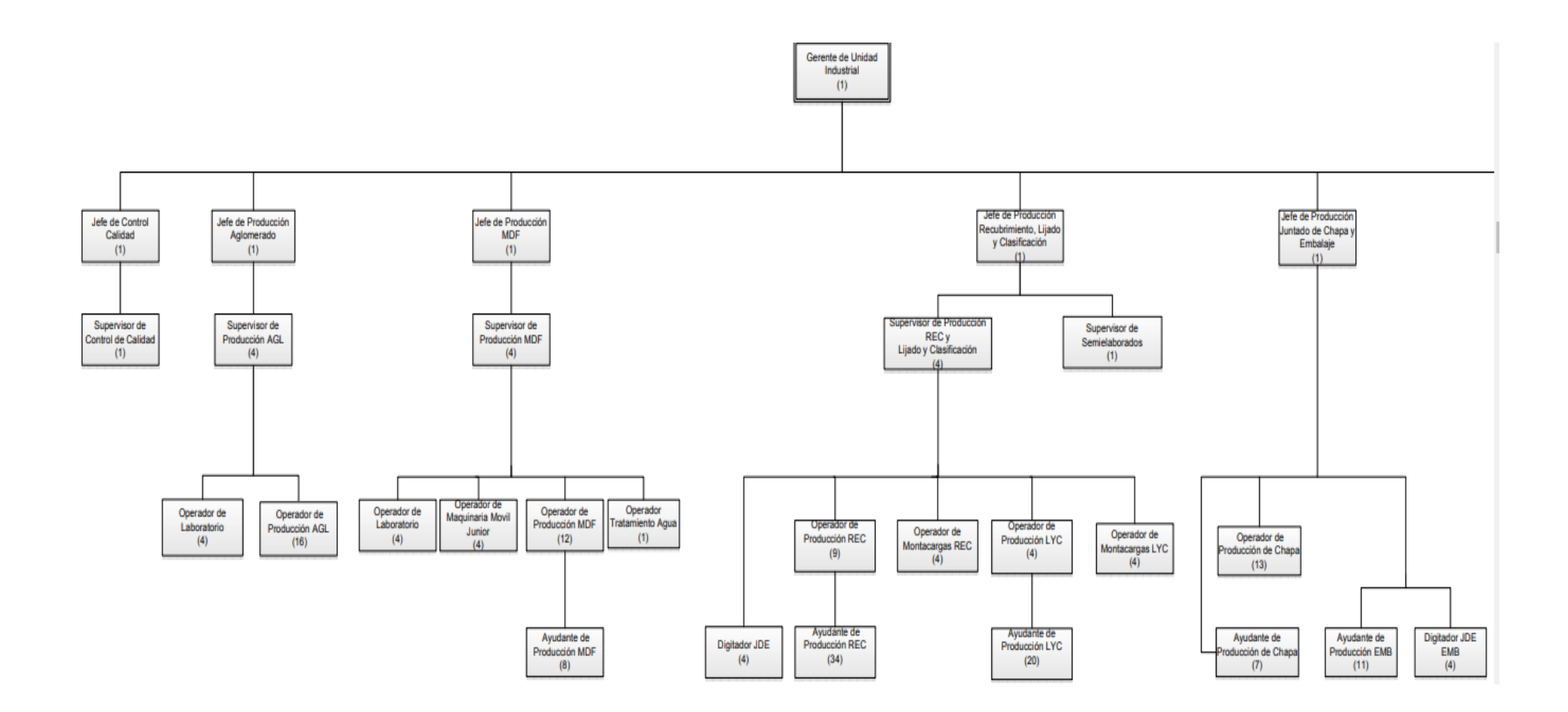

#### **4.1.6. Política del sistema de gestión integral**

El aseguramiento y mejora de la calidad de nuestros procesos y productos, el cuidado de las personas y el medio ambiente, la seguridad física y un manejo forestal responsable son esenciales para el desarrollo sostenible de Aglomerados Cotopaxi y, por tanto, un referente en todas las actuaciones de la empresa.

En consonancia con lo dicho anteriormente y para poner de manifiesto el compromiso de la empresa con los Sistemas de Gestión y el cumplimiento legal vigente, publicamos nuestros principios de actuación en relación con la Calidad, Ambiente, Seguridad y Salud en el Trabajo, Control y Seguridad, y Manejo Forestal responsable, para lo cual se mantienen los enfoques de:

- Calidad, con base en la Gestión por Procesos.
- Ambiente, a través del cumplimiento de normas de prevención de impactos negativos y la implementación de buenas prácticas de cuidado ambiental.
- Seguridad y Salud en el Trabajo, a través de la prevención de lesiones y deterioro de la salud de los trabajadores, durante sus actividades laborales, y proporcionando lugares de trabajo seguros y saludables.
- Manejo Forestal responsable, a través del cumplimiento de las Políticas y los Principios del Consejo de Manejo Forestal FSC.

#### **4.1.7. Gestión por procesos: modelamiento del proceso de recubrimiento de tableros**

Aglomerados Cotopaxi mantiene un sistema de gestión, los procedimientos han sido modificados y no han tenido una actualización desde el año 2017, la organización mantiene diagramas de flujo en el proceso productivo, los departamentos de control de calidad y recubrimiento han generado un instructivo para la inspección de tableros defectuosos aplicado a toda la población sin un método de muestreo adecuado, además no se ha establecido ninguna forma estandarizada para medición de espesores.

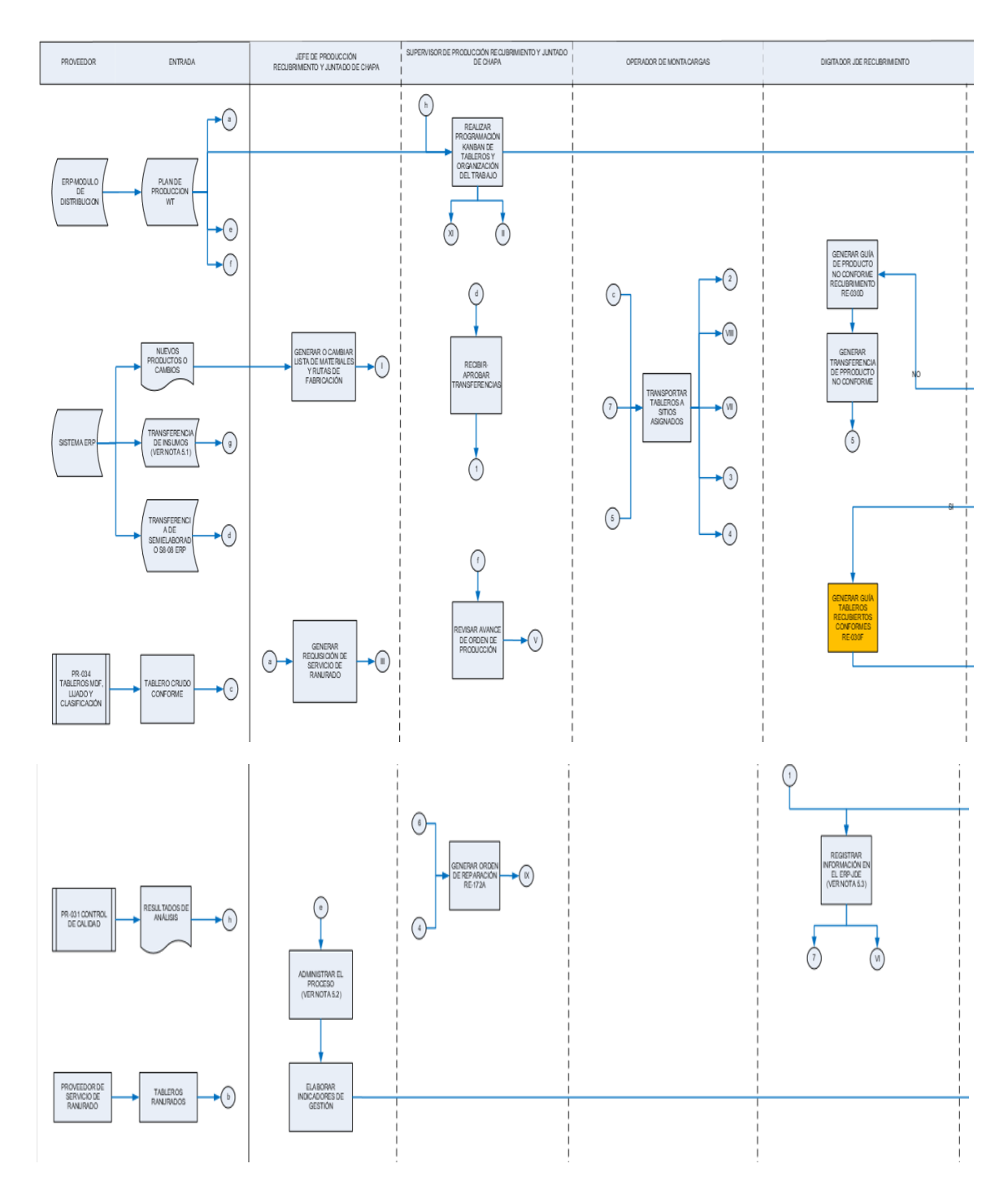

Figura 11: Diagrama de flujo actual del proceso de recubrimiento de tableros

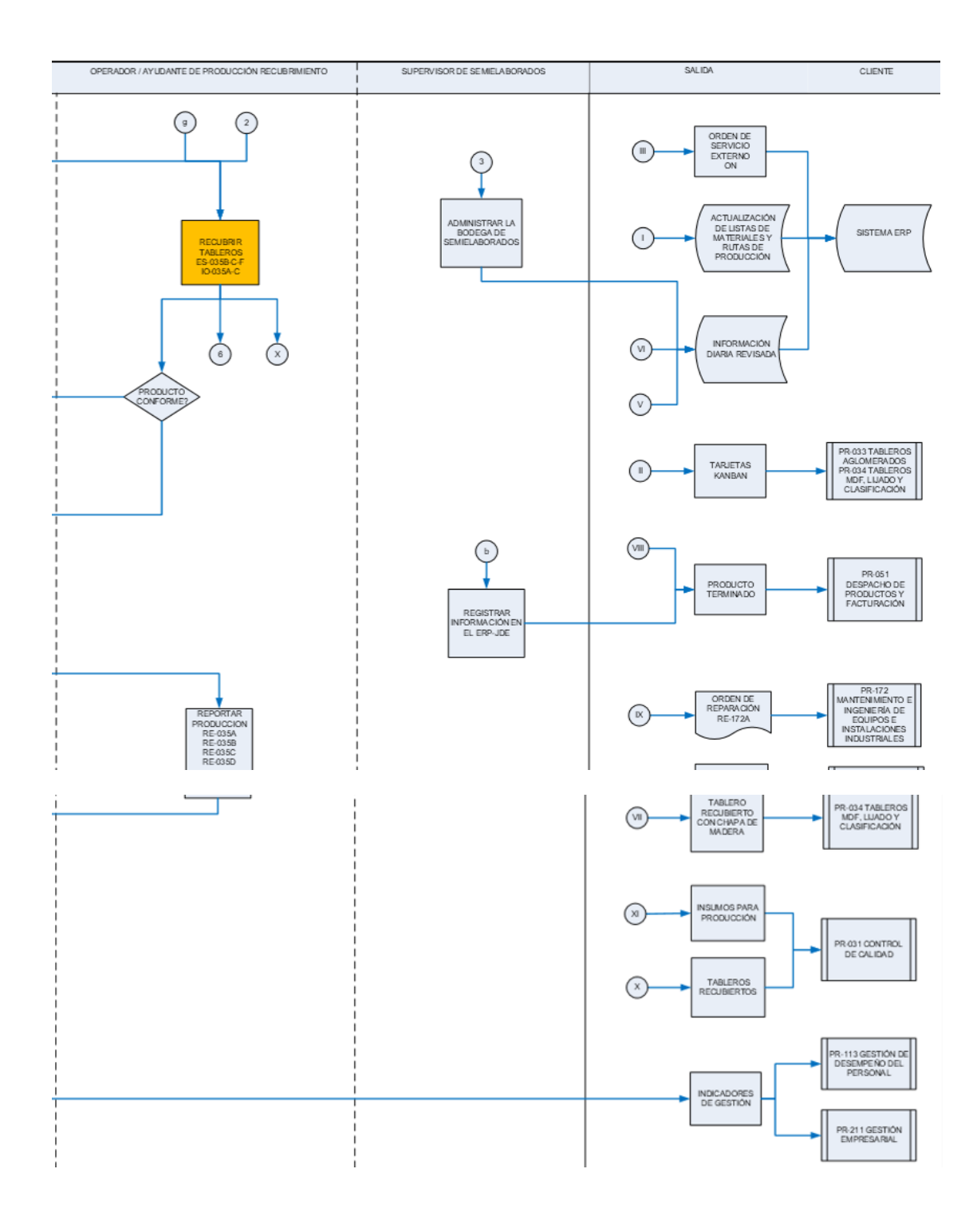

Figura 9: Diagrama de flujo actual del proceso de recubrimiento de tableros

# **4.1.8. Descripción general del proceso productivo: Recubrimiento de tableros de madera**

### **1. Creación de códigos para nuevos productos.**

El jefe de área se encarga de crear listas y rutas para nuevos productos, y realiza las pruebas con colores de papel y tablero necesarias.

### **2. Proceso de recubrimiento.**

Recepción de pedidos: los pedidos generados por el área comercial son generados en el sistema ERP de planta, el supervisor de producción planifica la producción, requiere de materiales e insumos, a los procesos previos.

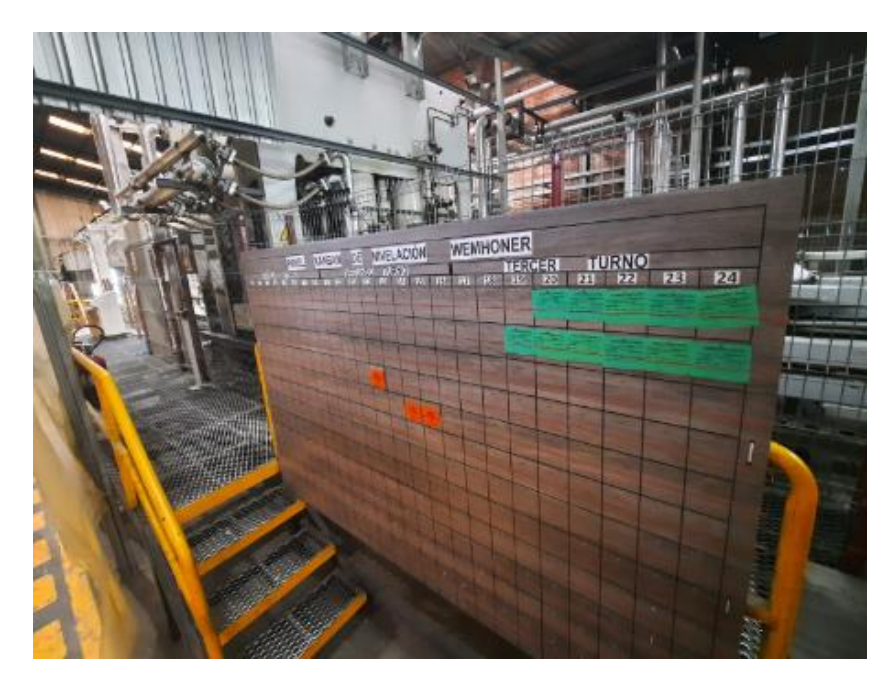

Figura 12: Tablero de programación Kanban

### **3. Preparación de materia prima:**

**Tableros crudos:** los tableros de diferente espesor producidos en la línea de aglomerado o MDF, después de liberados por control de calidad son lijados en un proceso denominado lijado industrial, para obtener los tableros con espesor uniforme y superficie lisa no rugosa, el montacarguista transporta los tableros necesarios de acuerdo con la planificación de la producción desde el supermercado Kanban a la mesa de ingreso de tableros crudos en la prensa de recubrimiento Wemhoner.

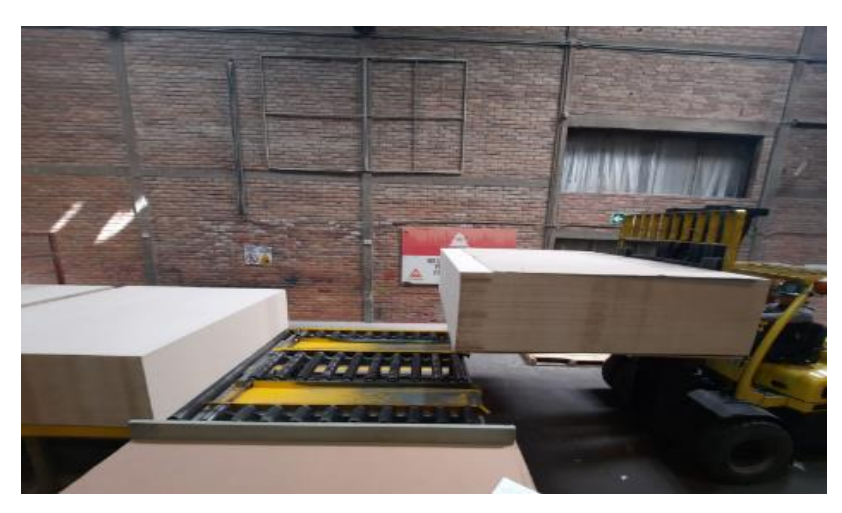

Figura 13: Ingreso de tableros a la prensa Wemhoner

**Papel meláminicos:** el montacarguista transporta las cajas de papel desde los racks de papel a un lugar de colocación, las hojas de papel son recolectadas de acuerdo a los colores planificados para el turno.

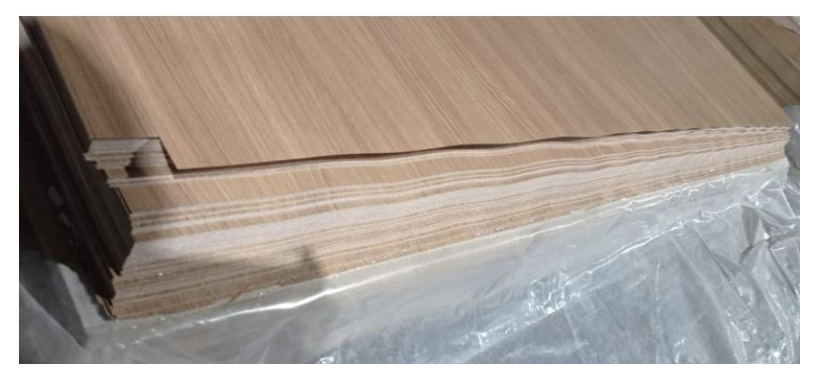

Figura 14: Caja de papel meláminico

# **4. Colocación de papel**

La colocación de papel es manual y se la realiza por cada unidad de tablero.

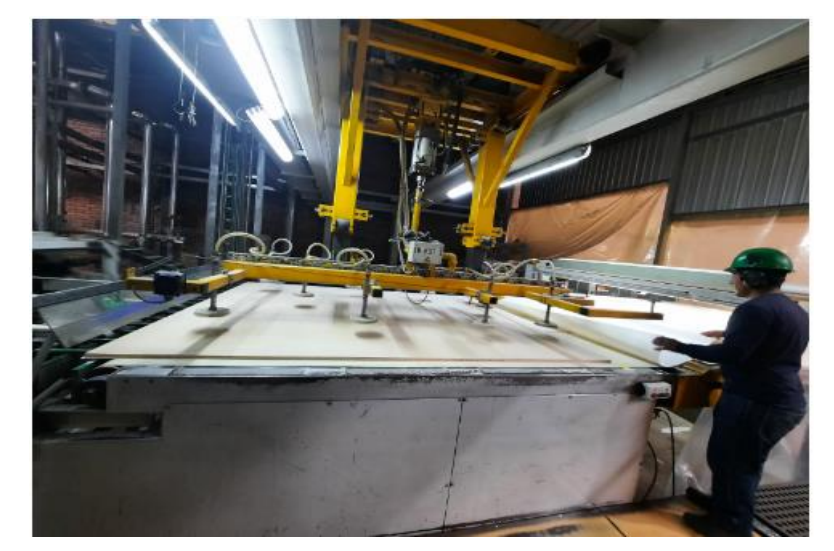

Figura 15: Colocación de papel

### **5. Prensado de tableros**

La máquina utilizada denominada prensa Wemhoner, que posee dos transportadores de tableros, mesas de ingreso de materiales, lanzadera, bandas de transporte, su funcionamiento es hidráulico.

Los tableros recubiertos son prensados a determinada presión, temperatura y tiempo.

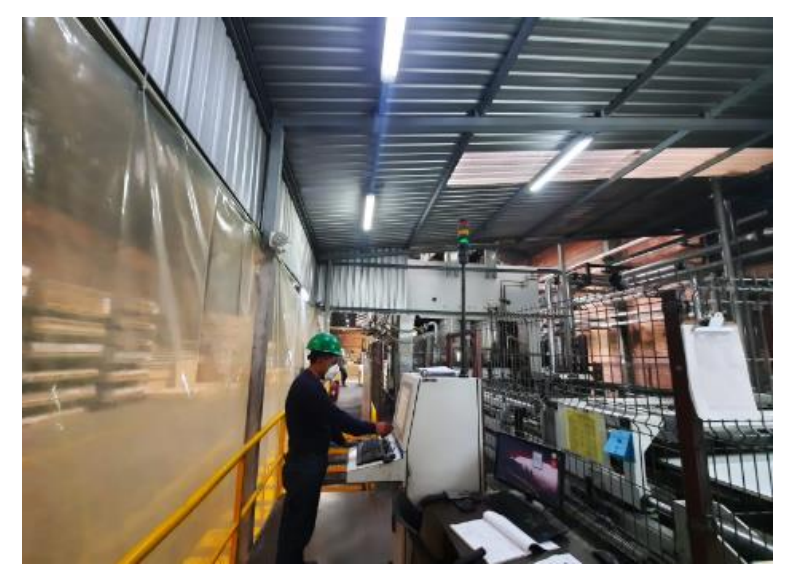

Figura 16: Prensado de tableros

# **6. Refilado de tablero**

El tablero recubierto sale de la prensa a las mesas de enfriamiento, en este lugar el personal empleando una herramienta manual recorta los excesos de papel.

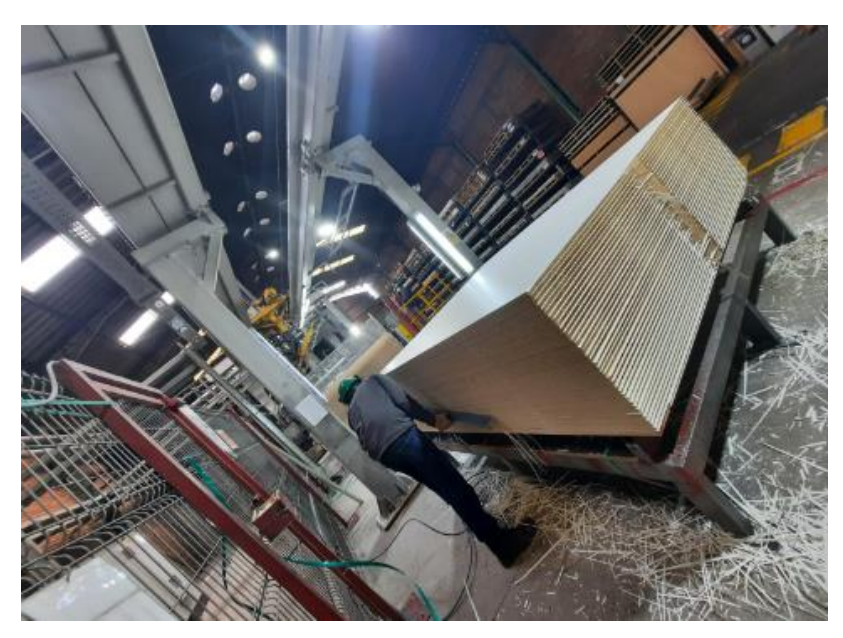

Figura 17: Refilado de tableros

## **7. Inspección de tableros**

Los tableros son inspeccionados de forma visual a la salida de la prensa, y los espesores son tomados al inicio del lote de producción sin considerar un muestreo, de forma empírica.

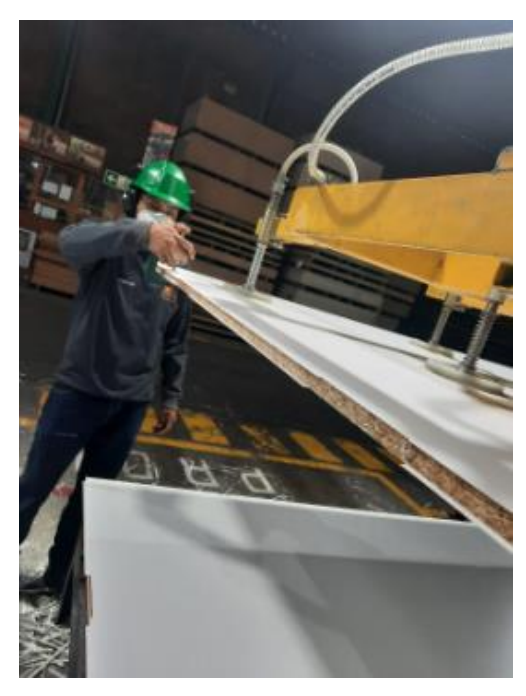

Figura 18: Medición de espesores de tableros recubiertos.

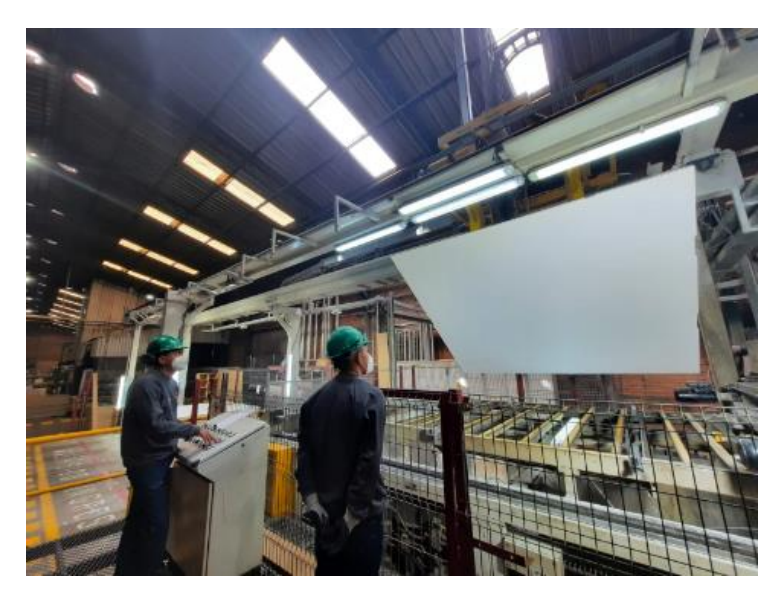

Figura 19: Inspección Visual de tableros recubiertos

# **8. Embalaje e identificación de tableros:**

Elaborar la guía del producto, colocar tapa y base en el pedido y zunchar los tableros.

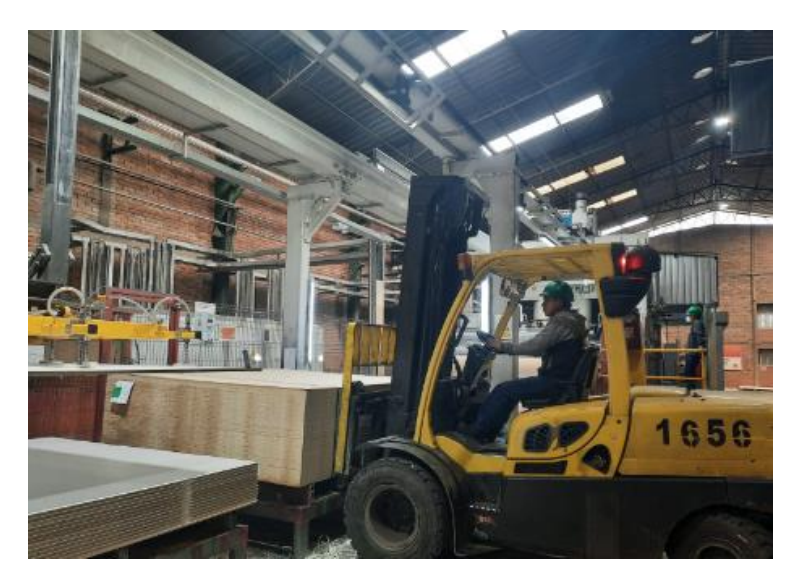

Figura 20: Embalaje de tableros

## **9. Enfriamiento de tableros**

El montacarguista traslada la tarima de cada pedido la zona de enfriamiento, el tiempo indicado para enfriar el tablero es 3 días.

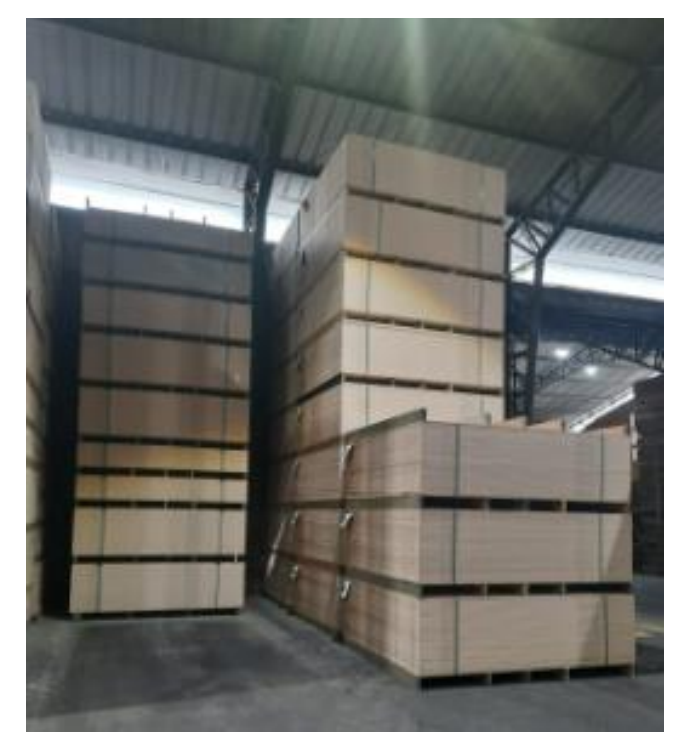

Figura 21: Almacenamiento y enfriamiento de tableros recubiertos

## **10. Destino de tableros tipo B**

Los tableros reportados como tipo b o con defecto, adicional a los tableros de reclamos que vuelven a planta son vendidos a bajo costo o donados para la comunidad e instituciones que lo que quieren como parte de la sostenibilidad que mantiene la industria en la localidad.

#### **4.1.9. Tablero aglomerado recubierto**

El tablero de aglomerado es recubierto con papel decorativo impregnado con resina meláminica, estos componentes se adhieren mediante el proceso de prensado a determinado tiempo temperatura y presión, aglomerados, en sustrato duraplac normal y duraplac RH cumpliendo las normas DIN EN 14322. El tablero final es una superficie cerrada, dura y resistente al calor, con sección transversal rectangular, la superficie terminada no requiere de tratamientos de acabados adicionales.

#### **4.1.10. Características dimensionales de tablero**

La norma internacional DIN EN 14322 "Tableros meláminicos para uso interior" indica los requisitos superficiales y las tolerancias dimensionales de los tableros revestidos de melamina para uso interior para tableros de partículas y de fibra de madera.

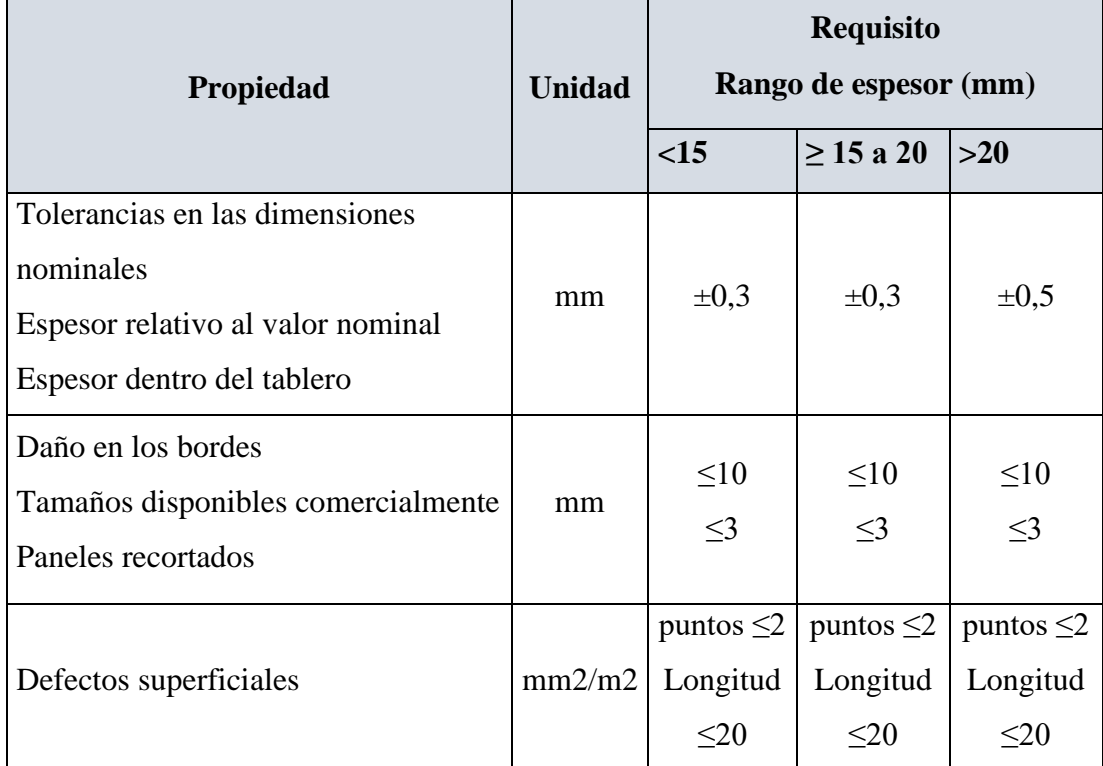

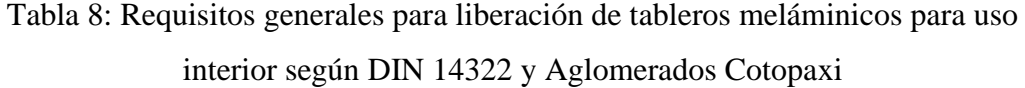

#### **4.1.11. Caracterización prensa Wemhoner**

Prensa Wemhoner, con una producción entre 6500 a 7000 m3 mensuales, variando de acuerdo con los productos que se recubren, el proceso productivo se lo realiza sobre
tableros crudos de partículas de aglomerado en medidas 2150x2440mm en espesores de 6, 9, 12, 15, 18, 19, 25, 30, 36mm y tableros crudos de fibra de madera MDF con medida 1830x2440mm en espesores 5.5, 9, 12, 15, 18, 25, 30, 36mm

### **4.2. Análisis de la situación actual**

En planta hay varios tipos de problemas evidentes, como reproceso, inventarios excesivos, reclamaciones de clientes por mala calidad, defectos en el producto terminado entre otros, en este proyecto se desea trabajar para el mejoramiento de la calidad del producto terminado logrando disminuir el inventario de tableros tipo b y reclamaciones de clientes externos, por esto la importancia de mejorar la calidad del proceso productivo, actualmente se han presentado reclamos que son reincidentes por parte de clientes externos, las reclamaciones que atenderemos en este proyecto están centradas en tableros recubiertos meláminicos producidos en la línea de recubrimiento.

Los tableros tipo B que son generados por defectos durante el proceso productivo a diario y los tableros que regresan a planta por reclamos se acumulan como inventario de producto no conforme, esto indica que existe un problema importante de desperdicio y reproceso.

En planta se conoce del problema de calidad, pero no se han planteado acciones correctivas efectivas y eficaces para solventar y mejorar este problema, además que la calidad no solo comprende en detectar los productos con defectos y en elaborar un indicador que muestre la cantidad de tableros con defecto y reclamaciones de clientes, los desperdicios y reproceso continuarán, la organización necesita información confiable y oportuna que ayude a los encargados del área a monitorear el proceso y prevenir defectos en el producto terminado. El departamento de control de calidad no ha tomado acciones correctivas eficaces, las causas que se han determinado en los análisis internos no han ayudado a mejorar el proceso.

Es necesario implementar un sistema de control estadístico de calidad, que mantenga y recopile información del proceso y permita la toma de decisiones en base a datos estadísticos, con esto incrementaremos las posibilidades de mantener al proceso bajo control, entregando al cliente un producto de calidad y sin defectos.

### **4.2.1. Recepción y respuesta de reclamaciones por parte de clientes externos.**

El proceso interno para recepción de reclamos emitidos por clientes externos no se realiza en la actualidad esto ha llevado a no realizar ningún tipo de propuestas de mejora en el proceso productivo y únicamente se clasifica a los tableros asignándolos para tipo B, y la organización notifica al cliente la aceptación del reclamo y genera una nota de crédito

## **4.2.2. Análisis cuantificable de reclamaciones de clientes externos y tableros con defectos tipo B**

Los datos para analizar en el presente proyecto se obtuvieron de datos históricos de reclamos existentes en el sistema ERP, tableros tipo B reportados por el proceso que han sido almacenados en un archivo Excel, información de cantidades totales producidas del sistema ERP del año 2022, y datos de espesores reportados en el formato de control de calidad que serán analizados en este estudio.

Los datos fueron exportados a hojas de cálculo Excel, verificando que coincidan datos, fechas y cantidades, estos datos están disponibles en el sistema ERP de planta y en los datos históricos de gestión de inventarios. En la actualidad este proceso no dispone de cartas de control ni de un sistema de muestreo normalizados. Sin embargo, el departamento de control de calidad ha elaborado planes para mitigar las reclamaciones sin eficacia

Para el análisis de espesores se tomaron datos de las producciones continuas, aplicando el método de muestreo basados en la norma MIL STD 414, planteado como propuesta de este trabajo por no poseer ningún método de muestreo actualmente.

| <b>SKU Medida</b> | Total, de<br>tableros<br>producid<br><b>OS</b> | $\frac{0}{0}$<br>Producció<br>n total | <b>Tableros</b><br>reclamad<br><b>OS</b> | $\frac{0}{0}$<br><b>Tableros</b><br>reclamad<br><b>OS</b> | <b>Tablero</b><br>s con<br>defecto<br>s "B" | $\frac{0}{0}$<br><b>Tablero</b><br>s con<br>defecto<br>S |
|-------------------|------------------------------------------------|---------------------------------------|------------------------------------------|-----------------------------------------------------------|---------------------------------------------|----------------------------------------------------------|
| 1830X2130X15      | 420                                            | 0,03%                                 | $\overline{0}$                           | 0,00%                                                     | $\overline{0}$                              | 0,00%                                                    |
| 1830X2150X36      | 14995                                          | 1,23%                                 | 105                                      | 9,28%                                                     | $\overline{0}$                              | 0,00%                                                    |
| 1830X2150X37      | $\overline{7}$                                 | 0,00%                                 | $\overline{0}$                           | 0,00%                                                     | $\overline{0}$                              | 0,00%                                                    |
| 1830X2440X10      | 20429                                          | 1,68%                                 | 10                                       | 0,88%                                                     | $\boldsymbol{0}$                            | 0,00%                                                    |
| 1830X2440X12      | 159847                                         | 13,15%                                | $\overline{0}$                           | 0,00%                                                     | $\overline{0}$                              | 0,00%                                                    |
| 1830X2440X13      | 6510                                           | 0,54%                                 | 10                                       | 0,88%                                                     | $\overline{0}$                              | 0,00%                                                    |
| 1830X2440X15      | 157042                                         | 12,92%                                | 56                                       | 4,95%                                                     | 321                                         | 5,05%                                                    |
| 1830X2440X16      | 15567                                          | 1,28%                                 | 53                                       | 4,69%                                                     | $\boldsymbol{0}$                            | 0,00%                                                    |
| 1830X2440X18      | 42593                                          | 3,50%                                 | 53                                       | 4,69%                                                     | 272                                         | 4,28%                                                    |
| 1830X2440X19      | 1677                                           | 0,14%                                 | $\overline{0}$                           | 0,00%                                                     | $\overline{0}$                              | 0,00%                                                    |
| 1830X2440X25      | 14784                                          | 1,22%                                 | $\theta$                                 | 0,00%                                                     | $\overline{0}$                              | 0,00%                                                    |
| 1830X2440X26      | 103                                            | 0,01%                                 | $\theta$                                 | 0,00%                                                     | $\overline{0}$                              | 0,00%                                                    |
| 1830X2440X30      | 5276                                           | 0,43%                                 | $\overline{0}$                           | 0,00%                                                     | 12                                          | 0,19%                                                    |
| 1830X2440X31      | 148                                            | 0,01%                                 | $\overline{0}$                           | 0,00%                                                     | $\overline{0}$                              | 0,00%                                                    |
| 1830X2440X36      | 1539                                           | 0,13%                                 | 30                                       | 2,65%                                                     | 625                                         | 9,83%                                                    |
| 1830X2440X37      | 112                                            | 0,01%                                 | 10                                       | 0,88%                                                     | $\overline{0}$                              | 0,00%                                                    |
| 1830X2440X4       | 9553                                           | 0,79%                                 | $\theta$                                 | $0,00\%$                                                  | 12                                          | 0,19%                                                    |
| 1830X2440X5       | 2749                                           | 0,23%                                 | $\overline{0}$                           | 0,00%                                                     | $\overline{0}$                              | 0,00%                                                    |
| 1830X2440X5.5     | 39644                                          | 3,26%                                 | 93                                       | 8,22%                                                     | 152                                         | 2,39%                                                    |
| 1830X2440X6       | 150                                            | 0,01%                                 | $\boldsymbol{0}$                         | 0,00%                                                     | $\overline{0}$                              | 0,00%                                                    |
| 1830X2440X6.5     | 10388                                          | 0,85%                                 | 13                                       | 1,15%                                                     | $\boldsymbol{0}$                            | 0,00%                                                    |
| 1830X2440X7       | 86                                             | 0,01%                                 | $\boldsymbol{0}$                         | 0,00%                                                     | $\boldsymbol{0}$                            | 0,00%                                                    |
| 1830X2440X9       | 149809                                         | 12,33%                                | $\boldsymbol{0}$                         | 0,00%                                                     | $\boldsymbol{0}$                            | 0,00%                                                    |
| 1830X2464X17      | 619                                            | 0,05%                                 | $\boldsymbol{0}$                         | 0,00%                                                     | $\boldsymbol{0}$                            | 0,00%                                                    |

Tabla 9: Tableros producidos, cantidad de reclamos y tableros con defectos del año 2022

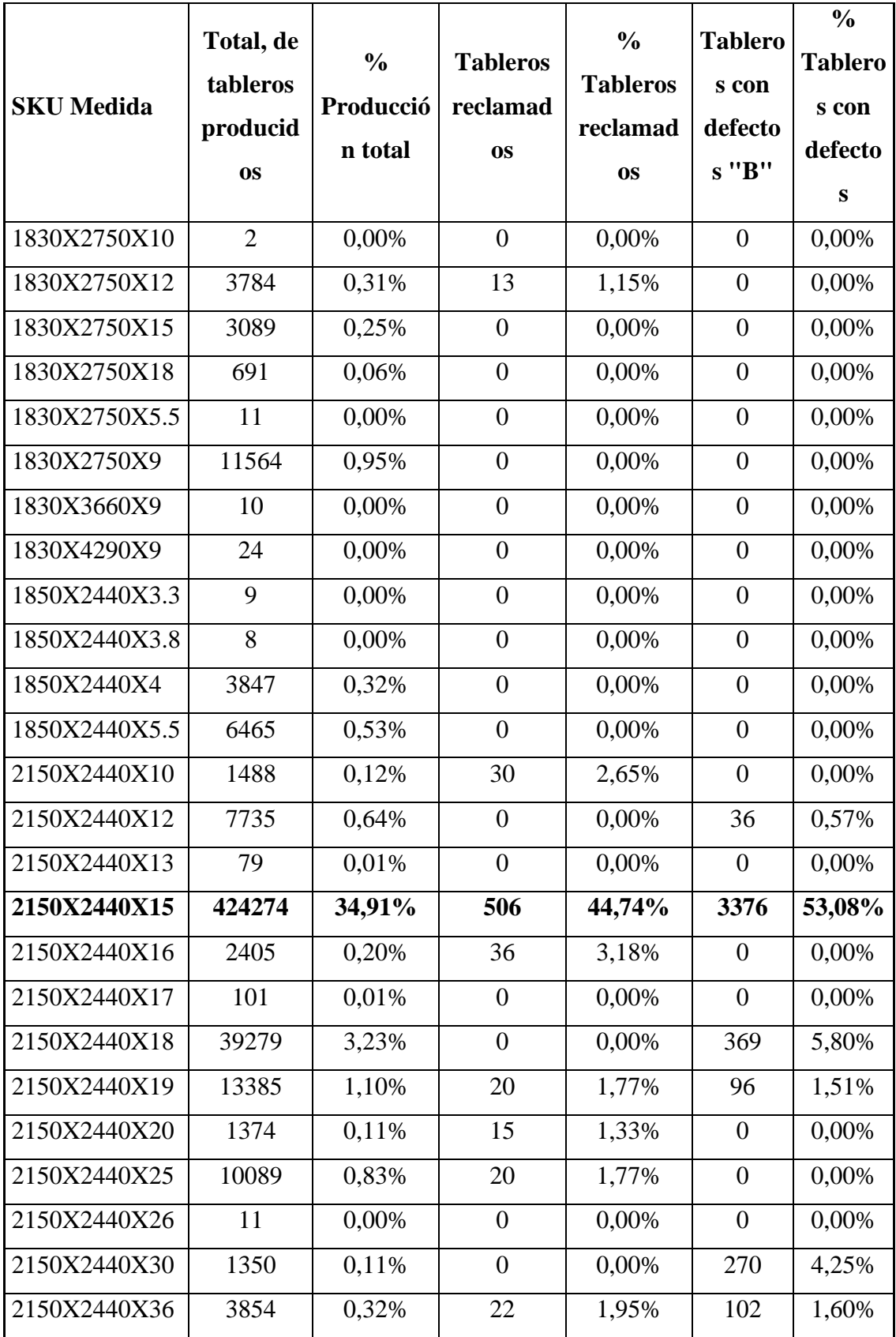

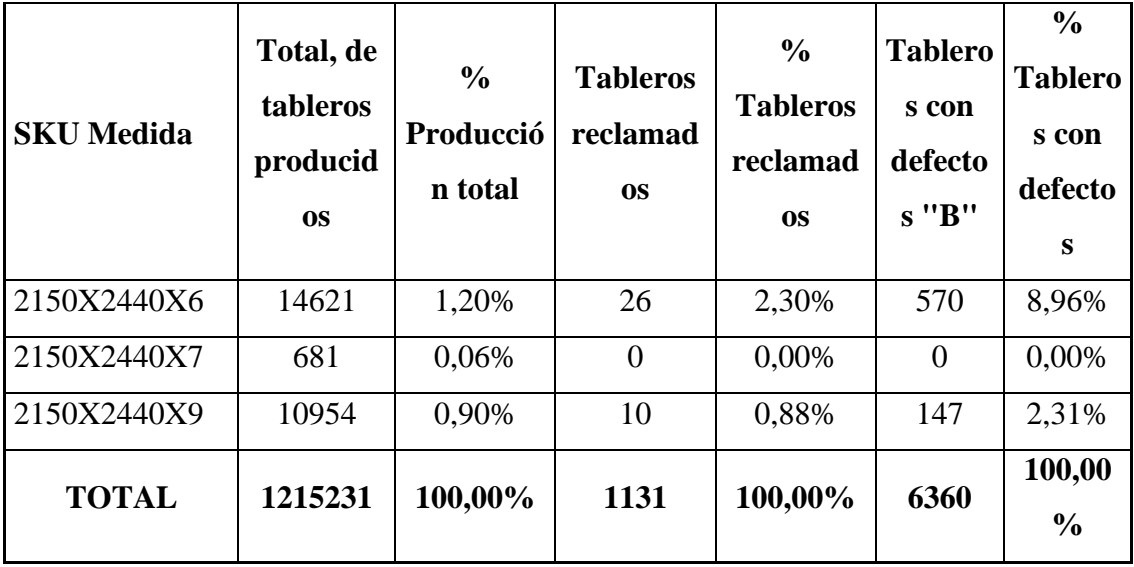

La producción anual corresponde a 1215231 unidades de tableros de estas 6360 unidades son tableros tipo B y 1131 son tableros que han regresado a planta por reclamaciones de clientes, en porcentajes del 100% de la producción anual el 52% corresponde a tableros tipo B.

La cantidad de tableros producidos con medida 2150X2440X15 representan el 35% de la producción total, en porcentaje de reclamos con el mismo SKU 2150X2440X15 corresponde al 45% del total anual, y la cantidad de tableros tipo B generados en el proceso productivo corresponde al 53 %.

Los reclamos son en mayor cantidad de tableros Dura Mela en sustrato normal y RH de espesor 15mm, en el análisis estadístico tomaremos lotes de producción de tableros de dimensión 2150X2440X15 elaborados en la prensa Wemhoner.

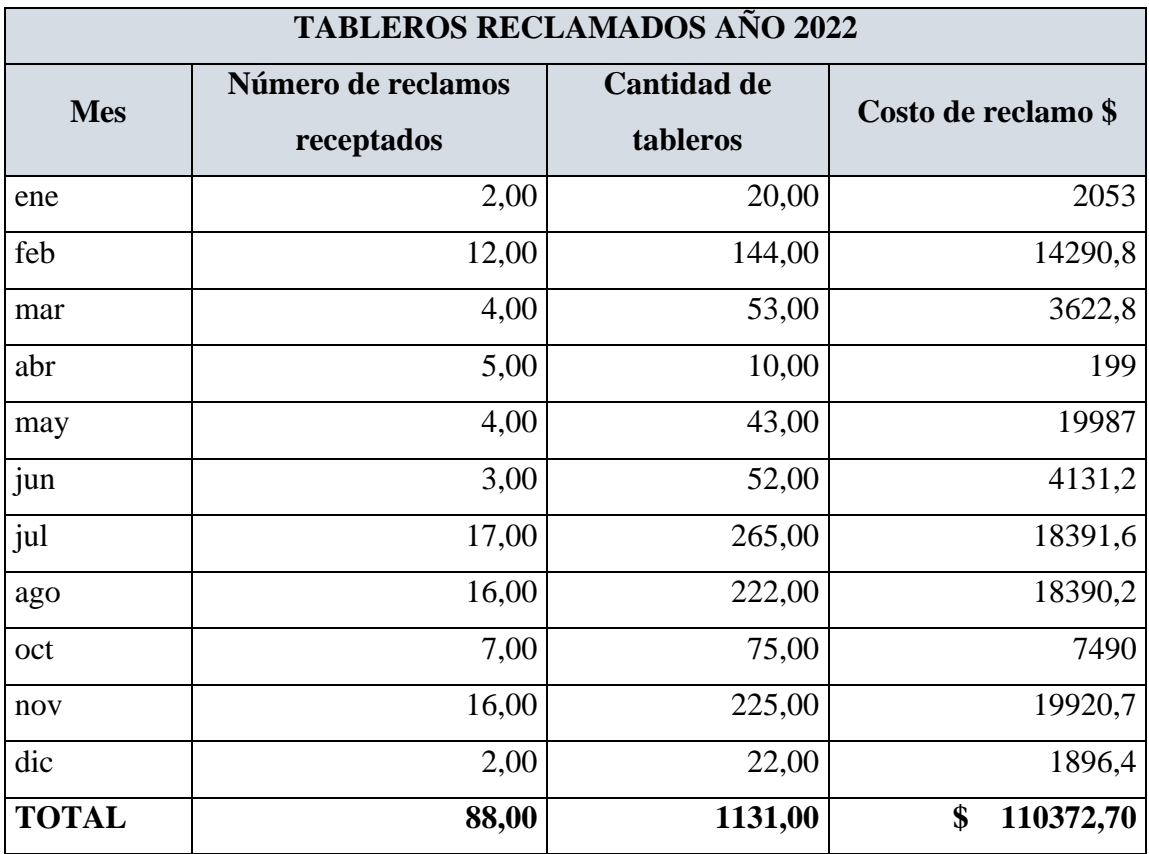

Tabla 10: Reporte de reclamos por mes

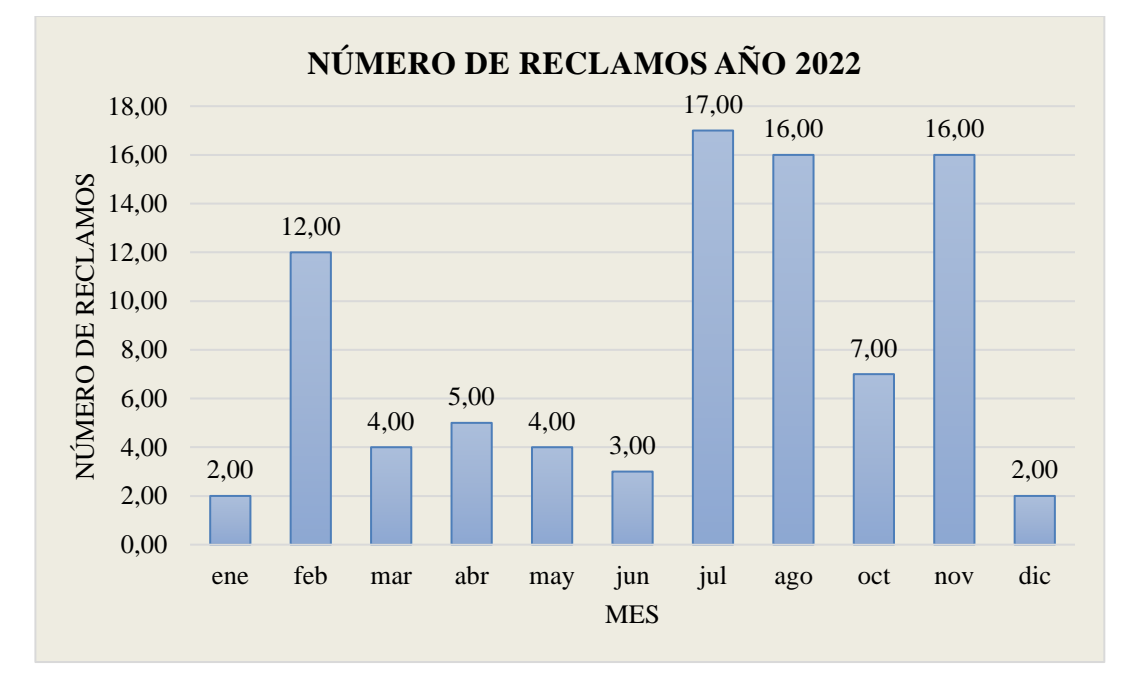

Figura 22: Reclamaciones año 2022

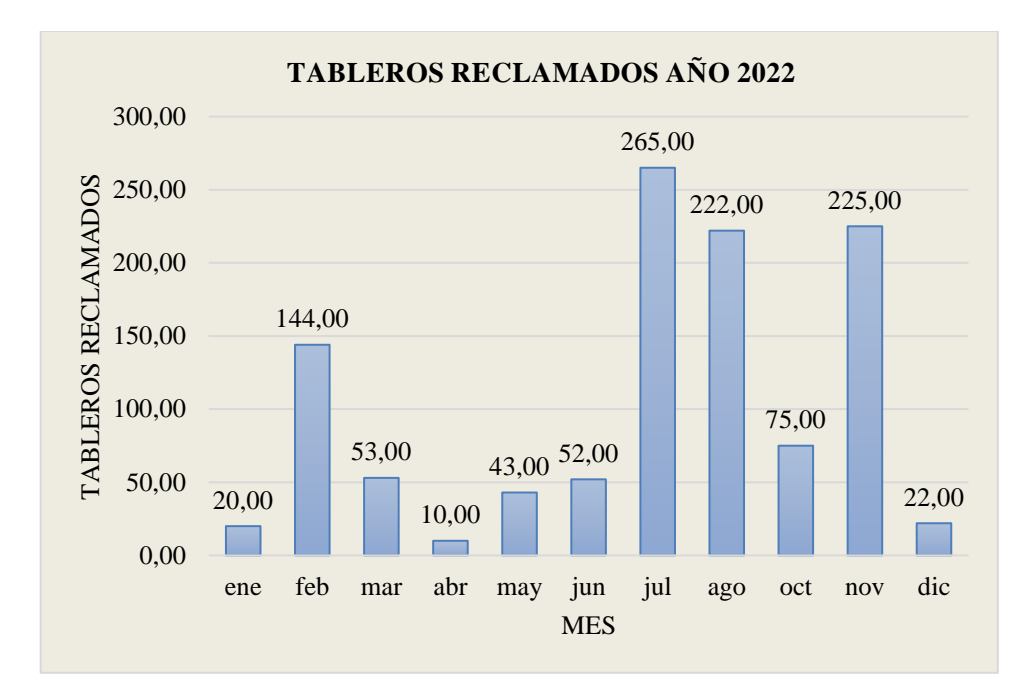

Figura 23: Cantidad de tableros sumados por reclamaciones año 2022

### **4.3. Análisis de resultados por control estadístico**

Con los datos obtenidos en el diagnóstico inicial en colaboración del personal del área de Recubrimiento se realizó un seguimiento al producto con mayor cantidad de producción, Duraplac recubierto con medida 2150x2440x15, todos los tableros presentan características para realizar un análisis de control por variables y control por atributos, al finalizar este proyecto se presentará una propuesta de herramientas que permitan monitorear y asegurar un mejor desempeño en la fabricación de tableros recubiertos, y que esto disminuya las reclamaciones y la mayor cantidad de tableros reportados como tipo B.

En la actualidad el proceso de recubrimiento de tableros no cuenta con ningún tipo de carta de control para defectos ni para atributos.

Para liberar el producto final tablero recubierto, se debería monitorear el espesor del tablero y cumplir con los requisitos determinados por la norma DIN EN 14322 y adoptada por Aglomerados Cotopaxi, si se detecta tableros que no cumplen con este requisito el control que estará al final del proceso será notificado e inmediatamente se realizará correcciones para lograr obtener producto conforme.

### **4.4. Control estadístico para variables**

### **4.4.1. Prueba de normalidad**

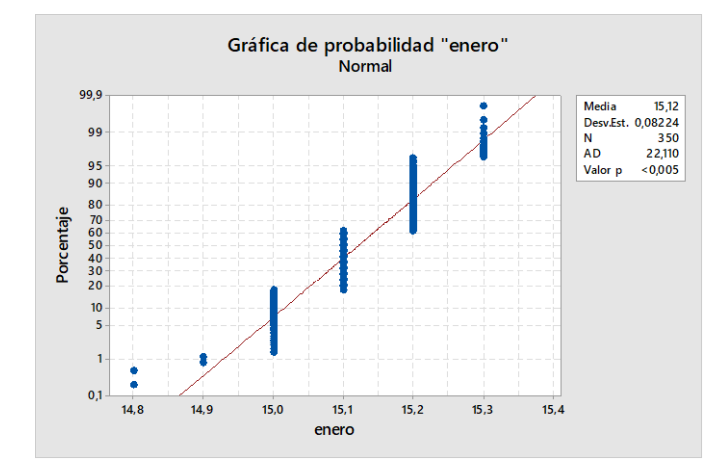

Figura 24: Distribución normal de datos correspondientes al mes enero

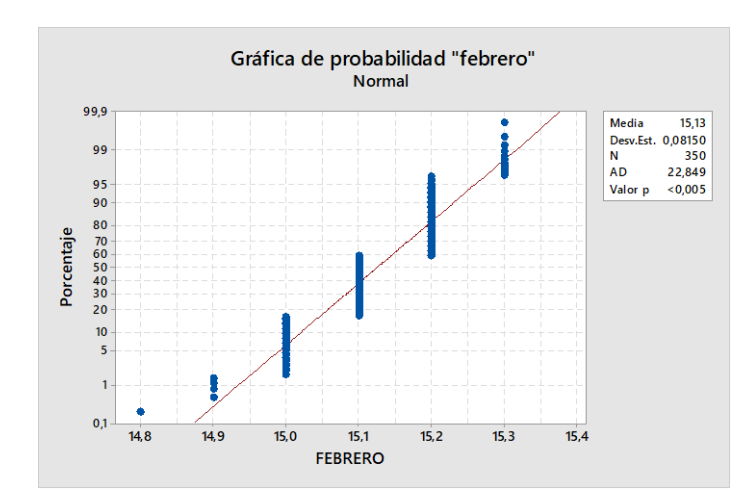

Figura 25: Distribución normal de datos correspondientes al mes febrero

Para ejecutar la prueba de normalidad, tenemos la hipótesis a comprobar H0: los datos siguen una distribución normal. Hi: los datos no siguen una distribución normal. Las consideraciones para tomar los datos son: los datos deben ser numéricos, la muestra es mayor que 20 y la selección de la muestra es de forma aleatoria, con la prueba de Anderson -Darling considerada como la prueba más efectiva para detectar no normalidad en las colas de la distribución. El valor p<0,005 comparado con el nivel de significancia 0,05 indican que los datos analizados siguen una distribución normal.

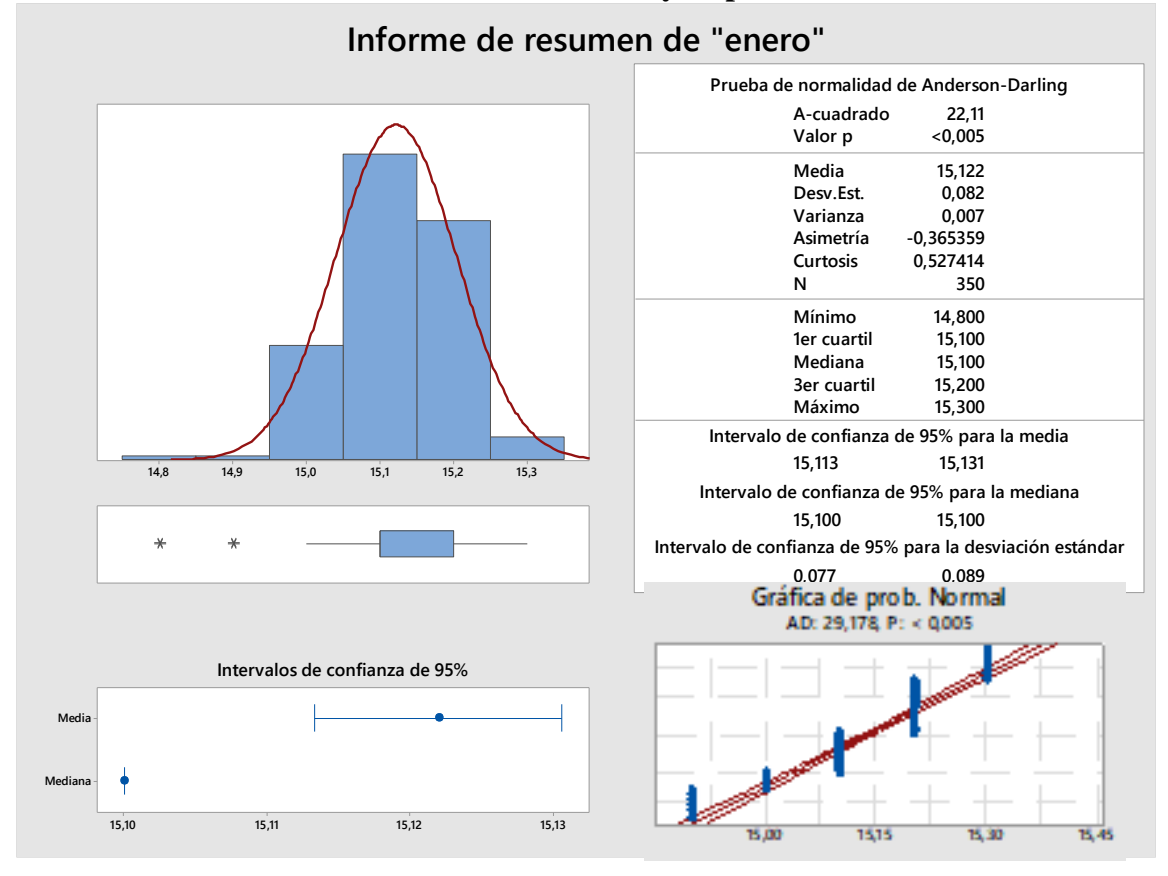

**4.4.2. Resultado medidas de tendencia central y dispersión**

Figura 26: Resumen estadígrafos para espesor enero

La media de los espesores de la [Tabla 31: Datos de espesor de 35](#page-143-0) tableros correspondiente [a enero 2023](#page-143-0) analizados en Minitab determinan una media x= 15,122, esto significa que la mayoría de los tableros tienen un espesor de 15,1, la mediana es 15,1mm, interpretando que el 50% de los espesores de la muestra son menores o iguales que 15,1 y que el 50% restante son mayores a 15,1. La moda da como resultado 15,1 determinando que la mayor cantidad de datos de espesor corresponden a 15,1mm de espesor.

La campana de gauss divide a la curva de forma simétrica (Pulido, 2009), la media es igual a 15,122, la desviación estándar es 0,082, con la fórmula de la distribución normal estándar determinamos el porcentaje de tableros que miden hasta 15,3mm de espesor, parámetro establecido en la norma DIN EN 14322 para liberar tableros de tipo conforme.

$$
z = \frac{x - \mu}{\delta}
$$
 *Ecuación 11*

$$
z = \frac{15,3 - 15,139}{0,082}
$$

$$
z = 1,96
$$

Con el valor z del [Anexo 1: Áreas bajo la curva normal](#page-127-0) se obtiene el valor 0,4750. La mitad de la campana corresponde al 50 %, sumado el 47,5%, se determina que el 97,5% de tableros están dentro de la tolerancia máxima admitida según la normativa DIN EN 14322. Sin embargo, el 47,5% de los datos son mayores que la media, lo que implica posibles problemas de calidad como bajo espesor, reclamaciones de clientes, esto se debe a que los tableros son utilizados en la construcción de muebles y existen cantos con medidas estándar sin tolerancia por ejemplo 15mm, de ahí que surgen reclamaciones y retorno de tableros a planta. Los tableros con sobre espesor generan desperdicio de material que a corto plazo incrementan el costo de producción por consumo elevado de materias primas.

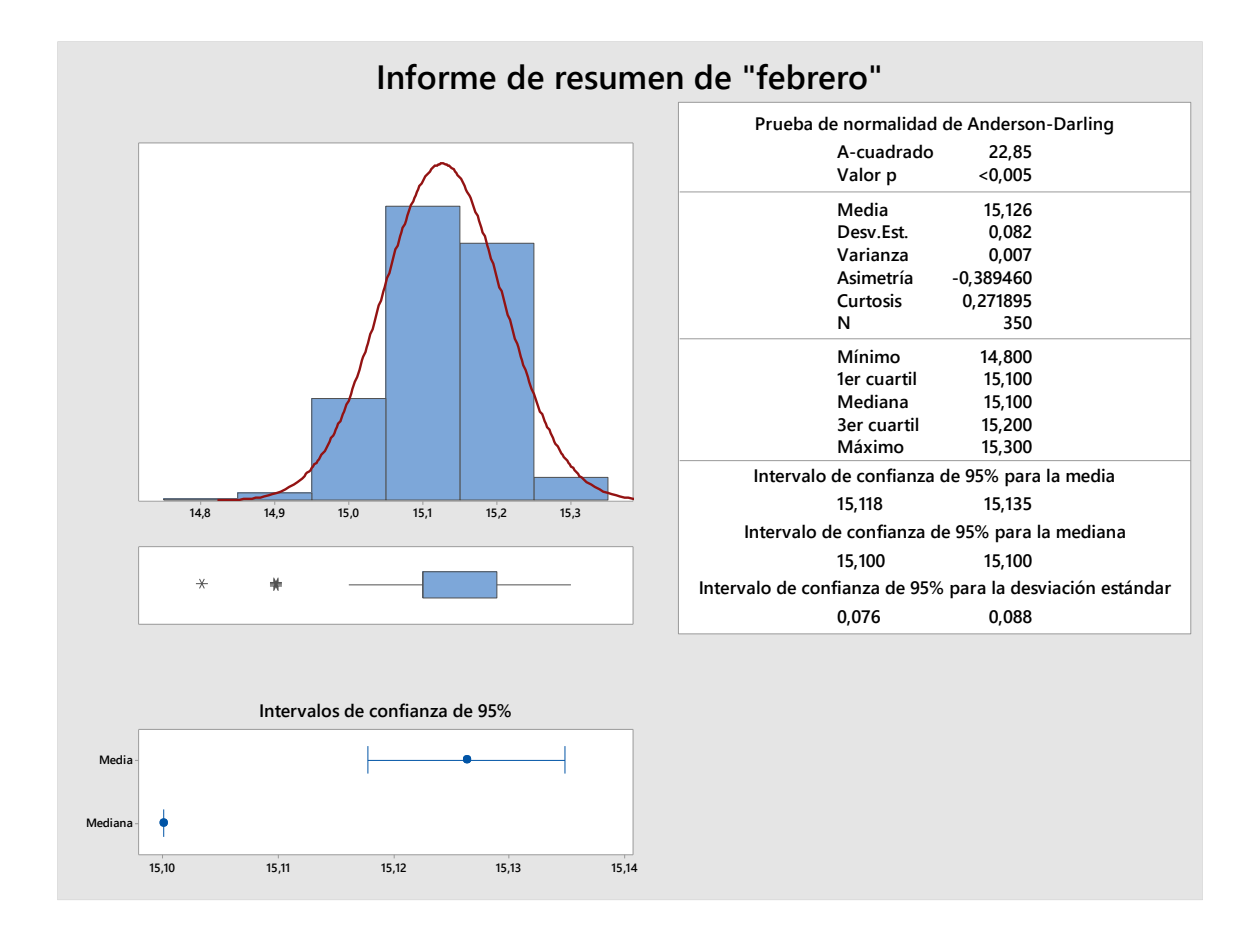

#### Figura 27:Resumen estadígrafos para espesor febrero

La media de los espesores de la tabla citada en la [Tabla 32: Datos de espesor de 35](#page-144-0) tableros [correspondiente a febrero 2023.](#page-144-0) Analizados en Minitab arrojan los siguientes resultados media x= 15,126, esto significa que la mayoría de los tableros tienen un espesor de 15,126, la mediana es 15,1mm, determina que el 50% de los espesores de la muestra son menores o iguales que 15,1 y que el 50% restante son mayores a 15,1. La moda es igual a 15,1 y determina que la mayor cantidad de datos de espesor corresponden a 15,1mm de espesor.

La campana de gauss divide a la curva de forma simétrica (Pulido, 2009), la media es igual a 15,126, la desviación estándar es 0,082, con la fórmula de la distribución normal estándar se determina el porcentaje de tableros que miden hasta 15,3mm de espesor, parámetro establecido en la norma DIN EN 14322 para liberar tableros de tipo conforme.

z = x−μ δ Ecuación 12 = 15,3 − 15,126 0,082

 $z = 2.12$ 

Con el valor z del [Anexo 1: Áreas bajo la curva normal](#page-127-0) se obtiene el valor 0,4830. La mitad de la campana corresponde al 50 %, sumado el 48,3%, se determina que el 98,3% de tableros están dentro de la tolerancia máxima admitida según la normativa DIN EN 14322. Producir tableros recubiertos con espesor al límite de la tolerancia admitida genera reprocesos, con costo de producción elevado y adicional se incumple tiempo de entrega de producto terminado al cliente

#### **4.4.3. Carta X y Rango para espesores enero**

En el Anexo 10: [Datos para analisis estadistico por variables,](#page-143-1) se muestran los datos obtenidos como muestra para el proyecto, los datos fueron medidos y tomados de forma aleatoria durante el mes enero, involucrando al departamento de calidad y producción.

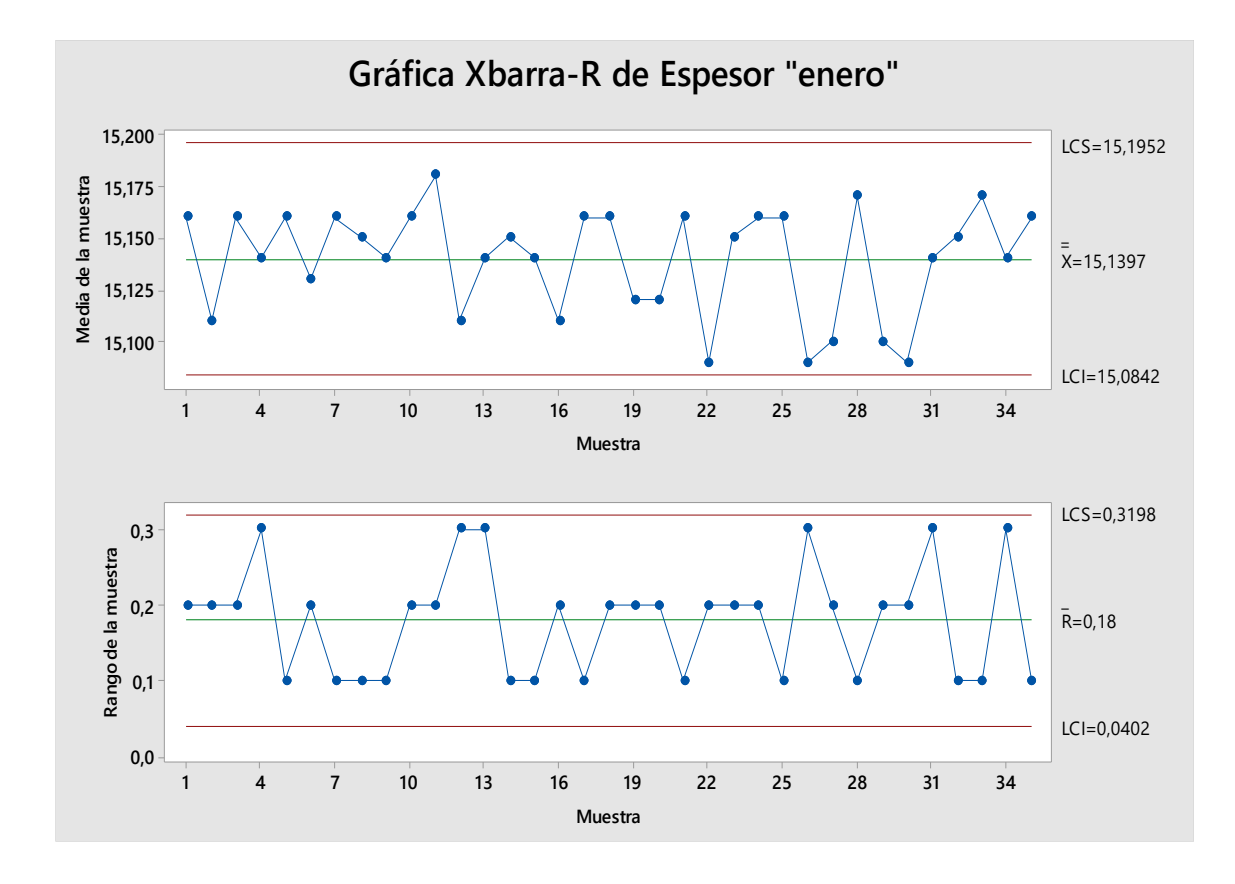

Figura 28: Gráficas X-R de espesores correspondientes a enero

Las gráficas Xbarra y R, indican que el proceso tiene productos terminados con espesores que cumplen con la norma DIN EN14322 adoptada por la compañía y es un proceso estable sin resultados que estén fuera del límite de control. La gráfica de los 35 subgrupos analizados muestra que los datos están distribuidos aleatoriamente y es simétrica respecto a la media de nuestro proceso. La grafica de probabilidad normal indica que existe una agrupación y distribución de datos distribuidos normalmente.

Los datos no se muestran de forma continua y sin variación, esto se debe a que los operadores de prensa colocan parámetros de prensado como presión y tiempo de acuerdo con su criterio al no existir especificaciones en el proceso.

Cada turno realiza el mismo producto con diferentes parámetros de máquina, esto genera variación de los espesores del producto terminado, a mayor presión menos espesor y a mayor presión menos espesor.

**4.4.4. Carta X- S para espesores de tableros recubiertos enero**

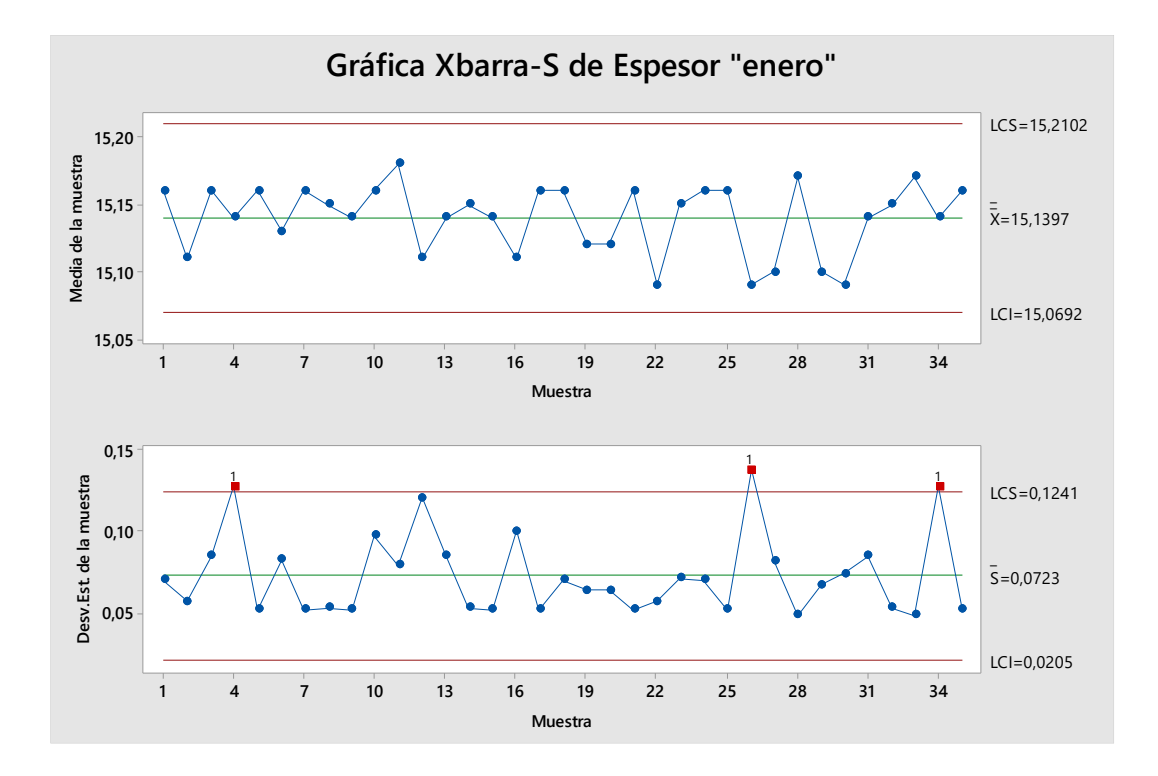

Figura 29: Gráficas X-S de espesores correspondientes a enero

La gráfica Xbarra-S determina la media y la variación del proceso en el tiempo, como resultado se observa que los puntos varían aleatoriamente alrededor de la línea central sin embargo presenta patrones en cuanto a la desviación estándar fuera los límites de control, la media de los espesores de tableros es estable entre los 35 subgrupos, sin embargo, la desviación estándar no es estable e incumple con requisitos de liberación del producto establecido en la DIN EN 14322, la gráfica refleja claramente un proceso que no está bajo control estadístico, la causa de las 3 muestras que están fuera de la tolerancia admitida se debe al prensado del tablero con presión y tiempo más bajo que el resto de tableros, esta aseveración se determinó de la revisión de parámetros con los que se presentó estas muestras evidenciado en el registro de producción.

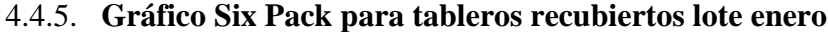

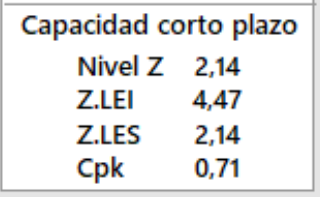

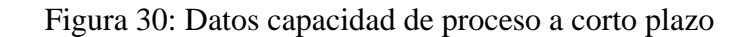

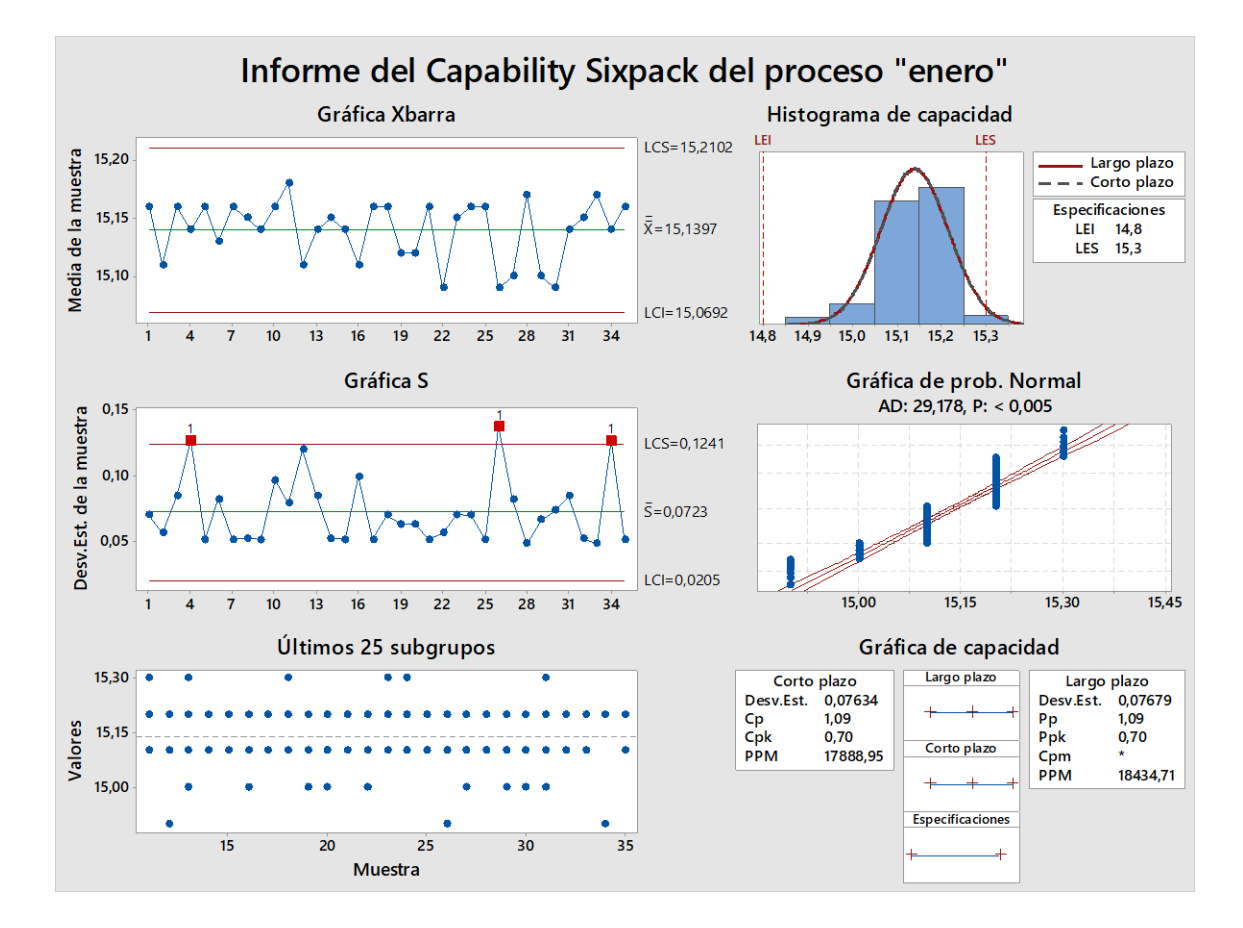

Figura 31. Capacidad de proceso Sixpack para espesor Enero

El histograma y los índices de capacidad indica que el proceso no está centrado como es el objetivo de la industria, y que las mediciones están al borde del límite de control superior.

El análisis gráfico de la capacidad del proceso a corto plazo determina un índice de capacidad potencial de proceso Cp= 1,10; según (Hessing, 2020) si:  $(1 < Cp < 1,33)$  el proceso es parcialmente adecuada y requiere de un control estricto.

El índice de capacidad real del proceso  $Cpk = 0.71$ ; es menor que el valor  $Cp$ , indicando que la media del proceso se encuentra lejos del centro de las especificaciones. La interpretación de la capacidad del proceso a largo plazo determina que la desviación estándar es 0,07625; con especificación superior LCS= 15,2083 siendo el objetivo de acuerdo a la normativa 15,3mm; especificación inferior LCI= 15,0679 y el objetivo es 14,7mm; el indicador de desempeño potencial Pp= 1.09, indica que se requiere de control estricto en el proceso productivo; un índice de desempeño real para el proceso Ppk=0,71 asegurando que el proceso tiene valores medidos y la media alejados del centro de las especificaciones.

En conclusión, los valores Cp y Cpk del análisis enero son menores a 1.33, según (Pulido, 2009) si el valor Cp es menor que 1,33 el proceso es parcialmente adecuado o capaz y requiere de un control estadístico, es decir el proceso de recubrimiento de tableros no cumple con los requisitos del cliente respecto al espesor necesario para la liberación y este es uno de los motivos para reclamaciones del producto.

De acuerdo con los indicadores de calidad Seis Sigma para una capacidad a corto plazo se determina un Índice  $Z = 2,14$  y un Cp=1.10; se interpreta como calidad 3 en sigma según (Pulido, 2009). De acuerdo con la interpretación este es un proceso parcialmente adecuado o centrado y está en un 99,73% de la curva dentro de las especificaciones del producto con 2700 unidades fuera de especificación por cada millón de unidades producidas en el proceso de recubrimiento de tableros.

El costo de reproceso de 2700 tableros recubiertos corresponde a \$36,86 por unidad, con un total de \$99523, que en la actualidad es asumido por el proceso productivo como costo de producción.

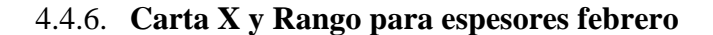

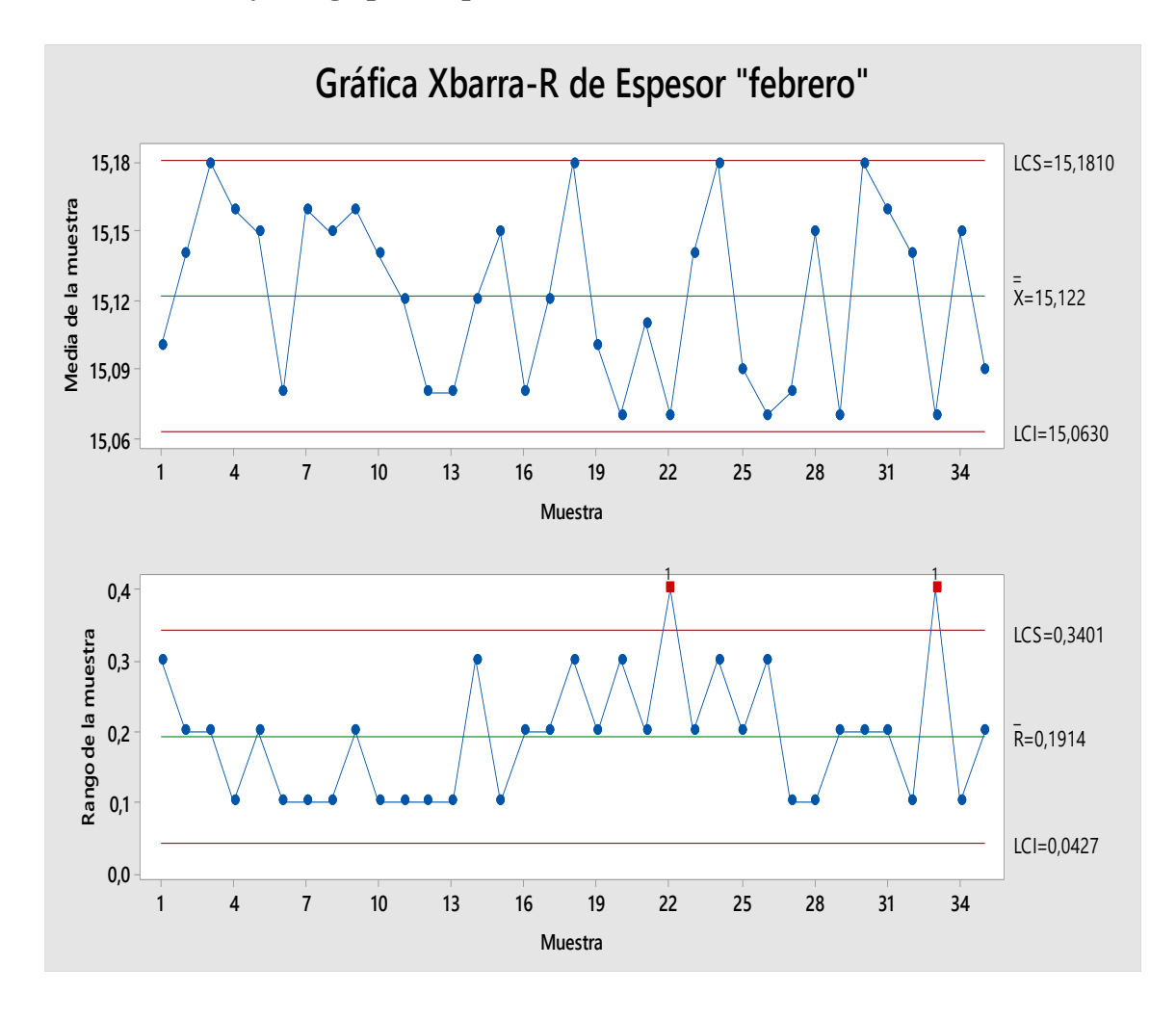

Figura 32: Gráficas X-R de espesores correspondientes a febrero

Las gráficas Xbarra y R, indican que el proceso tiene productos terminados con valores de espesores que no cumplen con la norma DIN EN14322 convirtiendo al recubrimiento de tableros en un proceso inestable con resultados fuera del límite de control. La gráfica de los 35 subgrupos analizados determina que los datos están distribuidos aleatoriamente y es poco simétrica respecto a la media del proceso. La gráfica de probabilidad normal indica que existe una agrupación y distribución de datos distribuidos normalmente, según (Hessing, 2020) estas gráficas determinan la estabilidad del proceso y detectan de forma gráfica la presencia de valores que varían por causas especiales relacionadas con la calidad de materia prima y parámetros de prensado no especificados en la actualidad. Estas variaciones generan tiempos extras del personal por inspección completa del lote producido al 100%.

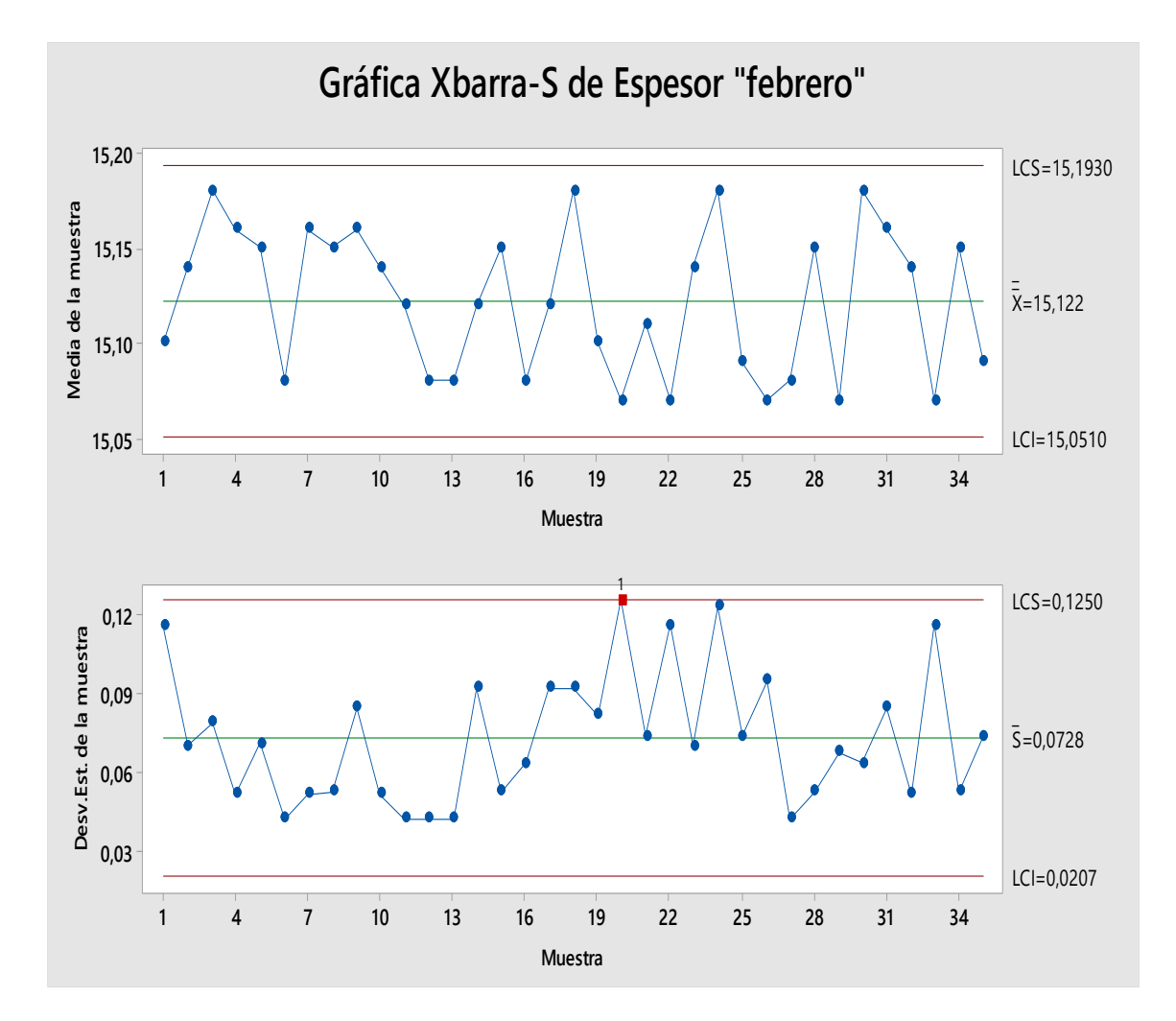

### 4.4.7. **Carta X y S para espesores febrero**

Figura 33: Gráficas X-S de espesores correspondientes a febrero.

La Xbarra-S muestra la media y la variación de nuestro proceso dando como resultado la estabilidad del proceso en el tiempo, en nuestro grafico observamos que los puntos varían aleatoriamente alrededor de la línea central sin embargo presenta un patrón en cuanto a la desviación estándar fuera los límites establecidos, la media de los espesores de tableros son estables entre los 35 subgrupos, la desviación estándar no es estable incumpliendo con las características de liberación del producto establecido en la DIN EN 14322.

La gráfica de este lote de producción es similar a la del mes enero, determinando que el recubrimiento de tableros no es un proceso que esa bajo control estadístico de calidad y que la variación de espesores genera reprocesos, mano de obra extra, tableros tipo B que generan reproceso y costo de producción elevado.

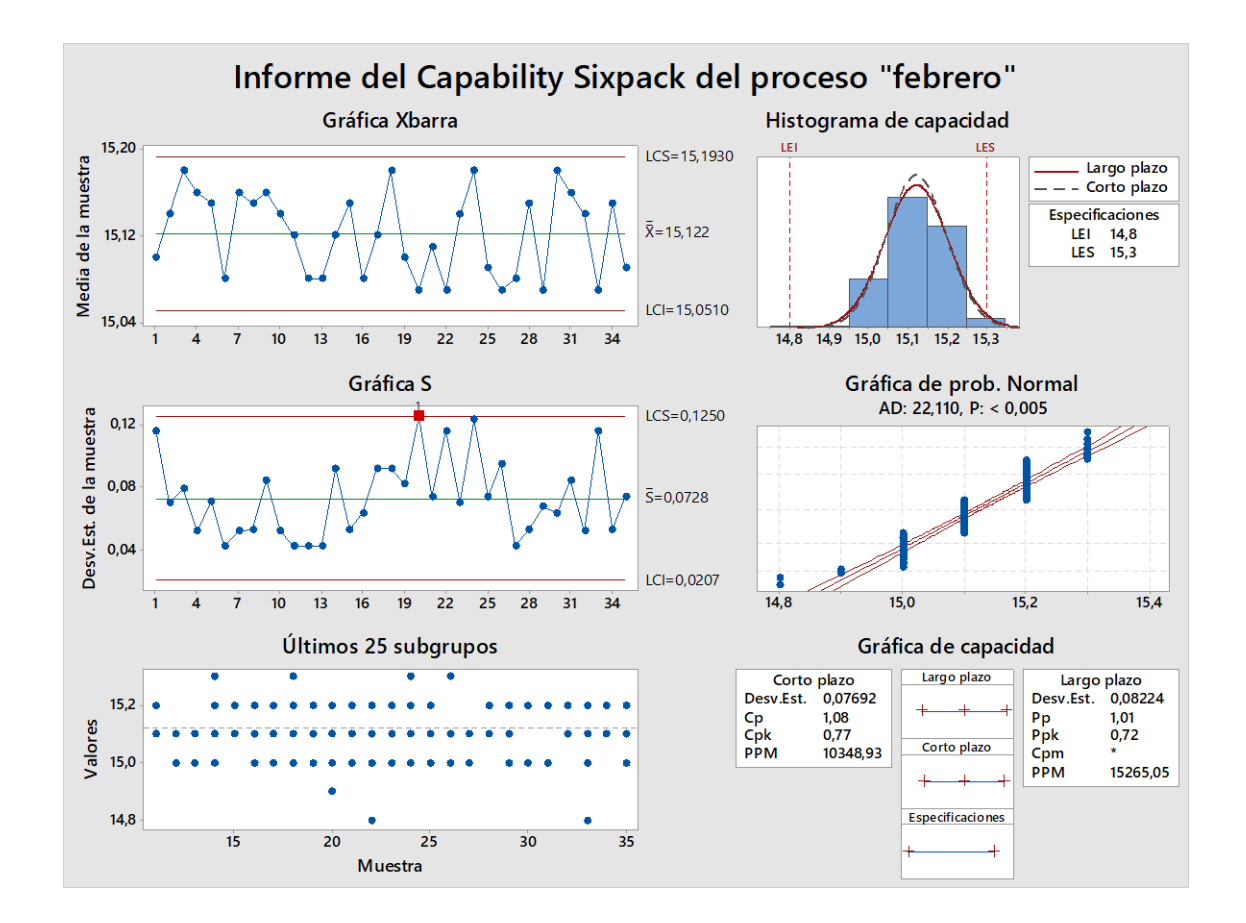

#### 4.4.8. **Gráfico Six Pack para tableros recubiertos lote febrero**

Figura 34: Capacidad de proceso Sixpack para espesor Febrero

| Capacidad corto plazo |             |  |  |  |
|-----------------------|-------------|--|--|--|
| Nivel Z               | 2.31        |  |  |  |
| LI para Nivel Z       | 2.05        |  |  |  |
| Z.LEI                 | 4.25        |  |  |  |
| Z.LES                 | 2.32        |  |  |  |
| Cpk                   | 0.77        |  |  |  |
| IC para Cpk           | (0,70;0,84) |  |  |  |

Figura 35: Datos capacidad de proceso a corto plazo

El histograma y los índices de capacidad nos indican que el proceso no está centrado como es el objetivo de la empresa, y que varias mediciones están al borde del límite de control superior.

La capacidad potencial de proceso del mes febrero es  $Cp= 1,09$  y según (Hessing, 2020) si:  $(1 < Cp < 1,33)$  se determina que la capacidad potencial del proceso es parcialmente adecuada y requiere de un control estricto.

El índice de capacidad real del proceso Cpk= 0,77; es más pequeña que el valor Cp, indicando que la media del proceso se encuentra lejos del centro de las especificaciones del proceso analizado. La interpretación de la capacidad del proceso a largo plazo muestra la desviación estándar de 0,08151; el valor de la especificación superior es LCS= 15,2083 el objetivo ideal de acuerdo a la normativa es 15,3mm; el valor de especificación inferior es LCI= 15,0679 el objetivo es 14,7mm según la norma DIN EN14322; el indicador de desempeño potencial Pp= 1.02, según (Hessing, 2020) respecto a este valor se requiere de control estricto en el proceso productivo; el índice de desempeño real para el proceso es Ppk=0,72 asegurando que el proceso tiene mediciones de espesores y el valor de la media alejadas del centro de las especificaciones.

De acuerdo con (Pulido, 2009) un proceso es aceptable y capaz cuando los índices de capacidad Cp, Cpk son mayores a 1.33, por esto se concluye que el proceso de recubrimiento de tableros no cumple con los requisitos del cliente respecto al espesor nominal citado en la norma y descrito en los procesos de control de calidad de planta.

De acuerdo con los indicadores de calidad Seis Sigma para una capacidad a corto plazo se obtiene un Índice  $Z = 2.31$  y un Cp=1.09; se interpreta como calidad 3 en sigma según (Pulido, 2009) ubicando al proceso dentro de la curva de las especificaciones en el 99,73% con 2700 unidades por cada millón de unidades producidas que incumplen con los requisitos de la norma DIN EN 14322 en el recubrimiento de tableros.

El costo de reproceso de 2700 tableros recubiertos corresponde a \$36,86 por unidad, con un total de \$99523, que en la actualidad es asumido por el proceso productivo como costo de producción.

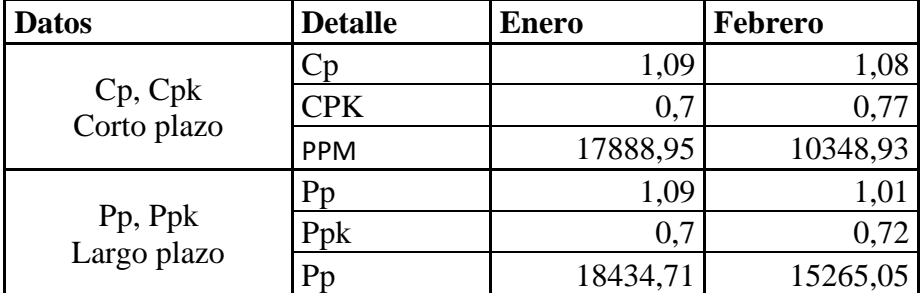

Tabla 11: Resumen gráficas de control y capacidad de proceso.

Los gráficos de control muestran a los puntos dentro de los límites de control es decir el proceso es controlado estadísticamente, sin embargo, en el análisis del R Rango de las muestras hay un valor fuera de los límites de control indicando la variabilidad del proceso, existen muestras lejanas a la línea central, indicando que el espesor del producto final no está controlado.

Los resultados del Cp Y CPK es menor a 1,33: según (Pulido, 2009) sí: (1<Cp<1,33) el proceso es parcialmente adecuado y requiere de un control estricto, se considera al proceso de recubrimiento como un proceso que no cumple con los requisitos de la normativa DIN EN14322 ni con los parámetros establecidos para índices de capacidad de proceso con respecto al espesor nominal de tablero recubierto para interiores.

Las gráficas de control estadístico determinan que la producción de tableros recubiertos no está controlada generando tableros con bajo espesor como resultado de la inexistencia de especificaciones de prensado, los tableros tipo B implican reproceso en la línea, tiempo extra del personal que clasifica a los tableros, costo de producción elevado ya que producción asume el costo de tablero tipo B.

#### **4.5. Análisis AQL en Minitab para variables**

Para el análisis AQL y tomar la decisión de aceptar o rechazar el lote se utilizó los espesores de las muestras expuestas en el estudio del mes enero y febrero.

### • **Espesores enero:**

Tabla 12: Muestreo de aceptación por variables correspondiente al lote del mes de enero

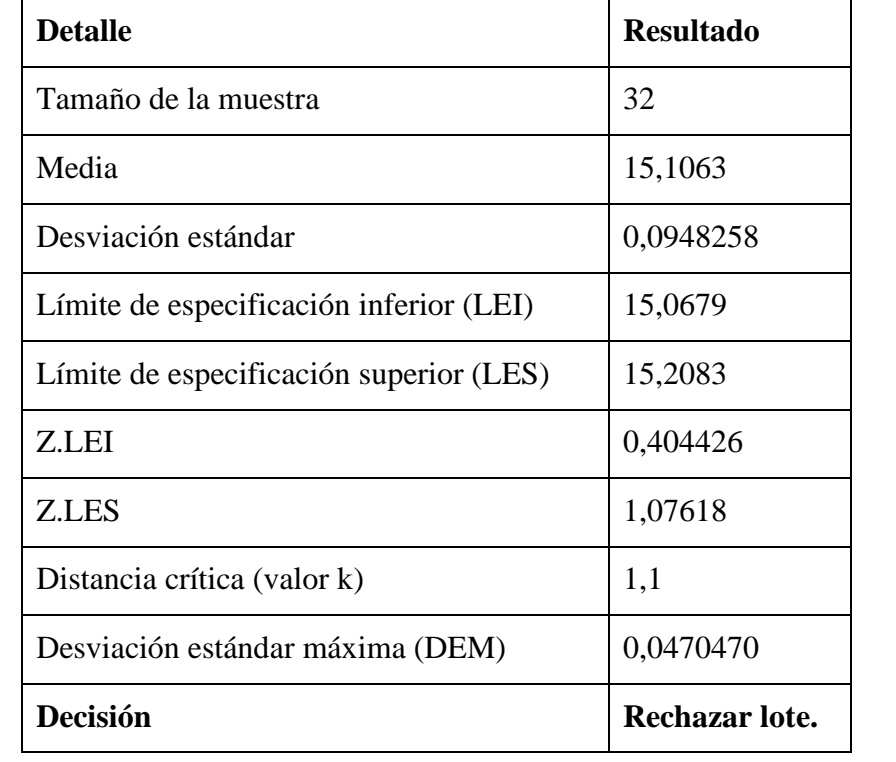

### • **Espesores lote febrero**

Tabla 13: Muestreo de aceptación por variables correspondiente al lote febrero.

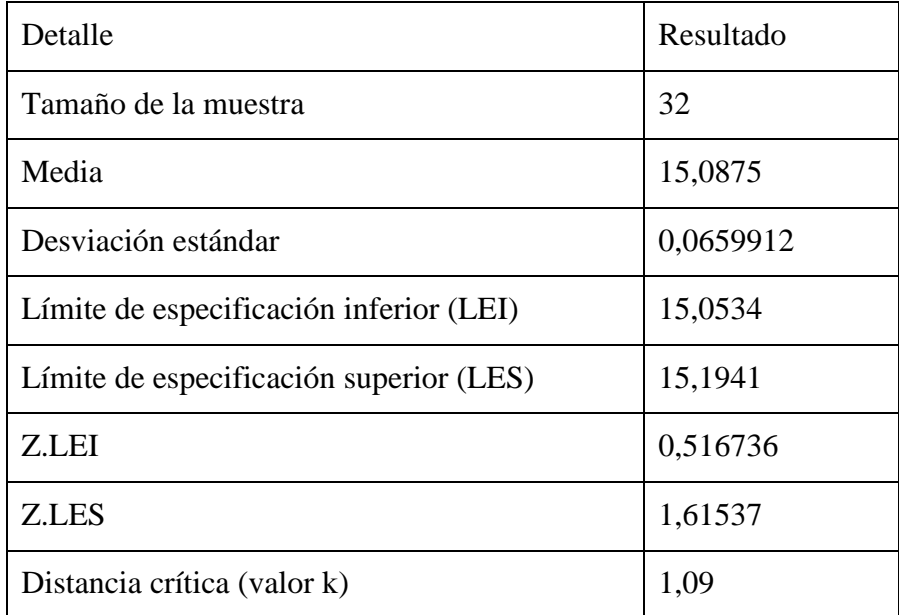

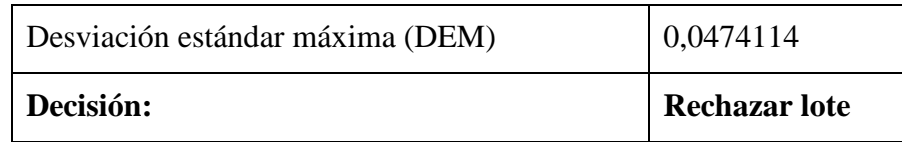

Las decisiones en los dos lotes es rechazar, este resultado es igual al interpretado en el control estadístico por variables.

### **4.6. Control estadístico para tributos.**

<span id="page-93-0"></span>Se analizan los datos de tableros de tipo B del año 2022.

Tabla 14: Defectos en tableros tipo B, año 2022

| <b>Defecto</b>                    | Frecuencia | Porcentaje |
|-----------------------------------|------------|------------|
| Chaflán, bajo espesor             | 941        | 14,80%     |
| Fuera de formato                  | 460        | 7,23%      |
| Mal curado                        | 747        | 11,75%     |
| Manchas de cola                   | 816        | 12,83%     |
| Manchas de lija                   | 84         | 1,32%      |
| Manchas de parafina               | 60         | 0,94%      |
| Papel con defecto de fabrica      | 97         | 1,53%      |
| Papel mal colocado                | 10         | 0,16%      |
| Papel montado                     | 1051       | 16,53%     |
| Papel movido                      | 319        | 5,02%      |
| Papel movido, papel montado       | 15         | 0,24%      |
| Papel roto                        | 378        | 5,94%      |
| Papel sucio                       | 24         | 0,38%      |
| Papel sucio, papel roto           | 15         | 0,24%      |
| Suciedad                          | 676        | 10,63%     |
| Tablero flojo                     | 280        | 4,40%      |
| Tablero rayado                    | 147        | 2,31%      |
| Tablero roto, uñas de montacargas | 240        | 3,77%      |
| <b>Total</b>                      | 6360       | 100,00%    |

En el siguiente diagrama de Pareto se aprecia los resultados de la [Tabla 14: Defectos](#page-93-0)  [en tableros tipo B, año 2022:](#page-93-0) que determinan los principales defectos en los tableros de tipo B, detectados durante el proceso productivo.

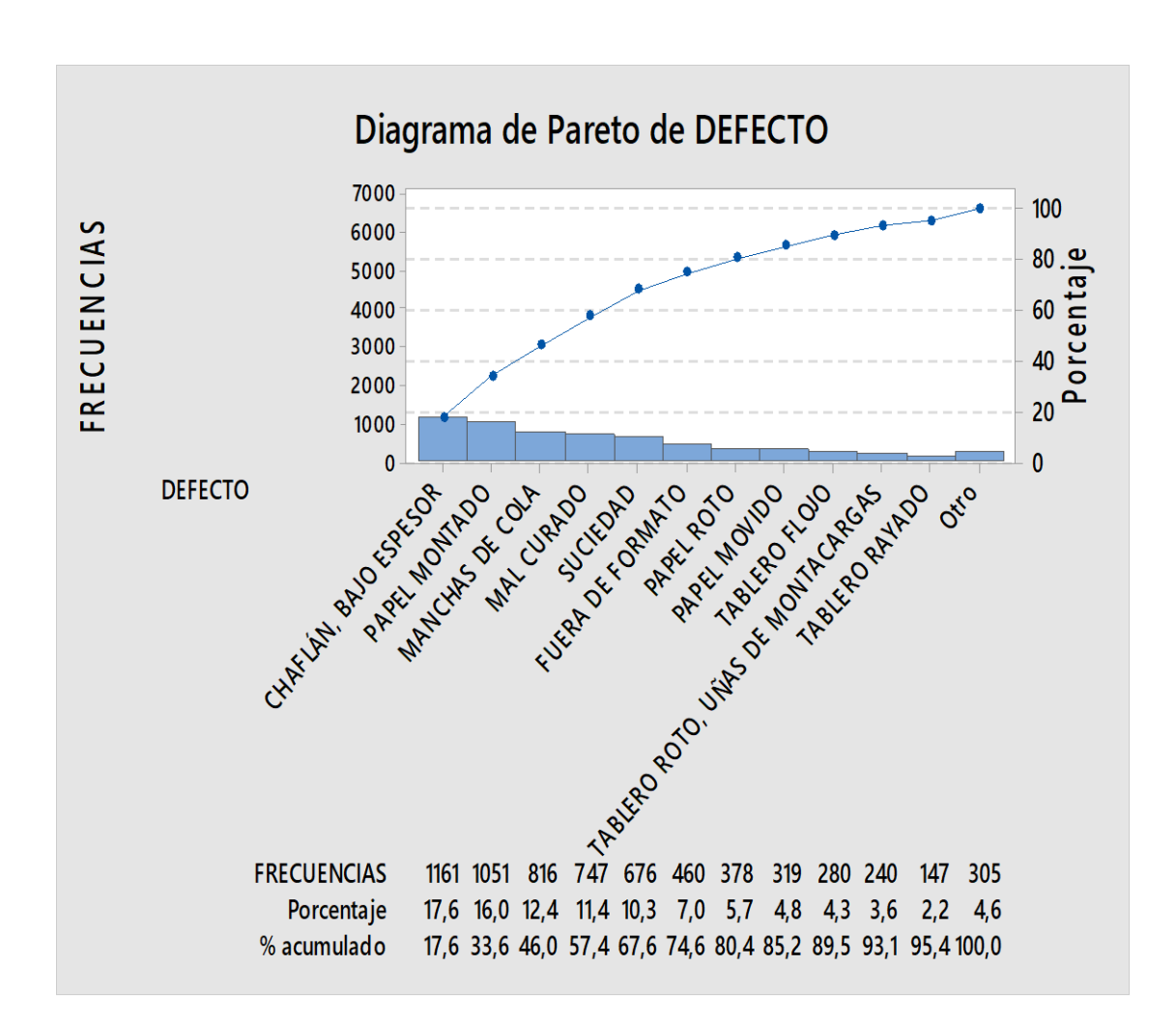

### **4.6.1. Diagrama de Pareto para tableros con defecto año 2022**

Figura 36. Diagrama de Pareto causas de tableros tipo B año 2022.

En el principio de Pareto se identifica las causas de mayor y menor frecuencia y se evidencia que los defectos de mayor incidencia se originan por chaflan y bajo espesor, seguido por papel montado y manchas de cola, acumulando 46% de los defectos totales. El defecto bajo espesor es la variable que se analizó con la metodología control estadístico por variables, con un Cp menor a 1,33, con el que se considera un proceso que no está bajo control y requiere de mejoras evidentes.

### **4.6.2. Diagrama de Pareto para tableros con defecto mes enero**

Los datos para el análisis por atributos fueron tomados de toda la población (producción) del mes Enero y febrero del año 2023 obteniendo como resultado que los defectos más comunes son chaflan o bajo espesor y papel montado.

| <b>Defecto</b>                    | Frecuencia | Porcentaje |
|-----------------------------------|------------|------------|
| Chaflán, bajo espesor             | 141        | 21,3%      |
| Fuera de formato                  | 18         | 2,7%       |
| Mal curado                        | 87         | 13,1%      |
| Manchas de lija                   | 20         | 3,0%       |
| Papel montado                     | 126        | 19,0%      |
| Papel movido                      | 36         | 5,4%       |
| Papel roto                        | 74         | 11,2%      |
| Suciedad                          | 18         | 2,7%       |
| Tablero flojo                     | 20         | 3,0%       |
| Tablero rayado                    | 36         | 5,4%       |
| Tablero roto                      | 54         | 8,1%       |
| Tablero roto, uñas de montacargas | 18         | 2,7%       |
| Tableros con falla de lija        | 15         | 2,3%       |
| <b>Total</b>                      | 663        | 100,0%     |

Tabla 15: Defectos de tableros tipo B, en el proceso productivo.

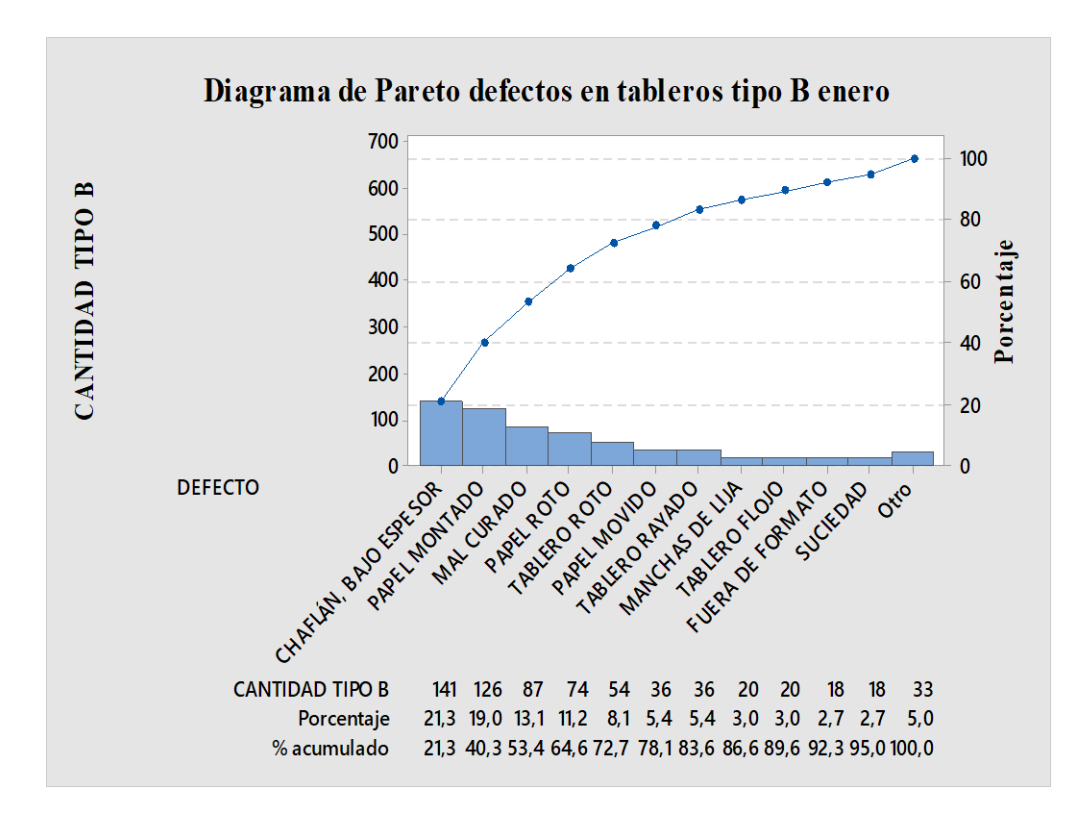

Figura 37: Diagrama de Pareto con defectos de tableros tipo B, lote enero.

El Pareto del mes Enero determina que los defectos más comunes son chaflan o bajo espesor, papel montado y mal curado, estos defectos acumulan el 37% del total de los tableros tipo B

### **4.6.3. Diagrama de Pareto para tableros con defecto mes enero**

Tabla 16: Defectos de tableros tipo B, en el proceso productivo febrero

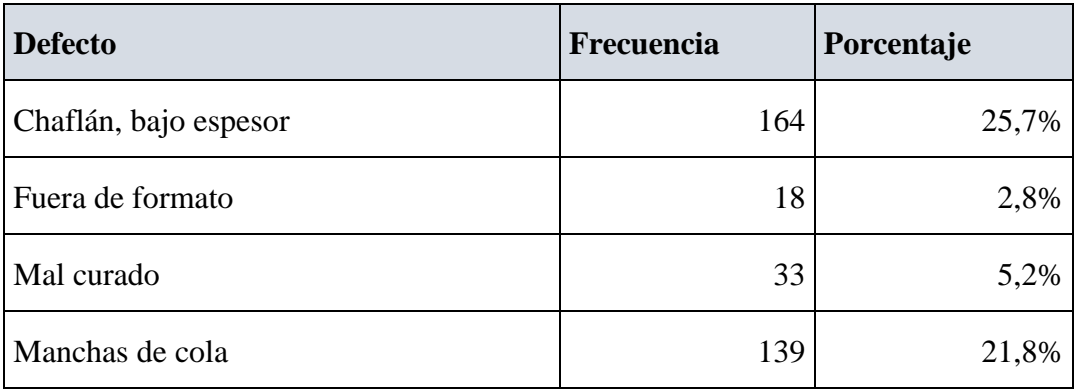

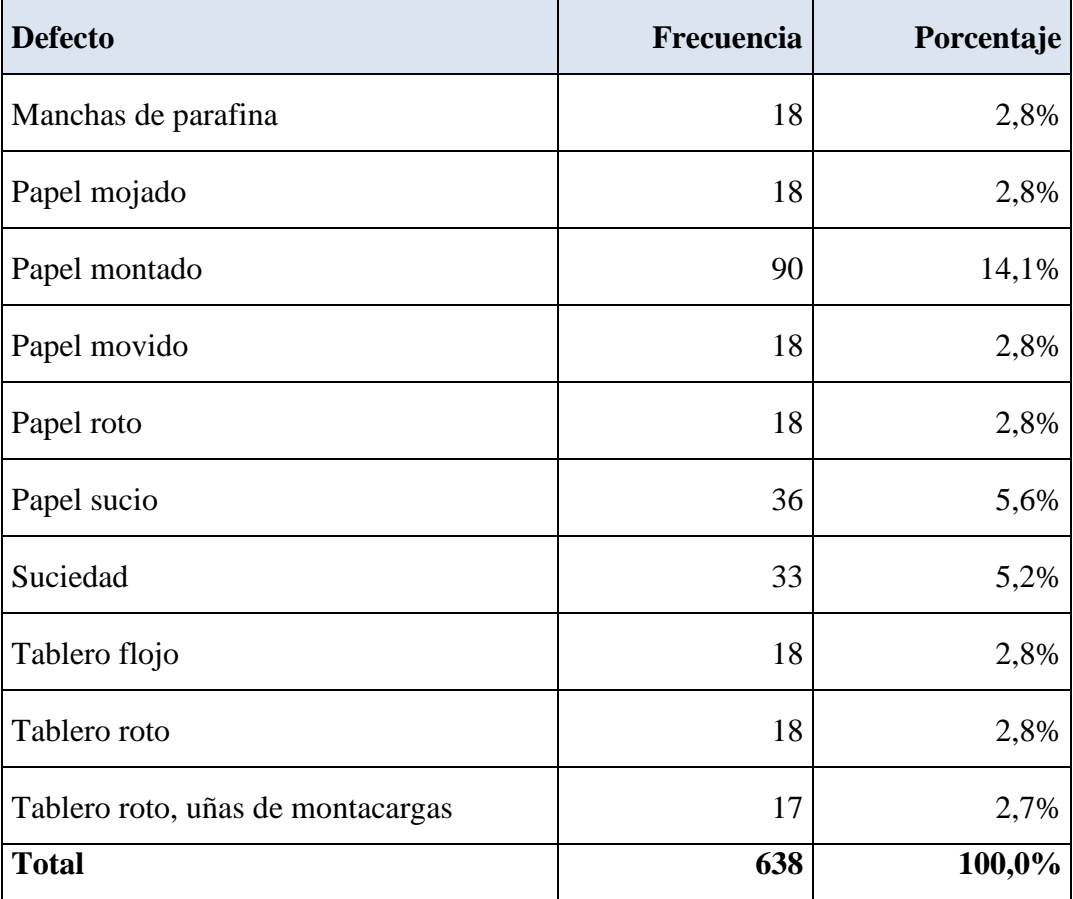

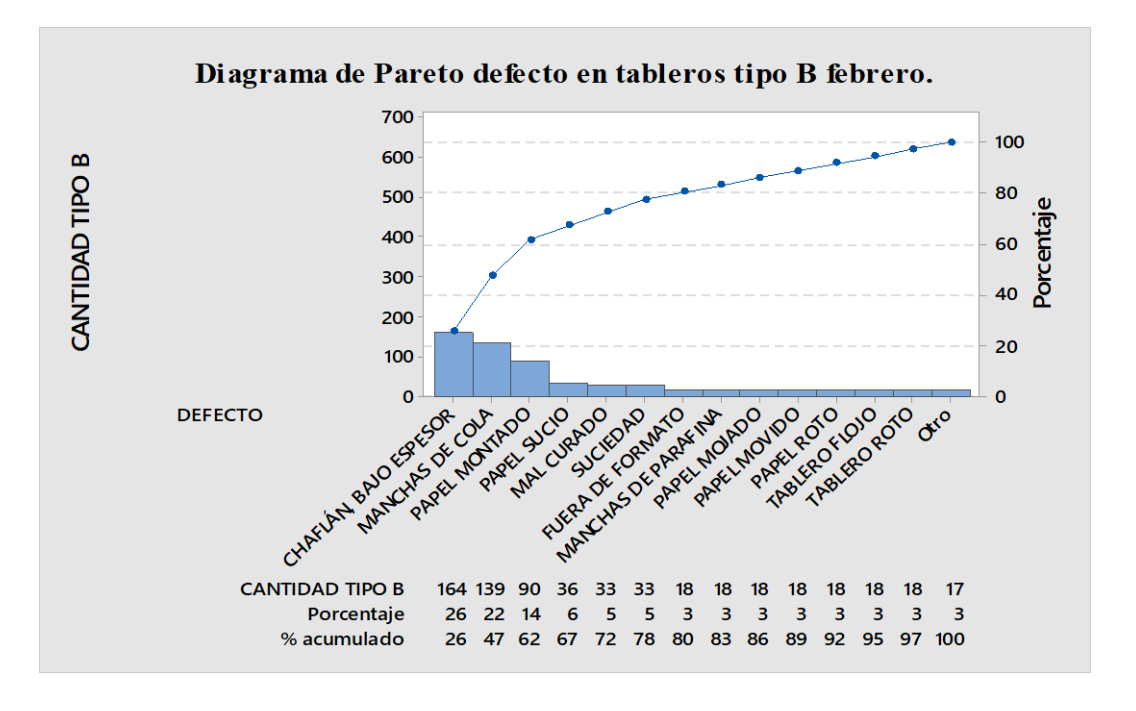

Figura 38: Diagrama de Pareto con defectos de tableros tipo B, mes Febrero

Al igual que el Pareto del mes de enero los defectos más comunes son chaflan o bajo espesor, papel montado y mal curado, estos defectos acumulan el 42% del total de tableros tipo B.

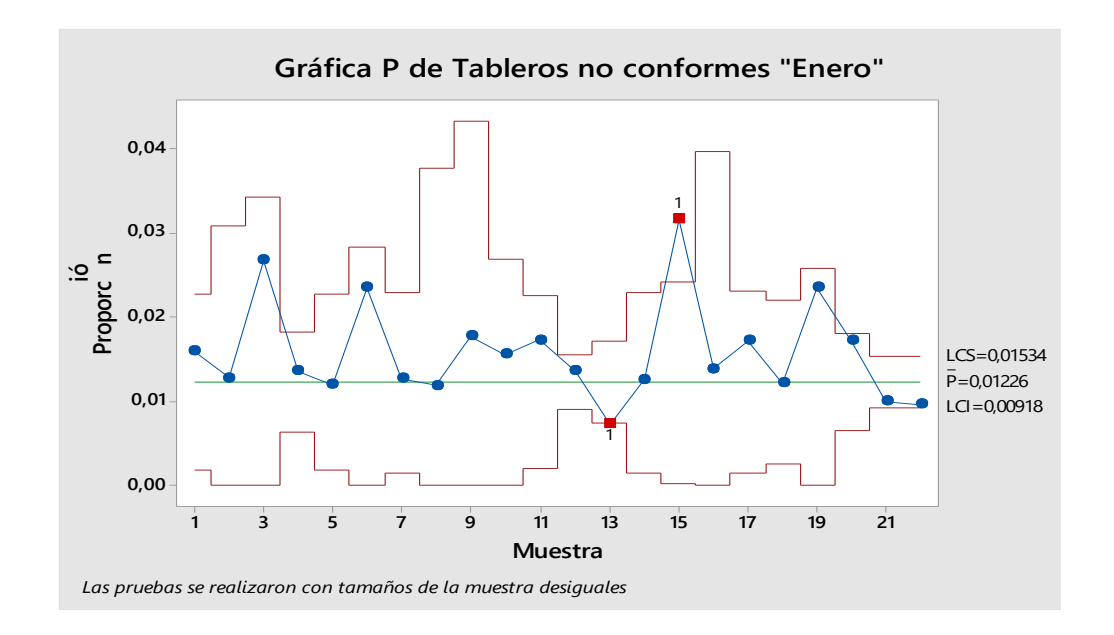

### **4.6.4. Cartas de control para atributos P mes enero**

Figura 39: Gráfica P, número de tableros No conformes enero 2023.

La gráfica muestra puntos variando de manera aleatoria cerca de la línea central con un promedio de 1,5% de tableros defectuosos, dos proporciones de los subgrupos esta fuera de los límites de control, el restante de los puntos está dentro de los límites de control y muestran un proceso aleatorio, el gráfico P evidencia que hay una falta de control en el proceso productivo por lo cual el proceso no está bajo control.

La presencia de problemas de calidad en la grafica es evidente en el proporción 15, revisado este grupo se determinó que varias pueden ser las causas de la no calidad: el papel meláminico de medidas no determinadas, papel meláminico de bajo gramaje, retazos de papel se adhieren a la superficie del tablero dañando el diseño del producto, esta clasificación de tablero obliga al proceso productivo a reponer el tablero al instante para completar el pedido del cliente, causando alargues en el tiempo de producción, reproceso, desperdicio y elevado costo.

### **4.6.5. Cartas de control para atributos P mes febrero**

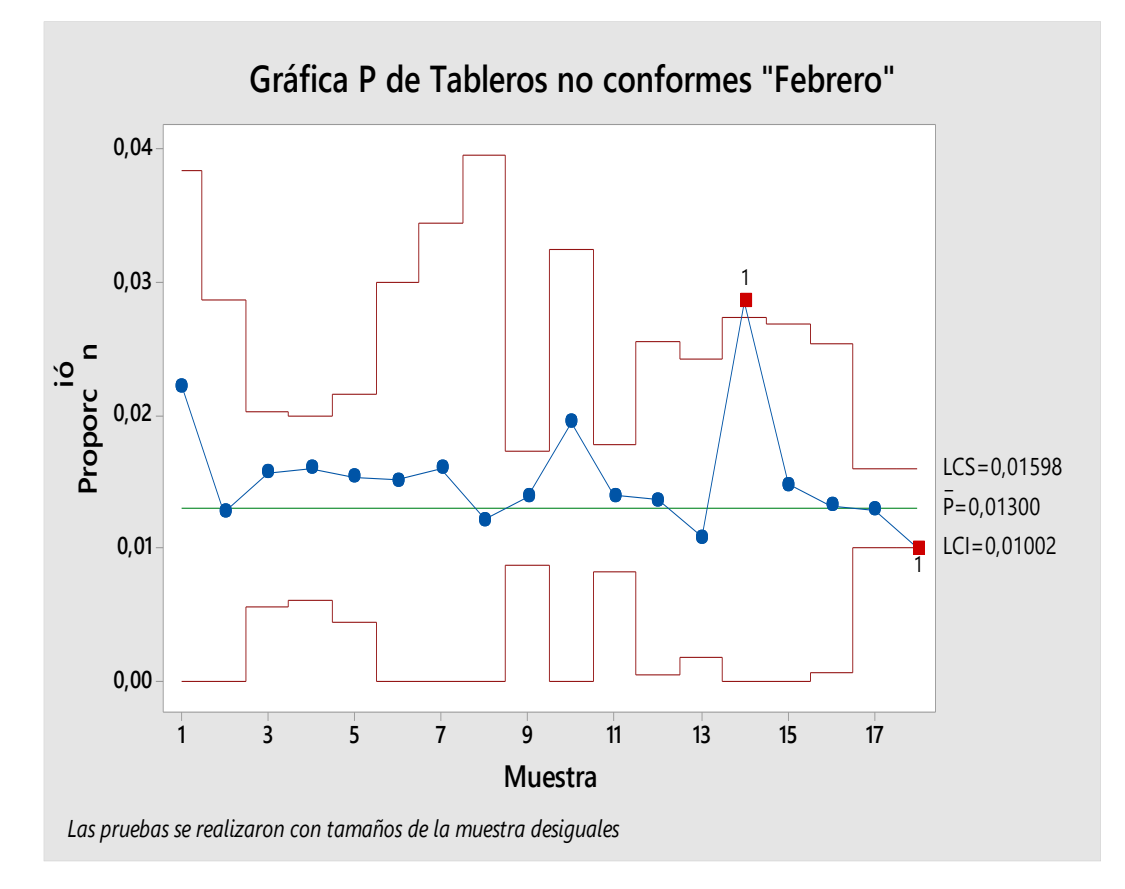

Figura 40: Gráfica P, número de tableros No conformes febrero 2023.

La gráfica muestra puntos variando de manera aleatoria cerca de la línea central con un promedio de 1,3% de tableros defectuosos, dos proporciones de los subgrupos esta fuera de los límites de control, el restante de los puntos está dentro de los límites de control y muestran un proceso aleatorio, el grafico P evidencia que hay una falta de control en el proceso productivo por lo cual el proceso no está bajo control.

La no calidad observada en esta figura corresponde al lore de producción con tableros proveniente del proceso lijado industrial con la nota: tableros con espesor 14,7mm en los contornos, el proceso de recubrimiento recubre este tipo de tableros con calidad no adecuada, generando tableros con esquinas ásperas o bajo espesor que es un defecto visual evidente, por la falta de color o papel en las superficies del tablero

#### **4.6.6. Gráfica Np para atributos enero**

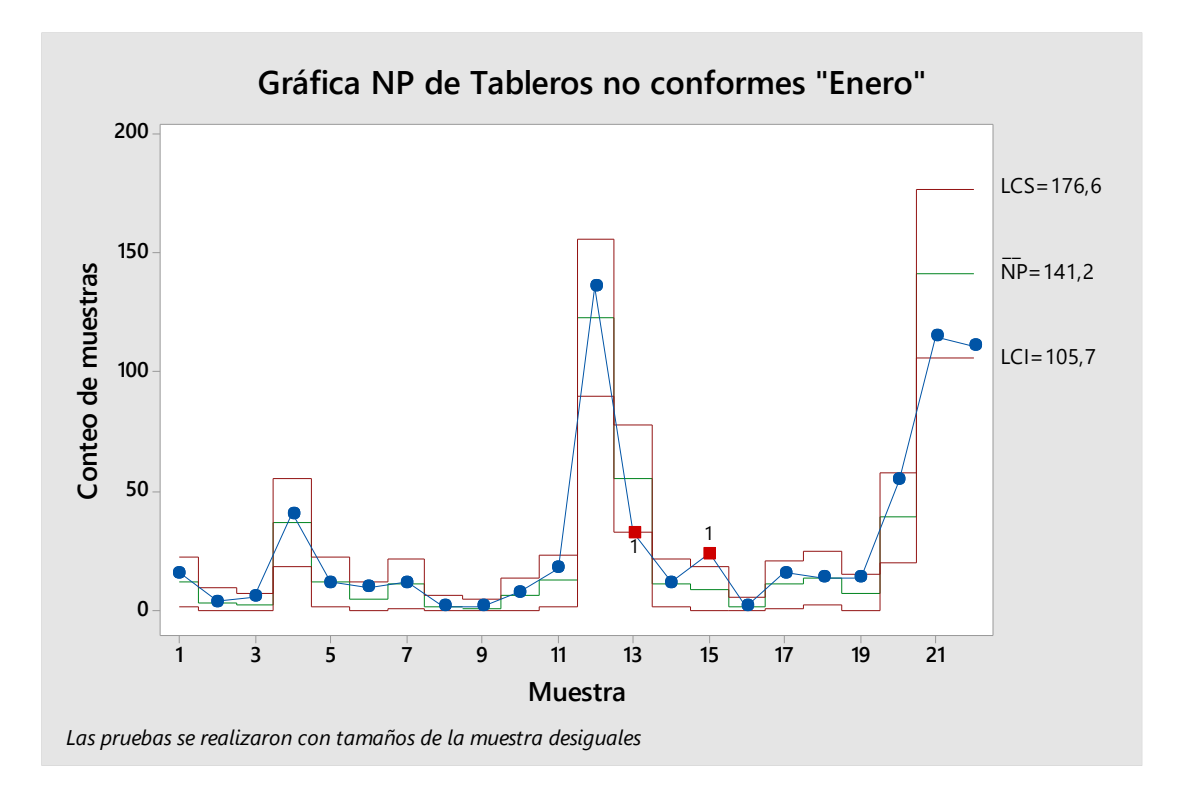

Figura 41: Grafica np, de tableros no conformes correspondiente a enero

De los 22 lotes de producción inspeccionados con muestras de diferentes tamaños se espera que el número de rechazos varie de 105.7 y 176.6 con un promedio de 141.2, ,la gráfica refleja los límites de la realidad del proceso a como se muestrea, según (Pulido, 2009) la carta np monitorea el número de artículos no conformes de una muestra, en la carta np del mes enero se identifica que el proceso no funciona de forma estable, el número de piezas defectuosas de la muestra 13 es menor que el límite inferior, mientras que en la muestra 15 el número de defectuosos es mayor al límite superior, de aquí se concluye que durante la producción de la muestra 13 existo una causa que no es amigable con el proceso y genera tableros con defecto, y que en la muestra 15 hay una causa que mejora el proceso. Es aconsejable que la causa que ayuda a mejorar el proceso sea fomentada en la línea de producción.

#### **4.6.7. Gráfica Np para atributos febrero**

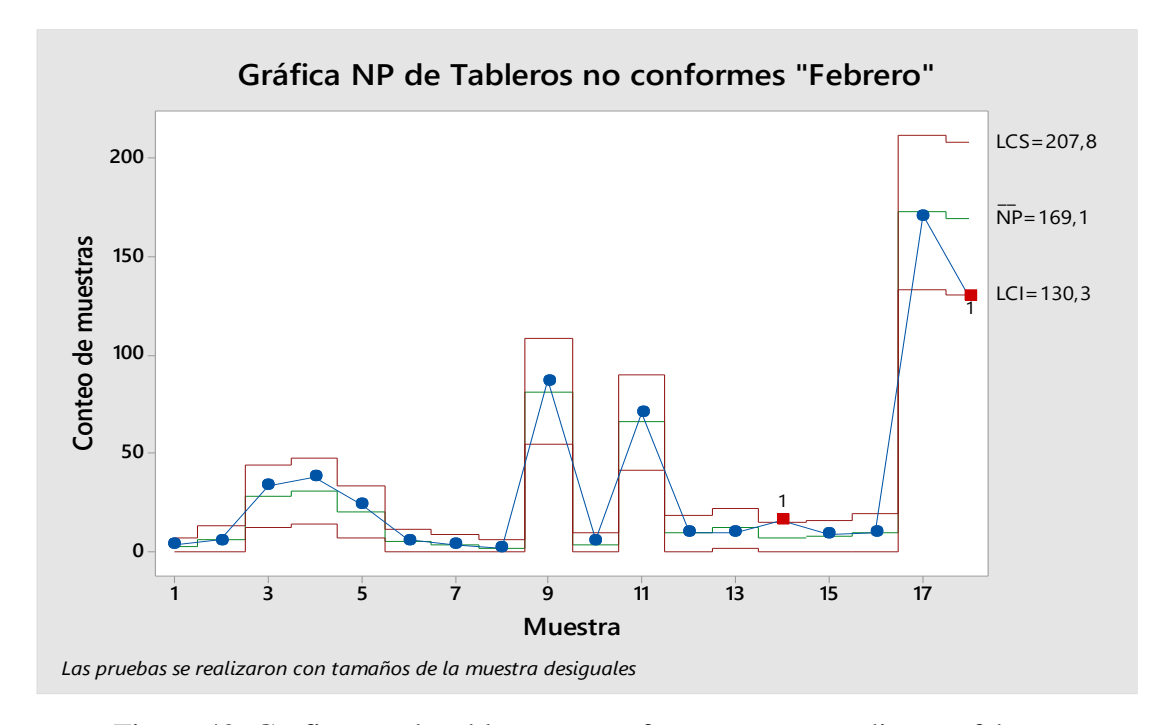

Figura 42: Grafica np, de tableros no conformes correspondiente a febrero

De un total de 18 lotes de producción inspeccionados con muestras de diferentes tamaños se espera que el número de rechazos varie de 130,3 y 207,8 con un promedio de 169,1; la gráfica refleja los límites de la realidad del proceso con los defectos muestreados, según (Pulido, 2009) la carta Np monitorea el número de artículos no conformes de una muestra, la interpretación indica que el proceso no funciono de forma estable, el número de piezas defectuosas del lote 14 es mayor que el límite superior, mientras que en el lote 18 el número de defectuosos es menor al límite inferior, de aquí se concluye que en la muestra 14 hay una causa que mejora el proceso y que durante la producción de la muestra 18 existo una causa que no es amigable con el proceso y genera tableros con defecto, es aconsejable que la causa que ayuda a mejorar el proceso sea fomentada en la línea de producción.

De acuerdo con el análisis de control estadístico para variables se determina que el proceso no está controlado de forma estadística, adicional a esto el análisis para atributos indica los principales defectos presentes en la producción de tableros recubiertos meláminicos,

con estos datos se analiza las diferentes causas potenciales que han generado los tableros tipo B, el paso siguiente fue plantear propuestas que ayuden a mejorar el proceso productivo, disminuir la variabilidad y mantener al proceso controlado estadísticamente, y se utilizó el análisis de causa raíz para defectos principales:

- Tableros con bajo espesor
- Tableros recubiertos con papel montado

# **4.7. Diagrama Ishikawa para identificación de causas que originan defectos en los tableros**

• **Tableros recubiertos con bajo espesor**

Se realizó un diagrama de causa y efecto de los datos tomados como no conformes que engloban a los tableros tipo B y tableros de reclamo, se consiguió identificar y analizar las causas de los defectos presentes en los tableros

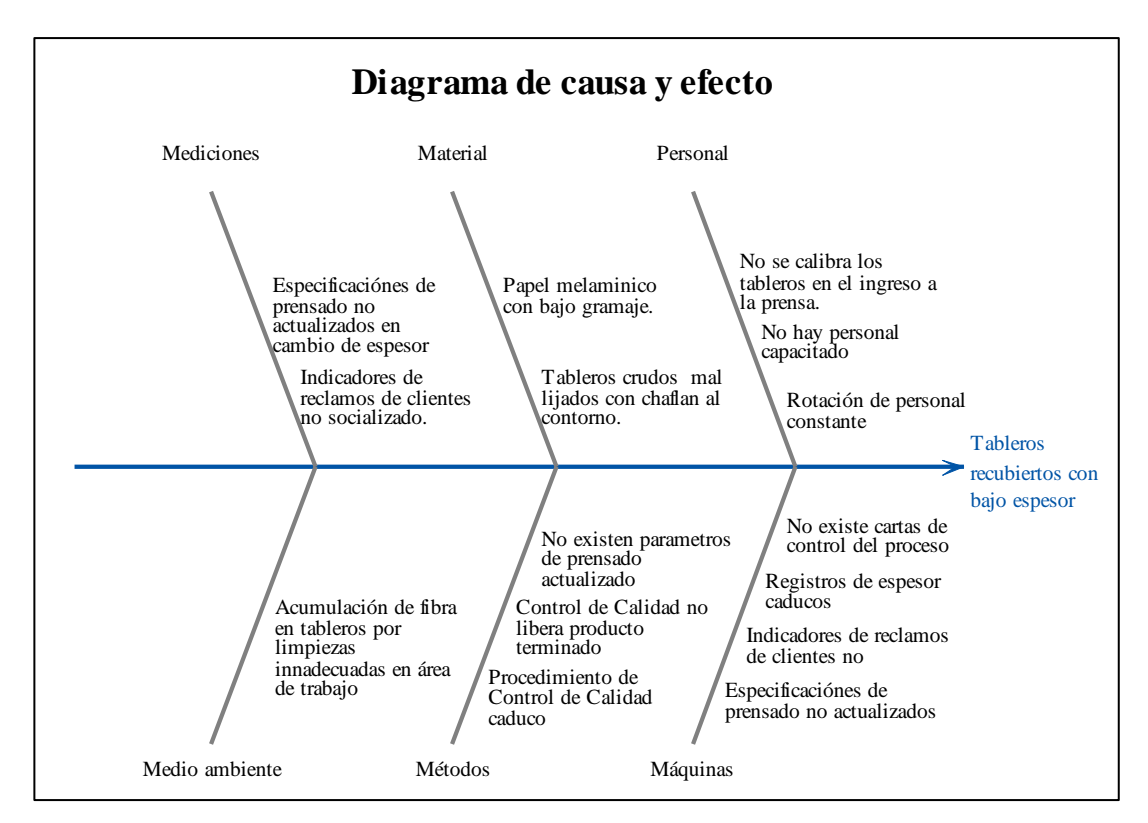

Figura 43: Diagrama Causa Efecto para tableros recubiertos con bajo espesor

En la producción de tableros recubiertos el defecto bajo espesor es ocasionado por varios factores los más importantes de acuerdo con el equipo de producción, calidad y mantenimiento se consideran:

• En el proceso existe personal nuevo sin experiencia y desconocimiento del proceso, además que después del ingreso al puesto de trabajo no ha sido capacitados debido a que las capacitaciones y adiestramientos se realizan 2 veces al año.

La capacitación en una industria se considera como una actividad clave de la mejora continua, la capacitación es primordial y con este procedimiento los trabajadores adquieren y mantienen conocimientos, habilidad y actitudes positivas para cumplir con los requisitos de cada organización. La presencia de personal nuevo genera costos elevados de producción por la disminución de la productividad, desconocimiento del proceso y errores de producción (Toledo, Lizarelli, & Santana, 2017).

- En el proceso existen procedimientos y especificaciones de prensado obsoletas que han sido olvidades y no utilizadas durante el proceso de producción, cada operador de prensa ingresa parámetros diferentes durante su turno de trabajo generando variabilidad en el espesor del tablero.
- Control de calidad no libera ni determina parámetros para liberar el producto terminado, la cantidad de personas en el equipo de calidad es insuficiente y el proceso adopta las actividades de calidad como actividades de producción.
- Mantenimiento no ha definido un plan de manteamiento programado para la prensa ni ha generado la compra de repuestos, por presupuesto no asignado o por tareas pendientes en otras líneas de producción de la planta.
- Los tableros que ingresan al proceso como materia prima presentan mala calidad con chaflan, este defecto ha sido detectado y reportado al proceso proveedor de tableros adicional el papel meláminico tiene calidad no adecuada y bajo gramaje determinado en los ensayos de gramaje de papel.

De acuerdo con este análisis se planteó una matriz de criticidad para determinar cuáles son las acciones que ayudarán a mejorar y mantener un control del proceso productivo.

### • **Tableros recubiertos con papel montado**

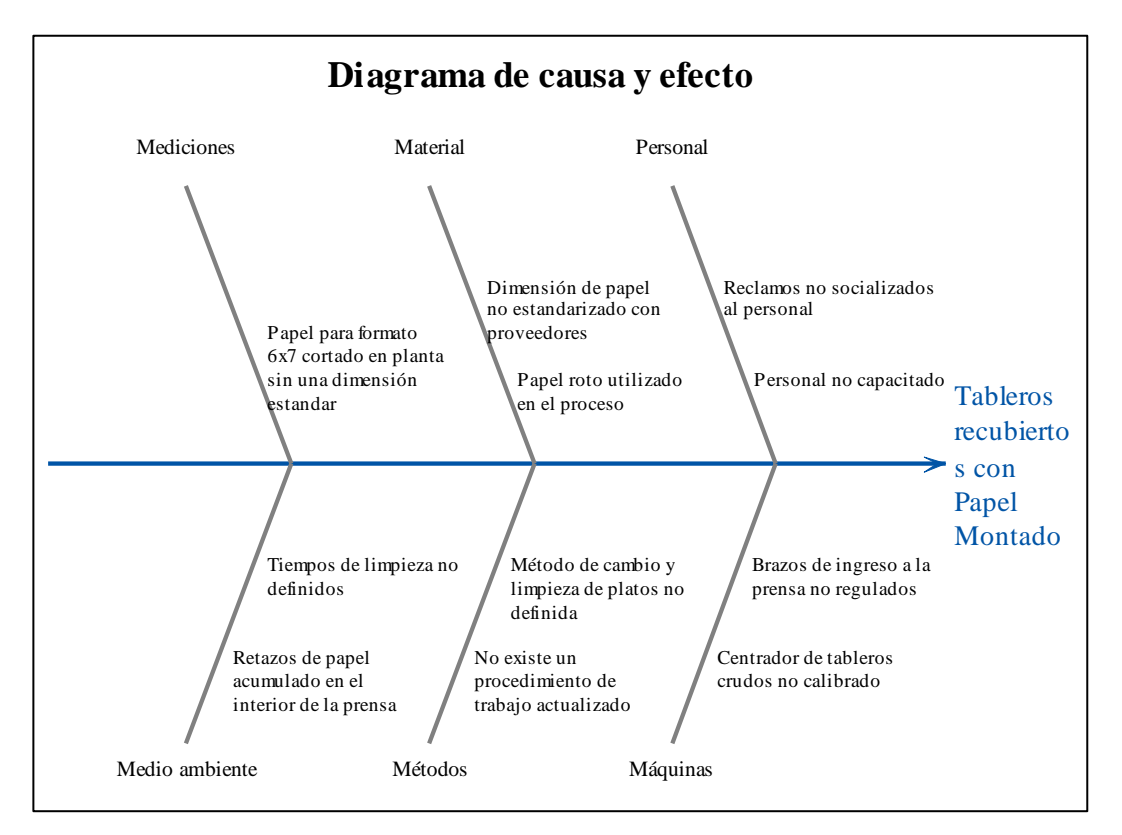

Figura 44 Diagrama Causa Efecto para tableros recubiertos con Papel Montado.

El análisis determina varias causas que generan tableros tipo B con el defecto de papel montado, las causas más evidentes son los retazos de papel que se mantienen dentro de la prensa el equipo de calidad, producción y mantenimiento discutió varias causas entre estas:

- El personal no conoce las especificaciones de prensado debido a la inexistencia de procedimientos de trabajo actualizados. En referencia al personal se identificó que el personal solo ha sido calificado y capacitado 2 veces al año en temas de calidad y metrología sin embargo no mantiene ningún tipo de capacitación actualizada referente a un procedimiento o instructivo de trabajo, parámetros e indicaciones para prensar tableros.
- En la prensa Wemhoner hay piezas que no han sido calibradas ni reguladas, por el personal de mantenimiento y no existe un plan de mantenimiento.
- Las dimensiones del papel meláminico considerado como clave en el proceso no han sido definidas al existir varios proveedores.
- En los cambios de platos se realizan limpiezas incorrectas, por desconocimiento de forma o manera de limpieza de platos al interior de la prensa.

De acuerdo con este análisis se planteó una matriz de criticidad para determinar cuáles son las acciones que ayudarán a mejorar y mantener un control del proceso productivo.

# **4.8. Matriz de criticidad y determinación del grado de importancia de las causas que generan defectos en los tableros**

Determinadas las causas que generan tableros con bajo espesor y papel montado, aplicamos una matriz de criticidad para determinar el grado de importancia de las causas que generan desperfectos o defectos en tableros, aplicando los criterios de evaluación factibilidad, importancia, ambiente, seguridad, producción, costos, y objetivos estratégicos de la organización, determinamos las causas que más afectan al proceso productivo.

Tabla 17: Ponderación para matriz de criticidad

| <b>PONDERACIÓN</b> |         |  |
|--------------------|---------|--|
| <b>ALTA</b>        |         |  |
| <b>MEDIA</b>       | $3 - 4$ |  |
| <b>BAJA</b>        | $1 - 2$ |  |

Tabla 18: Ponderación para determinar actividades que afectan al proceso.

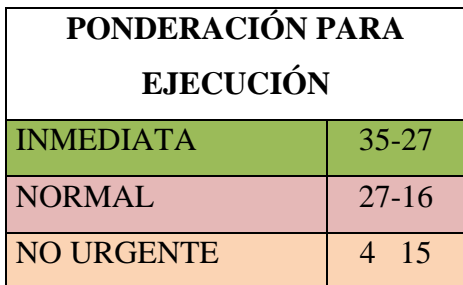

Tabla 19: Matriz de criticidad para tableros recubiertos con bajo espesor.

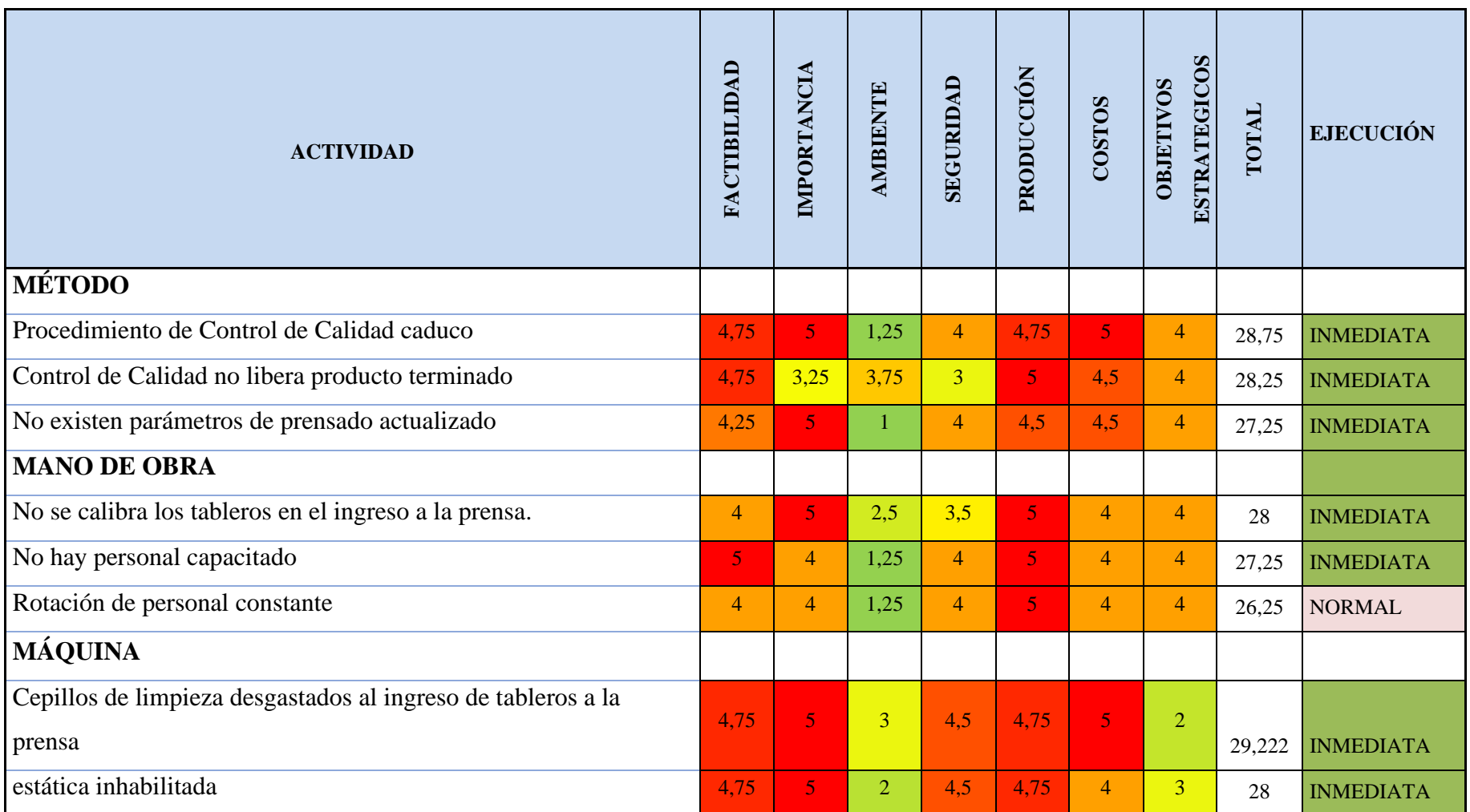

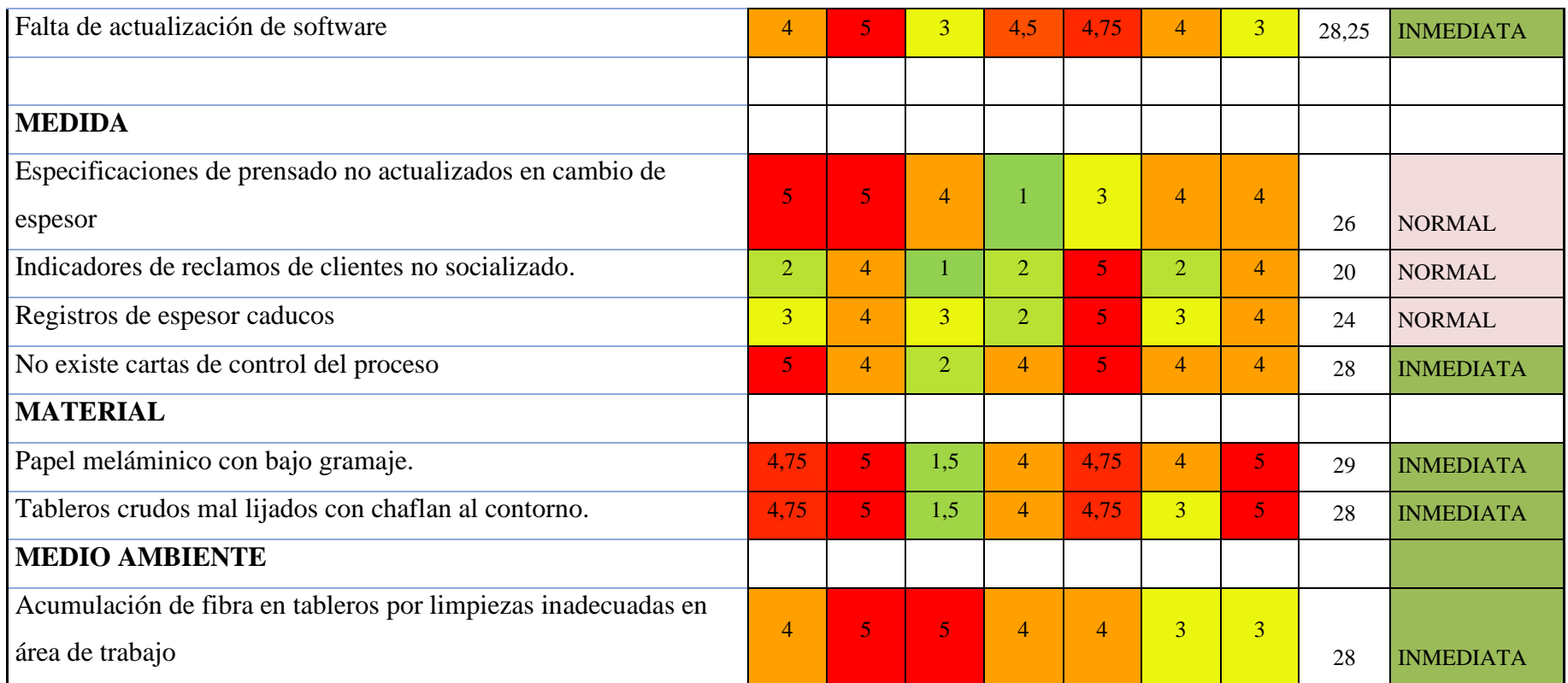
Tabla 20: Matriz de criticidad para tableros recubiertos con papel montado.

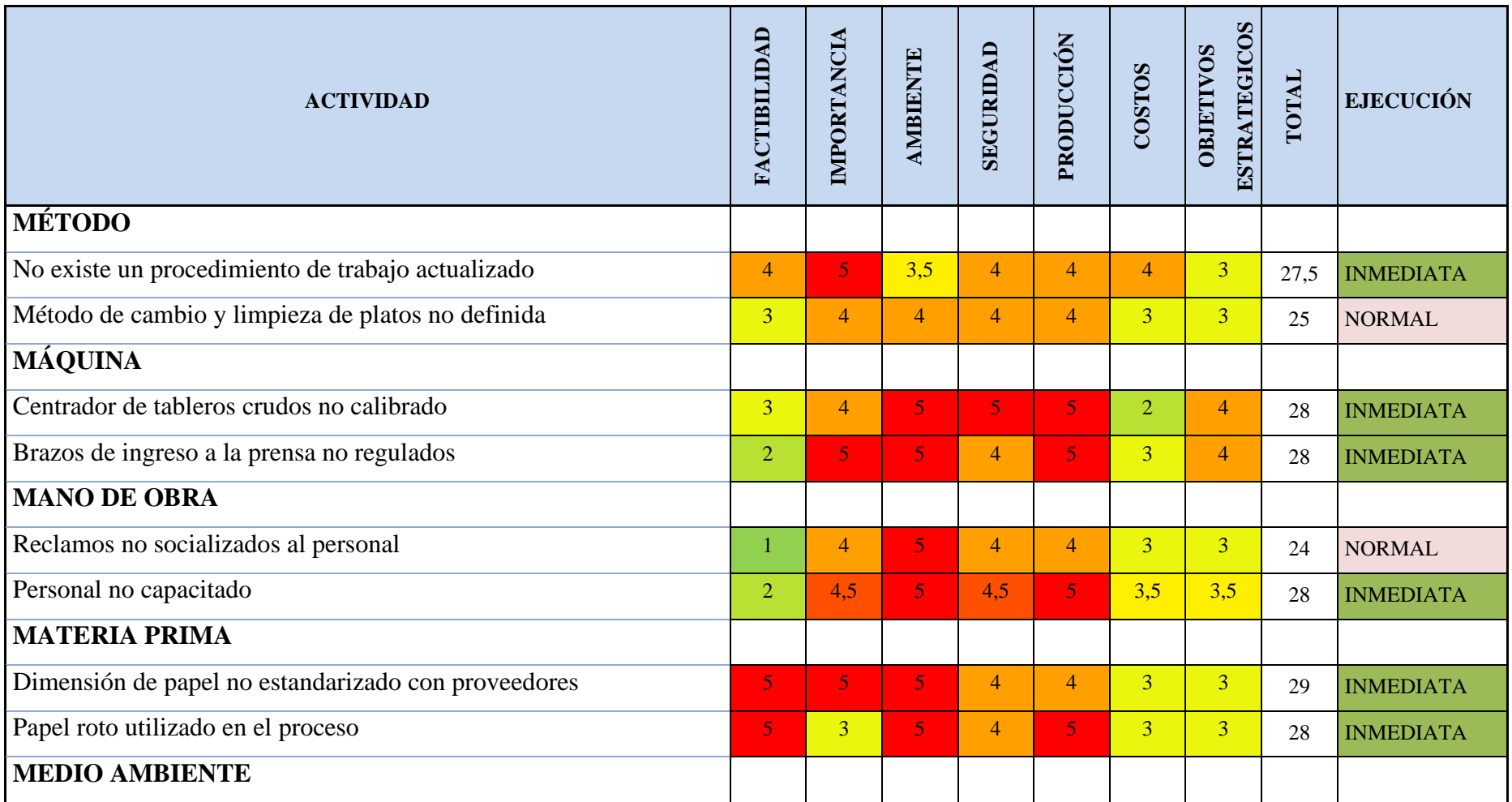

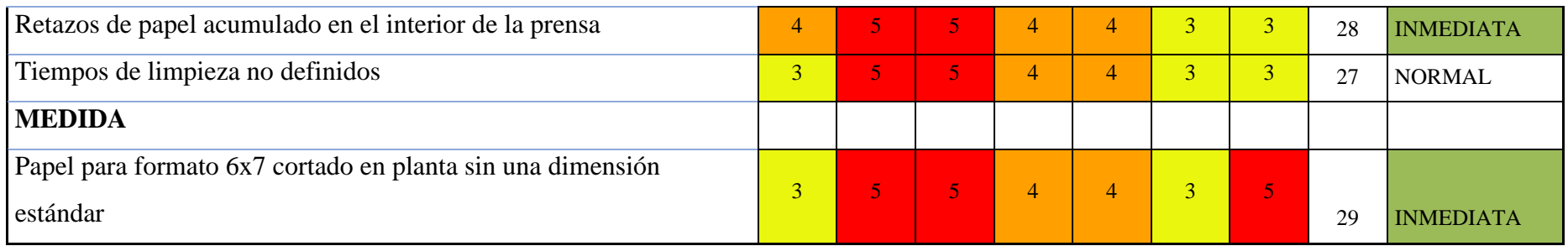

Se evaluó las causas de acuerdo con las ponderaciones establecidas por la organización y se halló como actividades inmediatas a ser ejecutadas a las con mayor puntaje y son estimadas como las ideales para disminuir los tableros tipo B o defectos durante el proceso productivo.

Las causas evaluadas para los defectos analizados presentaron similitud y en algunos casos repetitividad, entre las principales citamos el no declarar o mantener actualizado los procedimientos ni especificaciones de prensado ha causado que el proceso genere tableros con calidad ineducada, y reproceso. El área de mantenimiento no ha efectuado ni elaborado un plan de mantenimiento que mitigue los requerimientos del equipo de producción generando un costo elevado de producción ´por paros inesperados y tableros defectuosos. La calidad inadecuada del tablero incrementa las reclamaciones por defectos evidentes. Para evitar los 2 defectos en identificados, se realiza una propuesta de mejora que abarque a todas las causas evaluadas en la matriz de criticidad.

### **4.9. Propuestas para mejorar el proceso**

De acuerdo con el resultado y puntaje por actividad obtenida con la metodología matriz de criticidad, se aplica la herramienta 5W2H para elaborar un plan de acción de forma estructurada y manteniendo los elementos esenciales que debe tener toda planificación.

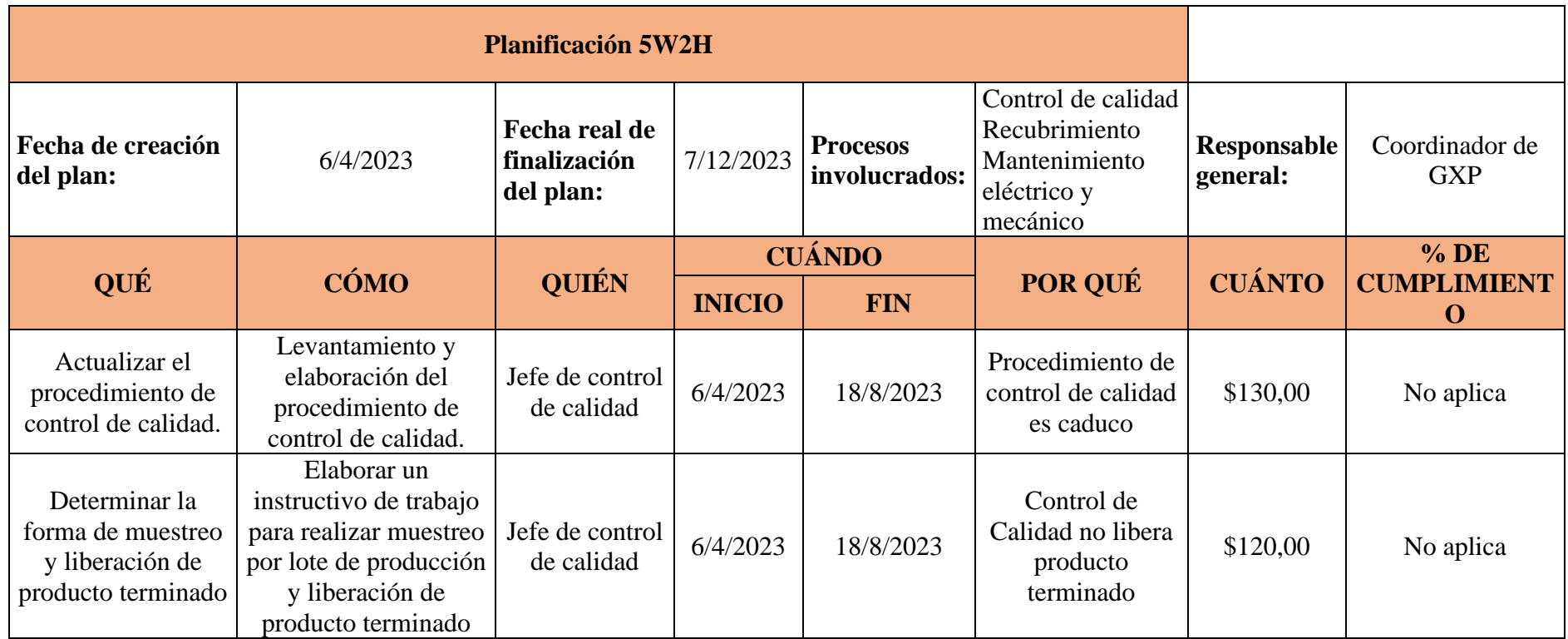

Tabla 21: Actividades planteadas como propuesta de mejora para el proceso productivo

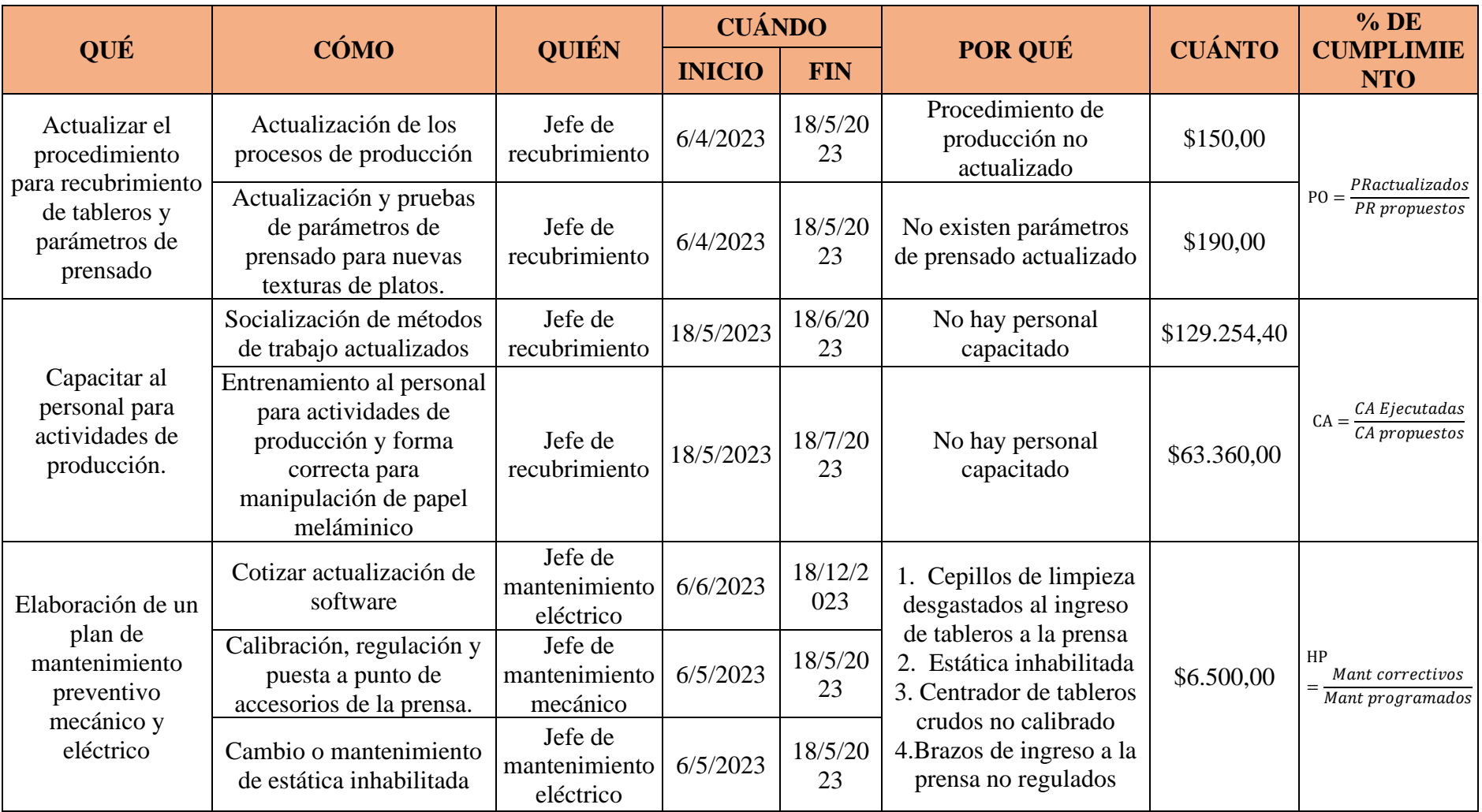

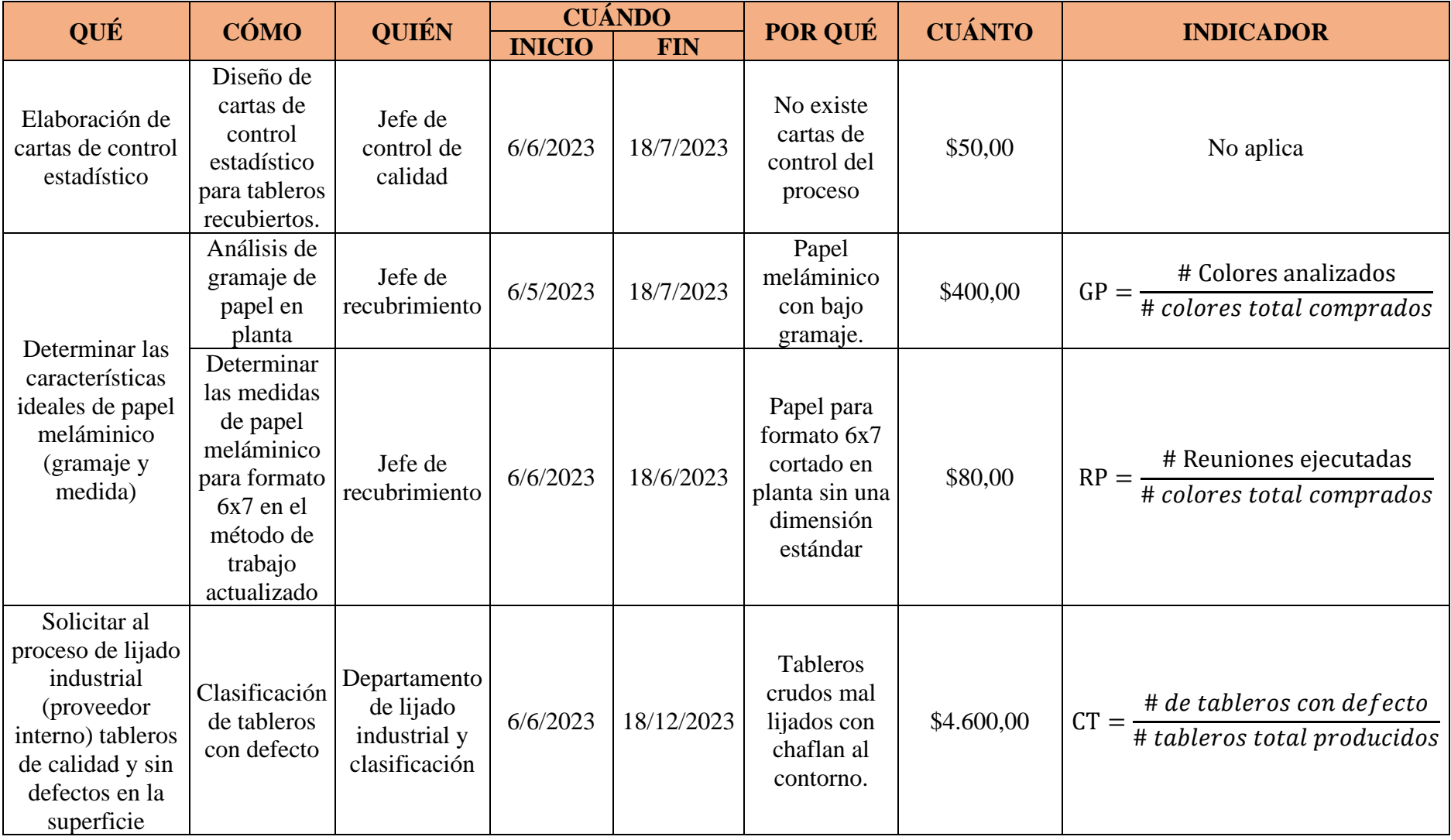

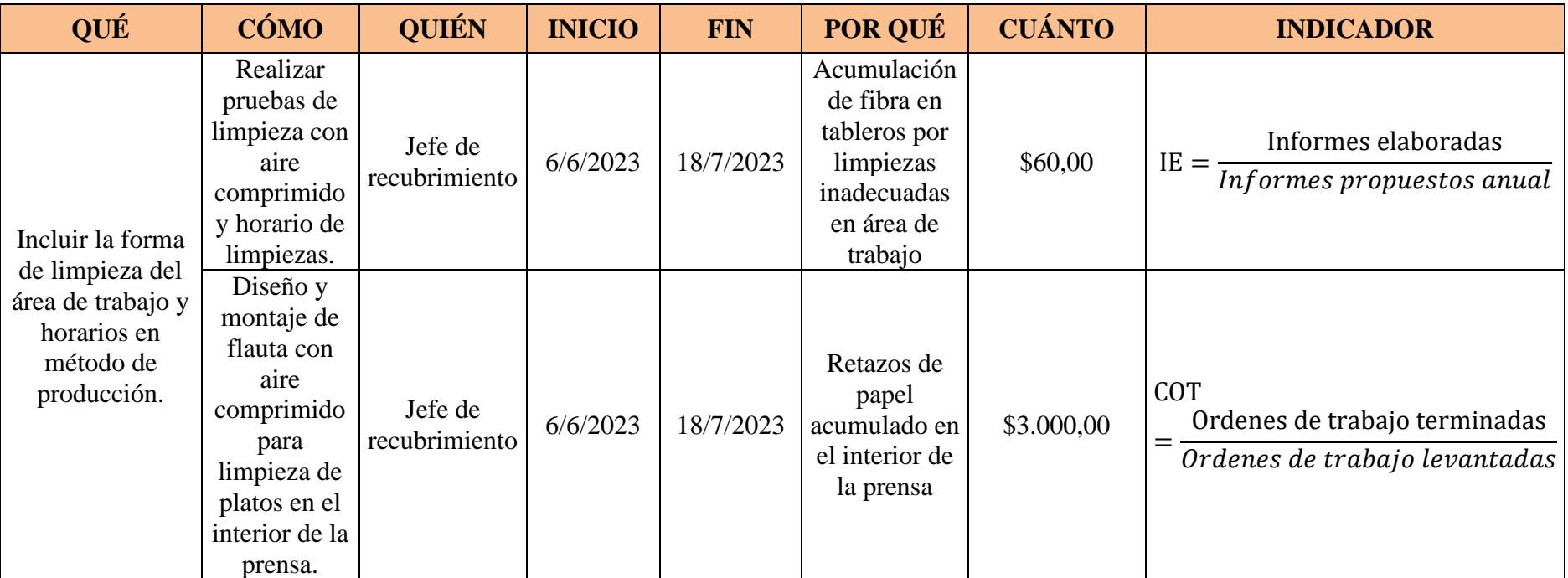

Las actividades llevadas a cabo dentro de la propuesta son las siguientes:

- 1. Se ha determinado el método de muestreo por lote de producción para variables y para atributos.
- 2. Se ha redactado el método de trabajo para recubrir tableros meláminicos en la prensa Wemhoner, Anexo 12 [Propuesta de instructivo para producción](#page-147-0) y caracterizar al proceso en el [Anexo 14: Caracterización del proceso.](#page-164-0)
- 3. Se han determinado los parámetros, como tiempo temperatura y presión para la producción de tableros recubiertos. Anexo 15: [Especificaciones para](#page-165-0)  [producir tableros recubiertos](#page-165-0)
- 4. Se han realizado pruebas y ensayos para determinar el gramaje del papel existente en planta y detallado las necesidades del área de producción. [Anexo](#page-169-0)  [17: Definición de gramaje de papel y medida estándar.](#page-169-0)
- 5. Diseñar y montar dos flautas con aire comprimido para limpieza interna de platos, en cada salida de tablero de la prensa Wemhoner. [Anexo 18: Plano de](#page-172-0)  [diseño de flauta de aire para interior de prensa Wemhoner](#page-172-0)
- 6. Diseño de cartas de control [Anexo 19 Diseño de carta de control para](#page-173-0)  [variables.](#page-173-0)

### **4.10. Análisis costo beneficio del proyecto**

El análisis del costo del proyecto considera como el costo de las devoluciones y tableros tipo B generados en el proceso del año 2022, se han tomado en cuenta las siguientes consideraciones:

• El costo anual de tableros no conformes o tipo B generados durante el proceso productivo, el costo de mano de obra generada por horas extras en el proceso, y el costo de la materia prima utilizada en el proceso correspondiente al papel meláminico.

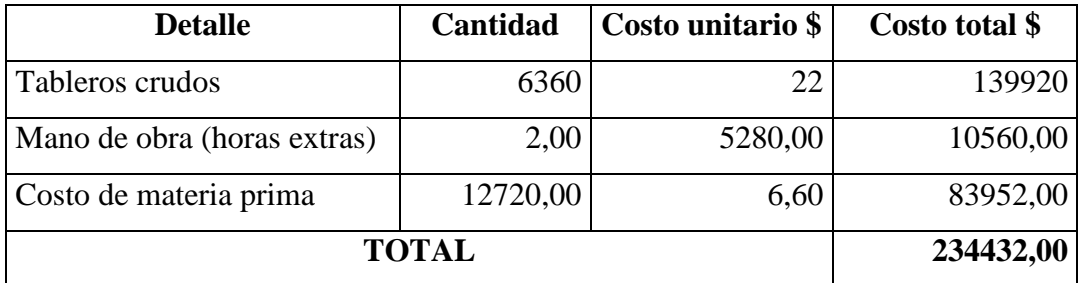

Tabla 22: Costo anual de tableros tipo B o con defectos

• El costo generado por tableros que han sido entregados al cliente final y presenta defectos en la superficie, considerados como reclamaciones de clientes, y se considera el costo del tablero recubierto, el costo de material de embalaje empleado y el costo logístico empleado durante en transporte del tablero a planta.

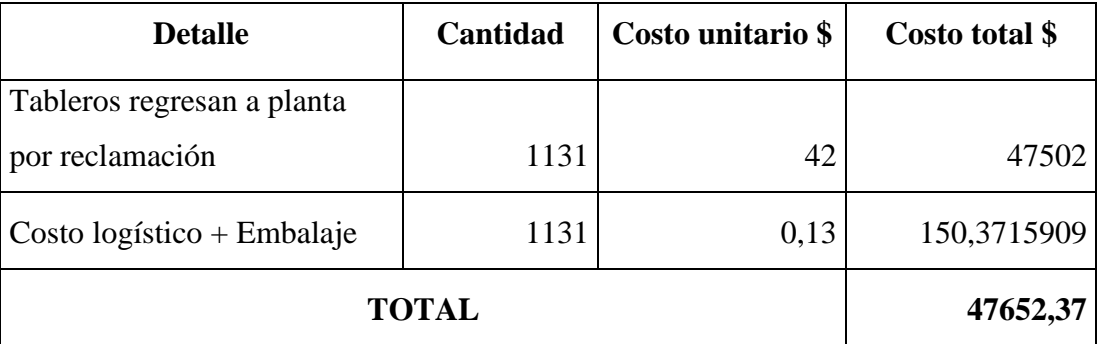

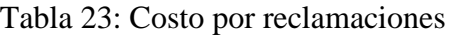

De acuerdo con esto el costo total por los problemas de tableros con defectos o tipo B y reclamaciones es 282084, que son rubros que corresponden a la logística empleada para el transporte de tableros reclamados desde la localidad del cliente hasta la planta de producción, el costo empleado en la revisión y clasificación para determinar el destino de estos tableros.

Los tableros tipo b generan un costo de \$234432, que incluye la materia prima, el costo de mano de obra empleada para la producción y el reproceso de los tableros con defecto.

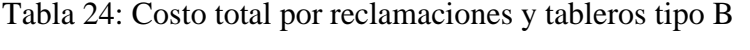

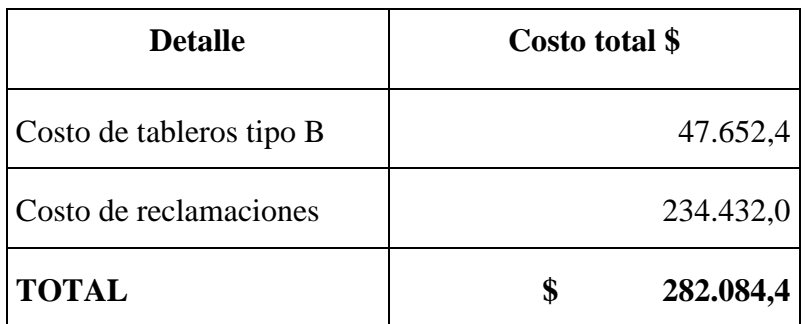

## **4.10.1. Cálculo de la inversión inicial**

La tabla siguiente muestra los gastos iniciales necesarios para desarrollar la propuesta plantada en el proyecto

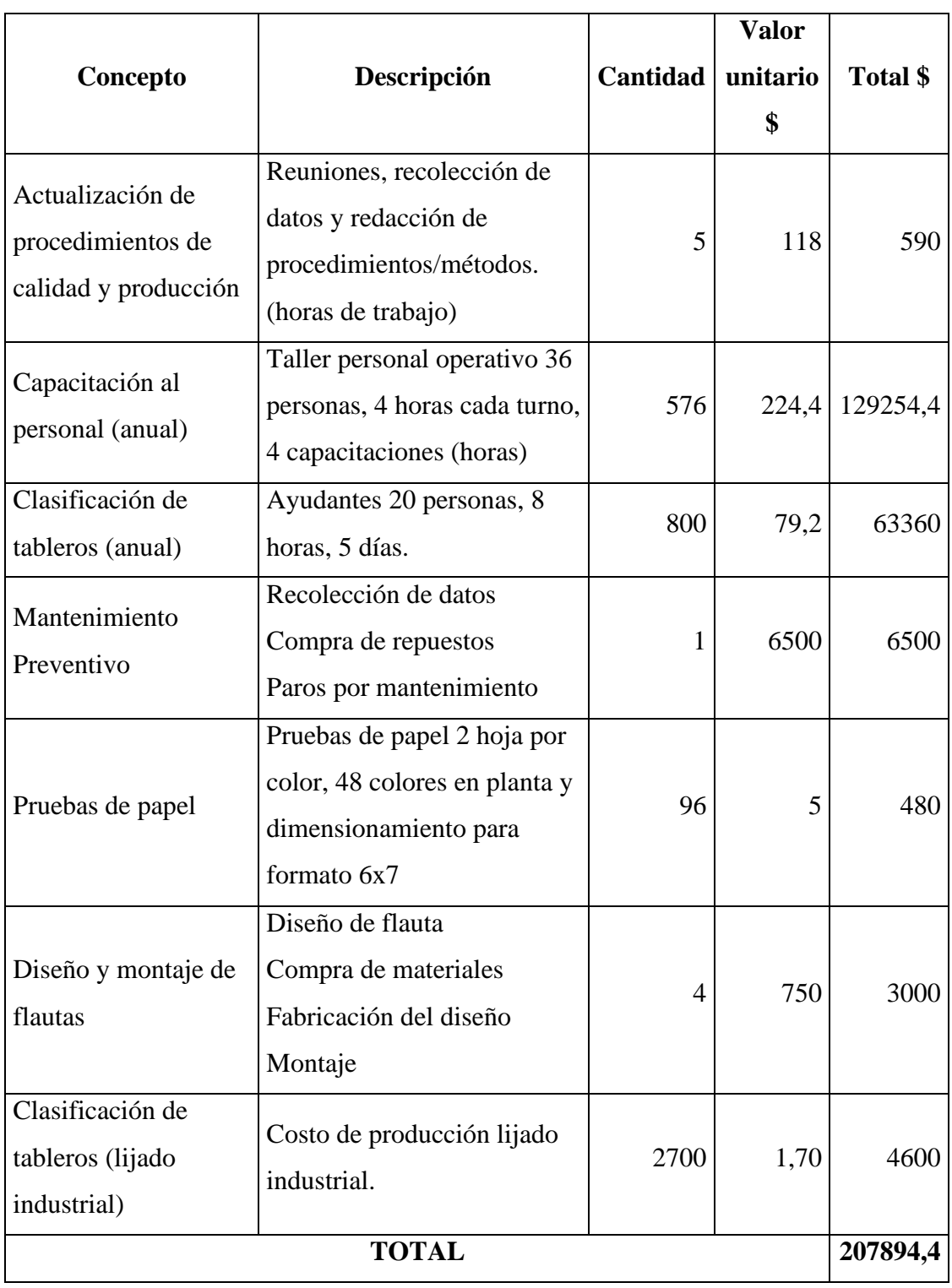

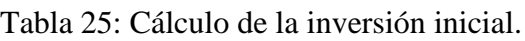

### **4.10.2. Cálculo del flujo neto de efectivo**

En este cálculo tomaremos a la inversión inicial como egresos y a los gastos generados por reclamaciones y tableros con defectos o tipo B, multiplicados por el 50% que considero se reducirán los defectos y reclamos.

| Año            | Ahorro \$ | Egreso \$ | Flujo neto de efectivo \$ |
|----------------|-----------|-----------|---------------------------|
|                |           | 207894,4  |                           |
|                | 141042,19 | 26631,2   | 167673,39                 |
| $\overline{2}$ | 155146,40 | 26631,2   | 181777,60                 |
| 3              | 169250,62 | 26631,2   | 195881,82                 |
| 4              | 183354,84 | 26631,2   | 209986,04                 |
| 5              | 197459,06 | 26631,2   | 224090,26                 |

Tabla 26: Cálculo del flujo neto de efectivo

Con el valor del flujo neto de efectivo calcularemos el VAN, TIR, el tiempo de recuperación de la inversión y el costo- beneficio de la propuesta del proyecto.

### **4.10.3. Cálculo del VAN**

Si el valor calculado para el VAN es mayor a cero el proyecto debe aceptarse, el cálculo se realiza con una tasa de descuento del 15% que es el costo del interés del dinero prestado por las instituciones financieras en Ecuador.

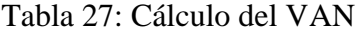

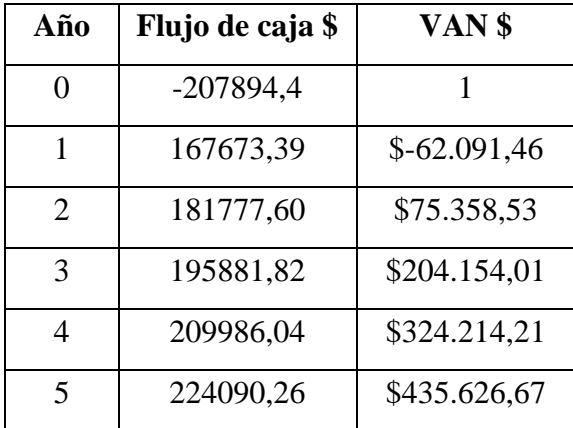

El proyecto indica un valor actual neto de \$ 435626,76 siendo mayor a cero y concluimos que este es un proyecto viable.

### **4.10.4. Cálculo del TIR**

Si el valor del TIR es mayor que el valor de la tasa de interés generada por el Banco central 15%, se considera una inversión o proyecto viable.

| Año                   | Flujo de caja | TIR    |
|-----------------------|---------------|--------|
|                       | $-207894,4$   | 1      |
|                       | 167673,39     | $-19%$ |
| $\mathcal{D}_{\cdot}$ | 181777,60     | 42%    |
| $\mathcal{R}$         | 195881,82     | 67%    |
|                       | 209986,04     | 78%    |
| 5                     | 224090,26     | 83%    |

Tabla 28: Calculo del TIR

El proyecto generaría una tasa de rendimiento del 83%, es mayor que el 15% que es la tasa activa, y el proyecto es viable.

### **4.10.5. Cálculo del tiempo de recuperación de la inversión**

Tabla 29: Caculo del tiempo de recuperación de la inversión.

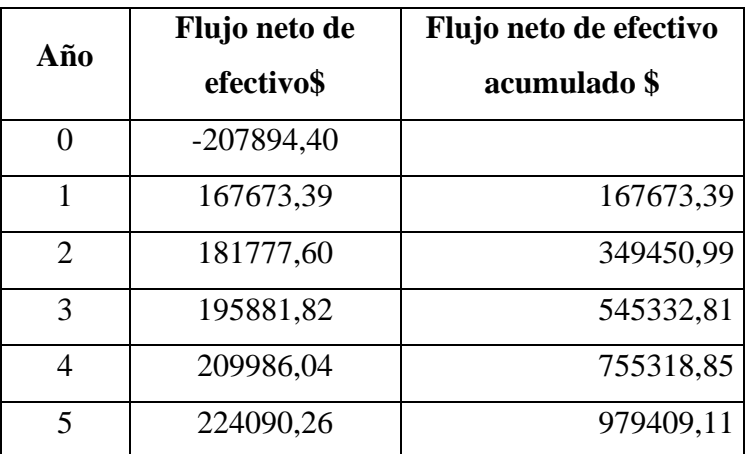

$$
TRI = a + \frac{b - c}{d}
$$
  

$$
TRI = 1 + \frac{207894,40 - 167673,39}{181777,60}
$$
  

$$
TRI = 1 a\tilde{n}o, 2 \text{ meses}
$$

Una vez terminada la implementación de la propuesta la compañía tardara 1 año y 2 meses en recuperar la totalidad de la inversión.

### **4.10.6. Cálculo del costo beneficio**

Con la suma de ingresos aplicada la tasa de descuento dividido para la suma de los egresos aplicada la tasa de descuento sumada con la inversión inicial.

| <b>Detalle</b>               | Valor \$     |
|------------------------------|--------------|
| Suma de Ingresos             | \$554.249,16 |
| Suma de egresos              | \$133.156,00 |
| Inversión + suma de ingresos | \$341.050,40 |
| Costo Beneficio              | 1,6.         |

Tabla 30: Cálculo de coto-beneficio

El resultado es 1,63 e interpreta que por cada dólar invertido en el proyecto la organización ganará 0,63, y si la relación costo beneficio es mayor a uno significa que es un proyecto viable.

## **CAPÍTULO V CONCLUSIONES, RECOMENDACIONES, BIBLIOGRAFÍA Y ANEXOS**

### **5.1.Conclusiones**

Realizado el control estadístico del proceso de recubrimiento de tableros meláminico se concluye que el 52% de la producción total corresponde a tableros producidos por reclamaciones y por reposiciones de tableros tipo B.

El análisis estadístico aplicado al recubrimiento de tableros determino que es un proceso que presenta variabilidad  $Cp=1,05$ , menor a 1,33, que indica que el proceso es parcialmente adecuado y requiere de un control estadístico de calidad, adicional el análisis por atributos indica que la producción está fuera de los límites de control.

Es importante ejecutar un control estadístico en el proceso de recubrimiento de tableros, estandarizar al proceso con procedimientos y especificaciones de trabajo documentadas, calificar a los operarios que realizan el muestreo todo esto para evitar productos inconformes que actualmente son detectados solo por la experticia y criterio de los operarios.

De acuerdo con la expectativa de reducir el 50% de reclamaciones y reprocesos se estima tener una inversión inicial de \$207894,4, una vez implementada la propuesta en un mes se genera un ahorro de \$141042, y de acuerdo con el cálculo de la recuperación de la inversión se conoce que al primer año y dos meses de ejecutado el proyecto la inversión es recuperada y después de este tiempo por cada dólar invertido la organización ganará \$0,63, por lo que el proyecto se considera como viable.

### **5.2.Recomendaciones**

Se recomienda al proceso de Recubriendo de Aglomerados Cotopaxi la implementación de la propuesta de mejora que se redacta en este proyecto, para obtener una mejor calidad en el proceso productivo, evitar los reprocesos y desperdicios además de obtener ganancias económicas para la organización.

De acuerdo con las causas que generan los tableros tipo B, se recomienda llevar cartas de control estadístico, realizar muestreos por lote de producción, y documentar los resultados para monitorear continuamente al proceso.

Capacitar al personal nuevo y de planta, mediante un plan de capacitación anual o mensual que ayude a disminuir el desconocimiento de parámetros, actividades rutinarias en el proceso.

Se recomienda actualizar los cambios de parámetros y especificaciones por incremento de nuevas texturas y utilización de papel meláminico de proveedores nuevos, para cumplir con los objetivos estratégicos de la organización y los indicadores del proceso.

Se aconseja abordar un análisis similar en la línea de lijado industrial por ser el único proveedor de materia prima (tableros crudos) para el proceso de recubrimiento, que en el presente estudio no se aborda por estar fuera del alcance, con la finalidad de reducir en mayor cantidad los tableros que llegan al proceso con bajo espesor o defectos y son causantes de tableros con defecto.

Se recomienda determinar propiedades requisitos de gramaje y dimensiones para el papel meláminico previo a la adquisición de nuevos proveedores, además de analizar y realizar pruebas de calidad al papel que llega a bodega antes de utilizar en el proceso productivo

### **5.3. Bibliografía**

- 1. Albliwi, S., Antony, J., & Lim, S. (2015). A systematic review of lean six sigma for the manufacturing industry. Business Process Management Journal, 21(3), 665-691. https://doi.org/10.1108/BPMJ-03-2014-0019
- 2. Alipour, E. (2019). Process Mapping, first step towards business excellence. Boras. de http://www.divaportal.org/smash/get/diva2:1372777/FULLTEXT01.pdf
- 3. Anicic, D., & Anicic, J. (2019). COST MANAGEMENT CONCEPT AND PROJECT EVALUATION METHODS. Journal of Process Management – New Technologies, International, 7(2). https://doi.org/10.5937/jouproman7- 21143
- 4. Aslam, M., Saghir, A., & Ahmad, L. (2021). Introduction to Statistical Process Control. Hoboken, NJ, USA: John Wiley & Sons, Inc. https://doi.org/10.1002/9781119528425
- 5. Bottania, E., Montanaria, R., Volpia, A., Tebaldia, L., & Mariaa, G. D. (2021). Statistical Process Control of assembly lines in a manufacturing Process Capability assessment. International Conference on Industry 4.0 and Smart Manufacturing, 180, 1024–1033. https://www.researchgate.net/publication/349489042
- 6. Burgasí, D., Cobo, D., Pérez, K., & Pilacuan, R. (2021). EL DIAGRAMA DE ISHIKAWA COMO HERRAMIENTA DE CALIDAD EN LA EDUCACIÓN: UNA REVISIÓN DE LOS ÚLTIMOS 7 AÑOS. Revista electrónica TAMBARA, 14(84), 1212-1230. https://tambara.org/wpcontent/uploads/2021/04/DIAGRAMA-ISHIKAWA\_FINAL-PDF.pdf
- 7. Cui, L. (2020). A Study on Statistical Process Control (SPC) in Pharmaceutical Contract Manufacturing: Potential Determinants of SPC Implementation Success. Massey University, Palmerston North, Manawatu, New Zealand.

https://mro.massey.ac.nz/bitstream/handle/10179/15822/CuiMQSThesis.pdf? sequence=1

- 8. Dyah, A., & Joko, A. (2020). Analysis of quality control of chippendale furniture. IOP Conf. Series: Materials Science and Engineering, 982. https://iopscience.iop.org/article/10.1088/1757-899X/982/1/012052/pdf
- 9. Fuentes, M., & Yohannessen, K. (2019). CÓMO LEER Y GENERAR PUBLICACIONES CIENTÍFICAS Exploración gráfica de datos cuantitativos: La importancia de mirar la información. Neumología Pediátrica, 14(4), 194- 199. https://www.researchgate.net/profile/Mauricio-Fuentes-Alburquenque/publication/338174567\_COMO\_LEER\_Y\_GENERAR\_PUB LICACIONES\_CIENTIFICAS\_EXPLORACION\_GRAFICA\_DE\_DATOS\_ CUANTITATIVOS\_LA\_IMPORTANCIA\_DE\_MIRAR\_LA\_INFORMACI ON/links/5eb1a8ee299bf18b95998781/COMO-LE
- 10. Gormen, M. (2022). Statistical Process Control (SPC) under the Quality Approach of Just In Time (JIT). JOURNAL OF BUSINESS RESEARCH-TURK, 14(1), 646-670. https://doi.org/10.20491/isarder.2022.1402
- 11. Harta, P., Sukarsa, M., & Agung, G. (2021). Reengineering of Manufacturing Business Process Utilising the Manufacturing Module of anERP Application. JURNAL ILMIAH MERPATI, 9(3). https://ojs.unud.ac.id/index.php/merpati/article/view/71796/41807
- 12. Hessing, T. (2020). X Bar R Control Charts. https://sixsigmastudyguide.com/x-bar-r-control-charts/
- 13. Jamadar, S. (2020). Statistical Process Contro. International Journal of Engineering Research & Technology (IJERT). https://www.ijert.org/research/statistical-process-control-IJERTCONV8IS15022.pdf
- 14. Jardzioch, A., Marczak, W., & Krebs, I. (2018). THE IMPROVEMENT OF MANUFACTURING PROCESS THROUGH THE USE OF STATISTICAL PROCESS CONTROL. Journal of Machine Construction and Maintenance |, 105–111.
- 15. Khawarita, S., & Elvira, A. (2020). Quality control analysis to reduce defect product and increase production speed using lean six sigma method. IOP Conf. Series: Materials Science and Engineering, 1-11. doi:10.1088/1757- 899X/801/1/012104
- 16. Knop, K. (2021). Managing and Improving the Drilling Process of Woodwork Furniture with the Use of SPC Tools. Manufacturing Technology, 21(4), 492- 501. doi:10.21062/mft.2021.056
- 17. Madanhire, I., & Mbohwa, C. (2017). Application of Statistical Process Control (SPC) in Manufacturing Industry in a Developing Country. Procedia CIRP, 40, 580 – 583. https://www.researchgate.net/publication/295243492
- 18. Miché, L. (2019). An Implementation Framework for Statistical Process Control in Small to Medium-sized Enterprises: A South African Context. Stellenbosch University. https://scholar.sun.ac.za
- 19. Pedrero, A., Garnica, A., & Garnica, A. (2022). Decisiones gerenciales bajo el Principio de Pareto. Ciencia Administrativa, 1, 14-22. https://www.uv.mx/iiesca/files/2022/10/02CA2022-1.pdf
- 20. Pulido, H. G. (2009). Control estadístico de calidad y seis sigma. Mexico: McGRAW-HILL/INTERAMERICANA EDITORES, S.A.
- 21. Savsar, M., & Alotaibi, H. (2020). A Quality Control Application in a Furniture Company. Proceedings of the International Conference on Industrial Engineering and Operations Management. https://www.ieomsociety.org/ieom2020/papers/337.pdf
- 22. Soler, F., Gisber, V., Pérez, A., & Perez, E. (2020). CUADERNOS DE INVESTIGACIÓN APLICADA 2020. Ingeniería y Tecnología. https://doi.org/10.17993/IngyTec.2020.65
- 23. Sweis, R., Ismaeil, A., Obeidat, B., & Kareem, R. (2019). Reviewing the Literature on Total Quality Management and Organizational. Journal of Business & Management (COES&RJ-JBM). https://centreofexcellence.net/J/JBM/pdfs/jbm.2019.7.3.192.215.pdf
- 24. Tambare, P., Meshram, C., Lee, C., Ramteke, R., & Lucky, A. (2022). Performance Measurement System and Quality Management in Data-Driven Industry 4.0: A Review. Sensors (Basel), 22(1). https://www.ncbi.nlm.nih.gov/pmc/articles/PMC8749653/
- 25. Toledo, J., Lizarelli, F., & Santana, M. (2017). Success factors in the implementation of statistical process control: action research in a chemical plant. Production, 27(0), 1–14. https://www.scielo.br/j/prod/a/75rF7VMXFGyZGJtLqHyKY3C/?lang=en
- 26. Tseng, C., Chiou, K., & Chen, K. (2022). Estimation of the Six Sigma Quality Index. Mathematics 2022, , 10(3458). https://doi.org/ 10.3390/math10193458
- 27. Véliz, M., González, Y., & Martínez, Y. (2019). Evaluación técnica y económica del proyecto de obtención de aceites esenciales. RTQ, 39(1). http://scielo.sld.cu/scielo.php?pid=S2224- 61852019000100207&script=sci\_arttext&tlng=en
- 28. Wang, C., & Chang, Y. (2023). Dynamic Acceptance Sampling Strategy Based on Product Quality Performance Using Examples from IC Test Factory. Mathematics , 11, 1-16. https://doi.org/10.3390/ math11132872
- 29. Westgard, J., & Westgard, S. (2016). Quality control review: implementing a scientifically based quality control system. Annals of Clinical Biochemistry: International Journal of Laboratory Medicine, 53(1). https://doi.org/10.1177/0004563215597248
- 30. Wilmer, C., & Francis, G. (2021). ANÁLISIS DE CRITICIDAD DEL EQUIPAMIENTO INDUSTRIAL DE LA LÍNEA DE BOVINOS DE UN CENTRO DE FAENAMIENTO. Revista Científica ''INGENIAR": Ingeniería, Tecnología e Investigación, 4(8), 49-58. https://doi.org/10.46296/ig.v4i8edespsep.0029
- 31. Yan, R., & Zhang, Y. (2022). The Introduction of NPV and IRR. Proceedings of the 2022 7th International Conference on Financial Innovation and Economic Development(211), 1472-1483.
- 32. Zan, T., Liu, Z., Su, Z., Chen, M. W., & Gao, X. (2020). Statistical Process Control with Intelligence Based on the Deep Learning Model. Appl. Sci., 10(1), 1-9. https://doi.org/10.3390/app10010308
- 33. Zemgulienė, J., & Valukonis, M. (2018). Structured literature review on business process performance analysis and evaluation. Entrepreneurship and Sustainability Issues, 226-252. https://hal.science/hal-02121157/document
- 34. Zurita, M. (2018). Aplicación del control estadístico de procesos y diseño de experimentos para identificar condiciones óptimas de operación del proceso productivo de tableros contrachapados en la empresa Arboriente S.A. de la ciudad de Puyo. Escuela Superior Politécnica de Chimborazo. http://dspace.espoch.edu.ec/handle/123456789/9796

### **5.4.Anexos**

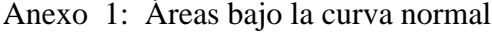

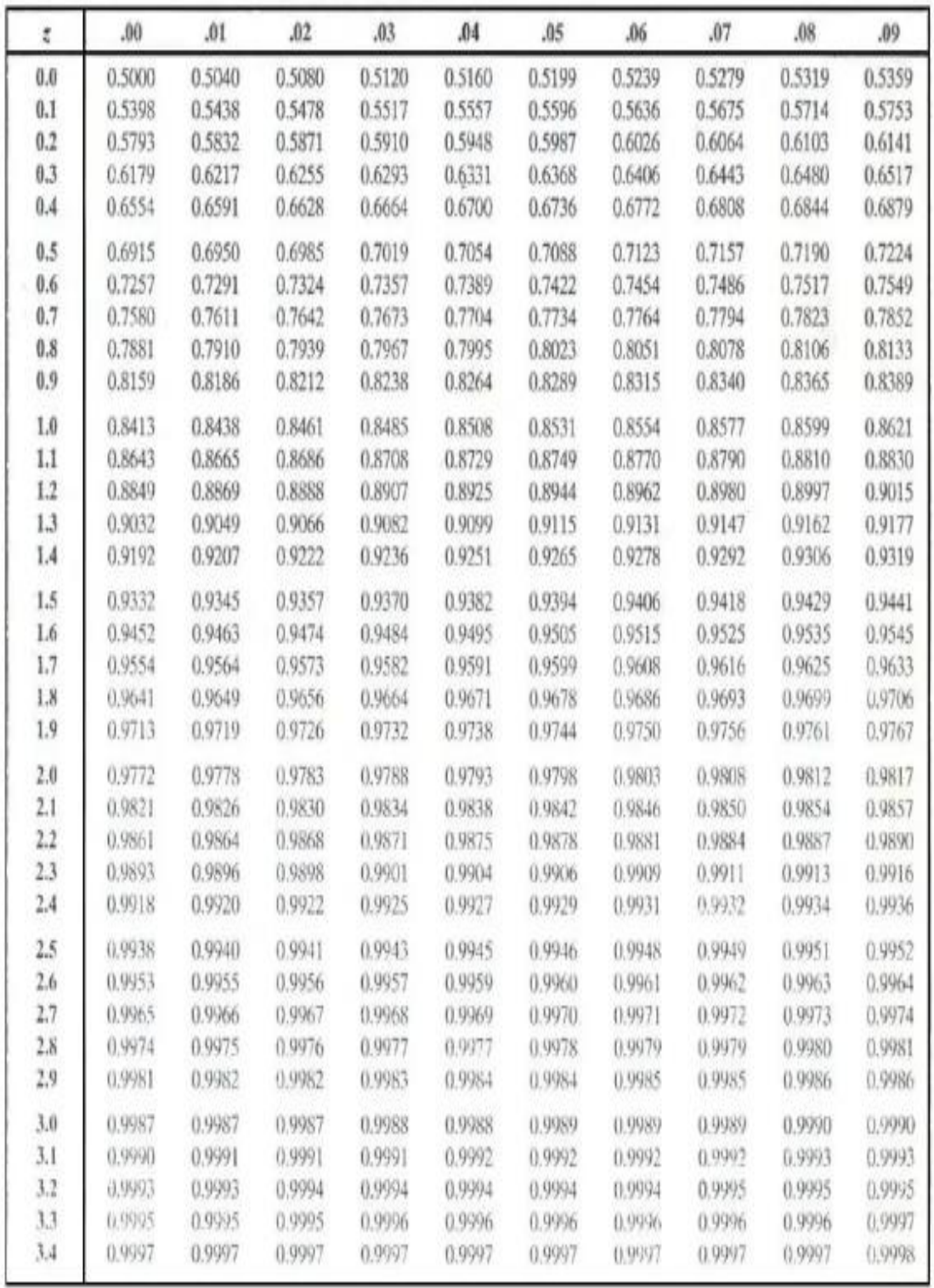

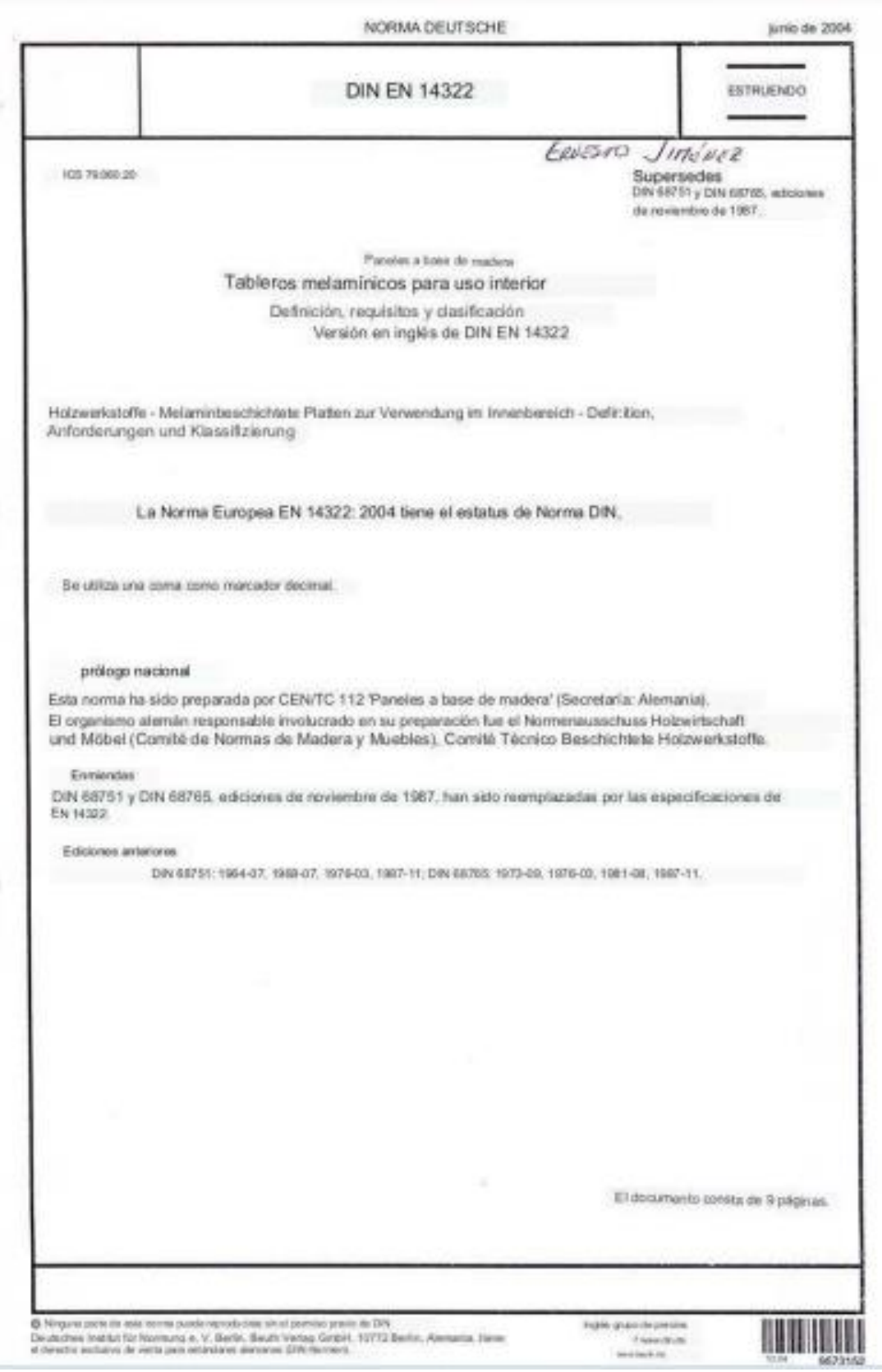

# Anexo 2: Norma DIN EN14322 y MILITARY ESTÁNDAR 414

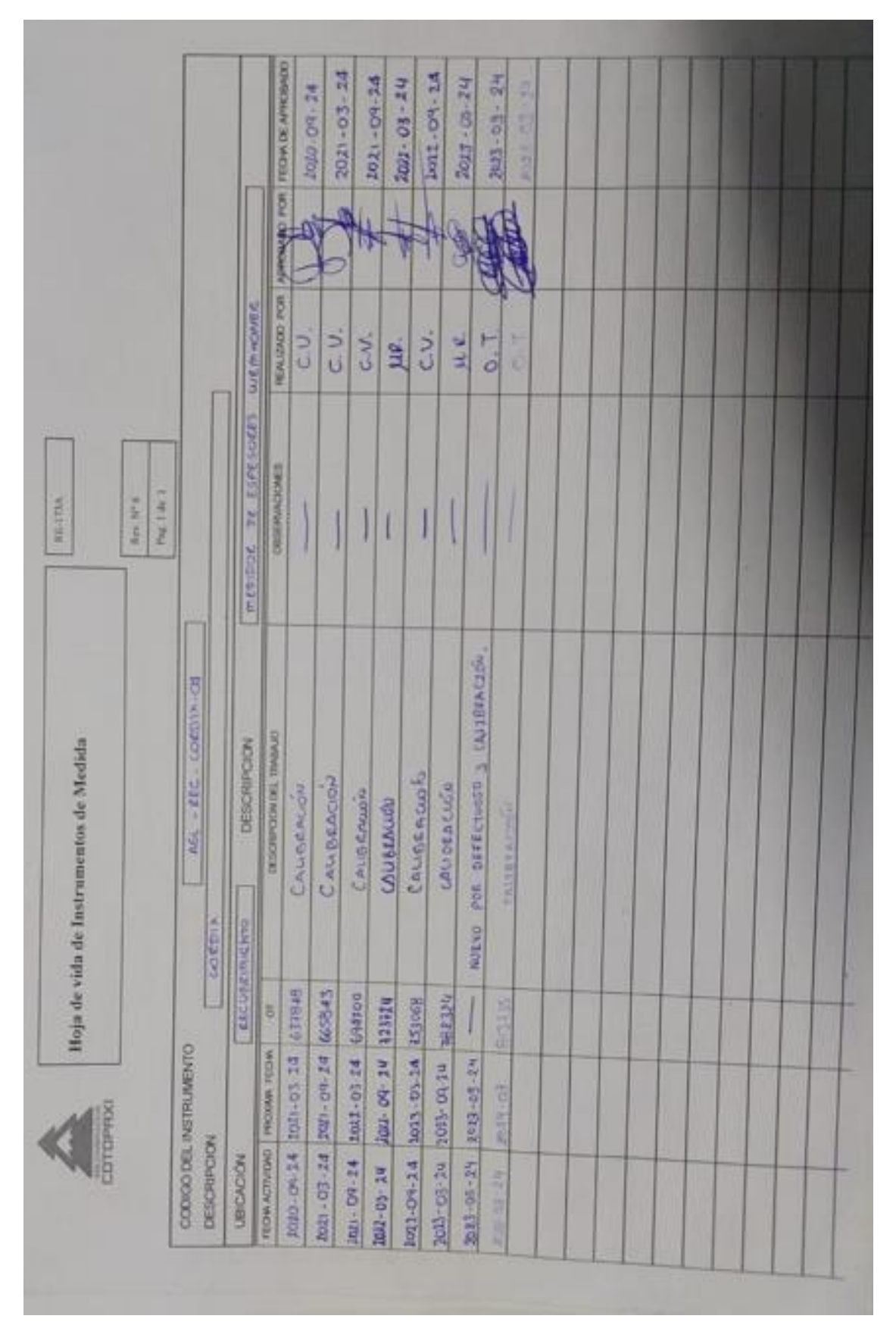

Anexo 3: Hoja de vida instrumentos de medida

| <b>COOOD</b><br>1                 | DESCRIPCION<br>Ua      |                    |                          |                               |
|-----------------------------------|------------------------|--------------------|--------------------------|-------------------------------|
|                                   |                        | <b>SERVING</b>     |                          | able to the design of the lit |
|                                   |                        | ø                  | <b><i>TOLERANCIA</i></b> | <b>Distance</b>               |
|                                   |                        |                    |                          |                               |
| ÿ                                 | ъ<br>Q                 |                    |                          | <b>ARMINE</b>                 |
|                                   |                        |                    |                          |                               |
| 0 0                               |                        |                    |                          |                               |
| 0000000<br>o.                     | $\circ$                | $1 \times 10^{-4}$ | 500                      | $\frac{x}{\sigma}$            |
| 헤                                 |                        |                    |                          |                               |
| $\circ$                           |                        |                    |                          |                               |
|                                   |                        |                    |                          |                               |
| C<br>×<br>k<br><b>INTERCHEVIO</b> | <b>LIBIT</b><br>×<br>۴ | 1937.0             | ×<br>н<br>Ë              | <b>Conservationes</b>         |
|                                   |                        |                    |                          |                               |
|                                   |                        |                    |                          |                               |
| $D D D D P$<br>0000               | D                      | $1 \times 10^{-4}$ | <b>SSS</b>               | $\frac{1}{6}$                 |
|                                   |                        |                    |                          |                               |
| $\mathfrak{p}$                    |                        |                    |                          |                               |
|                                   |                        |                    |                          |                               |
| 5<br>N<br>۷<br>ĸ                  | 1111<br>н<br>×<br>×    | <b>RED</b>         | E CITATION               | <b>Characters</b>             |
| ol                                |                        |                    |                          |                               |
|                                   |                        |                    |                          |                               |
|                                   | $\circ$                | 1810-4             | 500                      | $\frac{\epsilon}{D}$          |
| 00000<br>$D$ $D$ $Q$ $Q$          |                        |                    |                          |                               |
|                                   |                        |                    |                          |                               |
|                                   |                        |                    |                          |                               |
| $\frac{1}{2}$                     |                        |                    |                          |                               |
| TUARAMA<br>Ö                      |                        | Revisado:          |                          |                               |

Anexo 4: Calibración de instrumentos

## Anexo 5: Hoja de vida y calibración de patrón

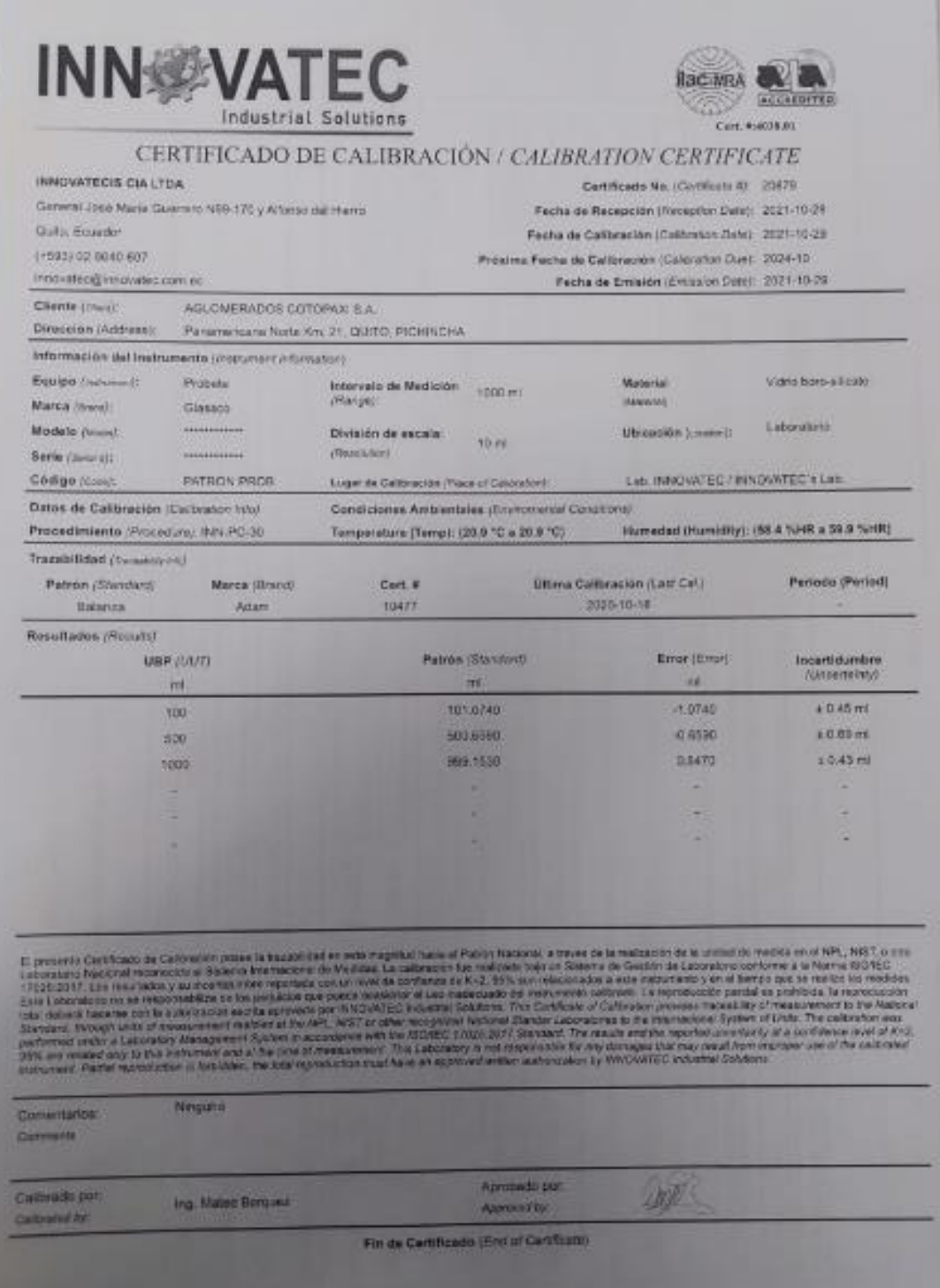

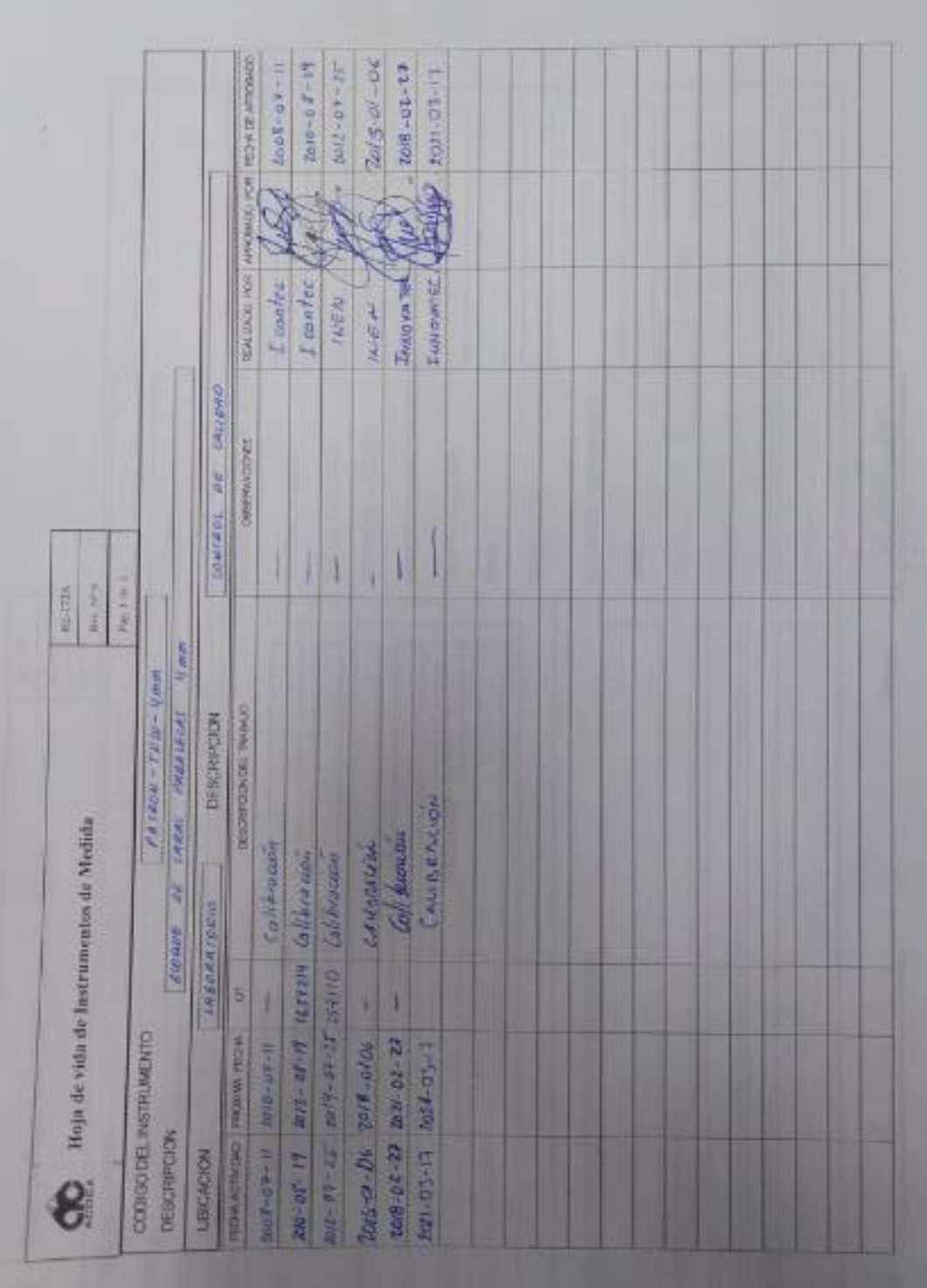

|                           | Control de Calidad      |                        |            |                | de Recubrimiento. Prensa Siempelkamp |                       |                           |                  |                  |                           |                           |                           | <b>Viewsbon Nº 04</b><br>Pag 1 de 1<br><b><i>READMA</i></b> |
|---------------------------|-------------------------|------------------------|------------|----------------|--------------------------------------|-----------------------|---------------------------|------------------|------------------|---------------------------|---------------------------|---------------------------|-------------------------------------------------------------|
| 2023 04<br>AÑO<br>ECHA:   | 96<br>DIA<br><b>MES</b> |                        |            |                |                                      |                       |                           | <b>OPERADOR:</b> | $\overline{G}$   |                           |                           |                           |                                                             |
| Ħ<br><b>URNO:</b>         | <b>GNE</b>              |                        |            |                |                                      |                       |                           |                  |                  |                           |                           |                           |                                                             |
|                           |                         |                        |            |                |                                      |                       | NCHO<br>d                 |                  |                  | LA                        | RGO                       |                           |                                                             |
| PRODUCTO                  |                         | <b>ESPESOR</b><br>(mm) |            | COLOR          | CLIENTE                              | Espesor<br>(mm)       | Espesor<br>(mm)           | Espesor<br>(mm)  | Espesor<br>(mm)  | Espesor<br>(mm)<br>$\sim$ | Espesor<br>(mn)<br>m      | Espesor<br>(mm)<br>×      | POROSIDAD                                                   |
| <b>Did</b> ,              | Mela                    | $\alpha$               |            | 9201622        | D.T. Conte                           | $\overline{51}$       | $\overline{5}$            | $\overline{51}$  | 52               | 52                        | 15.2                      | 51<br>15,2                |                                                             |
|                           |                         |                        |            |                |                                      | $\overline{S}$        | $\frac{15}{2}$            | $\frac{1}{2}$    | 158              | $\frac{1}{25}$            | 15.2                      | $5.2$                     |                                                             |
|                           | Melu                    | $\overline{6}$         |            | <b>BABLA</b>   | 6.1600                               | 의                     | D                         | 空                | 5.2              | 52                        | 15.2                      | 15.2                      |                                                             |
| Dait                      |                         |                        |            |                |                                      | V.                    | $\mathfrak{D}$            | $\overline{z}$   | 5.2              | 15.2                      | 152                       | 15.2                      |                                                             |
|                           |                         |                        |            |                | Partouze                             | 运                     | 15.7                      | 151              | $\overline{121}$ | $\overline{5}$            | 5                         |                           |                                                             |
| $+1004$                   | MEAA                    |                        | M          | 0.00 1 0.10    |                                      | $\frac{1}{2}$         | 15d                       | 451              | 65               | $\overline{\mathbb{S}}$   | $\frac{1}{2}$             | $\overline{\mathfrak{p}}$ |                                                             |
|                           |                         |                        |            |                | Journ                                | $\sqrt{2}$            |                           | ø                | 运                | $\overline{\overline{x}}$ | $\overline{\mathscr{C}}$  | $\frac{9\overline{1}}{2}$ |                                                             |
| FIGRA                     | Jaw                     |                        | 75         | <b>D29/014</b> |                                      | $\sqrt{2}$            | 四心                        | D                | v.               | $\mathbb{S}^1$            | $\overline{\mathfrak{D}}$ | $\frac{2}{3}$             |                                                             |
| WELL-ZER CURE JAPAN GARDE |                         |                        |            |                | $64 - 65$                            | $\mathbb{Z}$          | $\overline{\mathfrak{D}}$ | ö                | 亟                | 区                         | $\overline{\mathfrak{D}}$ | 匹                         |                                                             |
| <b>NO</b>                 | Mew<br>RJ.              |                        | $\sqrt{2}$ | Luid Low       |                                      | ň                     | $\frac{1}{2}$             | $\overline{51}$  | $\mathbb{Z}$     | 吗                         | 51                        | $\frac{1}{2}$             |                                                             |
|                           |                         |                        |            |                |                                      | 15.2                  | 192                       | 33               | 52               | 182                       | 5.5                       | 82                        |                                                             |
|                           | 互                       | teU                    | $\circ$    | NEG/NEG        | YANTA                                |                       |                           | 62               | 53               | 52                        | 52                        | 182                       |                                                             |
|                           |                         |                        |            |                |                                      | 52                    | 52                        |                  |                  |                           |                           |                           |                                                             |
|                           |                         |                        |            |                |                                      |                       |                           |                  |                  |                           |                           |                           |                                                             |
|                           |                         |                        |            |                |                                      |                       |                           |                  |                  |                           |                           |                           |                                                             |
|                           | Observaciones: $5/6$    |                        |            |                |                                      |                       |                           |                  |                  |                           |                           |                           |                                                             |
|                           |                         |                        |            |                |                                      |                       |                           |                  |                  |                           |                           |                           |                                                             |
|                           |                         |                        |            |                |                                      | Firma de Supervisión: |                           |                  |                  | Fecha de Supervisión:     |                           |                           |                                                             |
|                           |                         |                        |            |                |                                      |                       |                           |                  |                  |                           |                           |                           |                                                             |

Anexo 6: Evidencia de medición de espesor en producto terminado.

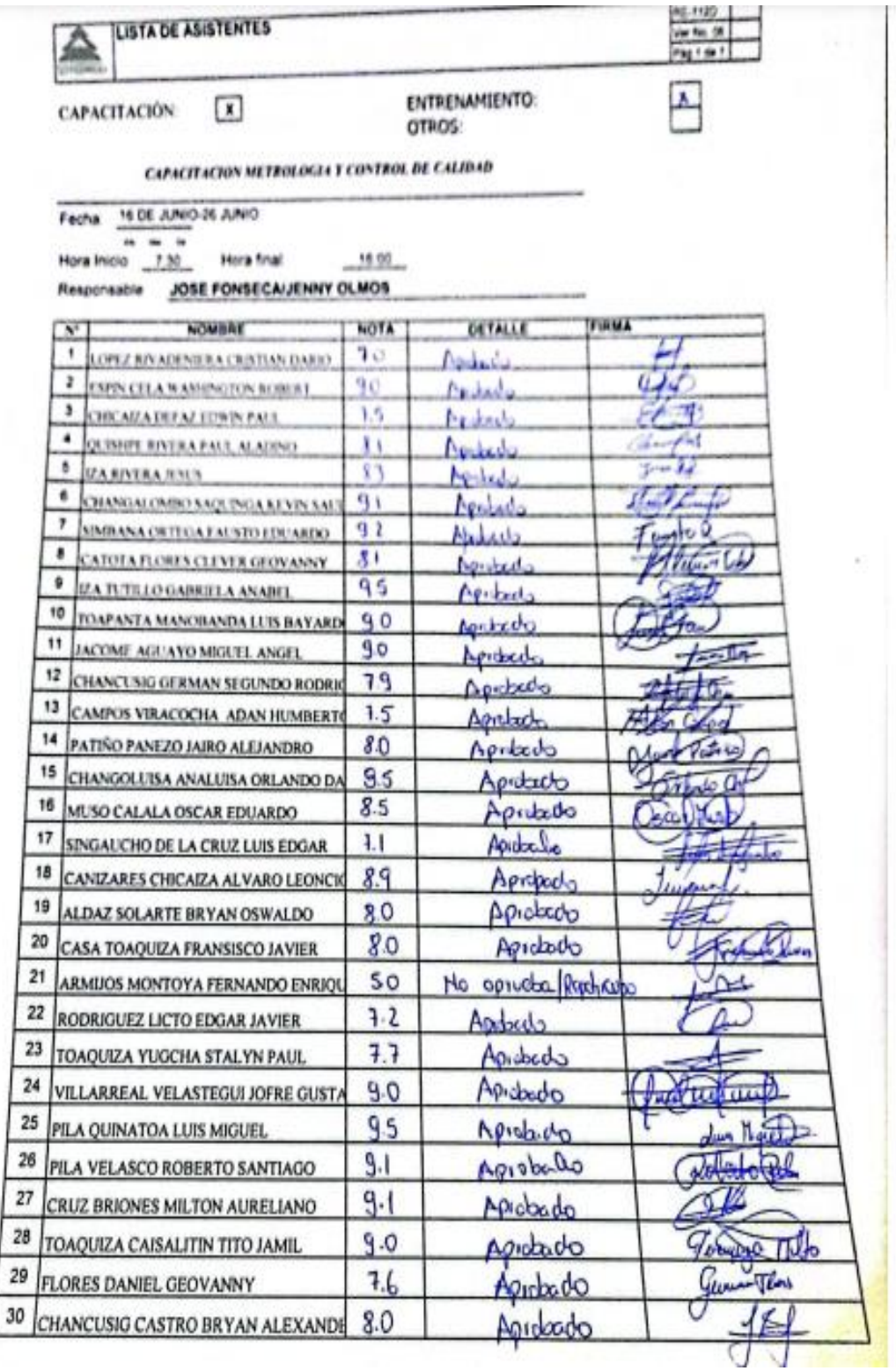

# Anexo 7: Capacitación metrología y control de calidad

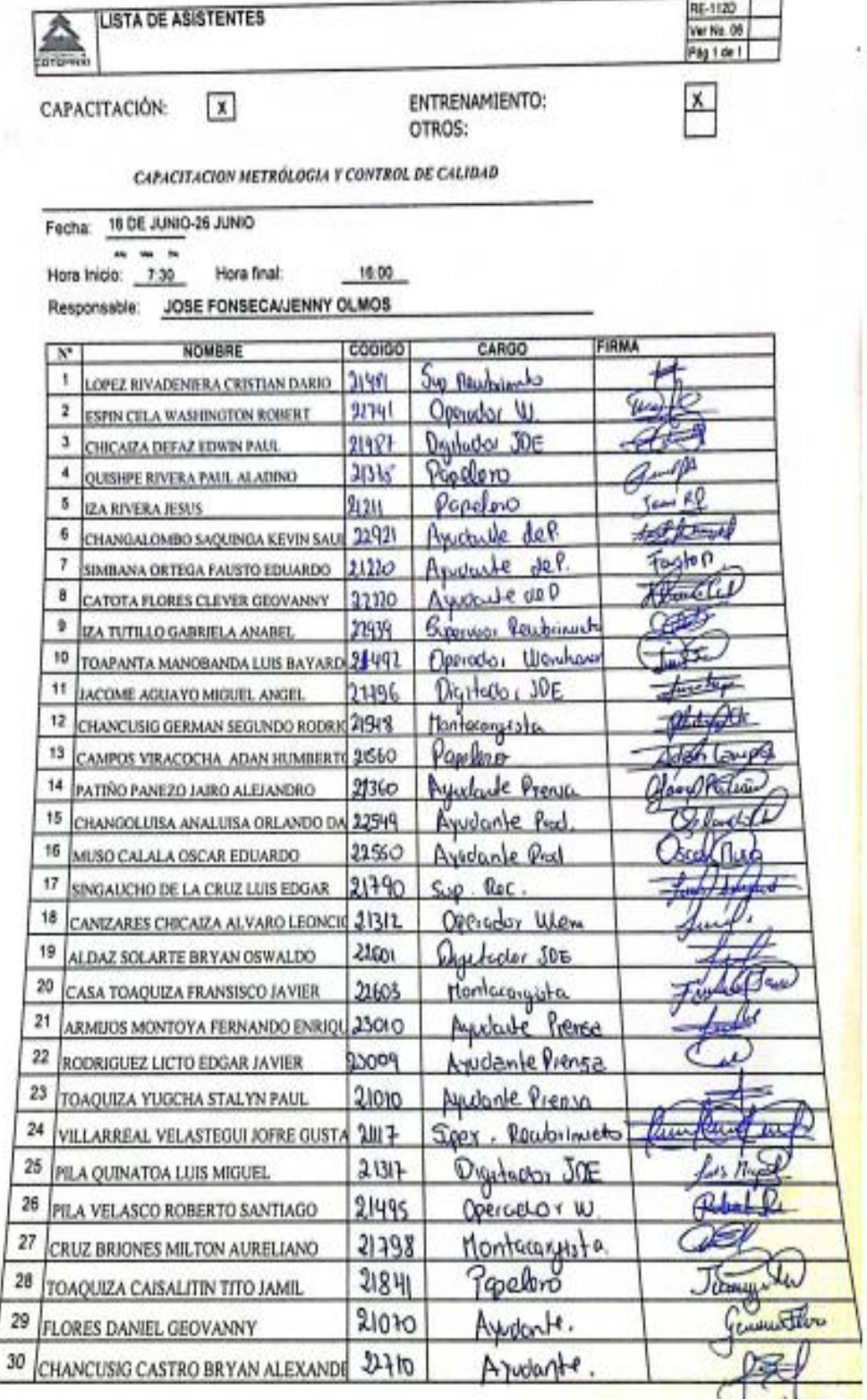

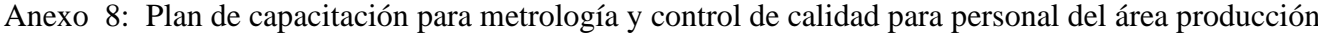

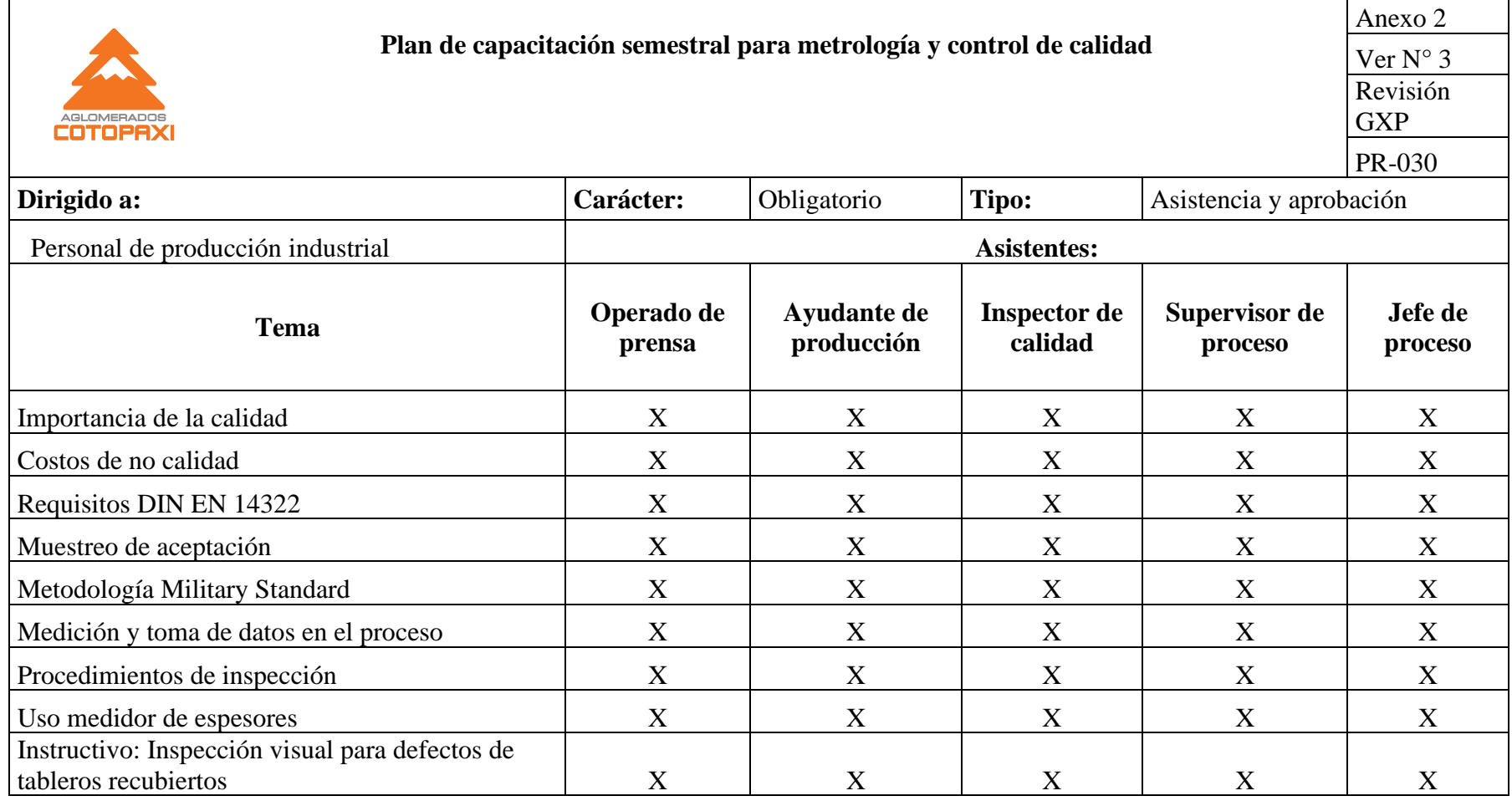

### Anexo 9: Inspección visual para defectos de tableros recubiertos

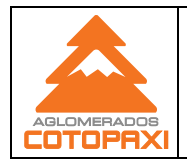

**Inspección visual para defectos de tableros recubiertos** Ver No Revisión 1 GP

### **1. Objetivo y Condiciones Necesarias**

Identificar defectos en los tableros MDF y Aglomerados con recubrimiento.

### **2. Alcance**

Este instructivo es aplicable para la inspección visual de tableros Aglomerados y MDF, recubiertos con papel meláminico.

### **3. Definiciones**

**Producto conforme tipo A:** Tableros que no presentan defectos o que cumplen con los criterios establecidos en este instructivo.

**Producto conforme tipo B:** Tableros que presentan defectos pero que se encuentran dentro de los parámetros establecidos dentro de este instructivo y tendrán como destino bodega de semielaborados.

**Recubrimiento**: Proceso por el cual se coloca un elemento decorativo sobre el área de un tablero lijado para cubrir una o dos caras.

**Tablero recubierto**: Tablero de partículas o MDF al que se le adhiere en su superficie papel meláminico.

**Contraste**: Variación de color de una zona específica con respecto al resto del tablero evaluado visualmente desde una posición a 3m de distancia. El contraste puede ser bajo, medio o alto según el impacto visual que ocasione la variación de color sea leve, media, o alta.

### **4. Desarrollo**

Para inspeccionar los recubiertos se debe:

1. Observar la superficie con color y brillo homogéneo, cualquier variación puede mostrar un defecto admisible o no admisible.

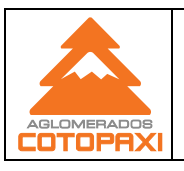

1 GP

- 2. El ayudante del proceso encargado de calidad durante el turno de producción realizará la inspección visual a cada uno de los tableros producidos en la prensa, verificando de acuerdo con su criterio si es un tablero tipo A, o tipo B.
- 3. La persona responsable de calidad debe tener habilitada y aprobada la capacitación y entrenamiento de metrología y control de calidad con una calificación aprobatoria (mínimo 7puntos).
- 4. Los defectos presentes en el producto terminado son los siguientes:

**Tabla1: Defectos presentes en tableros recubiertos con papel melamínico**

|                          | Papel montado   |                 |                 |
|--------------------------|-----------------|-----------------|-----------------|
| Descripción del          | <b>Producto</b> | <b>Producto</b> | Producto no     |
| defecto                  | <b>Tipo A</b>   | <b>Tipo B</b>   | conforme        |
| Tablero que presenta     | Tableros con    | Tableros con    | Tableros con    |
| restos de papel          | retazo de papel | retazo de papel | retazo de papel |
| impregnados en su        | hasta de 10     | hasta de 30     | mayor a 30      |
| superficie que altera el | mm de           | mm de           | mm de           |
| color, el diseño o el    | diámetro o su   | diámetro o su   | diámetro y es   |
| brillo.                  | equivalente     | equivalente     | muy notorio el  |
|                          | ubicado en      | ubicado en      | defecto.        |
|                          | zonas cercanas  | cualquier zona  |                 |
|                          | a los bordes    | del tablero.    |                 |
|                          | del tablero,    |                 |                 |
|                          | desde el borde  |                 |                 |
|                          | hacia adentro 6 |                 |                 |
|                          | cm.             |                 |                 |

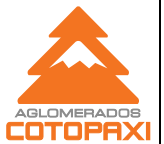

Inspección visual para defectos de tableros recubiertos

Revisión 1 GP

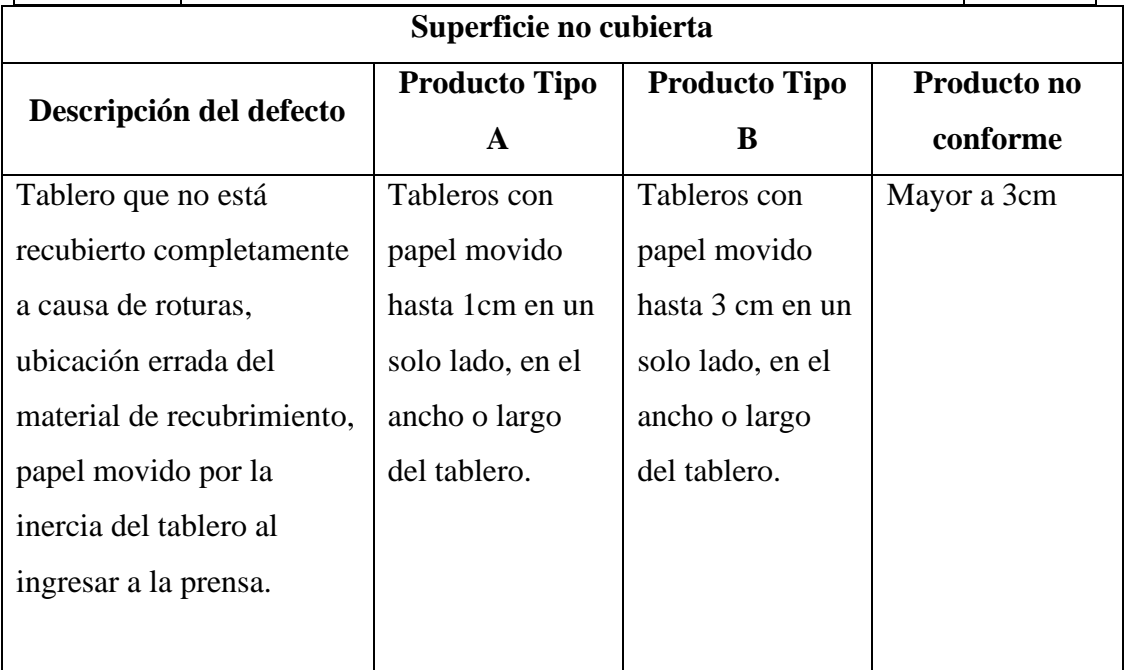

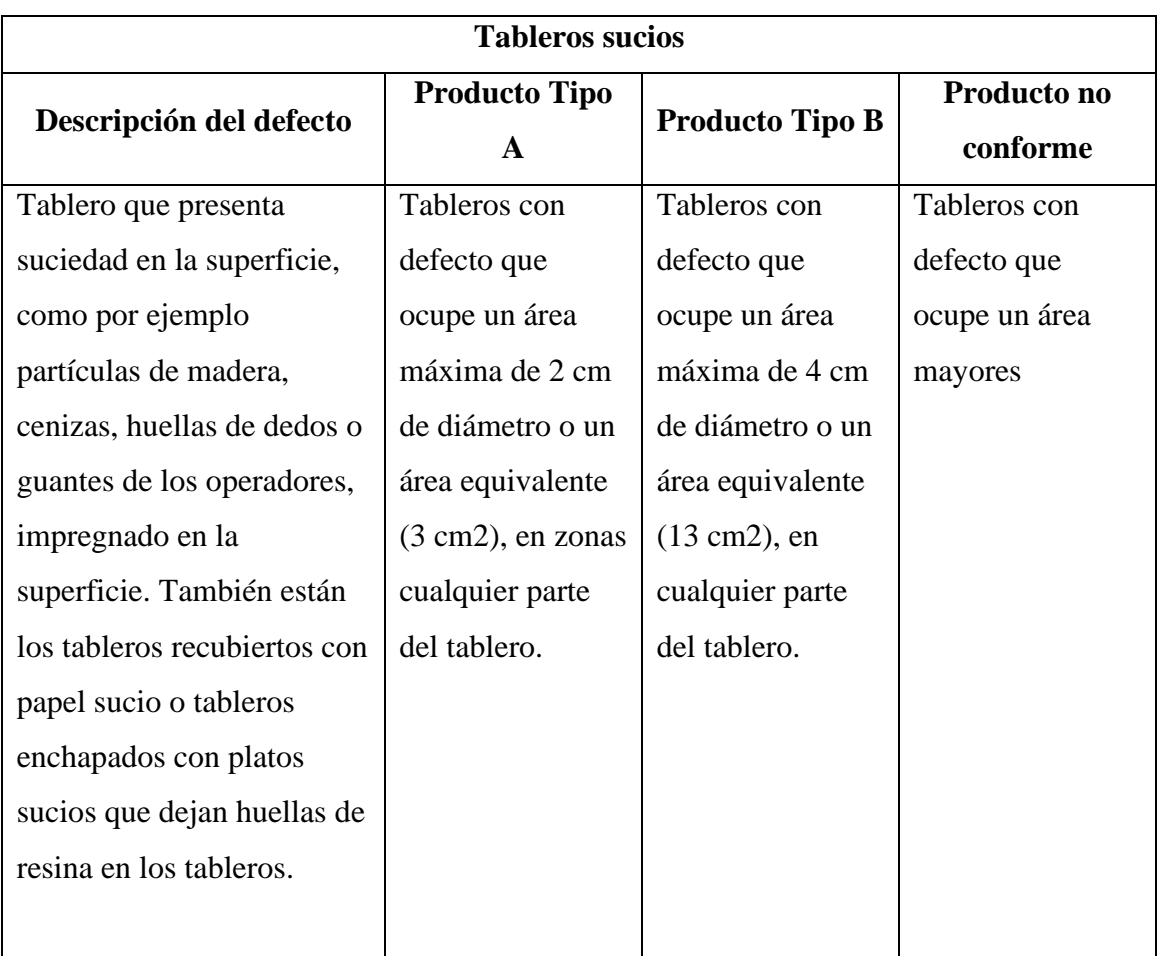

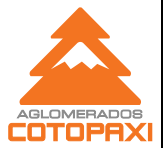

**Inspección visual para defectos de tableros recubiertos** Ver No

Revisión 1 GP

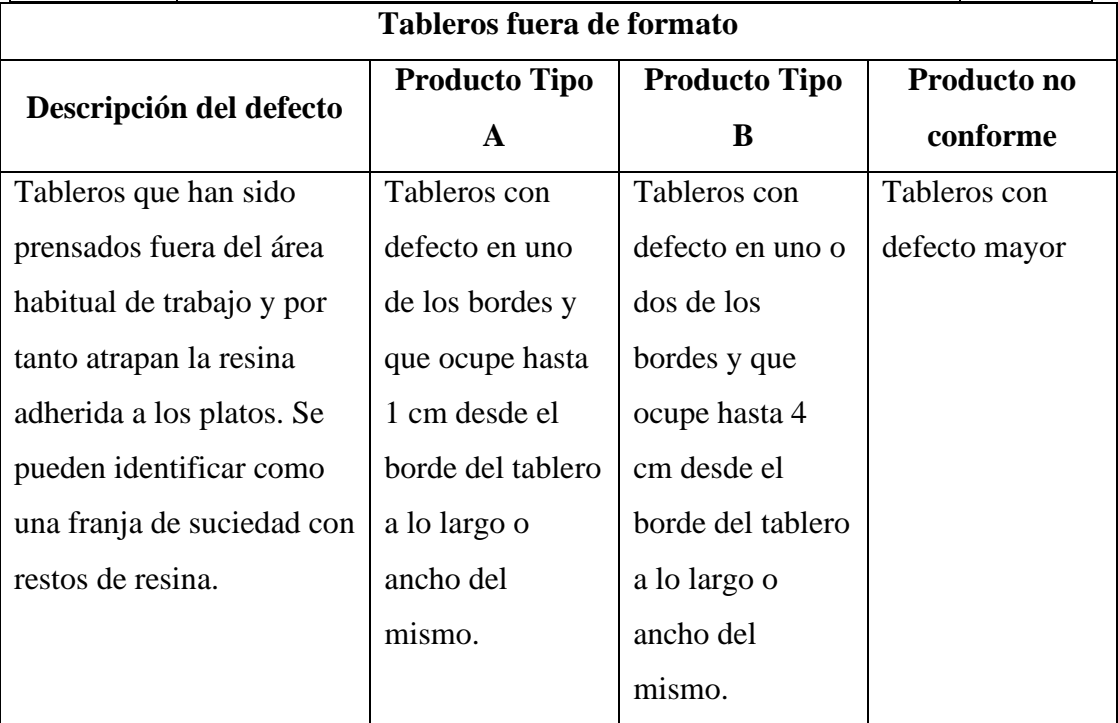

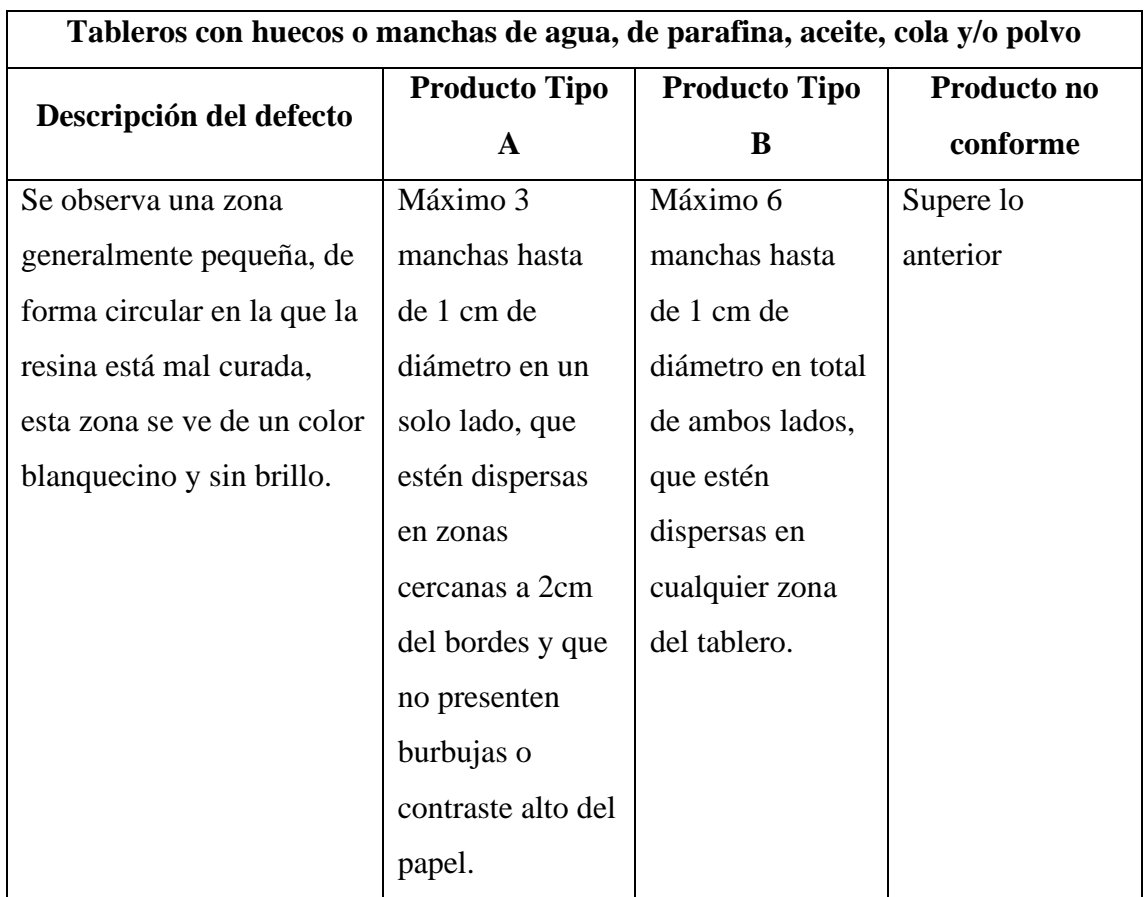

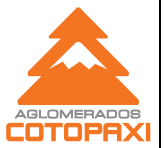

Inspección visual para defectos de tableros recubiertos

Revisión 1 GP

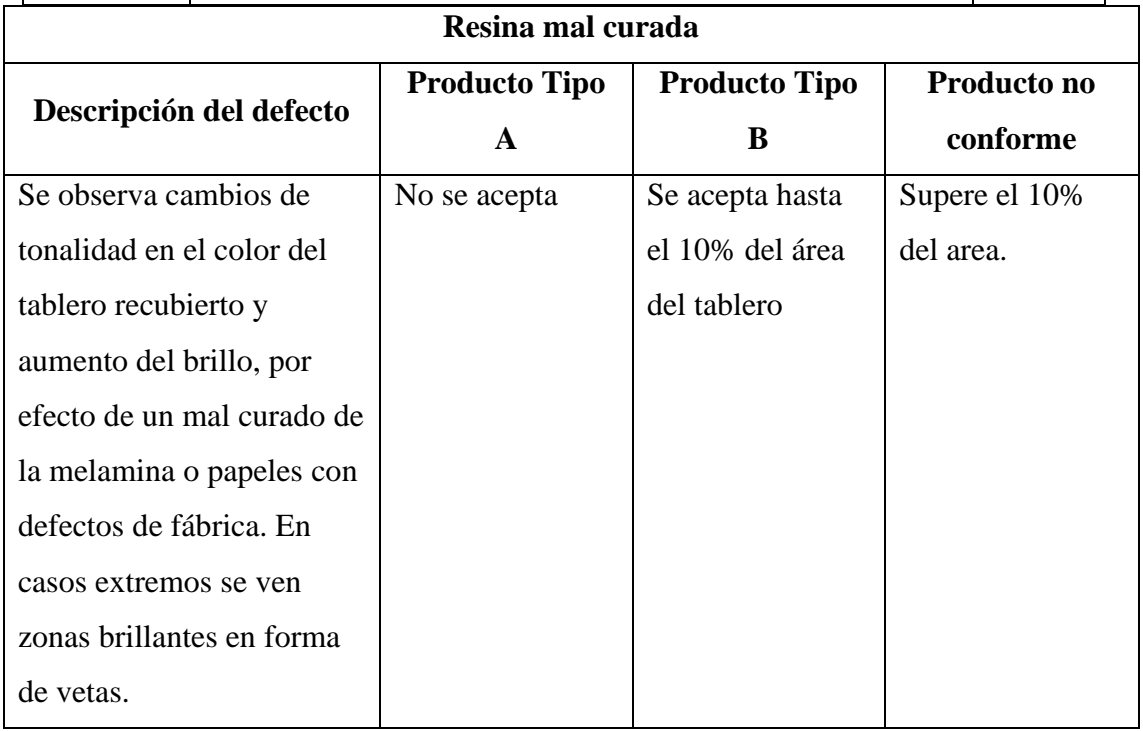

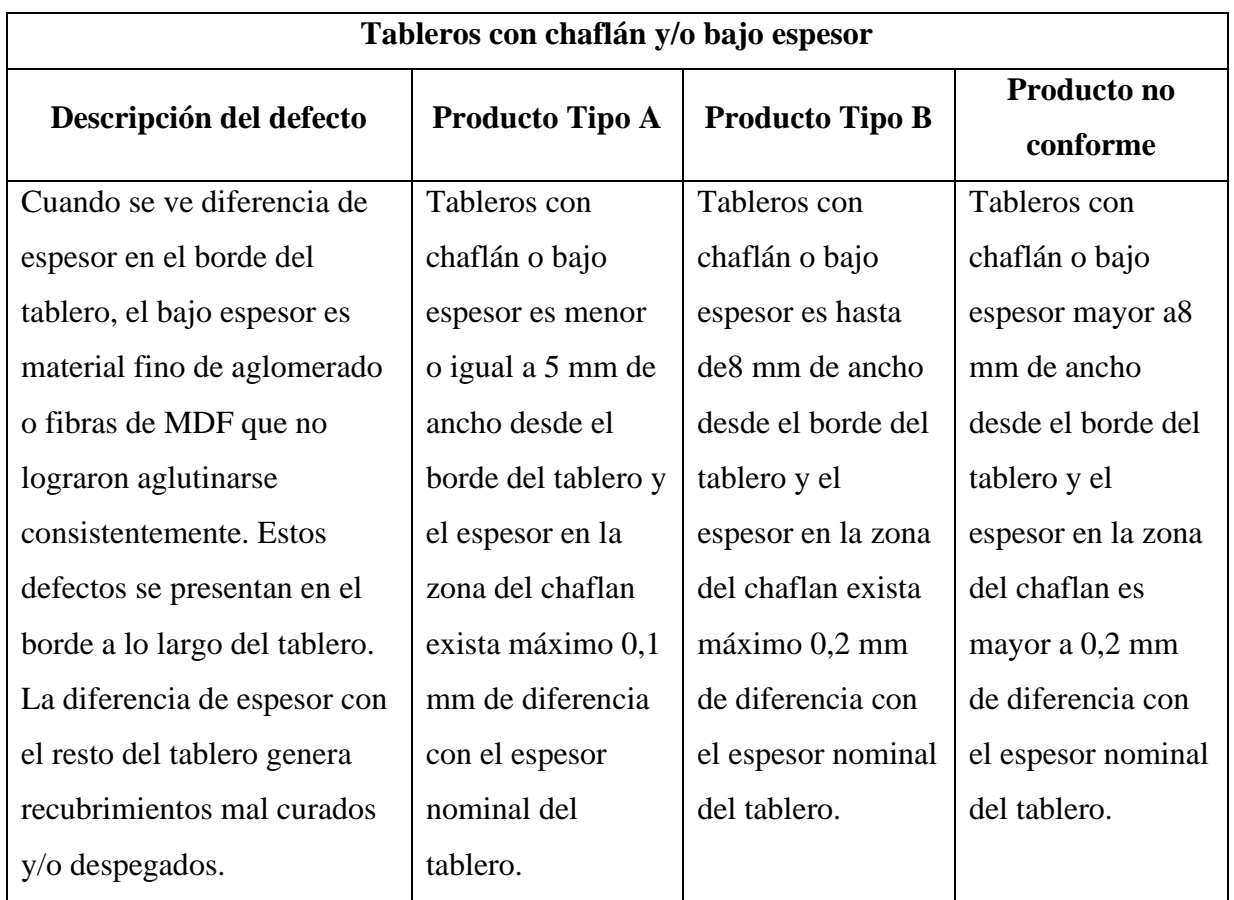

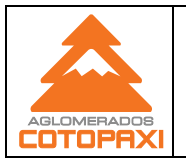

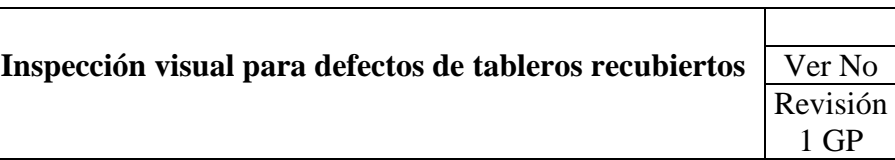

# **5. Registros:**

No aplica

### **6. Anexos**

No aplica

# **7. Control operacional**

No aplica

# Anexo 10: Datos para analisis estadistico por variables

| Mu             |                      | <b>LARGO</b>                    |                      |                      |                        |                  |                      |                  |                      |                   |
|----------------|----------------------|---------------------------------|----------------------|----------------------|------------------------|------------------|----------------------|------------------|----------------------|-------------------|
| estr<br>a      | <b>Espes</b><br>or 1 | Esp<br>esor<br>$\boldsymbol{2}$ | <b>Espe</b><br>sor 3 | <b>Espes</b><br>or 4 | <b>Espe</b><br>sor $5$ | Esp<br>esor<br>6 | <b>Espe</b><br>sor 7 | Esp<br>esor<br>8 | <b>Espe</b><br>sor 9 | Esp<br>esor<br>10 |
| $\mathbf{1}$   | 15,2                 | 15,1                            | 15,1                 | 15,2                 | 15,2                   | 15,2             | 15,2                 | 15               | 15,2                 | 15,2              |
| $\overline{2}$ | 15,1                 | 15,2                            | 15,2                 | 15,1                 | 15,1                   | 15,1             | 15,1                 | 15,1             | 15,1                 | 15                |
| 3              | 15                   | 15                              | 15,2                 | 15,2                 | 15,2                   | 15,2             | 15,2                 | 15,2             | 15,2                 | 15,2              |
| $\overline{4}$ | 14,9                 | 15,2                            | 15,2                 | 14,9                 | 15,2                   | 15,2             | 15,2                 | 15,2             | 15,2                 | 15,2              |
| 5              | 15,1                 | 15,1                            | 15,1                 | 15,1                 | 15,2                   | 15,2             | 15,2                 | 15,2             | 15,2                 | 15,2              |
| 6              | 15,1                 | 15,1                            | 15,1                 | 15,2                 | 15,2                   | 15,2             | 15,2                 | 15,2             | 15                   | 15                |
| 7              | 15,1                 | 15,1                            | 15,1                 | 15,1                 | 15,2                   | 15,2             | 15,2                 | 15,2             | 15,2                 | 15,2              |
| 8              | 15,1                 | 15,1                            | 15,1                 | 15,2                 | 15,2                   | 15,2             | 15,2                 | 15,2             | 15,1                 | 15,1              |
| 9              | 15,2                 | 15,2                            | 15,2                 | 15,2                 | 15,1                   | 15,1             | 15,1                 | 15,1             | 15,1                 | 15,1              |
| 10             | 15,1                 | 15,3                            | 15,3                 | 15,3                 | 15,1                   | 15,1             | 15,1                 | 15,1             | 15,1                 | 15,1              |
| 11             | 15,3                 | 15,2                            | 15,2                 | 15,3                 | 15,2                   | 15,1             | 15,1                 | 15,1             | 15,1                 | 15,2              |
| 12             | 14,9                 | 14,9                            | 15,1                 | 15,1                 | 15,1                   | 15,2             | 15,2                 | 15,2             | 15,2                 | 15,2              |
| 13             | 15                   | 15,2                            | 15,2                 | 15,2                 | 15,1                   | 15,1             | 15,1                 | 15,1             | 15,1                 | 15,3              |
| 14             | 15,1                 | 15,1                            | 15,1                 | 15,1                 | 15,2                   | 15,2             | 15,2                 | 15,2             | 15,2                 | 15,1              |
| 15             | 15,2                 | 15,2                            | 15,1                 | 15,1                 | 15,1                   | 15,1             | 15,1                 | 15,1             | 15,2                 | 15,2              |
| 16             | 15,2                 | 15,2                            | 15,2                 | 15,2                 | 15,2                   | 15               | 15                   | 15               | 15,1                 | 15                |
| 17             | 15,1                 | 15,1                            | 15,1                 | 15,1                 | 15,2                   | 15,2             | 15,2                 | 15,2             | 15,2                 | 15,2              |
| 18             | 15,2                 | 15,2                            | 15,2                 | 15,3                 | 15,1                   | 15,1             | 15,1                 | 15,1             | 15,1                 | 15,2              |
| 19             | 15,2                 | 15,2                            | 15,2                 | 15,1                 | 15,1                   | 15,1             | 15,1                 | 15,1             | 15,1                 | 15                |
| 20             | 15,2                 | 15,2                            | 15,2                 | 15,1                 | 15,1                   | 15,1             | 15,1                 | 15,1             | 15,1                 | 15                |
| 21             | 15,2                 | 15,2                            | 15,1                 | 15,1                 | 15,1                   | 15,1             | 15,2                 | 15,2             | 15,2                 | 15,2              |
| 22             | 15                   | 15                              | 15,1                 | 15,1                 | 15,1                   | 15,1             | 15,1                 | 15,1             | 15,1                 | 15,2              |
| 23             | 15,1                 | 15,1                            | 15,1                 | 15,1                 | 15,1                   | 15,1             | 15,2                 | 15,2             | 15,2                 | 15,3              |
| 24             | 15,1                 | 15,1                            | 15,1                 | 15,1                 | 15,1                   | 15,2             | 15,2                 | 15,2             | 15,2                 | 15,3              |
| 25             | 15,2                 | 15,2                            | 15,1                 | 15,1                 | 15,1                   | 15,1             | 15,2                 | 15,2             | 15,2                 | 15,2              |
| 26             | 15,2                 | 15,2                            | 15,2                 | 15,2                 | 15,1                   | 15,1             | 14,9                 | 14,9             | 14,9                 | 15,2              |
| 27             | 15                   | 15,1                            | 15,1                 | 15                   | 15,2                   | 15,1             | 15,1                 | 15,2             | 15,2                 | 15                |
| 28             | 15,1                 | 15,1                            | 15,2                 | 15,1                 | 15,2                   | 15,2             | 15,2                 | 15,2             | 15,2                 | 15,2              |
| 29             | 15                   | 15                              | 15,2                 | 15,2                 | 15,1                   | 15,1             | 15,1                 | 15,1             | 15,1                 | 15,1              |
| 30             | 15,1                 | 15,2                            | 15,2                 | 15,1                 | 15                     | 15,1             | 15,1                 | 15,1             | 15                   | 15                |
| 31             | 15                   | 15,2                            | 15,2                 | 15,2                 | 15,1                   | 15,1             | 15,1                 | 15,1             | 15,1                 | 15,3              |
| 32             | 15,1                 | 15,1                            | 15,1                 | 15,1                 | 15,2                   | 15,2             | 15,2                 | 15,2             | 15,2                 | 15,1              |
| 33             | 15,1                 | 15,1                            | 15,2                 | 15,1                 | 15,2                   | 15,2             | 15,2                 | 15,2             | 15,2                 | 15,2              |
| 34             | 14,9                 | 15,2                            | 15,2                 | 14,9                 | 15,2                   | 15,2             | 15,2                 | 15,2             | 15,2                 | 15,2              |
| 35             | 15,1                 | 15,1                            | 15,1                 | 15,1                 | 15,2                   | 15,2             | 15,2                 | 15,2             | 15,2                 | 15,2              |

Tabla 31: Datos de espesor de 35 tableros correspondiente a enero 2023
| M                     | <b>ANCHO</b>         |                      |                             |                      | <b>LARGO</b>         |                  |                      |                      |                  |                      |  |
|-----------------------|----------------------|----------------------|-----------------------------|----------------------|----------------------|------------------|----------------------|----------------------|------------------|----------------------|--|
| ue<br>str<br>$\bf{a}$ | <b>Espes</b><br>or 1 | <b>Espes</b><br>or 2 | Esp<br>esor<br>$\mathbf{3}$ | <b>Espes</b><br>or 4 | <b>Espes</b><br>or 5 | Esp<br>esor<br>6 | <b>Espe</b><br>sor 7 | <b>Espes</b><br>or 8 | Esp<br>esor<br>9 | <b>Espe</b><br>sor10 |  |
| $\mathbf{1}$          | 15,1                 | 15,1                 | 15,1                        | 15,1                 | 15,3                 | 15               | 15                   | 15                   | 15,3             | 15                   |  |
| $\mathbf{2}$          | 15,1                 | 15,1                 | 15,1                        | 15,1                 | 15,2                 | 15,2             | 15,2                 | 15,2                 | 15,2             | 15                   |  |
| 3                     | 15,1                 | 15,1                 | 15,1                        | 15,1                 | 15,3                 | 15,2             | 15,2                 | 15,2                 | 15,3             | 15,2                 |  |
| $\overline{4}$        | 15,2                 | 15,2                 | 15,1                        | 15,1                 | 15,2                 | 15,1             | 15,1                 | 15,2                 | 15,2             | 15,2                 |  |
| 5                     | 15,1                 | 15,1                 | 15                          | 15,1                 | 15,2                 | 15,2             | 15,2                 | 15,2                 | 15,2             | 15,2                 |  |
| 6                     | 15,1                 | 15,1                 | 15                          | 15                   | 15,1                 | 15,1             | 15,1                 | 15,1                 | 15,1             | 15,1                 |  |
| 7                     | 15,1                 | 15,1                 | 15,1                        | 15,1                 | 15,2                 | 15,2             | 15,2                 | 15,2                 | 15,2             | 15,2                 |  |
| 8                     | 15,1                 | 15,1                 | 15,2                        | 15,2                 | 15,2                 | 15,2             | 15,2                 | 15,1                 | 15,1             | 15,1                 |  |
| 9                     | 15                   | 15,2                 | 15                          | 15,2                 | 15,2                 | 15,2             | 15,2                 | 15,2                 | 15,2             | 15,2                 |  |
| 10                    | 15,1                 | 15,1                 | 15,2                        | 15,2                 | 15,1                 | 15,1             | 15,2                 | 15,2                 | 15,1             | 15,1                 |  |
| 11                    | 15,2                 | 15,1                 | 15,1                        | 15,2                 | 15,1                 | 15,1             | 15,1                 | 15,1                 | 15,1             | 15,1                 |  |
| 12                    | 15                   | 15,1                 | 15                          | 15,1                 | 15,1                 | 15,1             | 15,1                 | 15,1                 | 15,1             | 15,1                 |  |
| 13                    | 15                   | 15,1                 | 15,1                        | 15                   | 15,1                 | 15,1             | 15,1                 | 15,1                 | 15,1             | 15,1                 |  |
| 14                    | 15,1                 | 15                   | 15                          | 15,1                 | 15,1                 | 15,2             | 15,2                 | 15,1                 | 15,1             | 15,3                 |  |
| 15                    | 15,2                 | 15,2                 | 15,1                        | 15,1                 | 15,2                 | 15,1             | 15,1                 | 15,1                 | 15,2             | 15,2                 |  |
| 16                    | 15,1                 | 15,1                 | 15                          | 15                   | 15,2                 | 15,1             | 15,1                 | 15,1                 | 15,1             | 15                   |  |
| 17                    | 15,1                 | 15,1                 | 15                          | 15                   | 15,2                 | 15,2             | 15                   | 15,2                 | 15,2             | 15,2                 |  |
| 18                    | 15,1                 | 15,1                 | 15,3                        | 15,3                 | 15,2                 | 15,2             | 15,2                 | 15,2                 | 15               | 15,2                 |  |
| 19                    | 15,1                 | 15,1                 | 15,1                        | 15,1                 | 15,2                 | 15,2             | 15                   | 15                   | 15,2             | 15                   |  |
| 20                    | 14,9                 | 15                   | 15                          | 14,9                 | 15,2                 | 15,2             | 15,2                 | 15,2                 | 15,1             | 15                   |  |
| 21                    | 15,1                 | 15,1                 | 15,1                        | 15,1                 | 15,1                 | 15,2             | 15                   | 15                   | 15,2             | 15,2                 |  |
| 22                    | 15,1                 | 15,2                 | 15,2                        | 15,1                 | 15,1                 | 15,1             | 14,8                 | 15                   | 15,1             | 15                   |  |
| 23                    | 15,1                 | 15,1                 | 15,1                        | 15,1                 | 15                   | 15,2             | 15,2                 | 15,2                 | 15,2             | 15,2                 |  |
| 24                    | 15,1                 | 15,2                 | 15,2                        | 15,1                 | 15                   | 15,3             | 15,3                 | 15                   | 15,3             | 15,3                 |  |
| 25                    | 15                   | 15,1                 | 15,1                        | 15                   | 15,2                 | 15,1             | 15,1                 | 15,1                 | 15,2             | 15                   |  |
| 26                    | 15,1                 | 15,1                 | 15,1                        | 15,1                 | 15                   | 15               | 15                   | 15                   | 15               | 15,3                 |  |
| 27                    | 15,1                 | 15,1                 | 15,1                        | 15,1                 | 15,1                 | 15,1             | 15,1                 | 15                   | 15,1             | 15                   |  |
| 28                    | 15,1                 | 15,1                 | 15,1                        | 15,1                 | 15,2                 | 15,2             | 15,2                 | 15,2                 | 15,1             | 15,2                 |  |
| 29                    | 15                   | 15                   | 15                          | 15                   | 15,1                 | 15,1             | 15,1                 | 15,1                 | 15,1             | 15,2                 |  |
| 30                    | 15,2                 | 15,2                 | 15,2                        | 15,2                 | 15,2                 | 15,2             | 15,2                 | 15,2                 | 15,2             | 15                   |  |
| 31                    | 15                   | 15,2                 | 15                          | 15,2                 | 15,2                 | 15,2             | 15,2                 | 15,2                 | 15,2             | 15,2                 |  |
| 32                    | 15,1                 | 15,1                 | 15,2                        | 15,2                 | 15,1                 | 15,1             | 15,2                 | 15,2                 | 15,1             | 15,1                 |  |
| 33                    | 15,1                 | 15,2                 | 15,2                        | 15,1                 | 15,1                 | 15,1             | 14,8                 | 15                   | 15,1             | 15                   |  |
| 34                    | 15,2                 | 15,2                 | 15,1                        | 15,1                 | 15,2                 | 15,1             | 15,1                 | 15,1                 | 15,2             | 15,2                 |  |
| 35                    | 15                   | 15,1                 | 15,1                        | 15                   | 15,2                 | 15,1             | 15,1                 | 15,1                 | 15,2             | 15                   |  |

Tabla 32: Datos de espesor de 35 tableros correspondiente a febrero 2023.

### Anexo 11: Datos para analisis estadistico por atributos

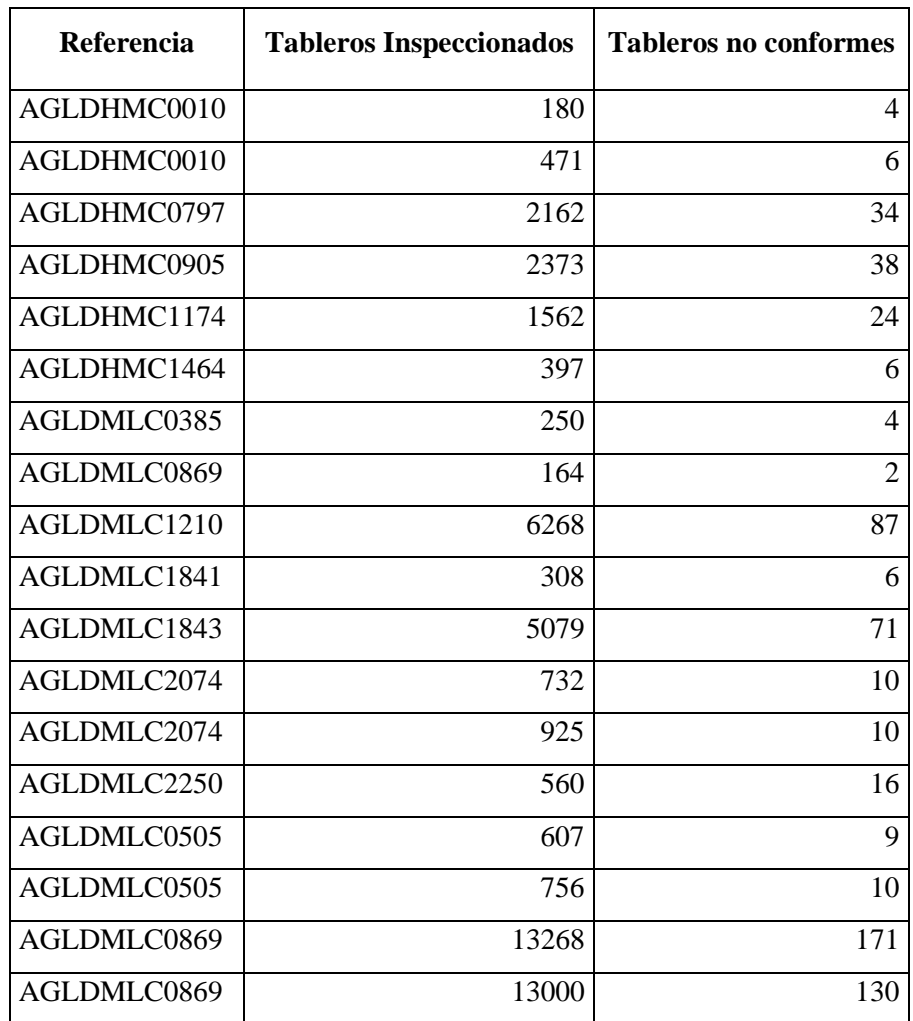

Tabla 33: Tableros inspeccionados y tableros no conformes enero 2023

Tabla 34: Tableros inspeccionados y tableros no conformes febrero 2023

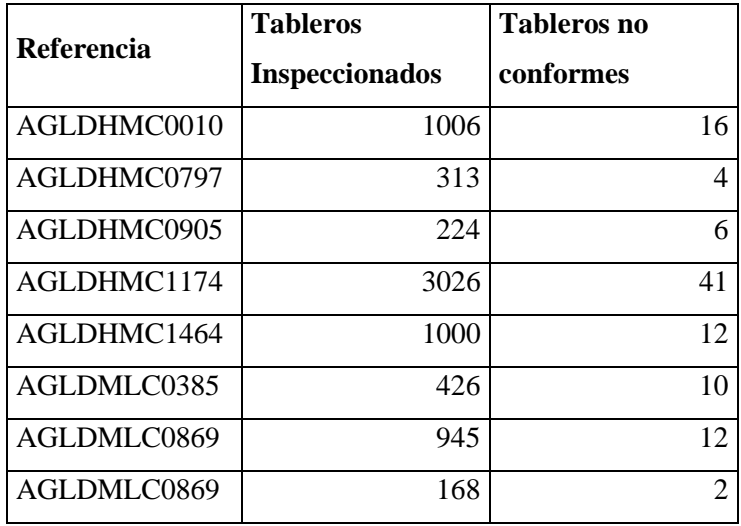

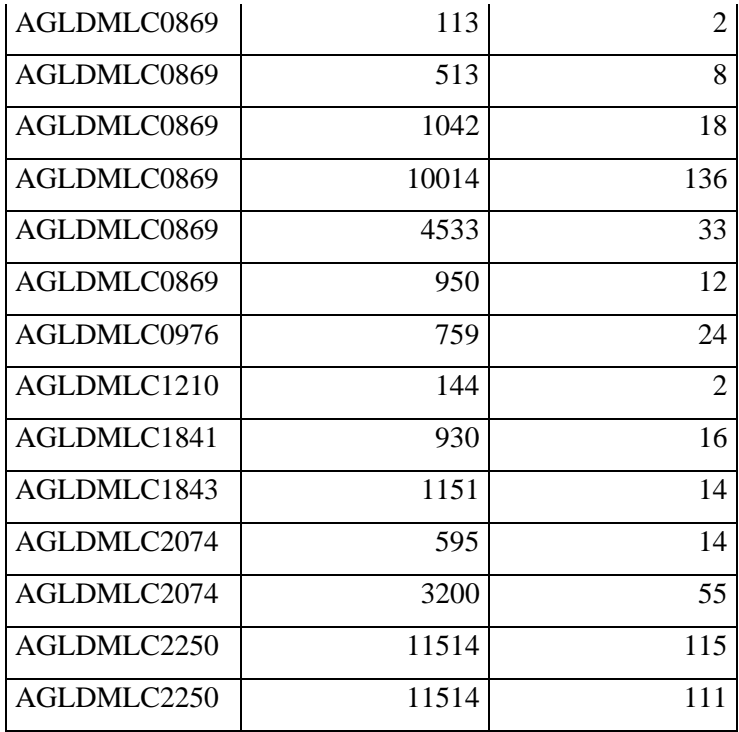

#### Anexo 12 Propuesta de instructivo para producción

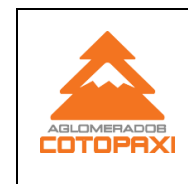

**Instructivo de producción para tableros recubiertos en la prensa Wemhoner**

### **1. Objetivo y Condiciones Necesarias**

Producir tableros recubiertos con papel meláminico garantizando un proceso estandarizado, con calidad, conforme a los requerimientos de los clientes, y con condiciones de trabajo seguro.

### **2. Alcance**

Aplica a las actividades desarrolladas en la producción de tableros recubiertos con papel meláminico en la prensa Wemhoner

### **3. Definiciones**

Papel Meláminico: Papel con diseño y color bañado en resina Mdf: Tablero de fibra Aglomerado: tablero de partículas Presión: Magnitud que se define como la derivada de la fuerza con respecto al área Textura: acabado superficial dado por el plato de la prensa Sustrato: normal y Rh Lead time: tiempo de entrega. Retall: Tableros dañados, rotos

### **4. Desarrollo**

Para un trabajo seguro en la ejecución de la producción debe cumplirse con lo estipulado en este procedimiento, respecto a las responsabilidades y autoridad de los diferentes niveles jerárquicos.

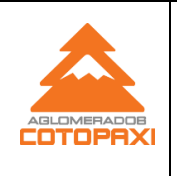

### a. **Administrar el proceso de producción:**

El jefe de recubrimiento revisará actualizará y creará listas y rutas para la producción de tableros generadas en JDE.

Generará requisiciones para servicio externo de ranurado de tableros.

Revisará el presupuesto anual de producción, para su aprobación.

El jefe de recubrimiento juntamente con los supervisores planifica las actividades de producción basadas en pedidos y disponibilidad de materiales entregadas por el sistema JDE.

Concluido el mes de trabajo, elaborará los indicadores de producción y horas trabajadas.

### b. **Receptar pedidos y programar la producción**:

El supervisor del recubrimiento administrará y planificará la producción a través del tablero Kanban y JDE teniendo en cuenta pedidos en JDE y tarjetas kanban receptadas vía correo electrónico y generados por el área comercial llevando a cabo las siguientes actividades.

1. Imprimirá las tarjetas Kanban generadas por el área comercial, con el siguiente detalle.

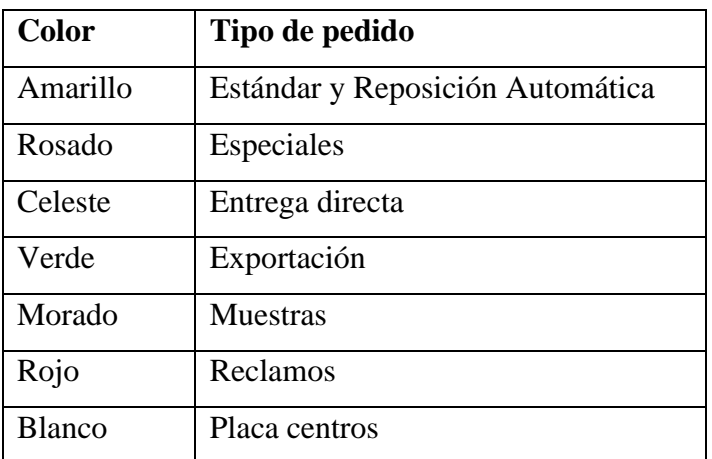

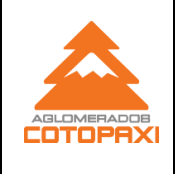

- 2. Revisará la existencia y disponibilidad física y JDE de tableros,
- 3. Revisará la existencia y disponibilidad de papel,
- 4. Revisará la capacidad de producción diaria.
- 5. Revisará la fecha de entrega y lead time.
- 6. Programará la producción en los tableros Kanban de acuerdo con los siguientes parámetros
	- Textura del tablero
	- Espesor y sustrato del tablero
	- Cliente y lugar de destino
	- Color de tablero
- 7. Los ayudantes de producción copiarán y verificarán la planificación de la producción en el formato RE-035K
- 8. El ayudante que copia la programación generará una copia para cada miembro del equipo de trabajo.

#### **c. Calentamiento de la prensa:**

- 1. En caso de existir paros de producción de la prensa las temperaturas quedarán seteadas a 50° en las mesas
- 2. Para arrancar la producción el calentamiento de la prensa se realizará de la siguiente, manera
- 3. El operador de prensa tardará 8 horas en esta actividad.
- 4. El operador de la prensa accionará a todos los controles de los pulpitos.
- 5. El operador enciende las bombas de calefacción.
- 6. El operador solicitara a la parte eléctrica el accionamiento de los tableros eléctricos,
- 7. Durante 30 minutos se mantiene con la temperatura de seteo (50°C)
- 8. El operador de prensa asciende las temperaturas +10°C durante los siguientes 60 minutos.
- 9. Después de esta actividad asciende 10°C a la temperatura cada hora, hasta lograr las temperaturas de operaciones.

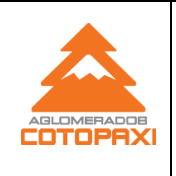

### **d. Preparar tableros, papel y materiales**

- 1. El operador de la prensa solicitará tableros crudos y tableros de arranque, al operador del montacargas.
- 2. El operador de montacargas trasportará los tableros de la zona kanban a la mesa de ingreso de la prensa por espesores y respetando el FIFO de lotes, además tapas y bases provenientes de semielaborados y embalaje.
- 3. El operador de la prensa con un ayudante y el operador de montacargas, prepararán los tableros por espesor de acuerdo con la programación de producción del día.
- 4. El operador de la prensa revisará con una inspección visual si el tablero no presenta defectos de rupturas en los filos si los tableros presentan defectos serán marcados y separados e identificados como tipo crudos.
- 5. Los tableros sobrantes serán identificados por el operador de la prensa quien colocará la cantidad de tableros sobrantes en la guía de producto.
- 6. El operador de montacargas trasladará los tableros sobrantes al supermercado kanban.
- 7. El papelero revisará la existencia física de papel necesario para el turno.
- 8. Si no existiré papel disponible en el área de recubrimiento, el papelero generará una orden de egreso de papel y chapa RE-023A y con autorización del supervisor solicitará a bodega una caja de papel nueva, que deberá contar para la recepción y verificación de la cantidad por caja, además de realizar una revisión del estado de la caja y defectos, para notificar al supervisor y bodeguero las novedades presentes.
- 9. El jefe del proceso en caso de existir defectos o fallas de fabrica en el papel se gestionará un reclamo a proveedores.
- 10. El operador de montacargas con guía del ayudante de producción encargado de la preparación de papel ubicará las cajas de papel necesarias para la producción frente a los racks de papel.
- 11. El ayudante de producción encargado del papel debe preparar las hojas de papel de acuerdo con el número de tableros programados en el turno.
	- Para tableros Duraplac se envolverá el papel (2.16x246) y se recopilará en un papel vacío y limpio.
	- Para tableros de Fibraplac se envolverá el papel, posterior se corta en la sierra

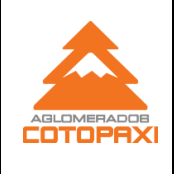

Giben con medida (185x246), para esta actividad el operador de montacargas transportará los pallets de papel preparado para ser cortados en la sierra Guiben y ya cortados a la medida para tableros de Fibraplac, transportará el pallet con papel a un lugar cercano a la prensa.

12. El operador de montacargas en conjunto con el ayudante que coloca papel y del ayudante encargado de papel, ubicarán al pallet en el sitio de colocación de la prensa.

### **e. Recubrimiento de tablero**

### **Operaciones prensa Wemhoner**

- 1. El ayudante de producción limpiará la banda de colocación de papel y tableros previo al prensado de tableros recubiertos solo para color blanco y claros.
- 2. El ayudante de producción colocará las bases para receptar tableros en las mesas de enfriamiento de la prensa.
- 3. El operador de la prensa colocará la leyenda del tablero en el menú de impresión de acuerdo con lo siguiente:

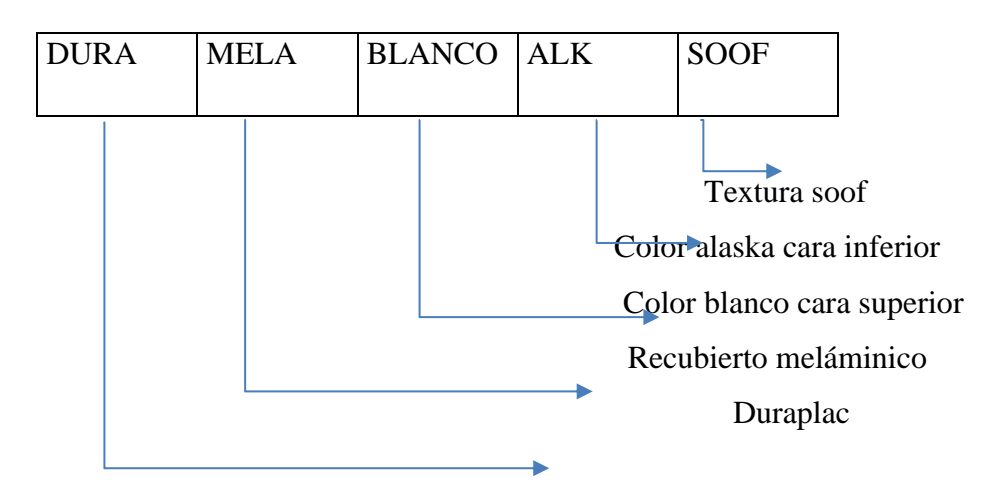

Existiendo las siguientes texturas de producción:

- SOOF
- WOOD

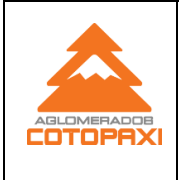

Ver No. 1

- NATIVO
- **TEXTIL**
- 3D
- PIEDRA

Tipo de sustrato

- Normal
- Rh

Tipo de producto

- ECO- ECO RH: tablero económico
- FIBRAMELA FIBRAMELA RH : tablero de fibra MDF
- DURAMELA- DURAMELA RH: tablero de partículas aglomerado.
- 4. El operador de la prensa revisará los parámetros de prensado existentes en la especificación ES-035F prensa Whemhoner
- 5. El operador de la prensa revisará en el pulpito las alarmas de daños existentes si se activarán solicitará en conjunto con el supervisor de producción la reparación inmediata al departamento de mantenimiento.
- 6. El operador de la prensa arrancará la producción y deberá prensar tableros de arranque, para esta actividad ingresa un tablero de tipo arranque en la mesa de entrada, el ayudante de producción colocará una hoja de papel en la banda de colocación, el operador de la prensa colocará en automático la prensa, y se transportará al tablero crudo hacia la banda de colocación, posterior el ayudante de producción colocará una hoja de papel sobre el tablero, para esto se debe observar que el tablero este totalmente cubierto por el papel.
- 7. El ayudante de producción encargado de manejar el pulpito revisará de forma visual al tablero, en caso de existir defectos de calidad o prensado notificará al Operador de la prensa para corregir dicho defecto.
- 8. El ayudante de producción encargado de manejar el pulpito de tableros recubiertos colocará el transportador de tableros recubiertos en forma manual o automática y transportará los tableros recubiertos de la salida de la prensa hacia las mesas de

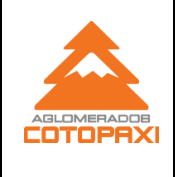

enfriamiento.

- 9. El operador de la prensa anotará la producción en el reporte RE-035A
- 10. El operador de la prensa entregará periódicamente las tarjetas Kanban de pedido al digitador JDE, para que generase las guías de cada pedido.
- 11. En este momento se arranca la producción de tableros tipo a, para esta actividad se debe:
- 12. El operador colocará las leyendas necesarias en la impresora,
- 13. El ayudante ubicará hojas en la banda abajo y sobre el tablero crudo.
- 14. El ayudante de producción encargado de manejar el pulpito de tableros recubiertos colocara el transportador de tableros recubiertos en forma manual o automática y transportara los tableros recubiertos de la salida de la prensa hacia las mesas de enfriamiento.
- 15. El operador de la prensa anotará la producción en el reporte RE-035A
- 16. El operador de la prensa entregará periódicamente las tarjetas Kanban de pedido al digitador JDE, para que generase las guías de cada pedido.
- 17. El ayudante de producción que estará encargado de refilar el papel a quien denominaremos refilador calibrará los espesores por pedido, se realizará las pruebas de grafito (blanco y colores claros), y entregará la información al ayudante del pulpito quien registrará los datos en el reporte de calidad formato RE-035B, esta actividad se realiza de forma periódica.
- 18. El refilador centrará los tableros con las bases, para receptar el pedido.
- 19. El refilador realizará una inspección visual tablero a tablero e identificará defectos de calidad IO-035B que serán reportados al supervisor de producción para asignar como tipo B o retal, para estos tableros se generará la respectiva guía en JDE como tablero tipo B o retal, e informará también al equipo de trabajo para producir un nuevo tablero que será necesario para completar el pedido.
- 20. La cantidad de tableros por tarima será de acuerdo con el pedido y cada pedido se enviará con las siguientes especificaciones:

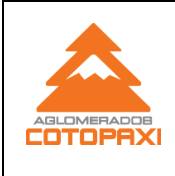

#### **Instructivo de producción para tableros recubiertos en la prensa Wemhoner**

Ver No. 1

Revisión 1 GP

### PARA GUAYAQUIL

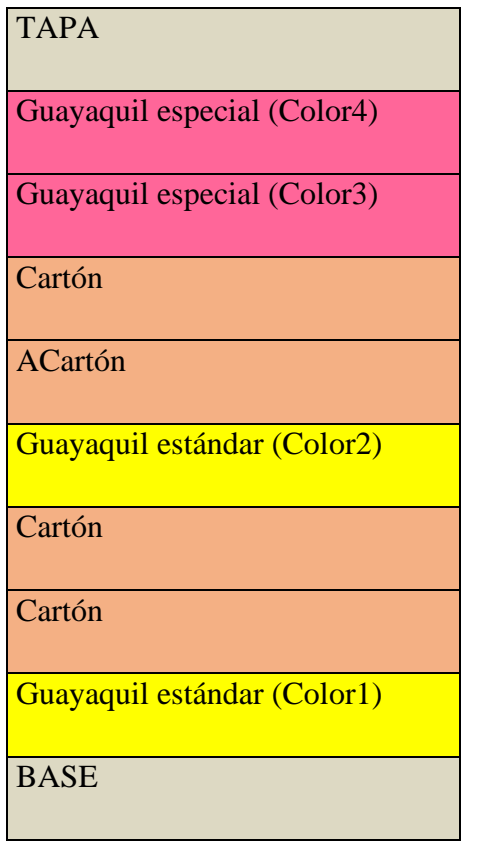

### EJEMPLO DESPACHO PARA QUITO Y CUENCA

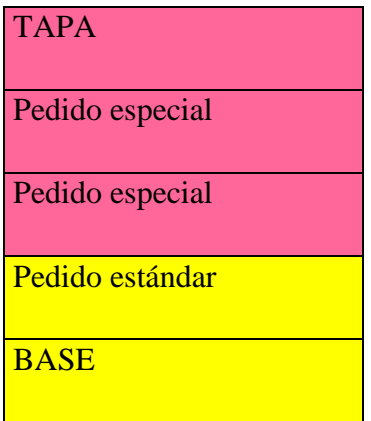

21. Al receptar el tablero el refilador empleando un perfil de aluminio cortará el sobrante de papel.

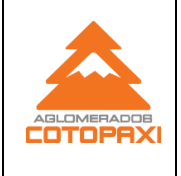

- 22. El refilador limpiará los residuos de melamina con aire.
- 23. El digitador de JDE generará en el sistema la guía de producción e imprimirá 2 ejemplares por pedido, adjuntará la tarjeta Kanban y entregará al ayudante que refila
- 24. El refilador receptará la guía generada en JDE y ubicará en la tarima para identificar el pedido.
- 25. Las tarimas producidas no podrán salir del área si no tienen la guía de producción que la identifica.
- 26. El ayudante de producción encargado del pulpito y el refilador colocarán una tapa de tablero en buen estado
- 27. El refilador asegurará a los tableros con 2 zunchos por pedido.
- 28. Para los cambios de platos seguir el instructivo IO-035D

### **f. Muestreo y liberación de control de calidad.**

- 1. El supervisor de control de calidad y supervisor de producción determinaran el número de tableros a ser muestreados aplicando el procedimiento de muestreo por lote.
- 2. Un ayudante de control de calidad y un ayudante de producción, seleccionaran el número de tableros para la revisión de defectos y toma de espesores
- 3. El ayudante de control de calidad completará la información en el formato cartas de control estadístico RCC-001ª

### **g. Reporte de consumos de consumo de materiales y tableros en JDE**

- 1. El digitador JDE, revisará el estado de la orden con el número de WT la de la tarjeta de pedido Kanban,
- 2. Los pedidos podrían estar en los estados siguientes.
	- CN pedido cancelado
	- 10 pedido firme, necesario producir
	- 30 pendiente de pegar listas y materiales

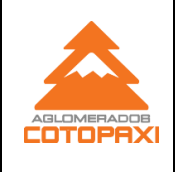

- 90 pedido parcial, hace referencia a un pedido no completo.
- 92 pedido producido, pero sin consumos
- 95 pedido concluido con horas y consumo de materiales.

Si la WT está en este estado CN no se deberá producir los pedidos.

- 3. El digitador JDE generará la guía de producción de tableros tipo a, b, retal, de acuerdo al instructivo IO-030J, además que consumirá tableros y papel.
- 4. El digitador JDE también generará ordenes manuales para tableros crudos.
- 5. Los tableros tipo b, retal y crudos son entregados en guía y físicos a Semielaborados para su disposición final.
- 29. El ayudante de producción encargado del papel contabilizará el sobrante por caja de papel utilizada y entregará el saldo real al Digitador JDE, esta actividad se realizará concluida la producción por color.
- 30. El ayudante de producción encargado del papel informará el número de hojas con defecto o rotas en el proceso para reportar en el sistema de acuerdo a las opciones permitidas.
- 31. El ayudante de producción encargado del papel asegurará las cajas de papel.
- 32. El operador de montacargas con la ayuda del papelero guardará las cajas en los racks de papel.
- 33. Al terminar la producción el papelero contabilizará las hojas sobrantes por caja y escribirá los saldos en el formato RE-035D además llenará el saldo en el formato RE-035H con este último el Digitador JDE, cuadrará los saldos en el sistema por caja color y lote.
- 34. Si el papel no cuadrase el digitador JDE en conjunto con el papelero revisaran el físico para cuadrar en el sistema.
- 35. El digitador JDE ingresará al menú disponibilidad de materiales en JDE, y comparará el saldo físico con el saldo del sistema, posterior consumirá el papel desperdiciado en las ordenes de producción en las que se encontró el papel con defecto o roto según el instructivo IO-030J.
- 36. El operador de la prensa, deberá escribir la información de la producción en el reporte RE-035A y cuadrar tiempos de paro y producción en el aparatado RE-035L

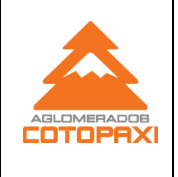

con el nombre formato de tiempo muerto.

- 37. En el caso de existir paros de producción por mantenimiento cada supervisor de turno generará una orden de reparación de prensa de tipo mecánica y/o eléctrica.
- 38. En el caso de existir paros en los montacargas el operador de montacargas deberá informar al supervisor quien generará una orden de reparación.

#### **h. Enfriamiento de tableros**

- 1. El operador de montacargas transportará los tableros tipo A, a la zona de enfriamiento, se ubicará los pedidos por día, y fecha de producción.
- 2. Los ayudantes de producción trasladarán los tableros tipo B y crudos frente a la oficina de recubrimiento, y el digitador generará una guía en JDE para el tablero tipo B y retal y una guía manual para crudo, en los tableros tipo B se identificará en el canto con una leyenda el tipo producto.

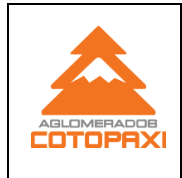

### **5. Registros:**

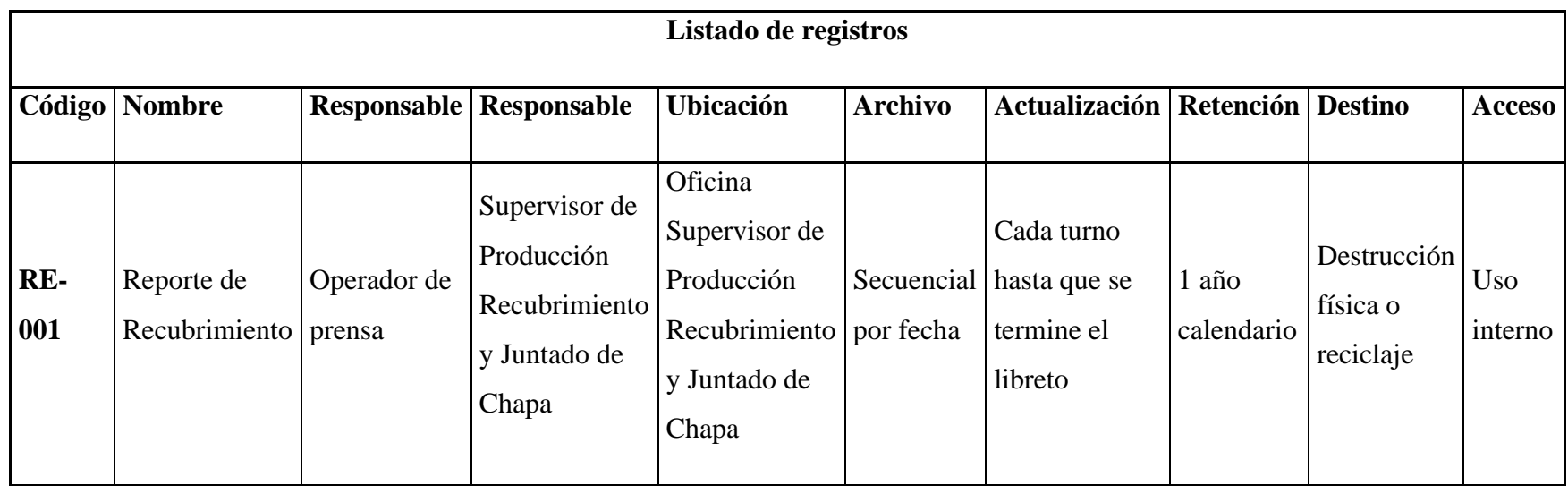

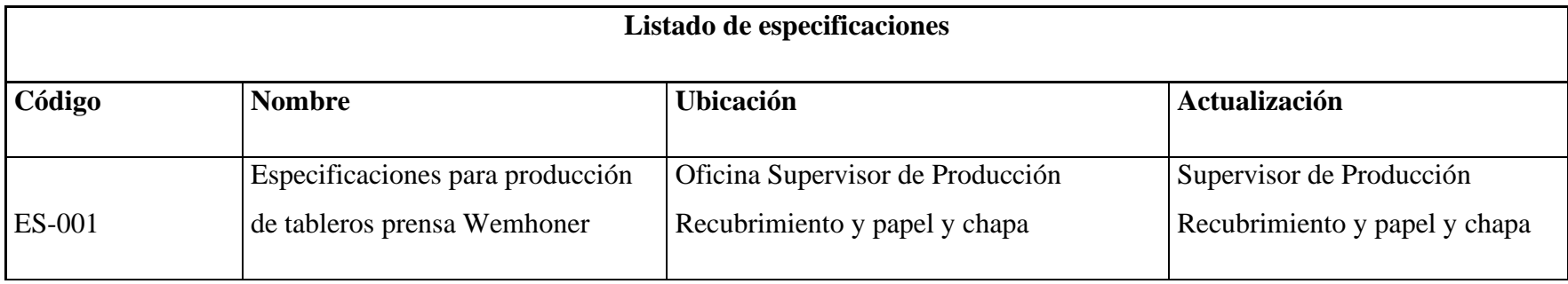

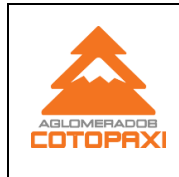

**Instructivo de producción para tableros recubiertos en la prensa Wemhoner**

### **6. Anexos:**

✓ Diagrama de flujo del proceso

Anexo 13: Diagrama de flujo propuesto

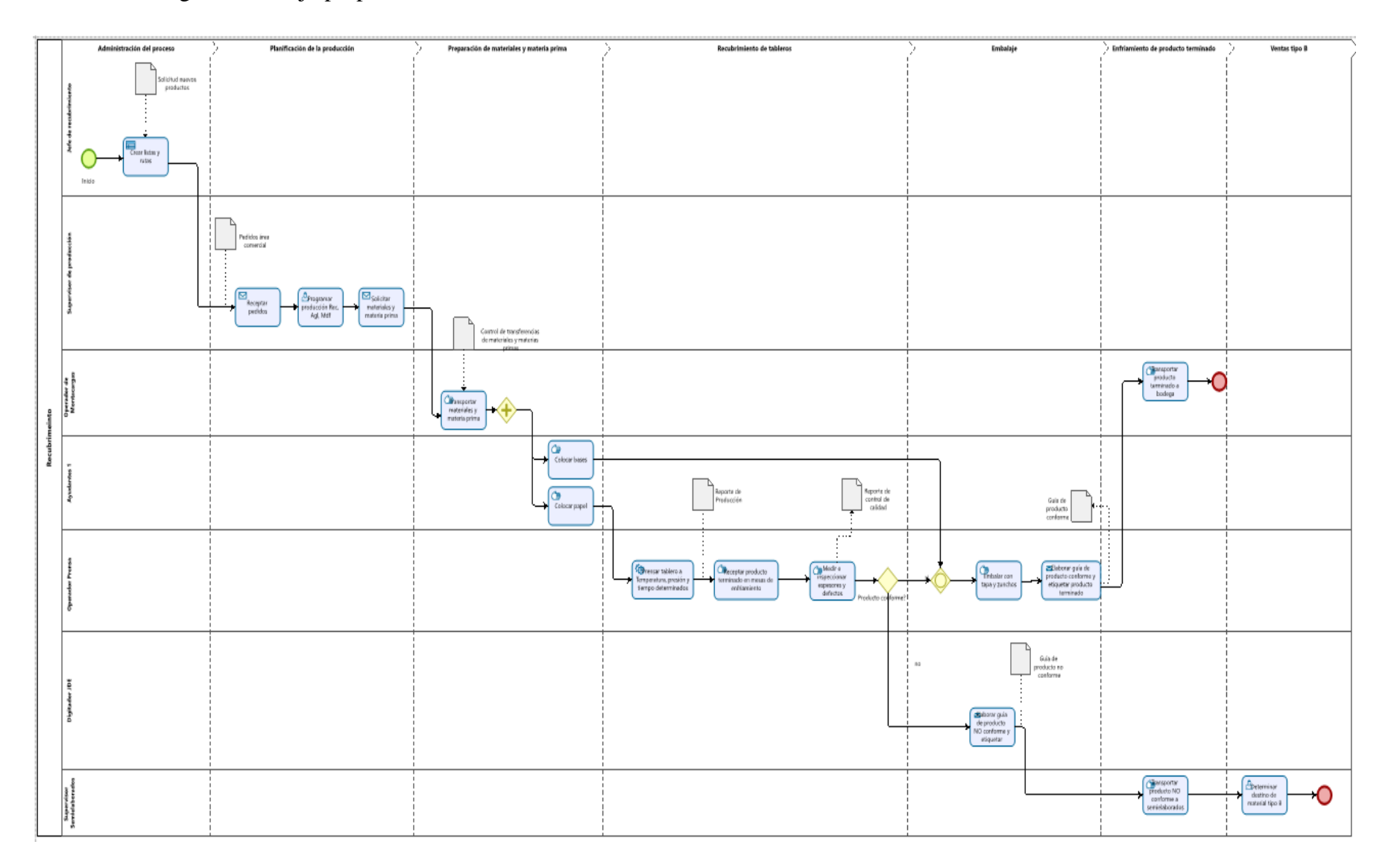

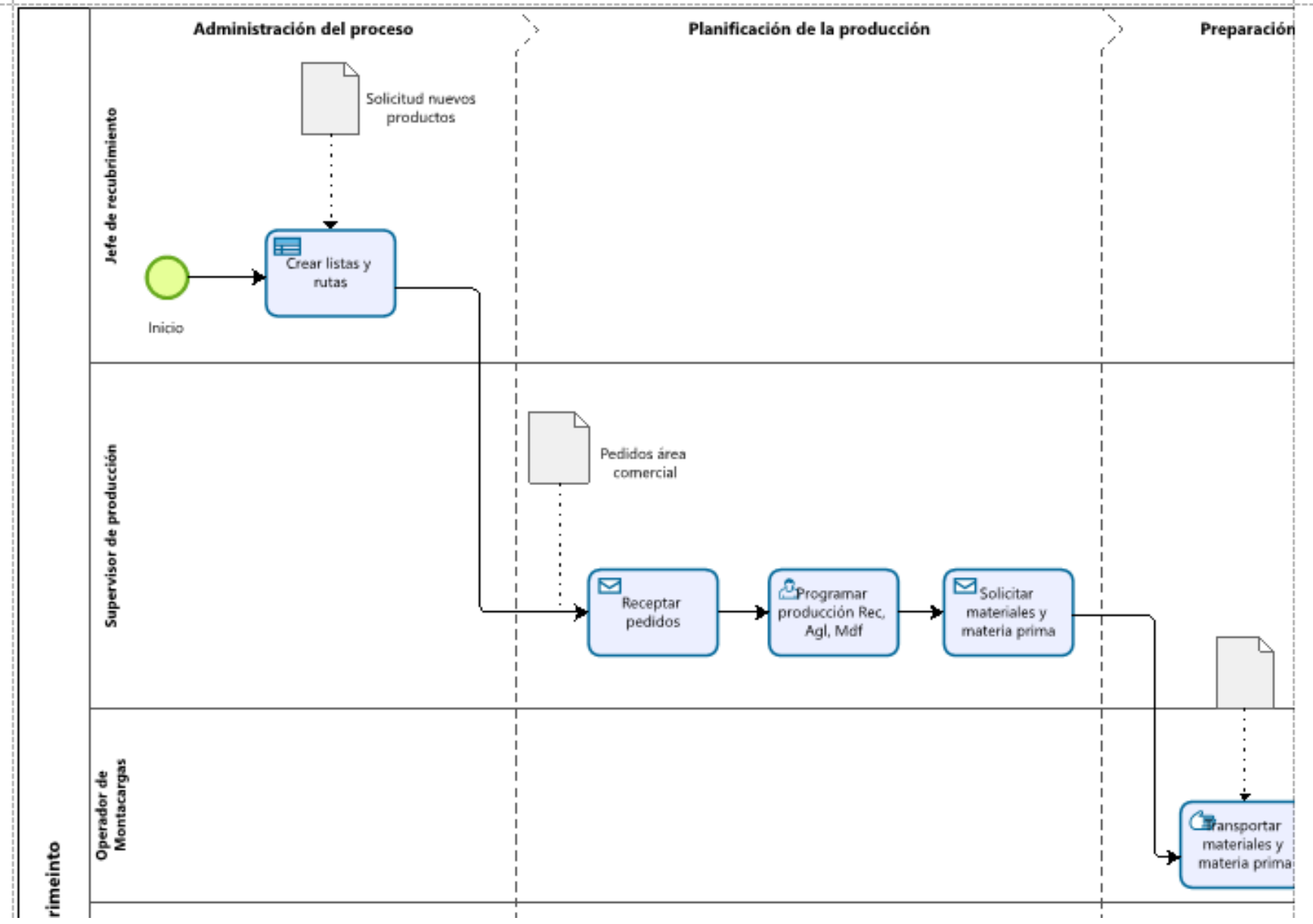

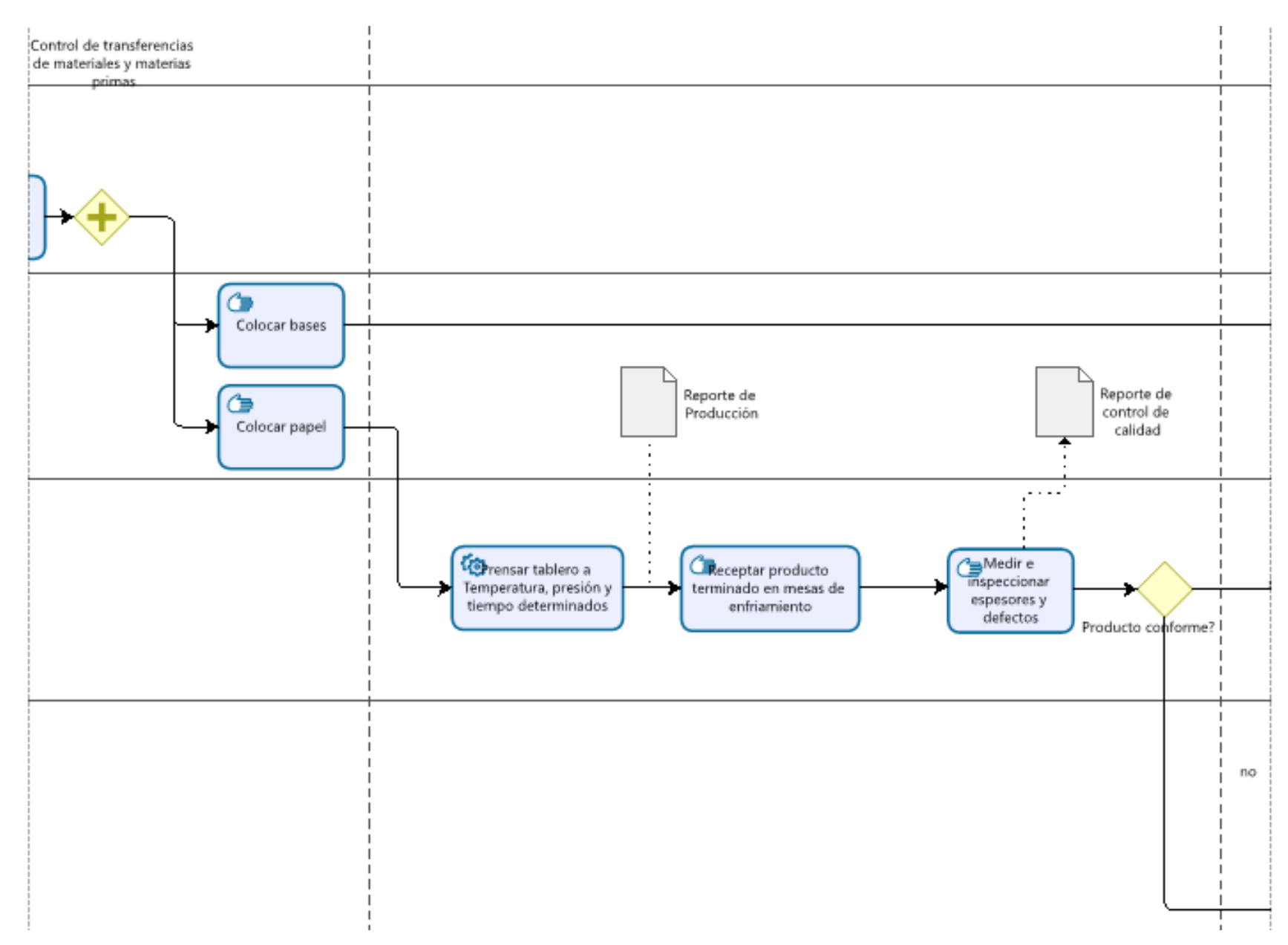

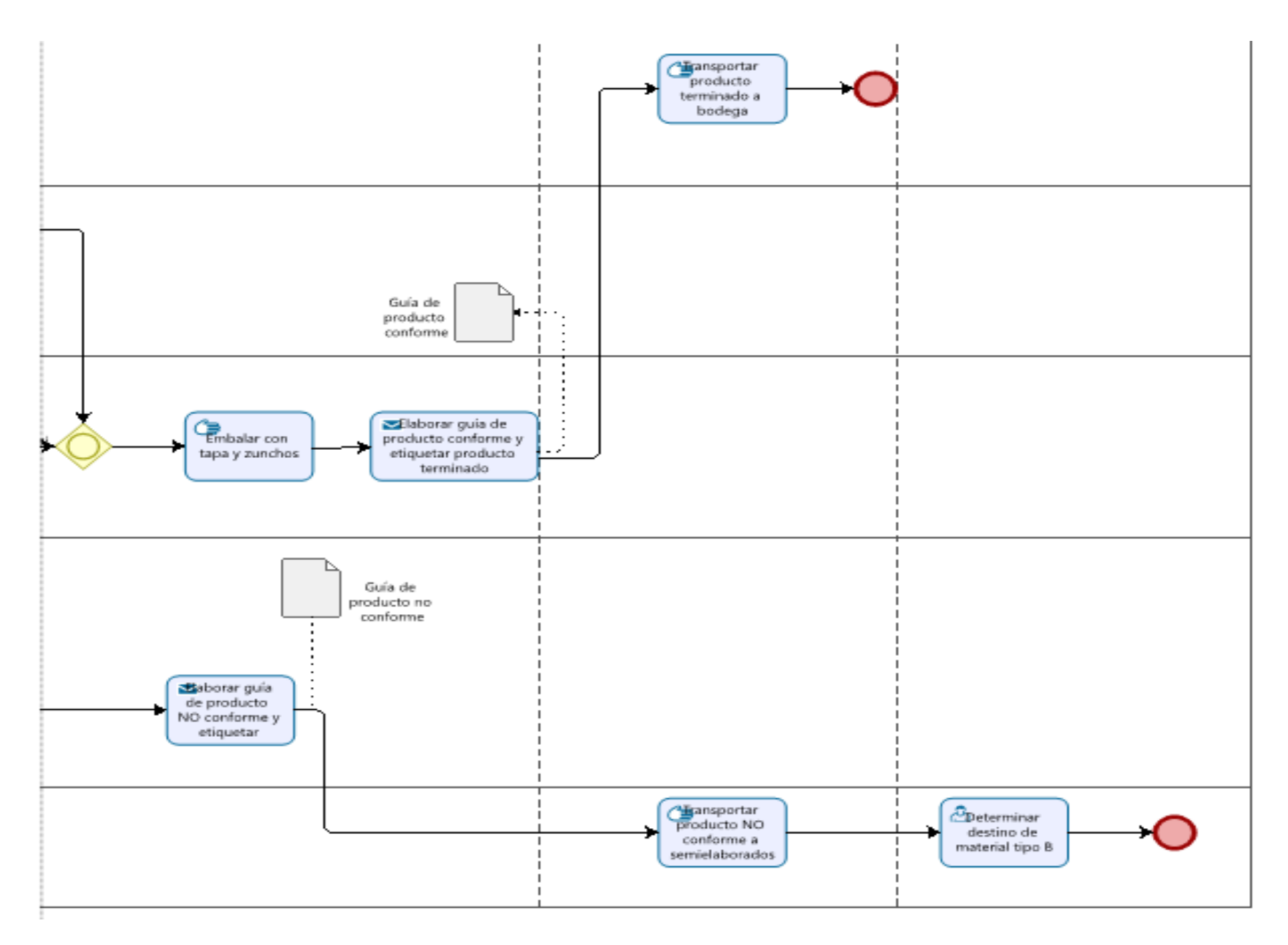

# Anexo 14: Caracterización del proceso

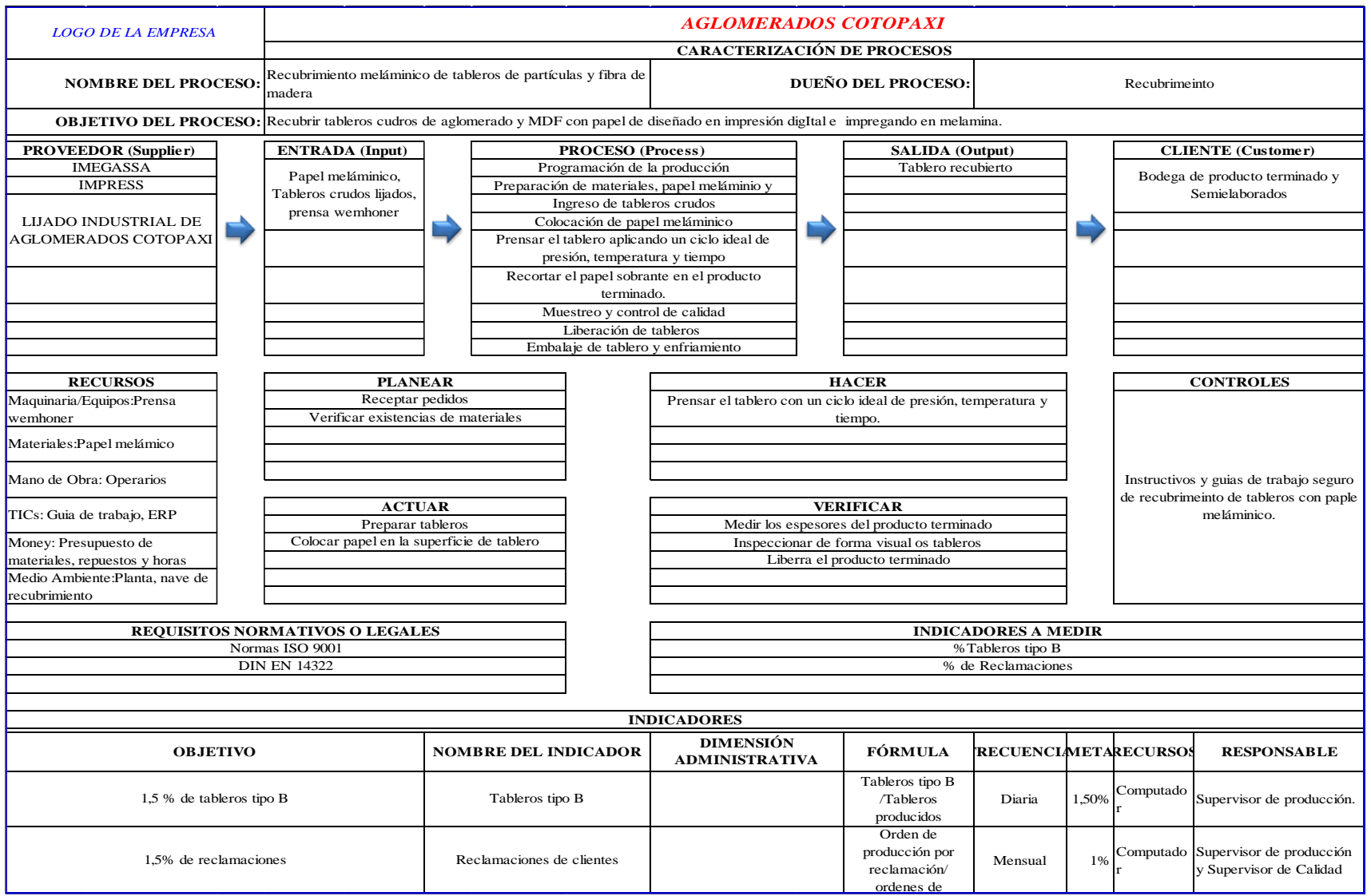

Anexo 15: Especificaciones para producir tableros recubiertos

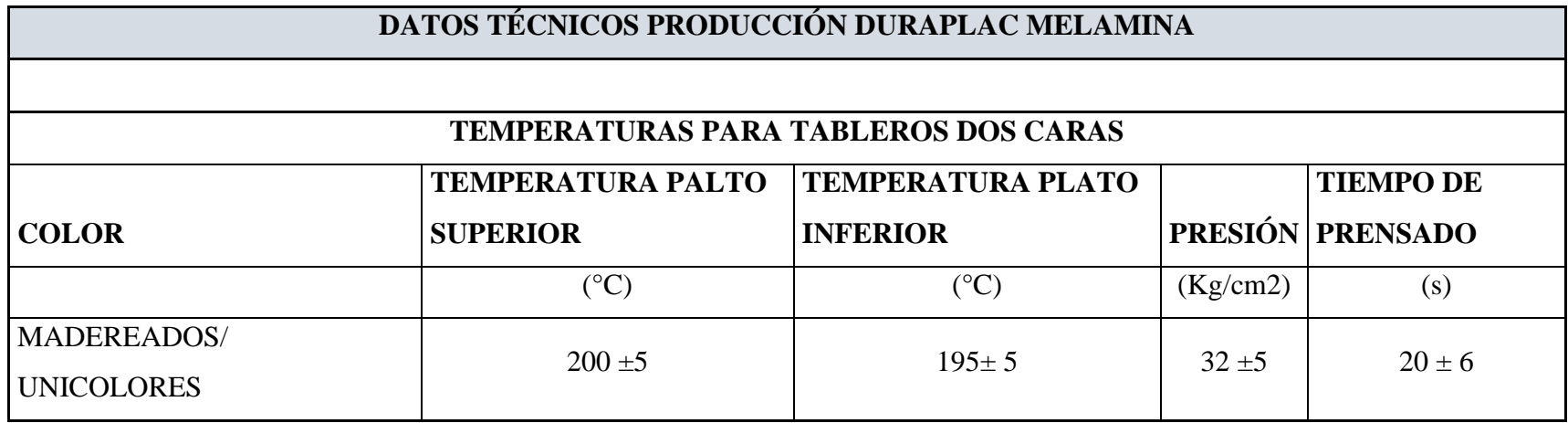

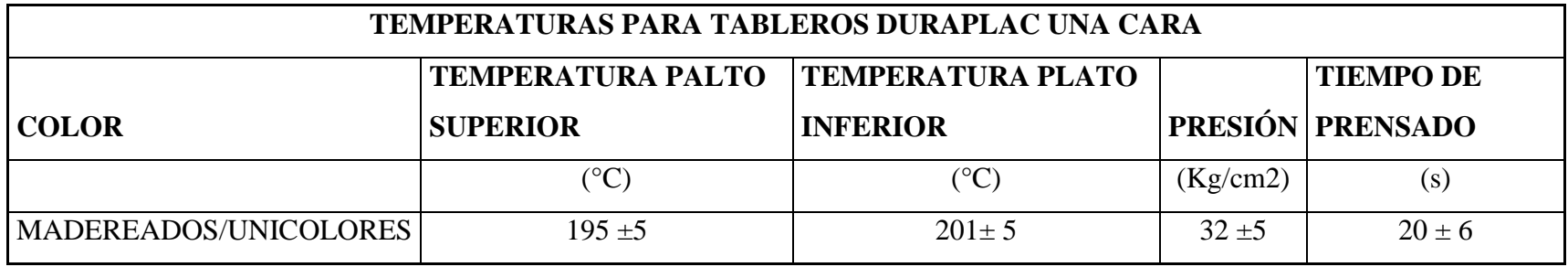

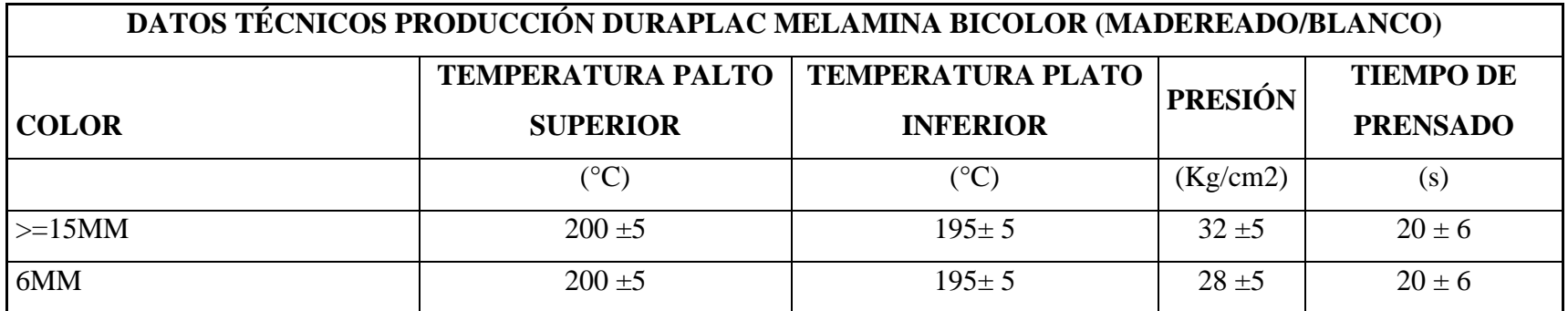

## **DATOS TÉCNICOS PRODUCCIÓN FIBRAPLAC MELAMINA**

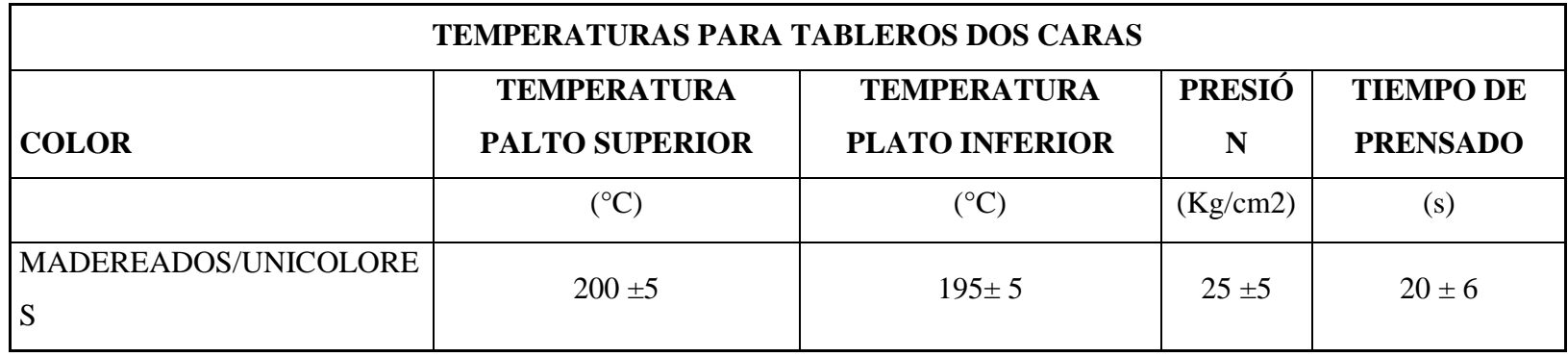

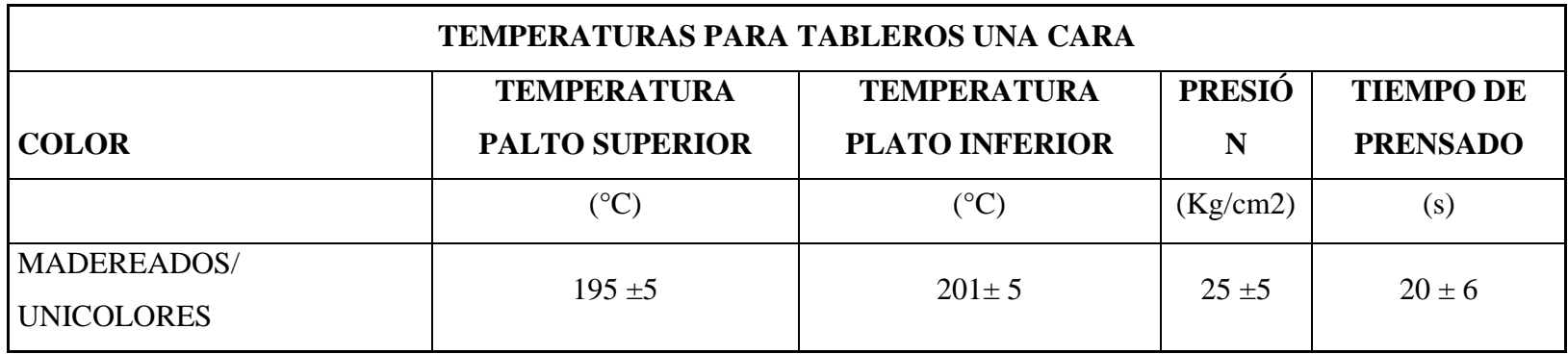

#### Anexo 16: Procedimiento de muestreo para atributos

Es necesario diseñar un método para el muestreo que defina el número de tableros a inspeccionar del total de producidos, y aplicando el plan de muestreo MIL STD 105E, se den seguir los siguientes pasos:

- Con la cantidad de tableros producidos por lote, identificamos la letra de la tabla Letras códigos para el tamaño de muestra,
- Seleccionamos el nivel de calidad, en nuestro análisis se realiza con el 1,5% planteado por la organización,
- Seleccionar el nivel de inspección, utilizaremos el nivel II que se utiliza cuando pocos productos son rechazados.
- Determinar el tipo de muestreo en este caso será un muestreo simple, con un tamaño L de lote y una muestra n de cada lote, para determinar un numero de aceptación c, y de acuerdo con la cantidad de unidades con defectos el lote es aceptado o rechazado.
- De acuerdo con la letra código y el nivel de calidad, de la tabla para inspección normal con muestreo siempre, determinaremos el estándar de la muestra de manera directa.
- Realizaremos un ejemplo para determinar el tamaño de la muestra

Ejemplo: Se van a recubrir 5 tarimas, cada tarima contiene 44 tableros de aglomerado que se prensara con color WEMGUE, la organización tiene normado el **1,5% de nivel de calidad aceptable**, y con un nivel general de inspección II.

|                                 |       | <b>NIVELES ESPECIALES DE</b> |                   | <b>NIVELES GENERALES</b> |  |  |   |
|---------------------------------|-------|------------------------------|-------------------|--------------------------|--|--|---|
| <b>TAMAÑO DE</b><br><b>LOTE</b> |       |                              | <b>INSPECCIÓN</b> | DE INSPECCIÓN            |  |  |   |
|                                 | $S-1$ | $S-2$                        | $S-3$             | $S-4$                    |  |  | ш |
| 2 a 8                           |       |                              |                   |                          |  |  |   |

Tabla 35: Letras códigos para tamaño de muestra MIL STD 105E

| 9 a 15         | $\mathbf{A}$            | $\mathbf{A}$            | $\mathbf{A}$   | $\mathbf{A}$              | $\mathbf{A}$            | $\, {\bf B}$   | $\mathsf{C}$              |
|----------------|-------------------------|-------------------------|----------------|---------------------------|-------------------------|----------------|---------------------------|
| 6 a 25         | $\mathbf{A}$            | $\mathbf{A}$            | B              | $\bf{B}$                  | $\bf{B}$                | $\mathsf{C}$   | D                         |
| 26a 50         | $\mathbf{A}$            | $\bf{B}$                | $\bf{B}$       | $\mathbf C$               | $\mathbf C$             | D              | E                         |
| 51 a 90        | $\bf{B}$                | $\bf{B}$                | $\mathbf C$    | $\mathbf C$               | $\mathsf{C}$            | E              | $\boldsymbol{\mathrm{F}}$ |
| 91 a 150       | B                       | $\bf{B}$                | $\mathbf C$    | D                         | D                       | ${\bf F}$      | G                         |
| 1 51 a 280     | $\overline{\mathrm{B}}$ | $\overline{\mathsf{C}}$ | $\overline{D}$ | $\overline{E}$            | $\overline{\mathrm{E}}$ | $\overline{G}$ | H                         |
| 281 a 500      | $\bf{B}$                | $\mathbf C$             | $\mathbf D$    | E                         | ${\bf F}$               | H              | $\mathbf{J}$              |
| 501 a 1200     | $\mathbf C$             | $\mathbf C$             | E              | $\boldsymbol{\mathrm{F}}$ | G                       | $\bf J$        | K                         |
| 1201 a 3200    | $\mathbf C$             | D                       | E              | G                         | H                       | K              | L                         |
| 3201 a 10000   | $\mathbf C$             | D                       | ${\bf F}$      | G                         | $\bf J$                 | L              | M                         |
| 10001 a 35000  | $\mathbf C$             | $\mathbf D$             | ${\bf F}$      | H                         | $\bf K$                 | M              | ${\bf N}$                 |
| 35001 a 150000 | D                       | E                       | G              | $\mathbf{J}$              | L                       | $\mathbf N$    | $\mathbf{P}$              |
| 150001 a       | D                       | E                       | G              | $\bf J$                   | M                       | ${\bf P}$      | Q                         |
| 500000         |                         |                         |                |                           |                         |                |                           |
| 500001 y mas   | D                       | E                       | H              | $\bf K$                   | ${\bf N}$               | Q              | $\mathbf R$               |

Tabla 36: Tabla para inspección normal. Muestreo simple (MIL STD 105E).

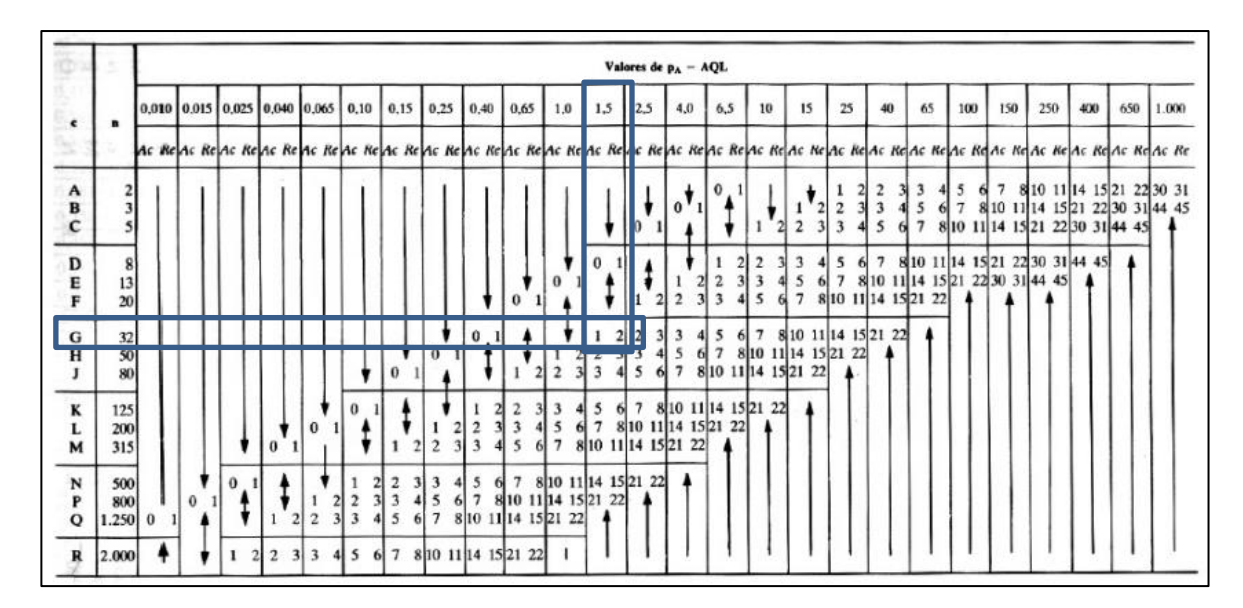

Resultado: el tamaño de muestra asociado con esta letra es n = 32, y si NCA = 0.15%, entonces en la intersección correspondiente el plan que se encuentra es Ac = 1, Re = 2, y el tamaño de muestra a usar es n = 32.

Anexo 17: Definición de gramaje de papel y medida estándar

### **1. GRAMAJE DE PAPEL**

Se toma muestras de los papeles existentes en planta, y se comparan con el papel color blanco del proveedor imegassa el cual presenta un mejor comportamiento después del proceso de recubrimiento, las pruebas se realizan en el laboratorio de control de calidad.

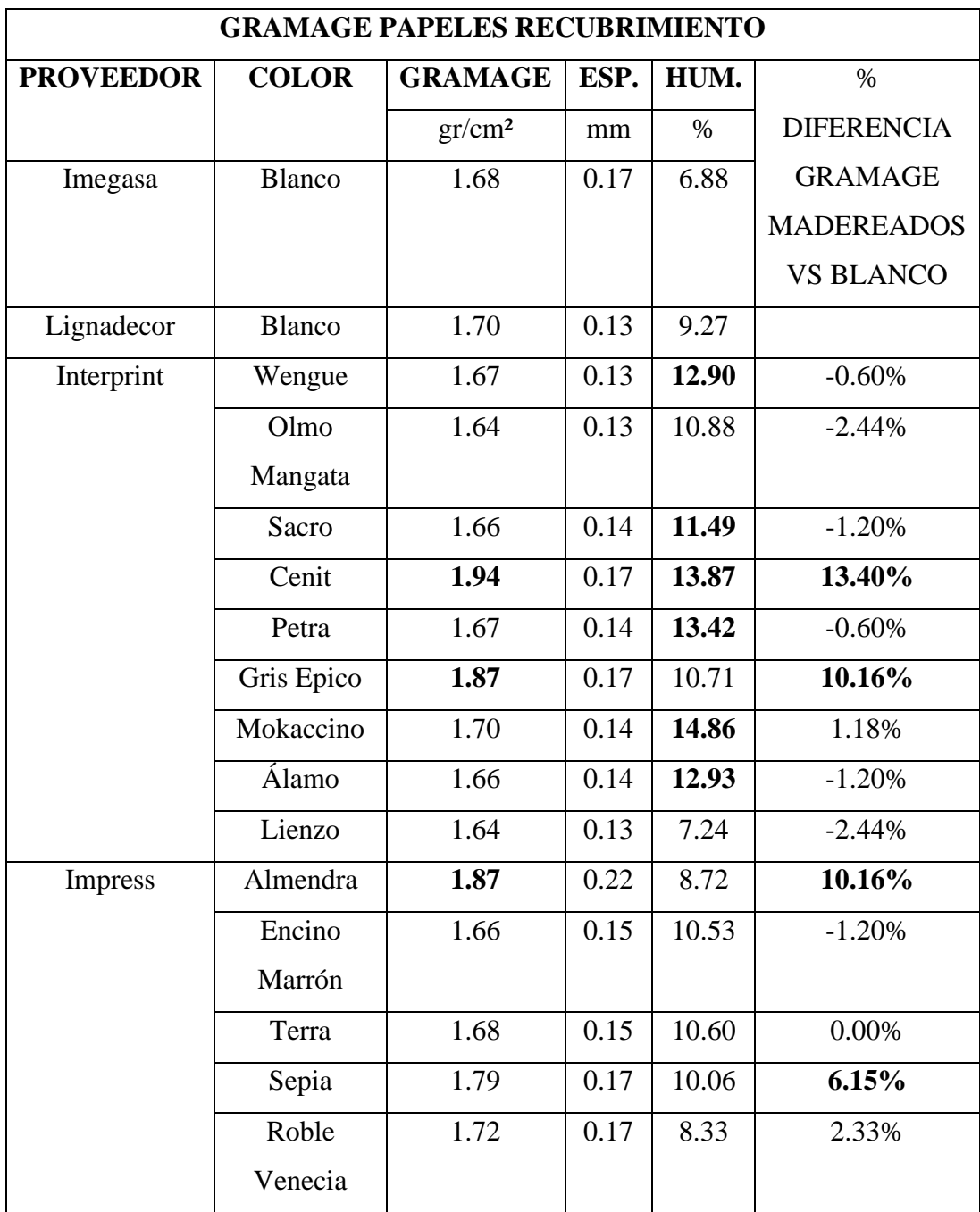

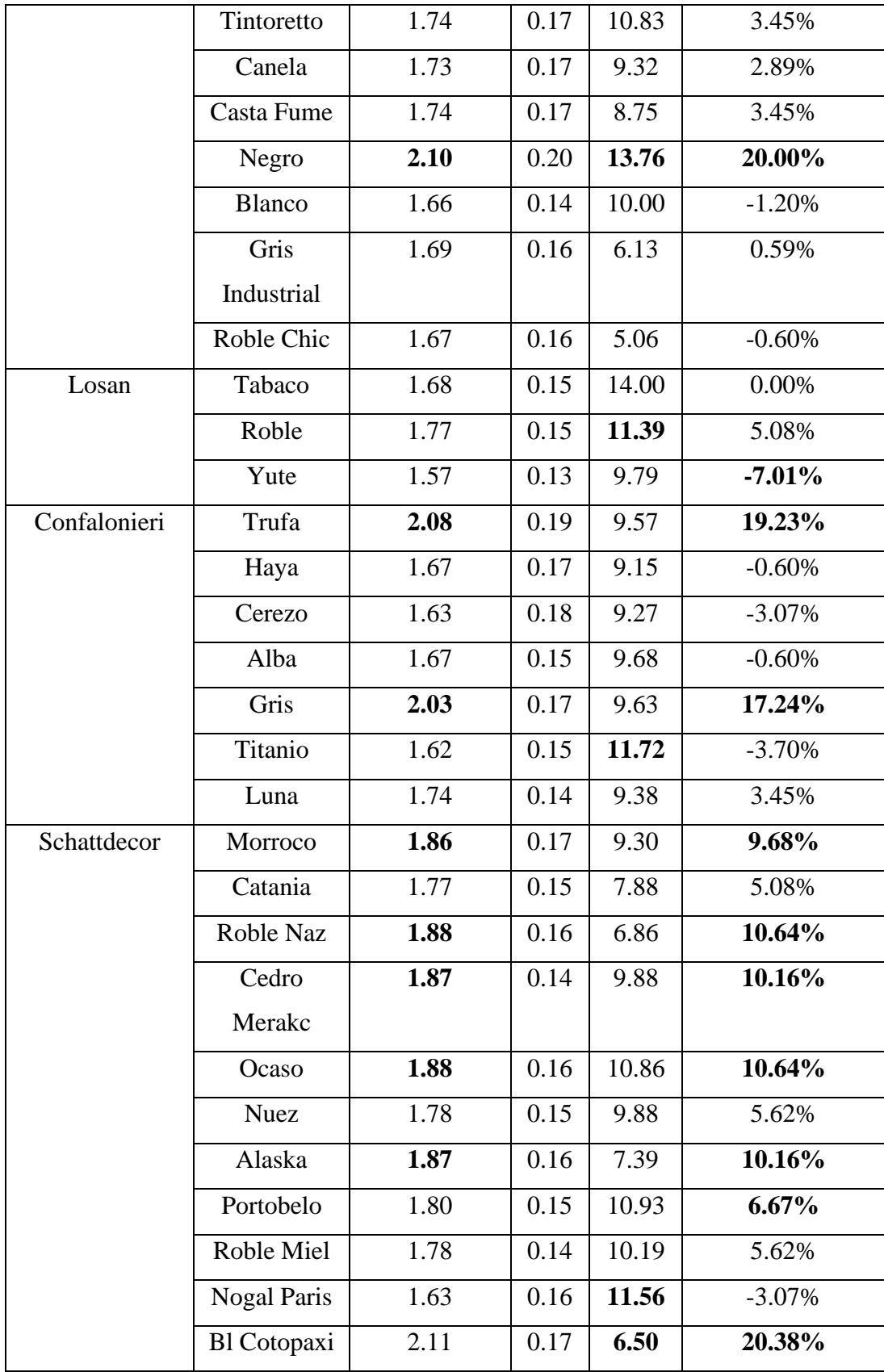

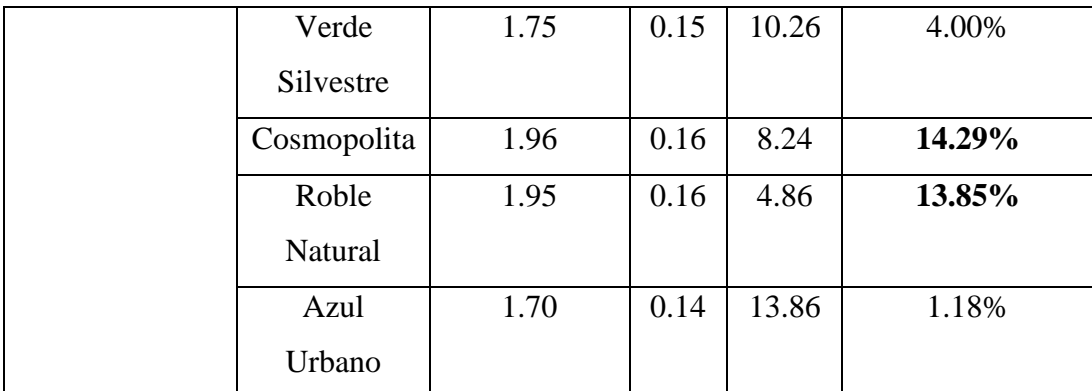

En el cuadro se encuentra detallado los porcentajes de desbalance comparados con papel blanco del proveedor Imegassa que presenta un comportamiento ideal.

Como dueños del proceso se considera a los valores mayores al 6% un papel que puede pedir al proveedor una mejora en la calidad y características.

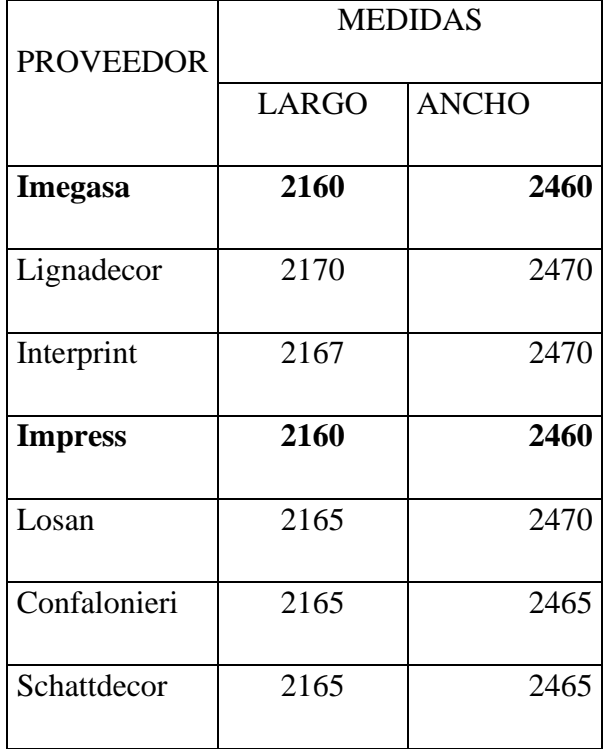

#### **2. MEDIDAS DEL PAPEL**

Las medidas ideales para recubrir tableros es 2160X2460, los proveedores que se ajustan a esta medida actualmente son 2 Imegasa e Impress, el resto de los proveedores tendrá que entregar el papel de acuerdo con nuestro requerimiento.

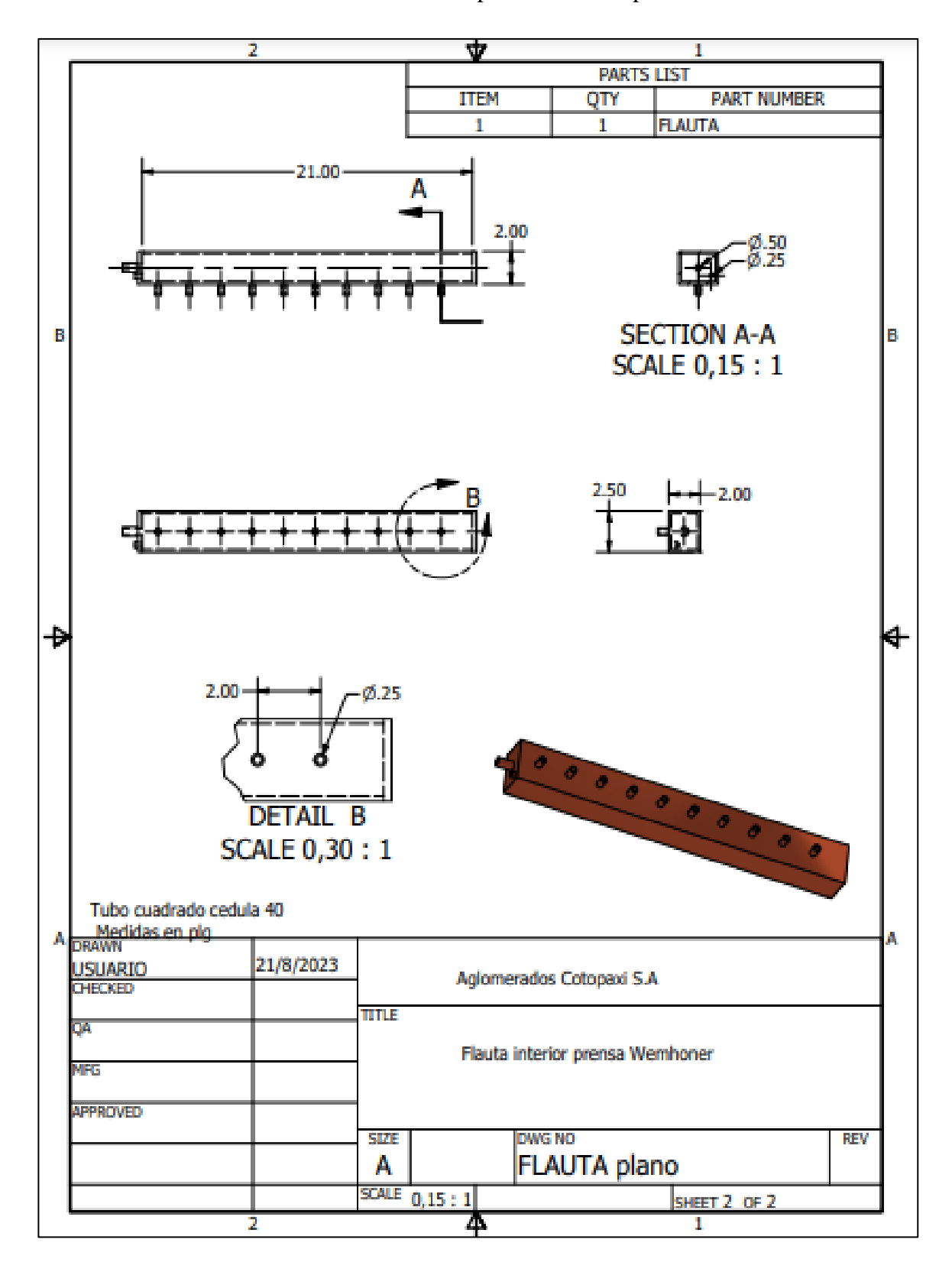

Anexo 18: Plano de diseño de flauta de aire para interior de prensa Wemhoner

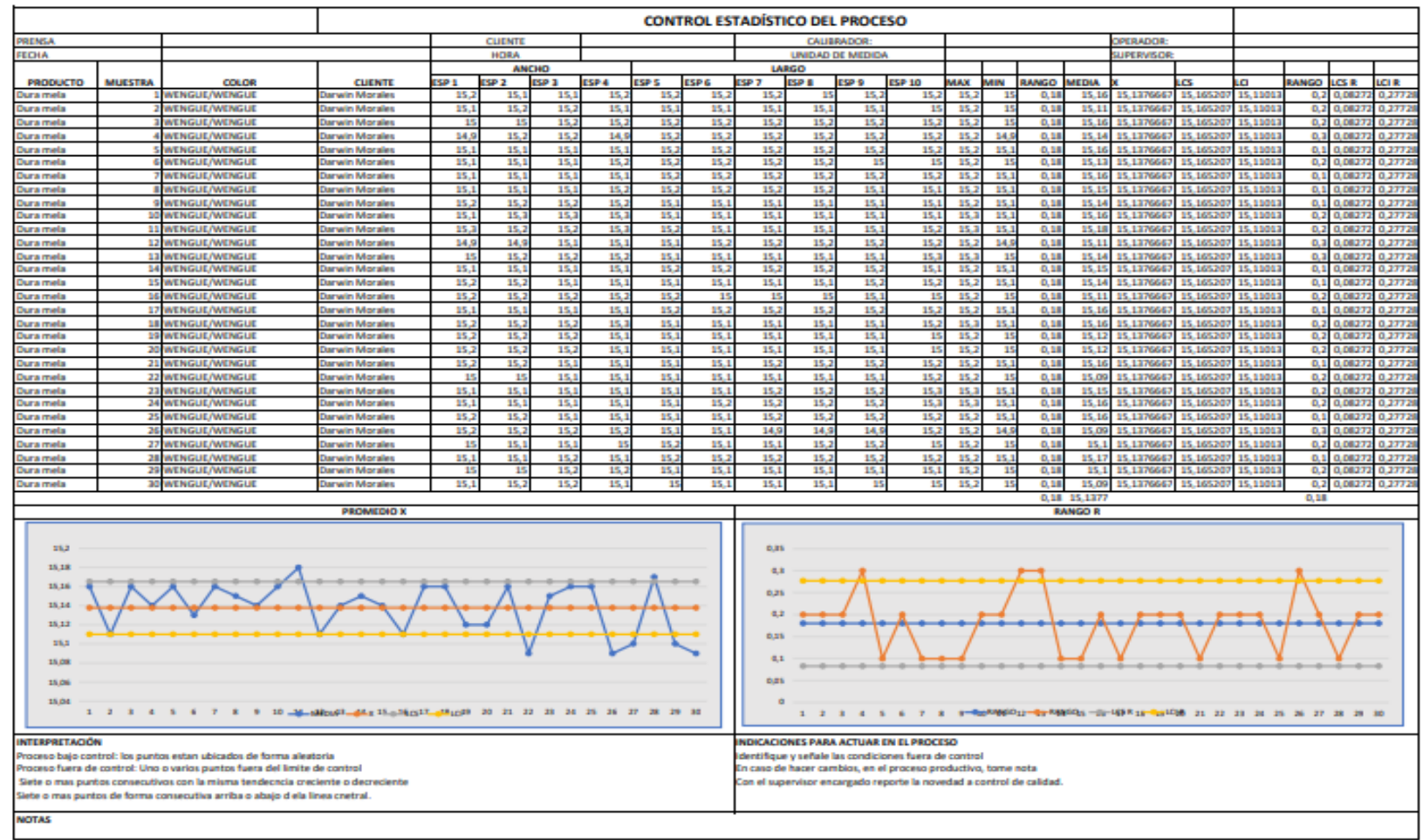

## Anexo 19 Diseño de carta de control para variables